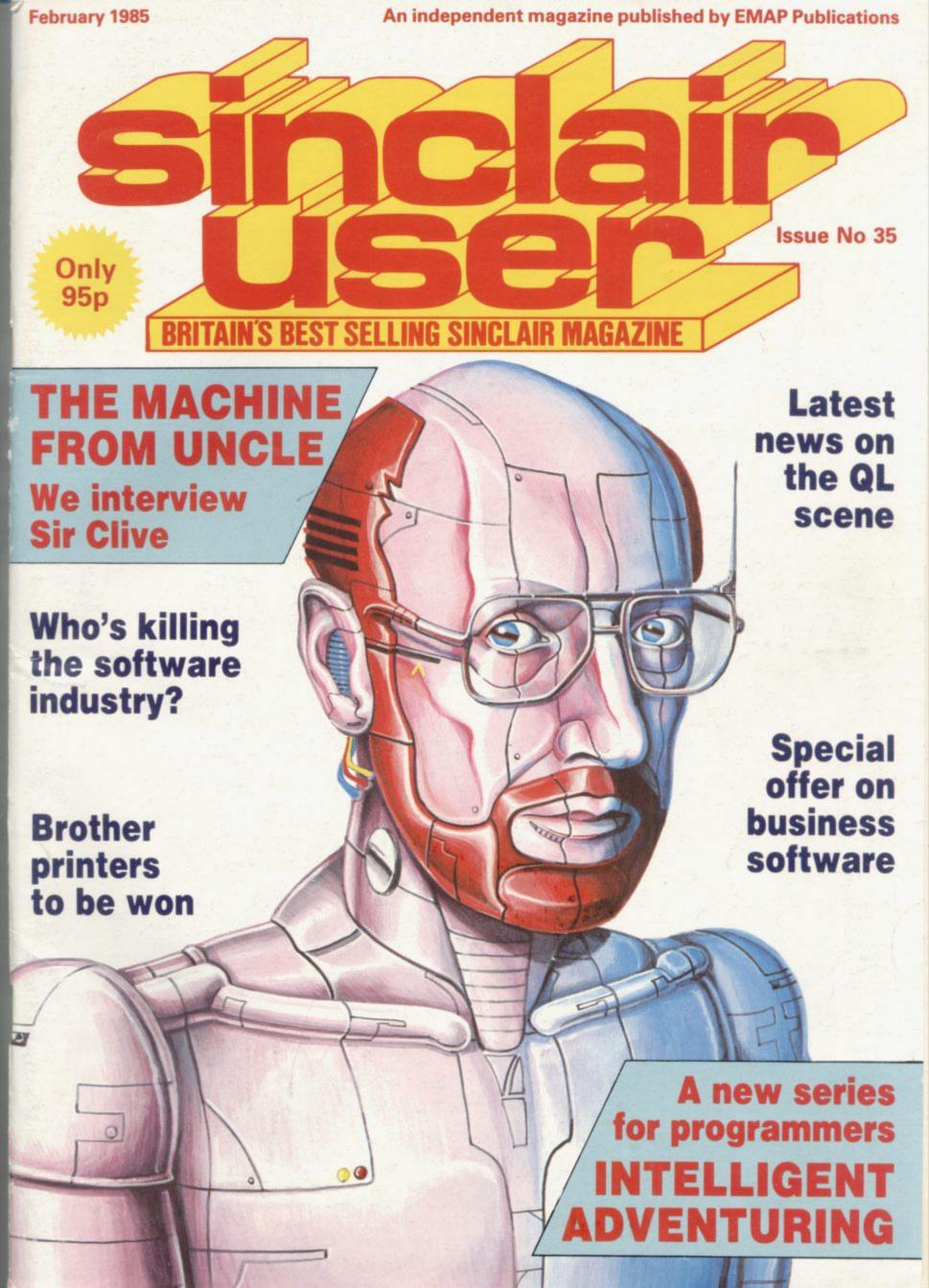

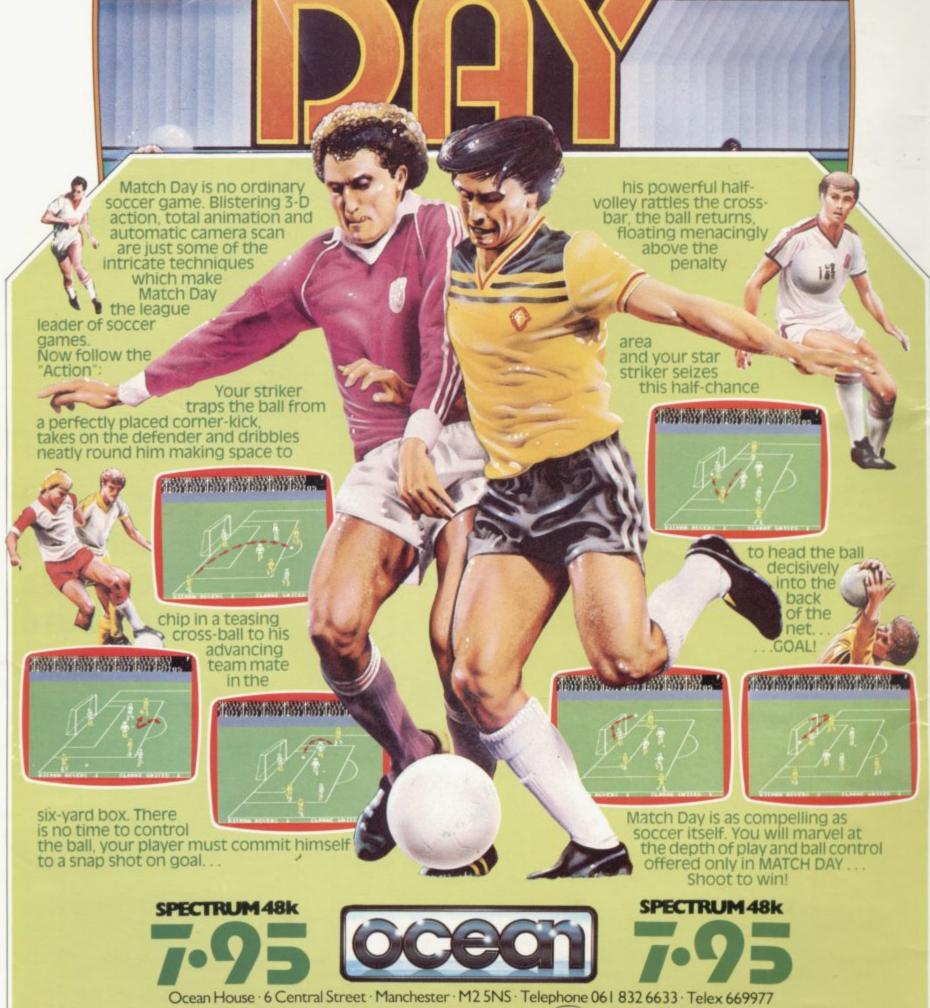

Ocean Software is available from selected branches of: **WOOLWORTH**, WHSMITH, **BD**, **LASKYS**, **Rumbelows**. **COMET**, Spectrum Shops and all good software dealers. Trade enquiries welcome.

#### Contents =

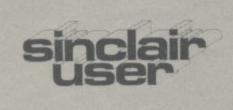

#### Editor

Bill Scolding Deputy editor John Gilbert Consultant editor Mike Johnston Staff writers Chris Bourne Clare Edgeley Illustrator/designer Craig Kennedy Advertisement manager Rob Cameron Deputy advertisement manager Louise Fanthorpe Adverstisement sales executive Kathy McLennan **Production assistant** James McClure Advertisement secretary Claudia Viertel **Editorial** assistant Colette McDermott Subscriptions manager Carl Dunne Publisher Neil Wood Sinclair User is published monthly by EMAP Business & Computer Publications

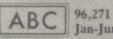

Jan-June 1984 Telephone Editorial and advertising departments 01-251 6222 If you would like to contribute to Sinclair User please send programs or articles to: Sinclair User. EMAP Business & Computer Publications, Priory Court, 30-32 Farringdon Lane, London EC1R 3AU Original programs should be on cassette and articles should be typed. We cannot undertake to return them unless a stamped-addressed envelope is included. We pay £20 for the copyright of each program printed and £50 for star programs. All subscription enquires to Magazine Services. EMAP Business & Computer Publications, Priory Court, 30-32 Farringdon Lane, London EC1R 3AU Telephone 01-251 6222 C Copyright 1985 Sinclair User ISSN No 0262-5458 Typeset by Saffron Graphics Ltd, London EC1 Printed by Peterboro' Web Woodstone, Peterborough Distributed by EMAP Publications Ltd.

### FEATURES

**COMPETITION** Oh brother! 45 Win a brand-new printer.

MASS STORAGE The final part of our series looks at new disc systems.

SIR CLIVE The father of home 66 computing talks about his plans, his hopes and fears, his critics.

SCREEN DISPLAY Michael 71 Spencer explains the display file.

**OPINION** Headmaster David Dodds assesses the sorry state of education and points the way forward.

ADVENTURE PROGRAM-106 MING John Gilbert begins a new series on writing adventures.

SOFTWARE REPORT Clare 114 Edgeley investigates the games industry with disturbing conclusions.

SPECIAL OFFER Save £££ on exciting business software.

- QL NEWS The latest news from 11
- QL correspondent Sid Smith. GREMLIN Sir Clive waxes 17 lyrical, Selina is unmoved.
- SPECTRUM SOFTWARE SCENE Midnight on ice, and

the lore according to Ultimate. QL SOFTWARE SCENE

- 41 Adventure in Pascal.
- HARDWARE WORLD The 47 Grafpad and Nordic keyboard.
- SINCLAIR SURGERY Keep-53 ing your system in good health.
- 58 HIT SQUAD The rock star behind the system.
- **ADVENTURE** Tricks and traps 76 for cunning questers.
- SINCLAIR BUSINESS USER 122
- Software from McGraw Hill.
- BOOKS Theo Wood does her 129 sums and proceeds with Logo.
- HELPLINE Andrew Hewson 131 makes maths behave itself.

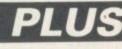

- SINCLAIRVOYANCE The real enemy within.
- NEWS Sinclair portable, QL deluxe, electric car.
- SINCLAIR SIMON Our hero 10goes for a spin.
- LETTERS Your views on all 19 our Sinclair User news.
- TOP 30 The most popular soft-50 ware of the past month.
- SUBSCRIPTIONS The best 61 way to avoid disappointment.

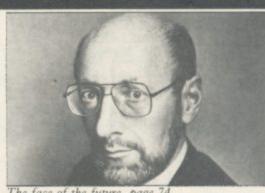

he face of the fut

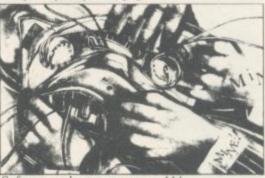

Software under pressure, page 114

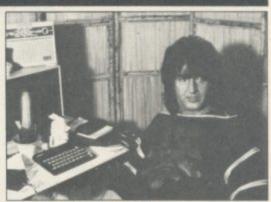

Beating the system, page 58

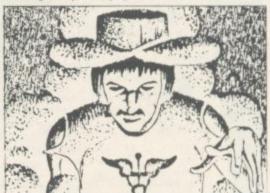

The master adventurer, page 76

- **CROSSWORD** Hack into a 63 cracker from Henry Howarth.
- NEXT MONTH Naked Spectrum: a fabulous new free poster.
- PROGRAM PRINTOUT Get a
- share of the Stock Exchange.
- HARDWARE DIRECTORY 134 Spares for the DIY expert.
- CLUB CORNER Lists of clubs 135 throughout the world.
- SOFTWARE DIRECTORY 137 Comprehensive software guide.

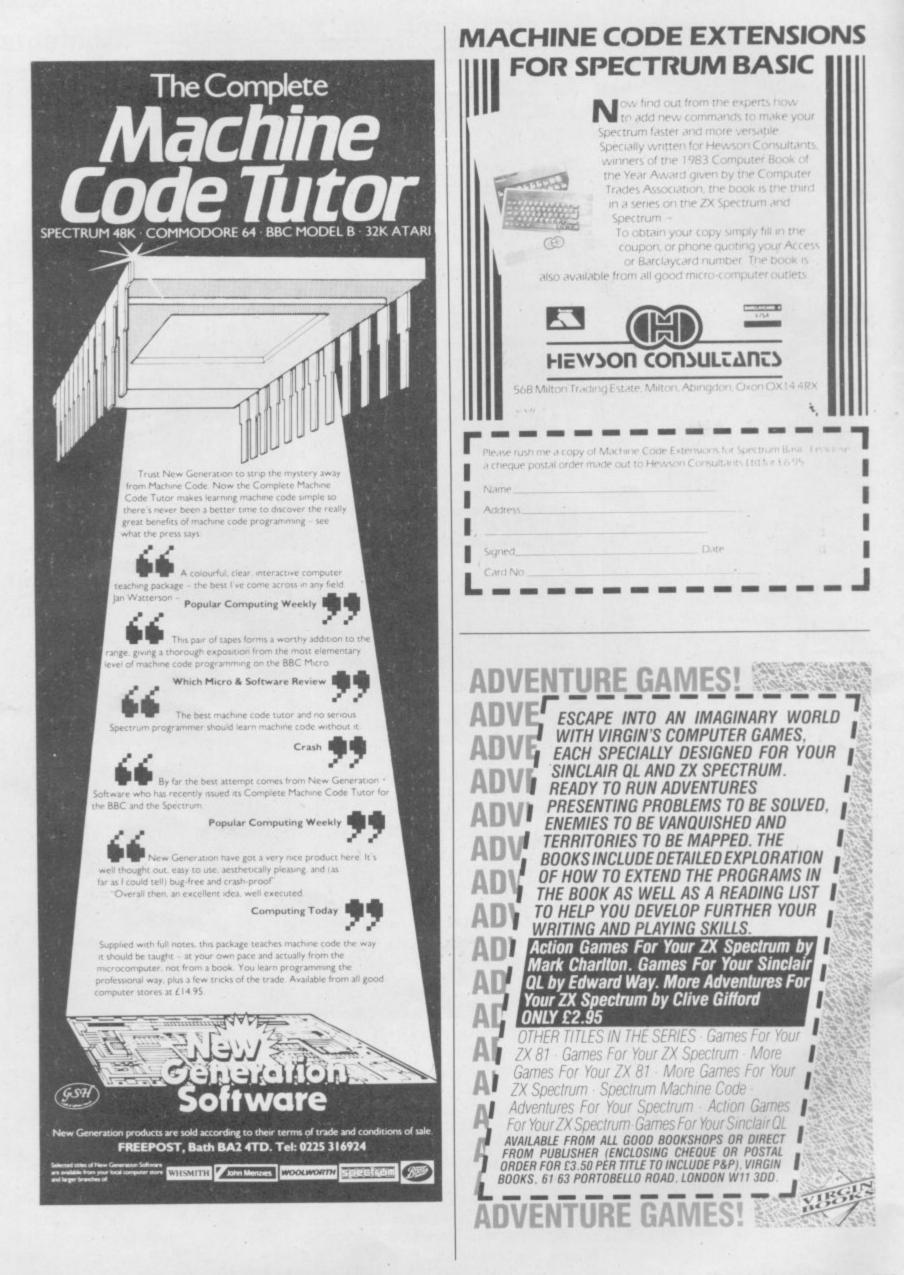

#### Sinclairvoyance

IT USED to be one of the most embarrassing questions we micro-owners could be asked, after demonstrating the wonderful graphics and whatnot of a new machine. "Yes, but what use is it?" the hated cynics would respond, and we all muttered about tax programs or telephone directories. Of course, we knew you only do your tax once a year, and it is much easier to look up phone numbers in a book. That was not the point. The point was, doing it by computer was automatically better. It established our status as members of the techno-class, prophets of the new age, with Sir Clive in the role of Bob Dylan and the ZX-81 as his guitar.

Nowadays Sir Clive is everybody's folk hero and not the property of the pioneering elite. Even Fleet Street has given we criticised that scheme, and this month headmaster

up poking fun at computer boffins and uses his name as a household word.

And, of course, what we do with home computers is all those things we could do before, and usually easier. We have software for address books, lists of recipes, and tax systems. When Sinclair introduced the QL, the machine for the home professional, what was the first commercial program which was not a programming aid? A directory of cocktails, God preserve us.

That is not because of the essential frivolity of home micro owners. It is reflected in all areas of computing. Businesses generally use a computer to replace functions of existing departments. A database, whether it is Lotus or Masterfile mimics paper filing systems. Book-keeping systems monitor existing financial structures. Thus the potential of the computer to solve hitherto insoluble problems is largely ignored. Business does not want to revolutio-

nise work. It wants more efficient work.

Games programmers are rather different. There are many who do conceive new problems, and produce original software to deal with them. You think of games such as Tir na Nog or Sherlock, TLL or Knight Lore. Market research shows that tastes change as users acquire more experience. Where 45 percent of new users look for fun and excitement - arcade qualities - only 17 percent feel the same way after two or three years. Conversely, interest in specialised games, including adventure and strategy, increases from 17 to 35 percent.

But our Software Report in this month's issue indicates software houses are under increasing pressure to produce games to satisfy distributors and retailers who want to sell quickly for a high profit. That means flashy arcade games based on known formulae drawn from amusement arcades and board games. That is what they mean by talking about 'professionalism' in the industry. Standardising the product to a formula and convincing you, the consumer, that the

whole thing is for your benefit entirely.

You might think the new information databases, which give instant access to enormous amounts of knowledge, would change things. But at present most business networks are little more than electronic mailboxes attached to silicon encyclopaedias. Where an interactive network such as Micronet 800 throws itself open to the public, what do we do? We write lots of little messages to each other, many very frivolous, others more serious. After all, it's better than using the phone. Sort of.

We see something similar in education. The Government talks of a generation of computer literate kids. In April 1984

David Dodds adds flesh and bone to our argument. He tells a story of programmers, who do not understand education, returning to drill techniques of the 19th century. That has nothing to do with the exciting future envisaged by enthusiasts like Sir Clive.

He sees it differently. He has visions of robot supermen descending on the starving third world to teach it how to feed itself. He thinks we can all live like the ancient aristocrats of Athens, with robots as slaves. Never mind that the rich West has shown small willingness to give away the existing benefits of new technology. Never mind that the Athenians were an impoverished lot in a world of violent instability. Those things could be, and the optimist says they shall be.

Sir Clive admits that what he sees today is disappointing and doubts whether government is likely to do much to create a radically new society. It is entrepreneurs

like himself who will do it.

But our entire social and economic structure was never designed for it. It was built to make the best of a bad job in a world where there was a lot of hard, unrewarding work to be done and not much enthusiasm for it. We are not talking about the last 150 years, but attitudes which stretch back millenia. They are the attitudes which say men must compete rather than cooperate with robots.

Perhaps the information technology, Micronet and its big brothers, will inch us forward. Perhaps 1985 will be the year of the modem. But as long as those systems are used as a new way of doing old things, nothing much will change as far as the quality of life goes. D H Lawrence wrote: "Don't make a revolution in the name of organised labour. God knows man has had enough of labouring. Let's make a revolution for fun." If you want to see Sir Clive's golden age, you must change attitudes, and change them yourselves. Hackers, Micronetters, arcade junkies and code freaks, it really is down to you. Chris Bourne

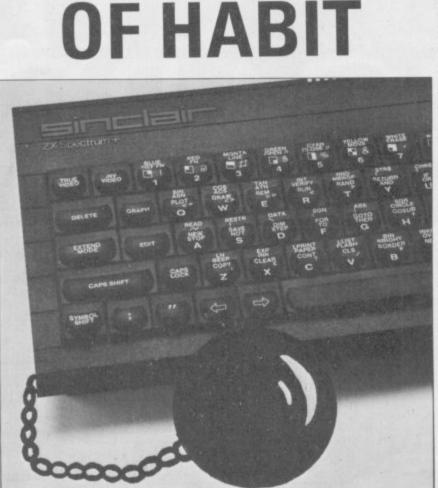

FORCE

# COMING SOON. COMING SOON. NEW HARDWARE NEW HARDWARE FOR ALL SPECTRUMUSERS OGOTRON

Most people first encounter "sprites" when playing arcade games like Space Invaders, Pac Man or Frogger. They offer the ability to move fastchanging images around the screen, sufficiently rapidly to give an illusion of animated motion.

Most computer games programmers achieve this speed by writing sprite routines into their programs in machine code. But this is a laborious process, certainly not accessible to novices, and uses up a great deal of the computer's memory space. The Logotron Sprite Board allows

ANIMATION WITH UP TO 30 PROGRAMMABLE SPRITES FORJUST

CREATE

YOUROWN

inexperienced programmers to create the same spectacular effects. Furthermore, the Sprite Board controls the video output, and actually frees computer memory for running programs

Special commands give the sprites position, direction, speed, colour and shape. By imposing one sprite over another and switching from one to the other, it is possible to achieve the impression of a flying bird or a galloping horse.

Logotron's Sprite Board is available for the Sinclair Spectrum and the BBC Model 'B'. You can use them with programs written in LOGO, BASIC or any other programming language.

#### Logotron Sprite Boards - the fast movers in any direction.

#### LOGOTRON

To: Logotron Limited, Ryman House, 59 Markham Street, London SW3 4ND. Please send me further information or please send me Qty. Logotron Sprite Board(s) for the Sinclair Spectrum at £129.95 inc. VAT each + £2.00 P& P. For delivery end of February 1985 payable to Logotron. (Delete as necessary). I enclose a cheque/postal order for £. Name Signature. SU

Address

Post Code

Logotron Limited, Ryman House, 59 Markham Street, London SW3 4ND.

Trade and Export enquiries welcome.

News

# Micro survey slams Spectrum reliability

ONE IN four Spectrums are faulty, according to a recent survey on the reliability of home micros. The most reliable machines were the Electron and BBC, at five percent, and the Amstrad.

"A completely silly and skewed result" says Sir Clive Sinclair. "Acorn did it and they are biased because they are trying to get the figures they want."

The survey, commissioned by Acorn's advertising agency, was conducted over March-September

### Frankie say buy Ocean

FRANKIE'S come back from Hollywood to teach your computer how to relax in a game which will be launched within the next few months.

A deal has been made between Ocean Software, Island Records and ZTT, the band's creative producers, to produce a Frankie Goes to Hollywood game for the Spectrum and the Commodore 64.

David Ward from Ocean says "The game interprets the Frankie Goes to Hollywood concept of life imitating art", — if that doesn't leave you any the wiser, he adds, "the impact of the name and the concept of Frankie Goes to Hollywood translates into a game — you could describe it as an animated strategy adventure played on several levels."

The revenue from the game will be split between the three companies involved in its production with royalties going to the band. The band will be doing their share by signing autographs and generally promoting the game. when few computers were sold. The high Spectrum returns are seen as a product of the Christmas sales boom, during which, according to Sir Clive, Acorn did not sell many computers. Acorn machines therefore had fewer returns against sales during the survey period.

"He's got a point, but I don't think it stands up 100 percent" says Stephen Palmer, PR spokesman for Acorn. "Acorn volume sales over Christmas may have been a bit lower than Sinclair, but the same principles apply. It is difficult to justify 24 percent against five percent."

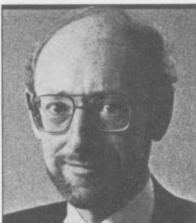

Sir Clive: "A completely silly and skewed result."

Sir Clive claims the true figure for faulty machines is nearer 13 percent with no faults discovered in more than 40 percent of those returned to Sinclair.

According to Moira Cook

at the Nationwide, the com-

pany decided to base its

promotion on computer

software as, "nowadays,

young peoples interests lie

until 30 March, 1985 on any

piece of Spectrum software.

The offer will be open

in computers".

#### Nationwide discounts DISCOUNT software is the any branch of W H Smith.

DISCOUNT software is the bait to be used by the Nationwide Building Society in an attempt to lure customers to their doors.

Aimed at the young investor, anyone who places £25 or more into a new or existing account will recieve a token worth £3 off Spectrum software redeemable at

### Atari declares war

ATARI has cut the price of the 800XL micro to £129.99.

It is the second price cut in three months, and a clear indication from new Atari boss Jack Tramiel that the company intends to compete with much greater aggression than before.

"Our aim is to produce the highest quality machines at the best possible price" says Product Manager John Dean. "When we were part of Warner, Warner did not appreciate the quality of the product we had. The only thing we have in common with those days is the five letters of the name. The new price reflects that we will sell at whatever price we can."

Silica Shop, a major Atari dealer, recognises that the Sinclair name is hard to beat. "When parents come to buy a Christmas present, they have a name on the top of their list. But if people find Spectrums are in short supply then Atari will take a Sinclair sale."

Dean is more optimistic. "We can't expect to outsell Sinclair this Christmas, but in another two or three months we will be making ground. Our aim is to be the No 1 home computer manufacturer by October 1985."

#### News from Micronet 800

MICRONET 800, the down-the-phone computer magazine, is playing host to a new user group specifically for Spectrum owners. Called the Spectrum User to User Group — SUTUG — the new club is organised around the exchange of member's software via the telephone system.

SUTUG was established by Michael Kent and Robert Garbutt who set up a directory of Micronet members willing to take part in the software exchange.

The communications program which makes this possible is available from Micronet as telesoftware software sent down the phone-line — and allows users to send Basic and machine code programs at a speedy 1200 baud using the Spectrum VTX 5000 modem.

Co-ordinating SUTUG is Micronet's resident designer Anna Smith. "The software we use," she explains, "was written by OE Ltd, the people who make the Spectrum QL modems. But we're also very pleased about a new telesoftware program, available free from SUTUG, which lets Spectrum owners use their machines to edit Prestel pages."

Anna enthuses about a new program written by a SUTUG member which enables Spectrum users to make more use of Micronet's electronic mail facility.

"One of our members is a vicar, the Reverend Haywood, and he's produced a program which lets us compose electronic mail before we even pick up the phone. You can write up to 26 messages off-line and then dial into Micronet and dispatch them."

> Sid Smith news editor of Micronet 800

# **Traditional Xmas tales**

ONCE AGAIN, demand at Christmas for Sinclair prothe ducts, specifically Spectrum+, was running ahead of production.

"We are getting adequate supplies but could do with more," says a spokesman for W H Smiths. She adds that although there were initial problems with loose keys on the new keyboard, the fault had now been rectified.

Independent stores are also experiencing supply problems. Mike West of Silica Shop says: "I don't think I've ever known a

situation where a Sinclair a problem: "We are overproduct has been in surplus. You are left with an ecstatic feeling about the success of the product followed by the realisation that you haven't actually got any to sell."

A feature of computer sales at Christmas was the contraction in the season. Bill Nichols of Sinclair Research comments "This year people have been confident of obtaining what they want have and consequently waited until the last three weeks before buying." Sir Clive Sinclair admits there is

sold. We can't supply as many as the stores want."

Sinclair Research insists that the shortage is not due to production problems. "We are producing the promised 200,000 Spectrums a month, and the problem with some of the early keyboards, which were also sent to reviewers, was solved a week after the launch," explains Nichols.

Sinclair was predicting sales of more than 400,000 computers in the last guarter of the year, and 175,000 UK sales in the last four weeks alone. The company has announced the creation of 150 new jobs at its Camberwell distribution centre to cope with increased demand. "We are selling a hell of a lot more than last year" comments Sir Clive.

.

### Have car will pedal

THE PROMISED electric car from Sinclair will be 2ft 6in high by 6ft 6in long, pedal assisted, and powered by a washing machine motor.

The startling news has been confirmed by Sinclair Research, who say leaked reports are 95 per cent accurate.

The car, an open-topped three wheeler, is capable of speeds up to 15mph, but cannot accelerate from a standstill without the use of pedals.

Steering is by handlebars set under the thighs of the driver, and the whole machine has the appearance of a futuristic go-kart.

The price of the car, said to be available in Spring, has been set at the £400 mark.

### ulti-user harmony

SPECTRUM owners may soon be able to link up with BBC and Commodore users through a new device from Wessex Microcomputers. The WSX Mk1 is an expansion unit designed to allow hardware to be transferred from one micro to another, and includes the industry standard IEEE - 488 connector which allows the transfer of data.

Wessex director Neil Beverley believes the product will be of particular interest to schools and industry, for the creation of networks and the free use of control systems such as robots.

"We have working models for the BBC, Amstrad and Tandy colour computers, and are finalising negotiations with a larger company for the production of a Sinclair interface. Our objective is to publish an industry standard within the first ten weeks of production," says Beverley.

With a launch planned for early, 1985, Wessex believes the product, priced at under £300, will prove highly competitive against existing single-card systems which cannot be produced in quantity.

"We are also intending to sell to domestic users, as they begin to move away from games. For example, we are planning a product to combine Prestel and Teletext into one unit. We can give the purchaser an assurance that if he changes his micro from a Spectrum to a Commodore that 75 percent of his hardware will work.'

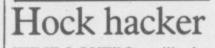

WINE-LOVERS will be fascinated by the arrival of the Spectrum in selected offlicences run by Peter Dominic. In order to help customers choose the wine to suit a particular meal, freelance chef Ian Hoare has written a program which links 220 dishes with 450 wines. Hoare wrote The Computer Cookbook for Bug-Byte, and his new program, Vino File, will be on sale at the off-licences as well as available for consultation.

"The wines I have chosen go well with the dishes selected," says Ian Hoare. "In certain cases the computer will recommend another drink where wine is completely inappropriate."

Of course, no true wine buff would be seen dead consulting a computer as to what he should buy. After all, nobody has yet produced a Spectrum interface to simulate the human nose.

Sprint tape SPRINT, the high-speed tape recorder produced by Challenge Research, cannot cope with the new turboload and hyper-load software on the market, which

er baud rate than normal. Director A P Johnson says he is concerned about the situation, which has arisen since the Sprint was designed. At that time none of the high-speed systems were being used by software companies.

has been recorded at a high-

"Whilst the Mark II Sprint allows simultaneous use of an audio cassette player for turbo-load programs, this is not acceptable to customers who have paid nearly £70.00," says Johnson. "We are currently looking at several systems to overcome the problem."

In the meantime, the following software is known to be incompatible with the Sprint, Strangeloop, Sherlock, the new MikroGen range including Pyjamarama, and all recent Ultimate games.

Challenge Research has also undertaken to give "serious consideration" to providing information on compatibility in future advertisements for the Sprint.

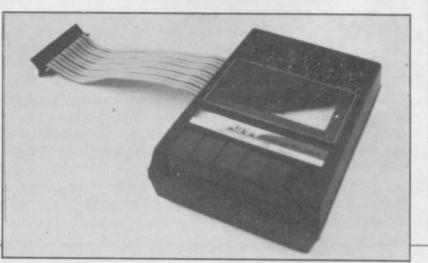

News E

# Ket winners

NEARLY 2000 entries were received for the Ket Trilogy competition published in the November issue of Sinclair User. The 100 winners, who will each receive presentation packs of the three games, are listed below:

David Atkinson, Paull, North Humberside; Margaret Cunningham, Blackburn; Stephen Merrett, Fishbourne, Chichester; Neil Humphrey, Emsworth, Hampshire; J Dunstan, Bakersfield, Nottinghamshire; Maureen Goode, Walsall, West Midlands; Darren Williams, St Leonards-on-Sea, East Sussex; I Motton, Maidstone, Kent; H Jones, Rotherham, South Yorkshire; D Watson, Sheerness, Kent; W E Guest, Bootle, Merseyside; Sarah Jones, Orrell Park, Liverpool; David Rudd, Sheerness, Kent; R A Jones, Kirkby-in-Ashfield, Nottinghamshire; D I Emmerson, Dursley, Rosemary Gloucestershire; Oakeshott, Romsey, Hampshire; Naseem Ahmed, Luton, Bedford-Loughshire; Alan Burton,

borough, Leicestershire; Brian Palmer, Sheldon, Birmingham; Chris Hatton, Selsey, West Sussex; S Clarke, Holmfirth, West Yorkshire; Derek Winsborrow, Teighmough, Devon; SSGT Spratt, 12 Armd WKSP, BFPO 36; N Bower, Chelmsford, Essex; Zoe Barnett, Todmorden, Lancashire; Brian Doggett, Kirton, Ipswich; David Burnett, Bradford, West Yorkshire; P Clarkson, Blackpool, Lancashire; S Glendinning, Sunderland, Tyne & Wear; Muriel Ramsay, Bradford, West Yorkshire; Green, Ashby-De-La-Steve Launde, Lincolnshire; Valerie Day, London E17; Amy L Charles, Cardiff, South Glamorganshire; David O'Connor, Dundrum, Dublin; David Wardle, Middleton, Manchester; Duncan Fortune, Taunton, Somerset; Jonathan Chadwick, Llaingoch, Holyhead; John Maclean, Bearsden, Glasgow; Syd Greig, Lydney, Gloucestershire; Kevin Morris, Guildford, Surrey; K D Baker, Bicester, Oxfordshire; T J E Brett, Canterbury, Kent; S Newham, Buzwell, Nottinghamshire; Robert Yarr, Partick, Glasgow; William Rowe, Lit-

John, Mold tlemill, Nairn; S Clwyd; John A Murray, Kil-Downpatrick; Srishna lyleagh, Sundaram, London SE25; Paul Grayson, Ripon, North Yorkshire; Mark Bowen, Ashford, Kent; A Wilson, Dundee, Angus; Daniel Minkin, Leeds; P H Vick, West Drayton, Middlesex; P Hipwell, Wymondham, Leicestershire; J M Benson, Deal, Kent; Peter Day, Wantage, Oxfordshire; I Greig, Hemlington, Middlesborough; John Bishop, West Bridgford, Nottinghamshire; K G Kerry, Peterborough, Cambridgeshire; Nicola Elsom, Saffron Walden, Essex; R V Scalglioni, London SW19; Jean Morris, Hove, East Sussex; J I McInnes, Benfleet, Essex; A R Hart, Wimborne, Dorset; Jean Simpson, Barrow-in-Furness, Cumbria; John Purkiss, Boston, Lincolnshire; Peter van de Zanden, Eindhoven, The Netherlands; Albert Filipson, Bradford, West Yorkshire; J Perridge, Chatham, Kent; Adam Arndt, Horsholm, Denmark; N Taylor, Crossford, Fife; Ian Ross, Basingstoke, Hampshire; A Griggs, Morpham, Kent; C J Allen, Dartford, Kent; T

A Dowds, Greenfaulds, Cumbernauld; A Jones, Coventry; T A Walsh, Hucknall, Nottinghamshire; R C G Cook, Carlton, Nottinghamshire; M A Cobden, Emsworth, Hampshire; Gregory Giles; Sutton Coldfield, West Midlands; Edwin C Clark, Tavistock, Devon; Andrew Smyth, Berlin, West Germany; I McVicar, Littleholm, Clydebank; June Jowers, Pencader, Dyfed; Andrew Gash, Maryport, Cumbria; Roger Thomas, Pontypool, Gwent; K Richards, Runcorn, Cheshire; Paul Rutherford, Shildon, County Durham; Jeffrey Corbett, Pontyclun, Mid Glamorganshire; Vincent Gorman, Galashiels, Selkirkshire; A Bold, Runcorn, Cheshire; C Sleep, Plymouth, Devon; Paul Coleman, London SE3; A Bateson, Bradford, West Yorkshire; David Luscombe, Wallingford, Oxford-shire; J M Westley, Dunstable, Bedfordshire; Margaret Russell, Leicester; James Pollard, Ply-mouth, Devon; T G Brazier, Worthing, Sussex; D McMenamin, Strabane, County Tyrone.

more news on page 10

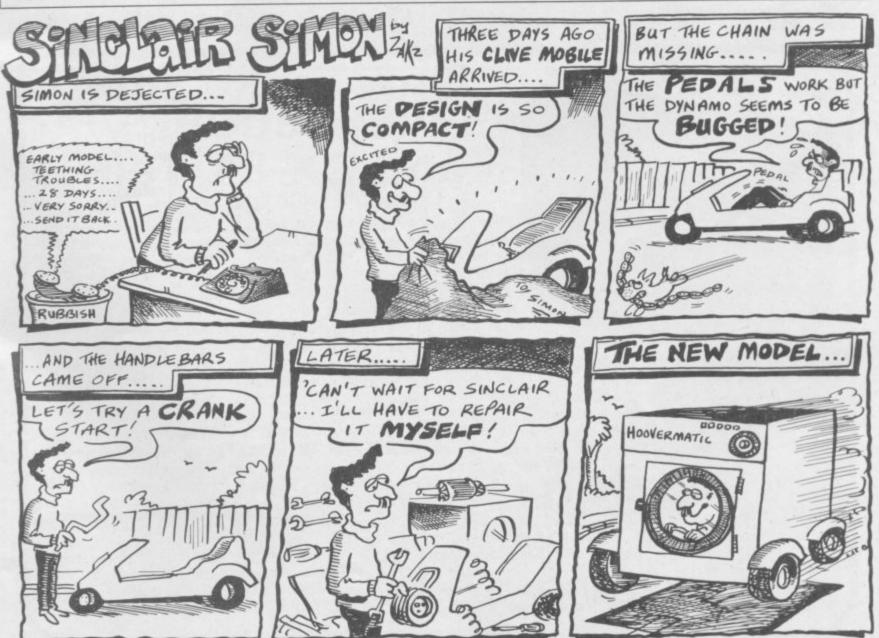

SINCLAIR USER February 1985

News

### Have Spectrum, will travel

TWO new machines are being planned by Sinclair Research.

The most innovative is a portable version of the Spectrum which will boast inbuilt microdrive, 'proper' keyboard and flat screen display. The portable is the pet project of Sir Clive Sinclair who sees it as a move away from the games market which has been supported by its little brother. He admits: "It's not yet had the button pushed because we're still doing some work on the display".

The QL may also be joined by a big brother. The upgraded QL, which should cost £500, is likely to contain the Psion packages on inbuilt ROM which will mean that the microdrives can be used to store data only and each of the packages can be switched in at the push of a button thus reducing loading times.

An upgrade will be offered to former QL customers who will then have the advantages of the ROMs. Sinclair Research is aware of the problems that have been experienced with microdrives but strenuously denies that a new QL would be launched because of the business community's lack of faith in the device.

#### The plot thickens

THE PLOTS of best-selling novels are to be used in a series of adventure and strategy games planned by Hutchinson publications.

Doug Fox, general manager of Hutchinson Computer Publishing, says: "Hutchinson holds the book rights to a lot of big name authors and their use in software publishing is an obvious avenue for exploration."

The company already produces two Lonewolf games, from the books by Joe Dever and Gary Chalk.

Its latest project is The Forth Protocol — The Game, from the book by Frederick Forsyth. It is an adventure game which uses the latest in graphics techniques. Hutchinson is also considering other authors for the software treatment. Its shortlist includes Len Deighton, Gary Jennings and Ruth Rendell.

### UK gets back on the Gold standard

UK GOLD, a new software company, is to bring a Seal of Approval to British Software.

Launched in January and masterminded by Geoff Brown from Centresoft, the company is approaching software houses with the aim of marketing and distributing their games.

With the present climate in the software industry, many companies have realised that they cannot afford to spend vast sums on marketing a product. At the same time, they are also finding it difficult to get their products accepted for distribution.

"Many companies are producing good games which have got lost in the rush of Christmas releases", says Brown. When a game is taken on, the software company will be paid a fixed price for every game sold with UK Gold taking care of the advertising, packaging and distribution.

Each game will have the UK Gold seal of approval on the cassette cover but the company originating the game will maintain its corporate identity.

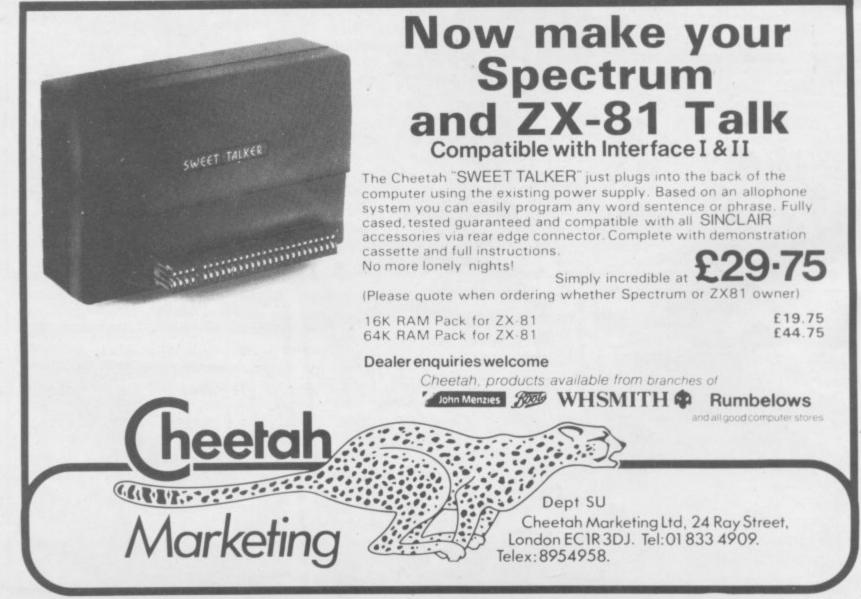

QL News

# Calling all QL users

DETAILS of the Sinclairapproved QCOM communications package for the QL have now been revealed. The device, made by Spectrum VTX 5000 makers OE of Cumbria, will be available in three parts; the first is the £75.95 OCON unit, which contains software to run the entire system; the QMOD modem can be stacked on top of QCON and costs another £75.95; finally, for £49.95, an auto-call module called QCALL can be positioned atop the other two.

QCON, the software heart of QCOM, upgrades the meagre serial capacities of the QL such that ports can be independently configured to all the standard data rates between 75 and 9600 baud. The module also supports the VT100 communications protocol, giving the QL a valuable new role as a terminal to widely used minicomputers. An RS232 port allows QCON to employ any commercially-available modem, but most users will prefer to remove a plastic plate on the upper surface of QCON to allow the stacking of the matching QMOD modem, a unit offering 1200/75 and 1200/1200 Prestel-orientated communications.

As an added luxury, the QCALL module allows look-no-hands operation of QMOD — even in the owner's absence — by installing an auto-dial and autoanswer facility under the software control of the QL.

The whole QCOM system is emphatically at the high quality/highish price end of the comms market, and OE boss Martin Ansell is well aware that other manufacturers are likely to leap in with cheap, modem-only solutions for the QL.

"We've deliberately aimed for the professional and educational sector with QCOM, people who can't afford corruption of their data with inferior systems."

An area of Micronet 800 dedicated to QL users has already been established, offering very wonderful news, features and softwaredown-the-phone; the latter feature will include OE utilities to expand the QL modem, and the software library of the Independent QL User Group.

Plug-in pack for CP/M-80

WHAT IS claimed as 'the, first product to transform the QL into a true business computer' has been launched by QL + Ltd of Esher.

The device is an add-on card containing a Z80 chip and 64K of RAM which plugs into the QL main expansion port and enables it to run software written for the CP/M-80 operating system.

CP/M-80 has the largest software library in the world, and this should now be portable to QL microdrive format — a task rumoured to be currently occupying the software arm of giant retailer WH Smith.

The card also boasts two software configurable 8-bit ports, with attendant 64K of print buffer space.

Due for imminent availability, the device will cost £199.

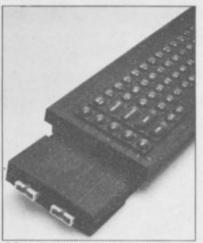

QL correspondent Sid Smith is news editor of Micronet 800

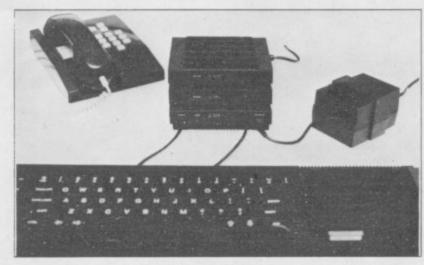

# Guinea-pigs complain

ONLY owners of new QLs and members of the £35.00 per year Sinclair-sponsored OLUB organisation get upgrades of the bundled Psion However, the software. emphatically non-Sinclair Independent QL User Group is encouraging its members to return QLs under the Sale of Goods Act, using their refund to buy a new machine with the improved programs.

Nigel Searle, Sinclair Managing Director, was unconcerned when I tackled him about the issue: "We'll have to look at individual machines and see whether they met the standards of merchantability at the time they were sold. We will test machines which come back; if they meet our criteria we're going to say, 'That's of merchantable quality,

that's what you bought, that's what you got.

"I can understand how people who felt they must be first on the block to have a new product might then feel — if they have a machine with which they have problems — they've been used as guinea pigs. This certainly wasn't our intention, and I think that most people are realistic enough to know that if you wait until 1985 or 1986 or 1987, you'll get more value for your money.

"In any case, I'm not worried that the attitude of the Group is indeed going to lead to a massive return of QLs. We do regular telephone surveys and we find that most people are very happy indeed with the machines."

The chat with Nigel Searle took place at ICL's launch of its One Per Desk 'executive workstation', which employs much of the QL technology.

Sinclair has licensed GST, makers of the alternative 68K/OS operating system for the QL, as distributors of the QL board to hardware manufacturers who might want to incorporate it in other machines. But the ICL deal is not in that category.

"We're not selling boards to ICL," Searle explained. "They've used some of the components from the QL notably some custom chips.

"They've also written their own operating system; although the OPD has the same sort of computing power as the QL, it's a great deal more besides, and they've written an OS to support that."

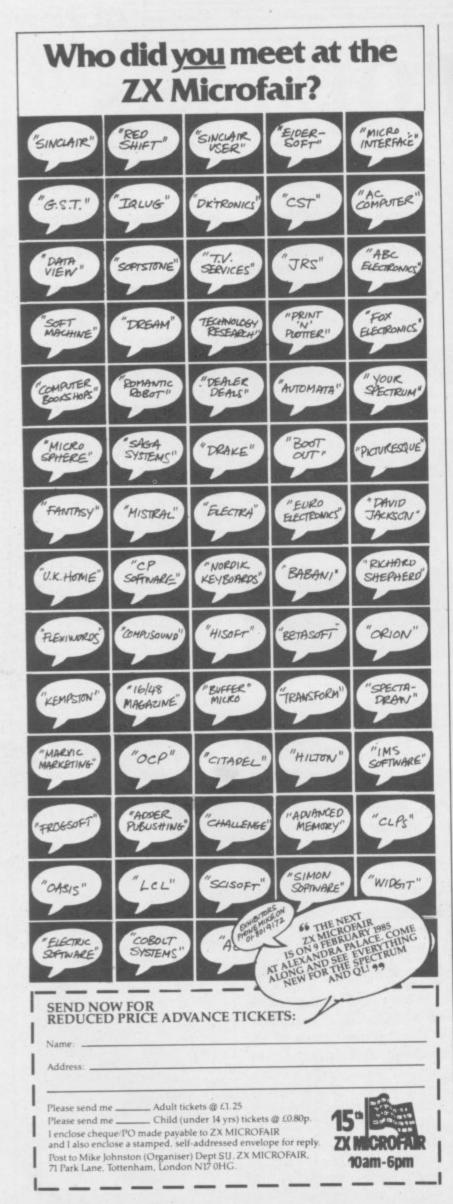

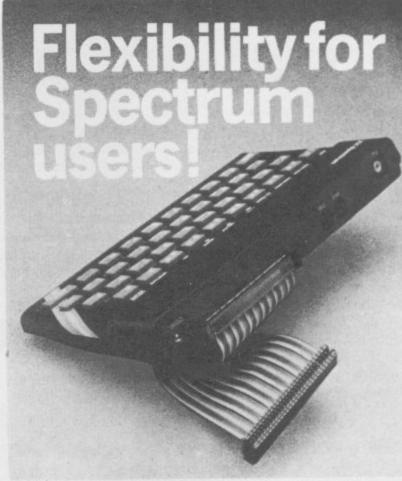

56-way I.D.C. connector and ribbon cable assembly, designed and manufactured by Varelco Ltd., to fit the Sinclair Spectrum and Spectrum+ computers Available in single, double-ended and threeway format. Also available, paddle board to convert female connector to male plug format.

| Please send me the following                                                | insert Quantity here                                   |
|-----------------------------------------------------------------------------|--------------------------------------------------------|
| 6" grey cable with<br>connector each end                                    | £7.99<br>each                                          |
| 9" grey cable with<br>connector each end                                    | £8.49<br>each                                          |
| 9″ grey cable with<br>three connectors fitted                               | £11.95<br>each                                         |
| 12" colour coded cable<br>with one connector                                | £5.99<br>each                                          |
| Connector only                                                              | £4.45<br>each                                          |
| Paddle board for conversion<br>to male plug format<br>Block capitals please | £2.49<br>each<br>Prices include VAT and Post & Packing |
| Name                                                                        |                                                        |
| Address                                                                     |                                                        |
| 1                                                                           | lown                                                   |
| County F                                                                    | Post Code                                              |
| Lenclose cheque/PO value £<br>or debit my Access Account                    |                                                        |
| If paying by Access. enter                                                  |                                                        |
| Signed                                                                      |                                                        |
| Available from Hawnt I<br>Firswood Road Garretts G                          | Electronics Limited<br>reen Birmingham B33 0TQ         |
| I I SWUUU NUUU GAITELLS G                                                   | Con Puttin Punti non ord                               |
| Allow 28 days for Delivery.                                                 | Reg. in England No. 30680                              |

# GIFT FROM THE GODS

 Number 1 Blockbuster from the "MEGA TEAM".
 Spectacular arcade – adventure played in a multitude of ways and at many different levels.
 Watch the Secrets of the Labyrinth unfold as our Hero, ORESTES, tests his skill against the power of GOD and MAN.
 Stunning animated graphics take you beyond time . . . into the "FIFTH DIMENSION".
 "INTELLIGENT" controls allow ORESTES to perform an astonishing repertoire of feats from the command of joystick or keyboard.
 Discover the key to "AGAMEMNON'S puzzle, through the power of Intrigue and Illusion!

Ocean Software is available from selected branches of: **WOOLWORTH**, WHSMITH, 399, **Commencest**, LASKYS, Rumbelows, COMET, Spectrum Shops and all good software dealers. Trade enquiries welcome.

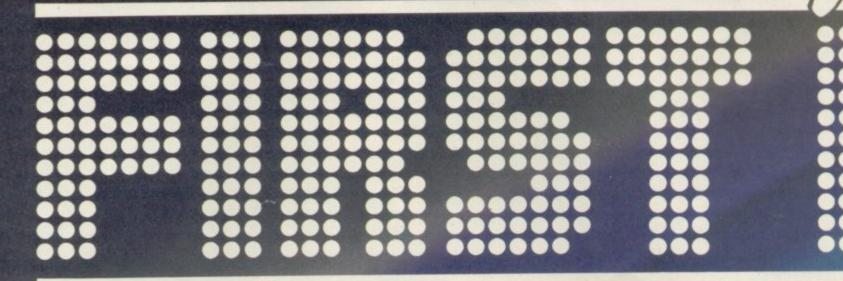

**BEACH-HEAD** 

THE ULTIMATE IN BATTLE ACTION

**BEACH-HEAD** 

# THERE'S NEVER BEEN A BET

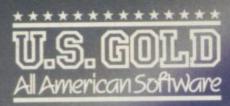

Until now, this fantastic range of American games has been available only to the fortunate owners of Atari and Commodore computers. Now, thanks to U.S. Gold, you and your Spectrum/ Spectrum + can team up with some of the best games available today, from such famous-name American software houses as SEGA,

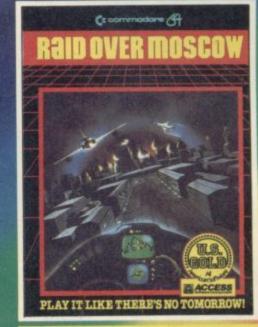

RAID OVER MOSCOW £7.95

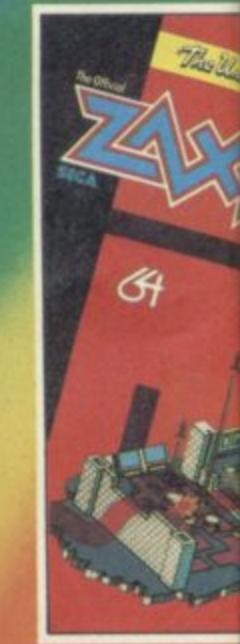

ZAXXON

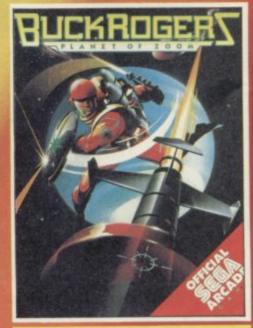

**BUCK ROGERS** 

£7.95

ware

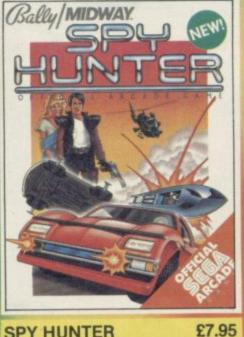

SPY HUNTER

he Ultimate in American Soft

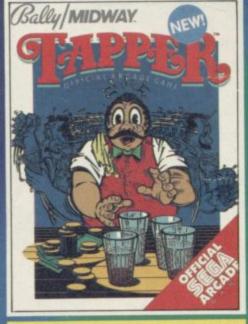

TAPPER

£7.95

£7.95

# E TO OWN A SPECTRUM

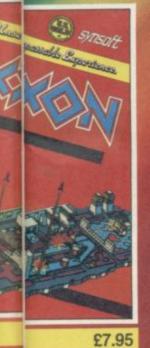

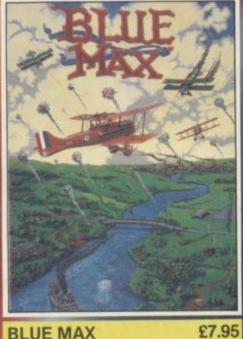

**BLUE MAX** 

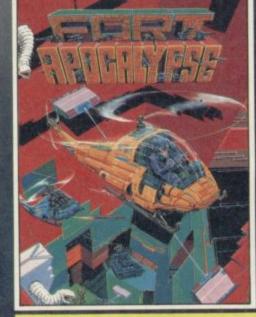

FORT APOCALYPSE £7.95

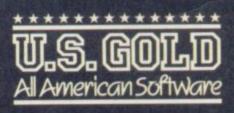

BALLY MIDWAY, MICRO-**PROSE and ACCESS.** Amongst our winning line-up you'll find games of proven popularity, not only in the home, but in arcades across America! So play the game and discover for yourself why there's never been a better time to own a Spectrum!

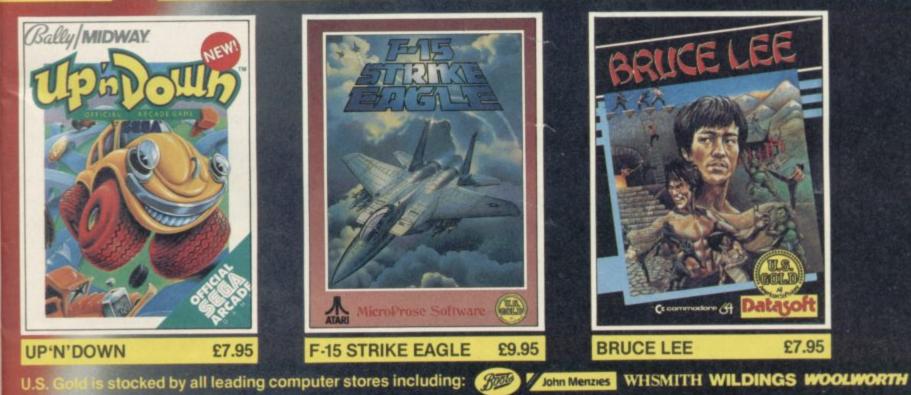

U.S.

or information on how to become a U.S. Gold stockist write to CentreSoft, Unit 10, The Parkway Industrial Centre, treet, Birmingham B7 4LY. Telephone: 021-359 3020. Telex: 337268. Overseas enquiries welcome. Dea

## SPECTRUM'S ADVANCED KEYBOARD

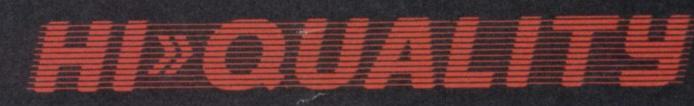

The LO>>PROFILE professional keyboard is the ultimate upgrade for your Spectrum. By replacing its existing keyboard with a high quality LO>>PROFILE, you give this worldbeating computer the keyboard it deserves.

The LO>>PROFILE is a full size QWERTY keyboard with full-travel positive-action keys for super-fast entry of programs and data. Presented in an ultra-modern and robust enclosure, the LO>>PROFILE is elegantly styled and is inclined forwards for convenient operation.

Featuring a full size space bar with dedicated numeric and curser keypad the **LO**>>**PROFILE** increases the number of keys from 40 to 53. A combination of clearly labelled, sculptured and height-adjusted keys aids the advance to fault-free touch-typing.

Advanced Memory Systems have established an excellent reputation for product reliability and prompt delivery. This product has been tested to an impressive 20,000,000 depressions per key and AMS offer a full one year guarantee.

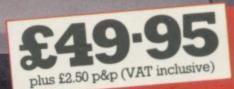

#### THE LO>>PROFILE PROFESSIONAL FROM ADVANCED MEMORY SYSTEMS LIMITED

Fitting your Spectrum computer board into the LO>>**PROFILE** keyboard is easy. All you need is a screwdriver to secure the board onto the base of the keyboard enclosure using the mountings provided. The LO>>**PROFILE** is compatable with all Spectrum add-ons.

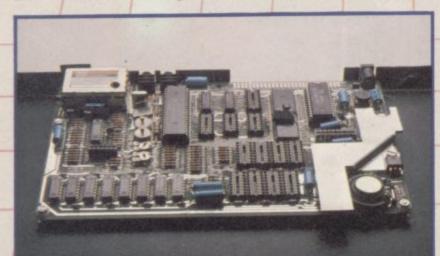

If not available from one of our 200+ dealers then fill in the coupon and we will send you a **LO**>>**PROFILE** with our full no-quibble money-back guarantee. Or phone 0925 602690/ 62907 for instant Access or Visa orders.

| Please send NoLo>> <b>Profile K</b><br>£2.50 p&p (VAT inclusive)<br>I enclose a cheque/PO for £ |                                |
|-------------------------------------------------------------------------------------------------|--------------------------------|
| Card No                                                                                         | □ Barclaycard<br>□ Access card |
| Signature                                                                                       | Date                           |
| Name                                                                                            |                                |
| Address                                                                                         |                                |
| Pc                                                                                              | ostcode                        |

Woodside Technology Centre, Green Lane, Appleton, Warrington WA4 5NG

Gremlin

# Selina's man of wax . . .

SIR CLIVE is to get the wax treatment at long last from Madame Tussauds. For once, however, he will have to share the limelight. The great man's noble effigy will, apparently, be part of a tableau with Breakfast TV's Selina Scott. While Clive holds one of the pocket TVs as only he knows how, sultry Selina will stare over his shoulder. "I think he will take it in his stride," says a spokesman for the micro magnate, enigmatically . . .

News too of the Clivemobile, still shrouded in secrecv but due for a full sales launch in the spring. The Mail on Sunday recently published photographs of the vehicle, obtained by infiltrating the morning shift, climbing onto the roof and peering through a skylight. "The story was speculative throughout and grossly inaccurate in parts," says Sinclair Research. "Now you're going to ask what the truth is and we're not going to tell you." Thanks, boys . . .

Others who hide their proverbials under a bushel include Virgin Games. That masterpiece of flicker, Sorcery, surely one of the 50 best arcade-adventures from early 1984, contained a mystery competition. The first person to telephone a number on a hidden screen of the game was to win a trip to New York, doubtless on one 'Biggles' Branson's of cheapo flights. Trouble was, nobody knew about the competition. Not to be outdone, Gremlin offers £1 million-worth of remaindered copies of Sheepwalk to the first person to spot the mystery competition concealed on this page . . .

The further activities of St Bruce Everiss, the former Diaghilev of Liverpool software, attract comment. The holy one has made a pact with Oric to distribute hardware from his new base Cambridge, Tansoft, at which specialises in Oric programs. Born-again Bruce intends to "establish the Oric Atmos in its rightful market position". Shouldn't be too difficult; after all, it worked for Imagine . . .

The alternative society is still throbbing at *Micro Arts*, the magazine Gremlin discovered in January. The high priests of pretension have now released *Micro Arts 2*, **Various Unusual Events**, a

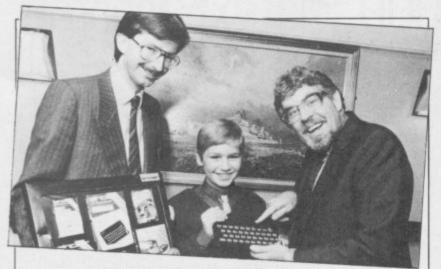

Professional Australian Rolf Harris, presenting the prizes in a Save The Children Fund painting contest, learns how to improve his music by using the Spectrum's awesome BEEP command. Julian Goldsmith of Sinclair Research grins and bears it.

selection of programs on cassette. The events include the dire Minimal, which fills up the screen with dots very, very slowly, and Dada, which makes up words at random. Pride of place goes to The Money-Work System based on The Scum Manifesto by Valerie Solanas. Gremlin regards this as essential viewing for all neo-patriarchal nonfeeling fascists, ie men, especially ones who cannot win at Hampstead. Buy the program, and learn why only 'very young or very sick women" will endure male company without being "coerced or bribed" . . .

Coercion and bribery have certainly got nothing to do with the latest oddity from *Personal Computer News*. It was strange, all the same, to see **Ghostbusters** from Activision turning up on the *PCN* Spectrum Charts at number four more than a fortnight before the game was actually launched. Perhaps the Soho hacks get their news from the astral plane...

Not that it matters much, now that Cheetah has, in its own words, "completely destroyed the existing home computer software market". How was the feat accomplished? Surely not even CheetahSoft would dare to nuke David Ward of Ocean? No. The crafty cats simply lowered the price of 3D Bat Attack and other ancient and generally unwanted games to £2.50. Cheetah claims it has always believed its products should be sold cheap, but nasty American companies had contracts to forbid it . . .

The spotty ones must be disappointed, however, to discover that **Domark**, publisher of the grossly overhyped **Eureka**, and winner of the brazen backslappers of the month award, has promptly gone and resurrected the beast.

"The software industry is alive and kicking," says Domark, and all because it

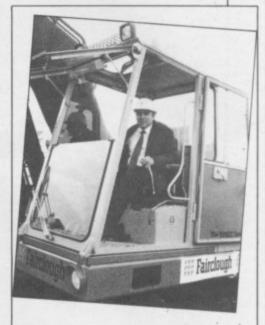

Tony Martinez, chairman of Microvitec, demonstrates the latest QL monitor at his new Bradford factory.

has sold 'thousands' of copies in the first few days of release to punters anxious to grab a piece of the £25,000 prize money. If Domark's sales projections are correct, and if nobody solves the devious puzzle, as seems likely, purchasers should receive the princely sum of 10p. About what the game is worth, says Gremlin . . .

Congratulations to **dk'tronics**, runners-up in the great **Spectrum**+ compatibility race. "Was the new Spectrum+ designed with our peripherals in mind?" ask the black box specialists. "All our peripherals are fully compatible with the new Spectrum+". The answer is "No"...

Finally, Sinclair User was delighted to receive news of a new range of health foods from Only Natural, namely Muesli Bar and a 8 'nourishing' Sesame Snack. Why our magazine was singled out for such attention is a mystery, but the accompanying samples were duly consumed and evaluated. "It tastes like budgie seed," said Clare Edgeley. John Gilbert's reaction was unprintable, but he is, even at this moment, attempting to calculate his notorious factor for the confectionary section of Software Directory . . .

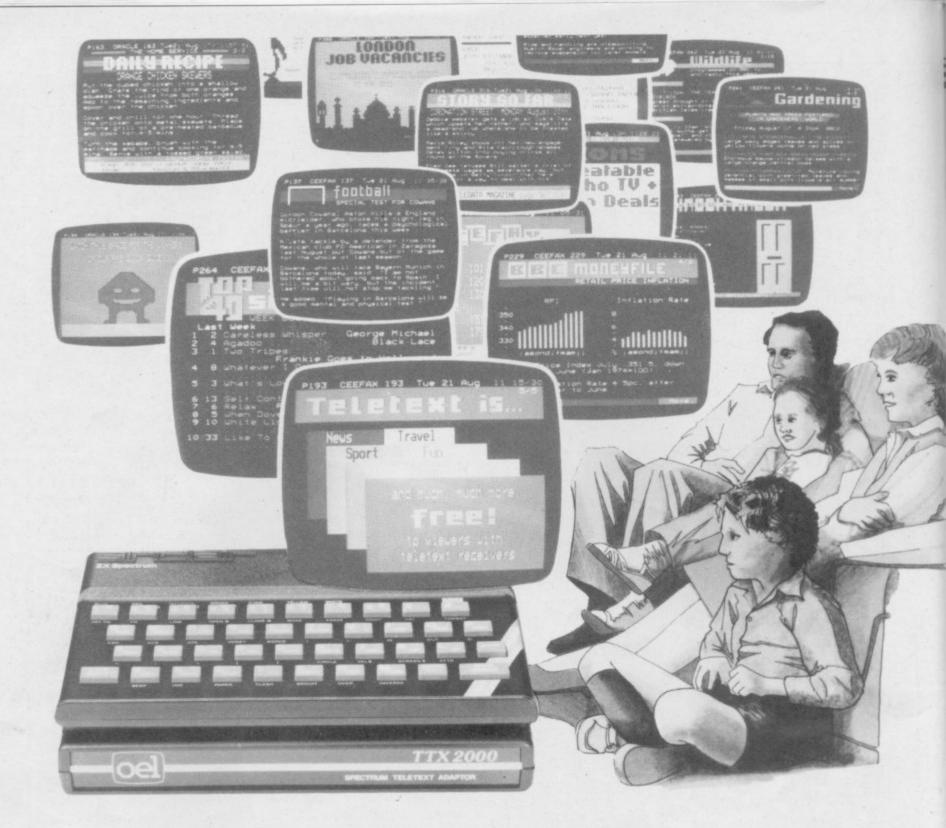

# A wealth of free information is yours for the asking with the TTX 2000 Teletext adaptor.

The new TTX 2000 adaptor lets you use Teletext in a way that's never been done before.

Now you can link together your ordinary T.V. and your standard Spectrum and call up a wealth of broadcast information on Ceefax and Oracle covering just about everything from news, sport, reviews and entertainment to competitions, financial advice, advertisements and consumer topics.

You can store Teletext pages on Microdrive or produce immediate hard-copy printout, and download the Spectrum Telesoftware being jointly transmitted by O.E. Limited and the broadcasting companies exclusively for TTX 2000 users (upgrade downloader ROM available shortly).

The TTX 2000 is very simple to use and no modifications at all are needed to your Spectrum or T.V. Once you're set up you don't pay a penny more, no matter how often you use the system. Just think – no connection charges, subscriptions or "access time" bills.

Just a few simple commands let you find your way into the information rich world of Teletext.

Return the coupon, or contact our help desk for more information.

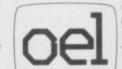

O.E. Ltd., North Point, Gilwilly Industrial Estate, Penrith, Cumbria, CAll 9BN. Tel: 0768 66748

| P.O. made payabl<br>including VAT an | TTX 2000. I enclose a cheque/<br>le to O.E. Ltd. for £143.75<br>d P&P.*<br>/ Access/Visa account (delete |
|--------------------------------------|----------------------------------------------------------------------------------------------------|
| Card No                              |                                                                                                    |
| Name                                 |                                                                                                    |
| Address                              |                                                                                                    |
|                                      | Tel:                                                                                                    |
| ribbon cable and fu                  |                                                                                                    |

Letters

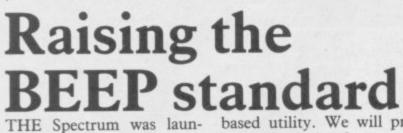

THE Spectrum was launched nearly three years ago. At the time of its launch it was demonstrated to be very innovative and indeed proved itself worthy of praise.

What have we got now? Well, for £129 we can now get a machine with a huge software base and huge expandability. For the same price we could have bought a complete computer such as a Commodore 64, or an Amstrad CPC464. These machines are gathering large user bases and future innovative software will be for those machines because both have good medium resolution graphics, both have good sound facilities, and user have large both memories.

You may say that the good old Spectrum can match two out of three, and you would be right.

Good sound facilities on a machine will have an increasing effect on the popularity of games software. The Spectrum has long since struggled with its BEEP, but the only way forward for the Spectrum is to have a standard sound interface. No longer will the Spectrum be paralysed everytime a sound is made, and games software will improve 100 percent.

I recommend that the Fuller Box be accepted by us dedicated Spectrum users as our standard sound interface.

I G Moar, Bangor, Co Down.

# Lightning conductors

WE ARE in the process of forming the official White Lightning User Group, as recognized by Oasis software. We hope to provide an information and help service for the users of this Forth-

based utility. We will provide information for users of **White Lightning** on the Spectrum 48K, the Commodore 64, the Amstrad and the MSX machines. Anyone requiring information on the group should send a sae.

T Kelly, 353 Merville Gdn Village, Newtownabbey, Co Antrim, N. Ireland BT37 9TZ.

#### Portuguese penfriend

I AM one more of the Sinclair readers, which own a Spectrum 48K. I'm 17 years old and live in Portugal and would like to correspond with other Spectrum owners in English, French or Portuguese all over Europe.

> Peter Paul, Rua da Vinha No 2 2800 Almada, Portugal

#### Frogs of Midnight?

REGARDING Beyond Software's Lords of Midnight, do any of your readers agree with me when I say astounding graphics, but tactically speaking about as demanding as **Frogger?** Where does the challenge lie, beyond manipulating thousands of characters and the necessary cartographic skills?

Last, having shelled out the appropriate readies for a copy of the otherwise excellent Melbourne Draw by Philip Mitchell, Melbourne House, on the understanding it was the selfsame program which produced the acclaimed graphics in The Hobbit, Psytron and the not so acclaimed graphics in Mugsy, I find it hard to believe it is not possible to paint a picture - or Fill, if you prefer - more than one colour. How were the demo screens on the B side of the tape done? Pixel by pixel?

> Doug Baxter, London W14.

#### High flying Rocket Man

I RECENTLY purchased the highly acclaimed ZX-81 **Rocket Man** which is now my number one game. I do not understand the flying of the vulture on screen four. When you get onto the vulture's back and press the flap key the vulture only moves down thus making it impossible to collect diamonds. I hope someone can find a solution to this mystery. The highest score I have achieved is 30,327.

> Ashley Morris, aged 13, Grimsby, South Humberside.

#### Up against a brick wall

I RECENTLY purchased Wanted: Monty Mole. I got on fine with it until I started to get good. On the sixth screen – including the bucket screen – you come down the rope, avoiding being crushed on the previous screen. You should see an axe, a genie, a cartwheel, a piece of coal and a solid brick wall, between Monty and freedom.

How do I get past? I've tried walking through, I've also tried to get over a thousand points, in vain.

Alan Scott, aged 11, 15 Walkynscroft, Firbank Road, Peckham, London SE15 2BZ.

#### Low down on Underwurlde

HINTS on Underwurlde: Always look for the bow first; then look for the sword; kill the large beetle with the sword; look for the torch; kill the minotaur with the bow; kill the devil with the torch; make your way to level zero; use gems to go down rather than using ropes; use ropes to swing into side-rooms; and if the eagle takes you up to a high level, where if you fell you would die, then stop firing.

A Brown and R Laverick, Saltburn-by-sea, Cleveland.

ZX-81: going, going, gone?

I FIND IT so thoroughly depressing to discover that even stores such as Dixons in Southend, who have retained the ZX-81 on their shelves for so long, have finally succumbed to the powers that be, and discontinued selling it.

I abhor the look one gets when a ZX-81 is mentioned in computer-based circles, as though they were rendered obsolete during the war. I have had my 16K '81 since February 1984 and it can now speak, when spoken to, play music of a sort, emit sound effects, and has a professional keyboard. I am currently in the process of fitting into the metal cabinet that houses the rest of it, the workings of a CB-type echo mike preamplifier to give the obvious effect. All that has cost me less than £90.

I do not feel that it is likely that I will ever need anything flashier than my '81. Apart from anything else, being one of the nation's UB40s I could not find it possible to afford even a 16K Spectrum.

At the moment, I am trying to teach myself the art of Z80-programming, and would be very glad to hear from any other poor soul in the same boat, especially from owners of Maplin Talk-back or sound generator modules, as apart from the obvious, I'm running out of ideas as to what to do with them. Jim Cameron, 312, Sutton Road,

Southend-on-Sea, Essex SS2 5EX.

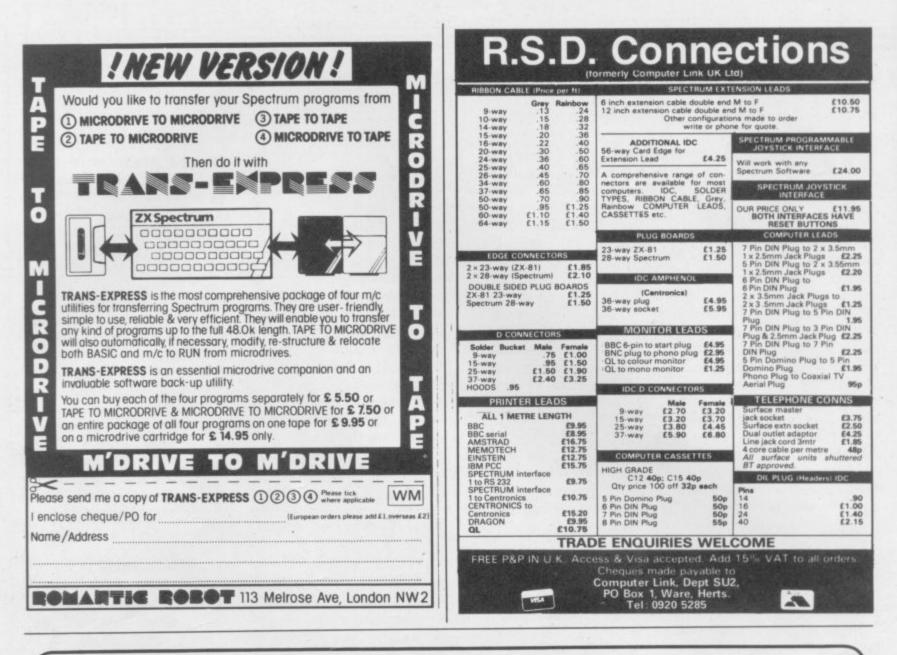

# University Software

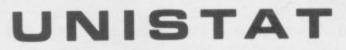

STATISTICAL PACKAGE

MULTIVARIATE REGRESSION: Main output consists of estimated coefficients, t-stats, standard errors, R<sup>2</sup>, corrected R<sup>2</sup>, standard error of regression. F stat, and Durbin-Watson stat. Further output options: multiple correlation matrix, var-covar matrix, ANOVA of regression, residuals, plot of residuals, interpolation. Data options: Log/In option for each variable, no-constant regression, choice of dependent variable, selection of independent variables, auto-omission of linearly dependent variables.

ANALYSIS OF VARIANCE, SCATTER DIAGRAMS AND TIME SERIES PLOTS; One-way and two-way (without interaction) ANOVA tables, scatter diagrams of paired data and time series plots with auto-scaling.

STATISTICAL TESTS, CORRELATION COEFFICIENTS AND PROBABILITY DIS-TRIBUTIONS: Basic stats on each column of data (size, sum, mean, variance, std. dev.). Chi-square (contingency table), t (one sample, two sample, paired), F. Mann-Whitney U, and Wilcoxon signed rank tests. Pearson's, Spearman's rank and Kendall's rank corr. coefs. Chi-square, t. F, binomial, Poisson and normal (std., non-std.) distributions. Results of tests and corr. coefs are displayed with significance levels.

DESCRIPTIVE STATISTICS, FREQUENCY DISTRIBUTIONS AND HISTOGRAMS: Analysis of raw data or data with frequency counts. Raw data sorted and grouped. Choice of lower bounds and class intervals. Absolute, cumulative and relative frequencies. Histograms with up to 200 classes. Output displays sum, mean, mean deviation, median, variance, std. dev., 3rd and 4th moments, skewness, kurtosis, range, etc.

All programs are datafile compatible with Matrix Operations program in UNIMAX package. Data matrix capacity examples (columns by rows): CBM-64; 2x1250, 5x700, 10x380, BBC-B; 2x750, 5x400, 10x200, 48K Spectrum; 2x1800, 5x900, 10x500, CBM-64 (disk/cass): £85, BBC-B (disk/cass): £85, 48K Spectrum (mdvcart/cass): £60

# UNIMAX

LINEAR PROGRAMMING PACKAGE

**LINEAR PROGRAMMING:** A powerful and instructive optimisation program capable of handling all sorts of linear programming problems (min/max, any combination of <=, =, >= constraints and  $x_i >=0$ ,  $x_i <=0$ ,  $-\alpha < x_i < \alpha$  sign constraints). Primal, canonical, dual and their solutions are displayed in standard mathematical form. Unbounded problem and no feasible solution prompts. Edit option for all inputs. Capacity examples (variables by constraints): **CBM-64**; 10x35, 25x30, 40x25, **BBC-B**; 10x25, 20x20, **48K** Spectrum; 10x45, 25x35, 50x25.

MATRIX OPERATIONS: Inversion, transposition, determinant, pre- and postmultiplication, scalar multiplication, addition and subtraction of matrices and vectors. Any output can in turn be used as the input of the next operation without re-typing. Matrices can be saved or loaded at any stage. Datafile compatible with UNISTAT package. Capacities: CBM-64; 35x35, BBC-B; 25x25, 48K Spectrum; 45x45.

CBM-64 (disk/cass): £60, BBC-B (disk/cass): £60, 48K Spectrum (mdvcart/cass): £45.

ALSO AVAILABLE FOR 48K SPECTRUM INTRODUCTION TO ECONOMICS SET: £25 ECONOMIC GEOGRAPHY: £9.95 • BIBLIOFILE: £9.95 POLYNOMIALS: £6.95 • INTEGRATION: £6.95

To: UNISOFT LIMITED (Dept. B) 29 ST PETER'S STREET, LONDON N1 8JP. TEL: 01-359 0978

Prices include VAT and delivery within the UK. For orders from Europe add £1.50, outside Europe £3.00 per item for airmail post. Dealers enquiries welcome

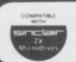

COMMODORE 64, BBC-B, 48K SPECTRUM \* Comprehensive user manual \* Full data handling facilities (display, print, change, save, load) \* All results can be printed out \* COMPATIBLE WITH

# TURBO CHARGE YOUR SPECTRUM

# **Outperforms any Spectrum interface**

The unique Turbo interface from Ram gives you all these features – and more – in one unit

- A variety of interfaces including: Rom cartridge, two 9-way D plugs for standard joysticks, PLUS full expansion at rear.
- \* Compatible with Kempston, Protek and Interface 2 protocols.
- \* Works with latest Quickshot II rapid-fire joysticks and trackballs.
- \* Choice of Rom cartridge, tape cassette or Microdrive software.
- \* Works with virtually all joystick-compatible software.
- \* Instant program loading with cartridge software.
- Built-in power safety device unique to Ram Turbo.
- \* Full one year guarantee.
- Immediate availability orders will be despatched within 24 hours upon receipt of postal orders or credit card details (cheques – seven days).

So don't wait around. It's available from Boots, Menzies, Greens, Spectrum Group home computer centres and all good computer shops everywhere. Or simply complete the coupon below and send it to us today. Ram Electronics (Fleet) Ltd, Dept. SU , 106 Fleet Road, Fleet,

| Hampshire GU13 8PA.                             |   |     |
|-------------------------------------------------|---|-----|
| Or call our credit card hot line on 02514 25252 | 1 | 244 |

|                                            |                                                                                                    | despatat                                       |
|--------------------------------------------|----------------------------------------------------------------------------------------------------|------------------------------------------------|
| Please send me                             |                                                                                                    | despatch for<br>credit cards and<br>Postal ord |
| + £1.00 p+p<br>Quickshot II.               | urbo Interface(s) at £22.95<br>(overseas orders £3.00 p + p).<br>Joystick(s) at £9.95<br>chased with Turbo – normally £12.9 | - Groders                                      |
| I enclose cheque/postal o<br>Expiry Date// | order or charge my Access/Visa fo                                                                                           | or:£                                           |
|                                            |                                                                                                    |                                                |
| Name                                       |                                                                                                    |                                                |
| Address                                    |                                                                                                    |                                                |
| 100                                        | Postcode                                                                                                    |                                                |
| 11211 Telephor                             | ie                                                                                                    |                                                |
|                                            | , Ram Electronic (Fleet) Ltd. 106 Fleet Road, Fle                                                                           | et. Hampshire GU13 8PA.                        |
|                                            | Trade and export (                                                                                                    | enquiries welco                                |

# GHE STBUSTERS THE COMPUTER GAME. BY DAVID CRANE

C 1984 COLUMBIA PICTURES

Yes. Ghostbusters is a computer game, too. The game play follows the film with incredible accuracy. Even down to the chart-topping music score. Your task is to rid the world – and in particular New York City – of a cataclysmic plague of ectoplasmic nasties.

Play it well and we give you a Ghostbusters franchise – with your own secret account number. Use this number and the money it brings you, to buy the same ghost busting gear they had in the film. (Don't worry – we'll give you some money to get started.)

You will have earned it. And you can use it to go to undreamed of levels. Don't try to use someone else's number, we'll find out. From then on, it's you against the ghosts. All the way to the Temple of Zuul.

Where the final battle begins...

Designed by USA's David "Pitfall II and Decathlon" Crane and running on Commodore 64 cassette and disk and Spectrum. Coming soon on other systems.

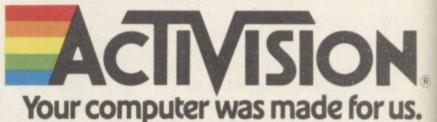

AVAILABLE FROM SELECTED BRANCHES OF BOOTS, WH SMITH, JOHN MENZIES, LASKY'S, SPECTRUM, RUMBELOWS, WOOLWORTH AND GOOD COMPUTER SOFTWARE STORES EVERYWHERE

#### **Spectrum Software Scene**

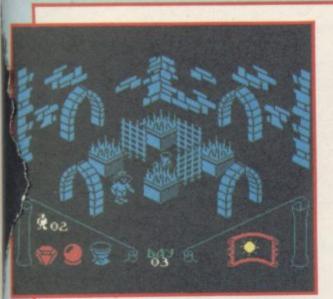

#### Knight Lore

A MORE sedate affair than Underwurlde, Knight Lore brings us a stage closer to true arcade adventure. Ultimate has devised a technique it calls 'filmation' to depict 3D graphics in quite extraordinary style. Sabreman has been cursed and must change at night into a werewolf. In order to lift the curse, he must find the correct ingredients to counter the spell and dump them in the wizard's cauldron. The wizard lives in a labyrinth of caves and chambers full of traps and strange guardians.

Each chamber presents a specific problem. Some are easy to negotiate, others difficult. A certain amount of imaginative thought may be required, and the judicious use of objects found in the network is recommended.

But it is the graphics which truly astound. The first time you discover that you can push objects around, climb up and down, and all without flicker or any loss of speed, you will be amazed. When you move behind an object, you pass out of view. Piles of blocks may hide terrible traps — you will only find out by leaping onto them and testing them.

As an added bonus, the position in which you start changes from game to game, so there are always new problems to face and new routes to discover. Although it is relatively easy to explore the maze, it is much more difficult to work out which objects you need or discover the ingredients for the curative potion.

In order to produce such advanced effects, Ultimate has had to use only one colour for each screen. Careful shading is used to create the detail which might otherwise be done in colour. The overall effect is of a crepuscular world of claustrophobic menace. Does that chest hide an important secret? Is the span of rock to the high arch safe or will it drop me onto the poisoned spikes? How can I climb a wall three times my own height? What is the old boot for? Those questions have been asked by adventurers for years. Now the arcade wizards can taste that kind of magic for themselves.

Chris Bourne

KNIGHT LORE Ultimate Memory: 48K Price: £9.95 Joystick: Cursor, Kempston, Sinclair Gilbert Factor: 9

#### Macman in the Treasure Caves

MACMAN in the Treasure Caves is a program designed to practice subtraction. Macman is a character dressed in a tartan suit who is used throughout a series of programs developed by Sinclair Research and Macmillan Education and programmed by Intelligent Software. This particular program deals with the second level of subtraction from level one (1-10) to level five (up to 41-50). The level can be set or will self advance according to the child's ability.

The object of the game is to gain treasure, the user is asked to find the difference between two numbers. When some answers have been given correctly, Macman can go to the caves and play an arcade type game while answering more questions.

The game is not very exciting, certainly not up to the standard of the Psion **Estimator Racer**. It is less flexible as it only tests subtraction, for the age group 4-8. Theo Wood

MACMAN IN THE TREASURE CAVES Sinclair Research Memory: 48K Price: £7.95 Gilbert Factor: 6

#### **Boulder Dash**

MUTANT diamonds, bonecrunching boulders, and deadly amoeba are just some of the ingredients which make up **Boulder Dash**.

You play the part of Rockford, an intrepid explorer who has just got lost in a string of underground caverns. Suddenly he notices something glinting in the darkness. Rushing over he picks it up and a boulder crashes down from above. Splat!

The idea is to guide Rockford through each of the caverns, collecting all the diamonds, in a set time limit which will gain him entry to the next cave. It can be tricky as each diamond lurks beneath a precariously balanced boulder — so look out.

In each successive cavern, the time limit is shorter and the tasks harder, diamonds when released will turn into poisonous butterflies, deadly amoeba has to be contained by dislodging boulders to form dams and you have to work out how to get past the fireflies, guardians of the jewels.

**Boulder Dash** was originally released in the States by First Star for the Atari 800. It was an instant hit and has been converted to the Commodore 64 and the licence bought by an arcade manufacturer.

According to Front Runner, **Boulder Dash** has been described as "one of the finest examples of Spectrum programming ever". Balderdash! Slow and jerky movement dog Rockford's every step making it difficult to pass through each cave within the time limit specified.

Although there are many features in the game including four interactive puzzles and five difficulty levels to each of the 16 caves your excitement can quickly turn to frustration when time and time again, Rockford is

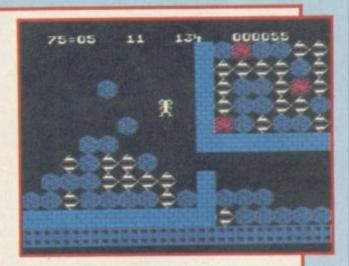

bombarded by boulders.

Clare Edgeley BOULDER DASH Front Runner Memory: 48K Price: £7.95 Joystick: Kempston, Protek, AGF, Sinclair Gilbert Factor: 5

more software on page 24

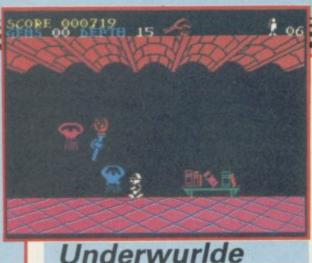

FRESH from the jungles of Sabre Wulf the Sabreman returns, just in time to make pots of money in the

Christmas rush. Ultimate has released two new games featuring the character, both with the superb graphics we have come to expect from the company, but different in conception.

#### **Spectrum Software Scene**

Underwurlde is a sort of vertical Atic Atac. Sabreman is now given the ability to leap about the screen, and has a variety of weapons used as missiles. The task, as ever, is to escape. Monsters, which include evil plants, eagles, gargoyles, flying jellyfish and harpies which may actually carry you off, do not kill you as such but bounce you around the screen, knocking you off your perches.

The Underwurlde is a series of large chambers connected by chimneys. Fall too far and you will lose a life. To negotiate the climbs, you must either leap from perch to perch, or hitch a ride from volcanic bubbles, which steam up from craters on the lower levels. It is often easier to descend to the caverns in order to rise.

The game is extremely fast and colourful; those braggart voices which claim previous Ultimate productions are too easy will find life in the Underwurlde is no picnic. You will need to find the right weapons to deal with special foes, work out a route to the open air, and all the time maintain a ferocious pace of reactions and nimble movement to avoid disaster. Chris Bourne

UNDERWURLDE Ultimate Memory: 48K Price: £9.95 Joystick: Cursor, Kemptons, Sinclair Gilbert Factor: 8

#### Jasper

HEY rat fans, Roland has a competitor in Jasper, a 22 screen arcade game which is about as much fun as bubonic plague.

In this overland, and overhyped, version of Manic Miner Jasper has to jump and crawl through assorted obstacles, such as yellow bears and spiders, collecting treasure chests and money bags which grow on trees. The bags give the furry rodent energy and extra lives, all of which you will need

#### Wordsetter

WORDSETTER forms part of the Learn to Read series produced last year by Sinclair and Macmillan. The accompanying booklet has plenty of tips for parents emphasising the enjoyment of the activities.

Theme is a card game for two players. The theme is displayed over

#### to get through even the first three screens.

On novelty which is not available in Manic Miner is that you can move off both edges of the screen into other scenarios without scrambling through exits. The game is not mapable as we found when we went off the first screen with its bionic bunny to a prowling wild cat. Moving back to what should have been a rabbit screen disclosed a new format with yellow panthers. Confused?

The game is not compatible with

two sets of six cards - at the zoo, food and so on. The game operates on two levels, either a picture and word or word only appears at the bottom of the screen and the players have to decide whether it belongs to their theme, and press 1 or 0. If correct, a card is turned over. The first player to turn over six cards wins, but if a key is pressed uncorrectly the player loses a card.

Order is concerned with putting

joysticks, or at least does not proclaim their use on the cassette insert. Once loaded the computer launches into a demo mode and no joysticks show up there either. Jasper may only require a few control keys to play but it is an obvious candidate for joysticks and it is amazing that they are not included.

John Gilbert

JASPER Micromega Memory: 48K Price: £6.95 Gilbert Factor: 6

sentences in their correct order. The sentence appears at the top of the screen jumbled up with each word numbered. The child has then to complete the sentence by pressing the correct numbers.

Theo Wood

WORDSETTER Sinclair Research/Macmillan Memory: 48K Price: £7.95 Gilbert Factor: 7

Tachyon Command

IN THE fabulous super-fast Tachyon Command you are invited to kill wave upon wave of aliens. Two waves in fact. The first lot are Galaxian-type invaders which drop bombs. The second lurk in a tunnel and come at you one at a time. If you beat the tunnel aliens you get the first lot again.

No, wait. There are original points to Tachyon Command. In the first place, you get six ships. So what? you ask. But in fabulous super-fast etc etc you can have them ALL AT ONCE! The six ships sit in a pyramid formation at the bottom of the screen all firing away. If you do not hit something you must be pretty dumb.

The fabulous super-fast ships look like little white triangles. The ro-

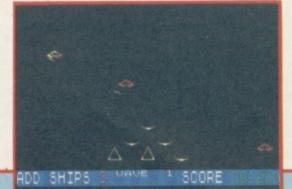

mance of being a collection of little white triangles lost in a distant galaxy was clearly a strong selling-point for Century Software.

Fabulous etc Software should have stuck to selling superpriced books about programming. At least the public would have been spared the sorry saga of the super-fast eternal triangles.

Chris Bourne

TACHYON COMMAND **Century Software** Memory: 48K Price: £6.95 Joystick: Kempston, Fuller Gilbert Factor: 2

more software on page 26

### O'LEVELS

#### not just revision but also tuition

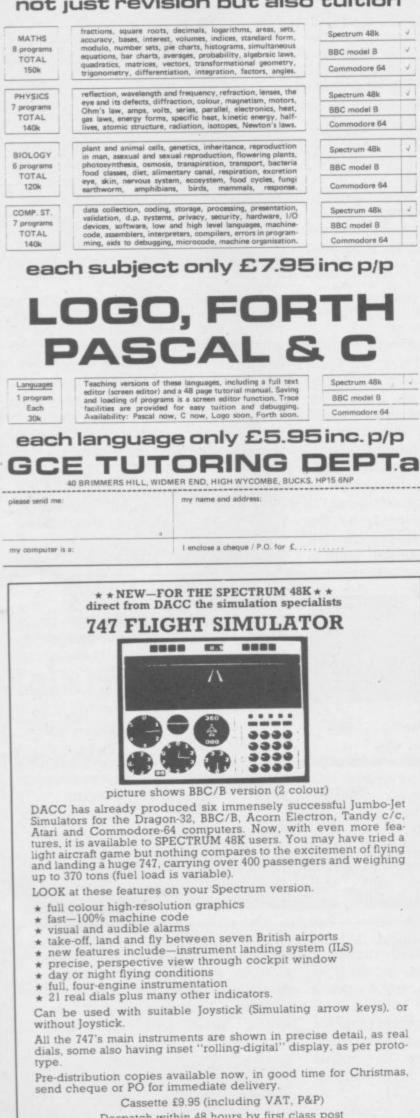

Despatch within 48 hours by first class post order from DACC Ltd, (Dept SU), 23 Waverley Road, Hindley, Wigan, Lancs WN2 3BN.

# LOTHLORIEN

56A Park Lane, Poynton Cheshire SK12 1RE Telephone: 0625-876642

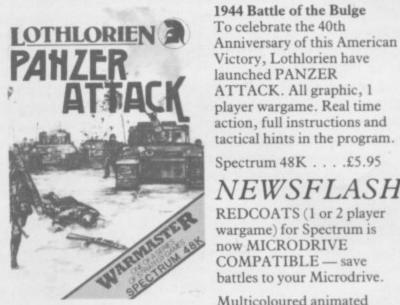

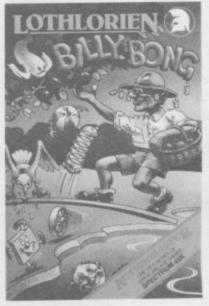

N

SP

C

C

C

B T

I

I

Victory, Lothlorien have launched PANZER ATTACK. All graphic, 1 player wargame. Real time action, full instructions and tactical hints in the program. Spectrum 48K . . . . £5.95

1944 Battle of the Bulge

NEWSFLASH

REDCOATS (1 or 2 player wargame) for Spectrum is now MICRODRIVE COMPATIBLE - save battles to your Microdrive.

Multicoloured animated graphics Realistic tunes and sound effects. Five levels of play. Cast of thousands (well 14 actually - see us on the cover).

I was out walking wiv me Sheila in the Outback, when this'ere Flying Saucer came out of the bush. At first I thought it were a hoard of pommie tourists, but as they got closer they looked more like joeys. I took a swill of amber brew, a bite from me tucker, and set to wiv me boomerang.

How about some help Cobber? Even a pommie is better than nothing (just)!

| Redcoats                     | Spectrum £5.95 |
|------------------------------|----------------|
| Master of Serebal            | Spectrum £6.95 |
| pecial Operations            | Spectrum £5.95 |
| anzer Attack                 | Spectrum £5.95 |
| Confrontation Master Program | Spectrum £7.95 |
| Confrontation Scenarios      |                |
| Volume 1                     | Spectrum £5.95 |
| Confrontation Scenarios      |                |
| Volume II                    | Spectrum £5.95 |
| Billy Bong                   | Spectrum £2.99 |
| Lifeline                     | Spectrum £2.99 |
| COUPC                        | ON SU/A3       |
|                              |                |

| Name                                                                  |
|-----------------------------------------------------------------------|
| Address                                                               |
|                                                                       |
| I enclose Cheque/P.O./Access No/                                      |
| Please send me                                                        |
| Computer                                                              |
| Post to: M.C. Lothlorien<br>56A Park Lane, Poynton, Cheshire SK12 1RE |
|                                                                       |

LOTHLORIEN, MORE ACTION FOR YOUR MONEY

**Spectrum Software Scene** 

#### Estimator Racer Number Painter

TWO new programs by Psion and ASK, designed to improve mental arithmetic, mix arcade action with a mental workout. **Estimator Racer** takes the form of a car rally, at first on clear roads, then with hazards, and some night driving before the end.

A sum appears at the bottom of the screen and you have to steer the car into the lane labelled with a number nearest the answer.

If you are not in the correct lane at the half kilometre mark you are stop-

#### Ghoulies

**GHOULIES** isn't about what you think, so stop sniggering and pay attention.

Long ago a wicked monk got up to some very nasty business. The Inquisition tried him but he would not spill the beans. His secret now lies in the ruins of an ancient labyrinth, along with some treasure and a lot of extremely unpleasant psychic manifestations — ghouls, ghosts and all the other things that go bump in the night. The locality is terrorised by ped and gently reminded. All that wastes time, of course, and the object of the game is to finish the rally as fast as possible.

Four types of car can be chosen, and a practice rally of any part of the game. You can choose any kind of sum, + - \*/, and of course the faster the car the harder the sum. At 300 kph the half kilometre mark happens rather too often.

Number Painter is a similar program using a ladder game. You are given a target number and then have to reach the target from your start number. Various numbers are dotted

such creatures. Your job is to seek out the hidden truth and to survive.

**Ghoulies** is a text adventure which looks like it was written on the Quill but features some fancy graphics. Those occupy the top few lines of the screen and are colourful and very well drawn. They are also almost instantaneous and waste no time.

The descriptions are reasonably detailed and there is a fine sense of atmosphere in the game. That is intensified, not interrupted, by the graphics. The general presentation alone is enough to make you want to round the screen, +4, \*7, -3, /5, and the object is to paint out those numbers until you reach the target. There is a choice of painting gangs to vary speed. Theo Wood

ESTIMATOR RACER Psion Memory: 16K Joystick: Not specified Price: £4.95 Gilbert Factor: 8 NUMBER PAINTER Psion Memory: 16K Joystick: Not specified Price: £4.95 Gilbert Factor: 7

play whilst the plot is intricate and riddled with hazard. You will get a good picture of a superstition-ridden late medieval village, with its apothecary, alchemist and hostile locals . . . not forgetting the ruinious abbey and its dark, foreboding crypt. IMS deserves a pat on the back for this attractive and well made program.

Richard Price

GHOULIES IMS Software Memory: 48K Price: £7.50 Gilbert Factor: 7

#### **Runes of Zendos**

DORCASIA, like Camelot, was a fairly well regulated place until the evil Zendos threw the main switch and plunged the country into perpetual darkness. The 'spirit' of each month of the year was trapped in a secret rune and then tucked away in the depths of his castle.

As might be expected you must search the castle and destroy the hour glasses which hold the months. There is also a runic inscription on each glass and you must decipher that to exorcise the spell on the month.

As there are 12 months there are 12 separate quests, all of which interlink

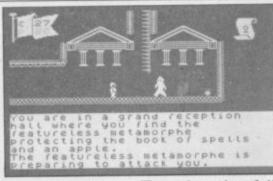

to some extent. To solve the full puzzle you must break a number of codes and the game becomes more difficult as you progress.

Like its predecessor, The Oracle's Cave, the game features animated graphics. The explorer walks and climbs from location to location en-

countering various monsters and magical objects. Those are finely drawn in attractive colour and are an improvement on the Cave's rather monochromatic pictures.

Text can be used as in a standard adventure and the buffer will accept reasonably complex sentences, including some adverbs.

The Runes of Zendos is carefully produced and will have considerable appeal to amateur cryptologists.

Richard Price

RUNES OF ZENDOS Dorcas Software Memory: 48K Price: £7.95 Gilbert Factor: 6

#### **Clown Highwire**

ENGLEFIELD Software has produced a series of programs designed for use in schools. Those adopt the top down approach where the teacher is fully in control of the activities, and after a set of exercises is completed the message appears on the screen 'show page to teacher'.

Clown helps with sound blends presenting a gapped word such as 1. ther, and a choice of three blends to use, for example, ea, ie, ee. The word has to be typed in, and if correct part of a clown's face is built up.

**High Wire** tests knowledge of tables given a choice of table and speed level. If the answer is correct an acrobat starts to walk over a high wire. If incorrect he falls off.

The graphics used for letters and pictures are basic and rewards are not very exciting. Progress such as these are exactly the same as worksheets and may be useful to save paper, but present no significant advance. They may have a place in remedial classes where constant repetition of tasks is important. Theo Wood

CLOWN/HIGHWIRE Englefield Software Memory: 48K Price: £6.25 each Gilbert Factor: 4

more software on page 29

# THE FASTEST WAY TO GET THE BEST PROGRAMS

Software Supermarket is a very different kind of software shop. First, we actually play all the programs ourselves - and choose just the best to offer you. Second, we send FREE with your order our unique 32-page catalogue of the best programs - which quotes all the reviews and even lists load times! (For a catalogue only, send £1 cash and we will send you a voucher for £1 off any order - plus your catalogue.) Third, **WE ALWAYS TRY TO SEND OUT YOUR PROGRAMS ON THE SAME DAY WE GET YOUR ORDER.** UK prices include VAT: Export prices are the same (plus p&p). To order by VISA/ACCESS call 01-789 8546 at any time, 24 hrs a day. We're not the cheapest, but our customers in over 40 countries tell us we're the fastest - and we only sell the best.

TIR NA NOG "The plot has everything an adventurer could want and the graphics are amazing... if you have to buy one game, this could get my vote (PopCompWkly). Your hero is 56 pixels tall. You explore, hair waving in the wind, clouds moving in the sky, birds flying - absolutely beautiful animation. NO STICKS. (Gargoyle) £9.95

SKOOL DAZE "HILARIOUS (and very difficult) school romp... highly original game, which looks set to become another monster hit" (Crash). Latest from the "WHEELLE" people has you robbing the school safe to get your Report, catapulting the masters, avoiding the school bully and it's all in very well-drawn graphics indeed. The most fun we've had since school. STICKS: Kempston, Interface2, Cursor. (Microsphere) £6.95

**REDCOATS** For fans of 'Johnny Reb' and all historical adventures. Graphic wargame as you fight 5 battles in the American War of Independence. Choose your battle, even customize the armies. Unique LOAD your own battles feature, too. 9 skill levels. Endless entertainment. NO STICKS (Lothlorien) **25**,95

**KUNG FU** THE FIRST ANIMATED PERSONAL COMBAT GAME! For 1 or 2 players. Faithfully reproduces the movements and blows of Kung Fu using very large, cleverly animated fighters. You can replay each bout which helps you to learn. A great change and beautifully executed. STICKS: Kempston, Interface2. (Bug-Byte) £6.95

FULL THROTTLE "As addictive as any race game on the Grand Prix 500cc TT Racer" (Sinclair User). "Totally amazing... the animation of the bikes and the perspective FX are quite brilliant" (Big K). Choose your circuit (from 9) as you prepare to race your Grand Prix bike. Choose your laps. Then take on the field. Total realism. STICKS: Kempston, Interface 2, AGF (Micromega) 65.95

**EUREKA**! "Animated graphics and video-style split-screen techniques make EUREKA! a visually interesting game as well as an entertaining adventure" (Comp& VidGames). 250K of program! Solve 5 adventures and arcade games and word-and-picture puzzles (full-colour manual) to find the secret phone number and win £25,000. (If no-one wins by Xmas '85, everyone shares the prize!). STICKS: Kempston. Interface2. (Domark) ONLY £13.95

**PAINTBOX** *The never had so much fun with a utility program.... I think you'll find it's the best E7.70's worth you've ever spent" (ZX Computing).* Even a child can use this Paintbox, but adults can get amazing results, too. DEMO. Define up to 84 User Definable Graphics. 2-speed hi-res drawing program.

Drawing board, sketch pad, 28-page manual. STICKS: Kempston, (Print 'n' Plotter) £7.70 **TASSWORD 2** "If you have a Spectrum and wish to do word processing on it, you could hardly do better than to use Tasword 2...simply excellent" (PersCompNews). "The number of on-screen prompts, together with the excellent manual, make it ideal, even for an absolute beginner" (PersCompWorld). Prints 64 characters per line on your screen and drives most printer interfaces. Text printed as you see it on the screen. Useful Tasword Tutor included. The classic Spectrum word processor. NO STICKS. (Tasman) £13.90 SHERLOCK "Sophisticated, rich in atmosphere and amazingly detailed SHERLOCK is a game which no Spectrum owner will want to be without a great adventure" (MicroAdventurer). Does for Conan Doyle what "The Hobbit" did for J.R. Tolkien - and it's written by the same programmer. 800 word vocabulary and graphics, too! NO STICKS. (Melbourne House) £14.95.

**DARK STAR** *"Try as I may, I can't think of a better arcade game for the Spectrum " (PersCompNews).* Claims to be the longest single-load program ever written for the Spectrum. 256 sectors of galaxy to fly around zapping. 6 skill levels. And CUSTOMISE feature. STICKS. Kempston, Interface2, Cursor. (Design Design) £7.50.

**DEUS EX MACHINA** *Ten out of ten for a program which surpasses* everything on the market at the moment. "(SinclairProgs) "The computer equivalent of Pink Floyd's THE WALL - you must take a look at it." (C&VG). Load the program, then load the sound cassette which synchronises music with your playing. Stars Jon Pertwee, Frankie Howerd, Ian Dury - and Mel Croucher! STICKS Kempston, Interface2. (Automata) £15.00.

**SYSTEM 15000** "AN ABSOLUTELY WONDERFUL IDEA. ARTIFICIAL HACKING/System 15000 closely mimics a vast number of different databases and you have to hack your way around discovering passwords." (PopCompWkly) "I recommend you play this game if you can It could become a cult game in years to come." (YrComm) NO STICKS. (Craig) £9.95.

#### **COMPLETE MACHINE CODE**

"THE BEST MACHINE-CODE TUTOR... no serious Spectrum programmer should learn machine-code without it." (Crash!) "Simple to use... the lessons are comprehensive enough to help even the beginner...an excellent introduction to assembly language... very user-friendly " (Sinclair User). Over 70K of data loads in 4 parts from 2 cassettes. Helpful manual. NO STICKS. (New Generation) £14.95.

#### **NEW! NEW! NEW! NEW!**

At press-time, we have just received the following programs which look great. No reviews yet - but they're all in stock.

ZAXXON (US Gold) £7.95 VALKYRIE 17 (Ramjam) £10.00 GHOSTBUSTERS (Activision) £10.00 DOOMDARK'S REVENGE (Beyond) £9.95 KNIGHT LORE (Ultimate) £9.95 RUNES OF ZENDOS (Dorcas) £7.95

#### SOFTWARE SUPERMARKET VISA/ACCESS CALL 01-789 8546 (24 HRS)

| Post to: SOFTWARE SUPERMARKET (SU27)<br>87 Howard's Lane, London SW15 6NU, England.<br>For CATALOGUE ONLY, send £1 cash. Refunded with your first order. I own<br>48K Spectrum. I enclose a cheque/PO payable to Software Supermarket<br>OR Charge my VISA/ACCESS/EUROCARD/MASTERCARD | na |
|----------------------------------------------------------------------------------------------------|----|
| Signature:<br>Please write clearly. If we can't read it, you won't get it.                                                                                                    |    |
| Name                                                                                                    |    |
| Postcode<br>PHONE NO:, if any, in case of query                                                                                                    |    |

| P                | rogram                     | Price |
|------------------|----------------------------|-------|
|                  |                            |       |
|                  |                            |       |
|                  |                            |       |
|                  |                            |       |
|                  |                            |       |
|                  |                            |       |
| ostage & Packing | UK add 75p per order       |       |
|                  | rope ADD £1.00 per program |       |
| Outside          | Europe ADD £ 1 50 program  |       |
|                  | Total Order                |       |

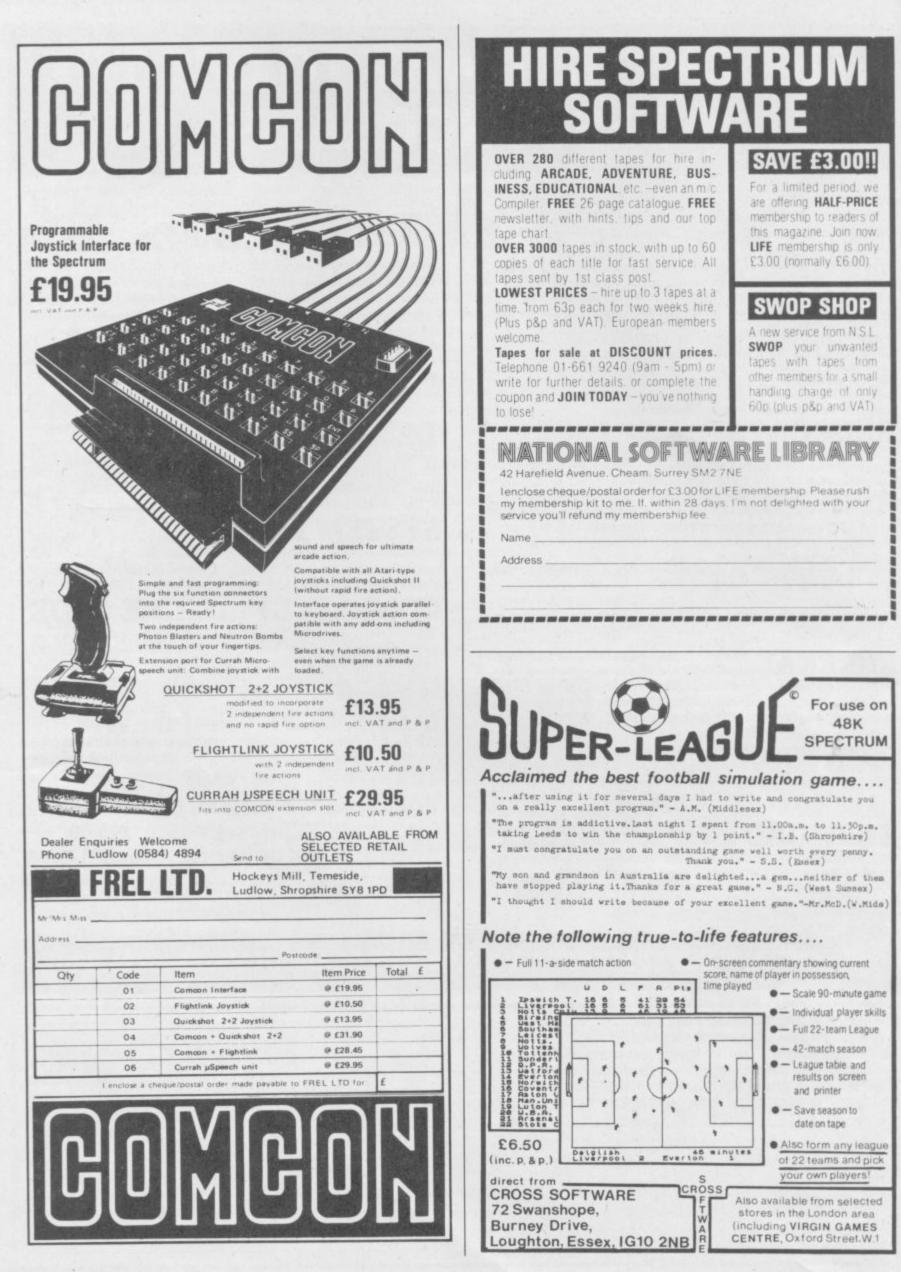

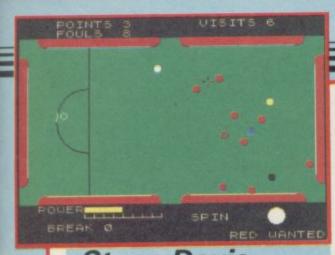

#### Steve Davis Snooker

COMPUTERS being, supposedly, very good at mathematics, it is not surprising that a plethora of Pool and Snooker simulations have been produced. Capitalising on the rent-a-star concept behind **Daley Thompson's Decathlon**, CDS Micro Systems has released **Steve Davis Snooker**, complete with a cassette insert portraying the wonder sizing up a likely pot.

#### Spectrum Software Scene

The game is not at all bad. The screen displays an overhead view of the table. To play a shot, you move a cross-hair sight to a point on the table through which you want the white ball to pass — the point does not have to be next to another ball, giving scope for several styles of lining up shots.

You then set the power, and indicate on a large picture of the white ball where you wish to strike it, allowing the player to use spin shots if desired.

The geometry of the program, and the way in which spin is taken into account, is more realistic. It will take about as long to line up your shot as it takes Cliff Thorburn to play a simple stroke, but then snooker is not the fastest sport around anyway. On average a frame should take half an hour, about the same as in real life.

Problems occur however with foul

shots. Although the correct penalties are awarded and the option to take the shot or put the player who fouled in again is there, there is no provision for a free ball. Nor does there appear to be any recognition of a touching ball.

The pockets are large, although that does not mean you will find it particularly easy to build large breaks. Positioning of the cursor can be done by keyboard or joystick, and there is an acceleration factor so that one can make fine adjustments without taking ages to move the cursor from one side of the screen to the other.

Chris Bourne

STEVE DAVIS SNOOKER CDS Micro Systems Memory: 48K Price: £7.95 Joystick: Cursor, Kempston, Sinclair Gilbert Factor: 7

#### Lode Runner

ANOTHER ladders and levels game you cry, as you aim **Lode Runner** at the dustbin ready for the drop.

But, however, there is something extra which makes the game different from the rest. Once you have run up the ladders, swung from poles and picked up gold bricks while dropping the enemy into freshly dug holes, you can switch to Edit mode and change the positions of all moveable objects on any of the 150 screens. You can even switch levels around so that, for instance, level one could become level four at the touch of a key.

Redesigning a screen is as simple as moving a cursor. You first select the object which you want to deposit on the screen. It can be a gold bar, or even yourself. Moving the drop cursor and pressing the fire button will put it on to the new set up. As for the rest of the game, you might just as well forget about it. The user definition is the most exciting aspect of it and anyone who can work their way through 150 screens of matchstick heroes deserves a prize for perseverance. John Gilbert

LODE RUNNER Software Projects Memory: 48K Price: £6.90 Joystick: Kempston, Sinclair Gilbert Factor: 6

#### Backpacker's Guide

MEET Ziggy — again — as he takes on the role of a metagalactic zookeeper. Having found the dread Scarthax is out to pull the plug on the universe, our hero is visiting Thallis, Planet of Exile. Here are assorted caged monsters who may prove some use against the great adversary.

Caverns measureless to man stretch out in screen after screen of graphics and poor Ziggy, bless his little backpack, has to go round getting the

#### Pitfall II

DO YOU ever get that sinking feeling? Seven flights of flickering yellow ladder and a cold bath in a subterranean river should be enough to give you the shivers, and that is about all you will get from **Pitfall II**.

A gigantic playing area of straight tunnels and dead ends, peopled by fuzzy white bats, dwarf condors, and beasts and returing them to his module back at the entrance.

The reverse of the cassette contains the Guide itself which describes a variety of mainly unpleasant beasts such as the Pricklepuss.

Dedicated followers of Ziggy are

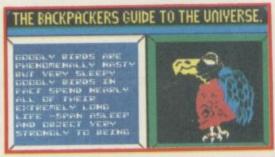

bound to enjoy it and the tasks are complicated without being impossible. Those not so dedicated may find it all a yawn.

If you can't manage to get the animals back to your module you can always see how many screens you can get through. It numbs the brain after a while and should appeal strongly to ashen-faced arcade freaks. *Richard Price* 

BACKPACKER'S GUIDE TO THE UNI-VERSE Fantasy Software Memory: 48K Price: £7.50 Joystick: Protek, Kempston, Sinclair. Gilbert Factor: 6

spermatozoic sea snakes awaits you, as you guide Pitfall Harry on his quest to rescue Rhonda, his niece.

Control is not easy, and when Harry reaches ladders and pits he falls at a frightening speed. You must keep holding the joystick to the right or left and watch him inch sideways as he plummets, hopefully avoiding bats and finding a safe ledge before he hits the bottom. There is clearly scope for strategy here, but there is so little you can do to avoid the nasties that the exercise will probably become boring long before the problem is solved.

Chris Bourne PITFALL II Activision Memory: 48K Price: £7.95 Joystick: Sinclair, Kempston, Cursor Gilbert Factor: 5 more software on page 32

# **48K SINCLAIR ZX SPECTRUM**

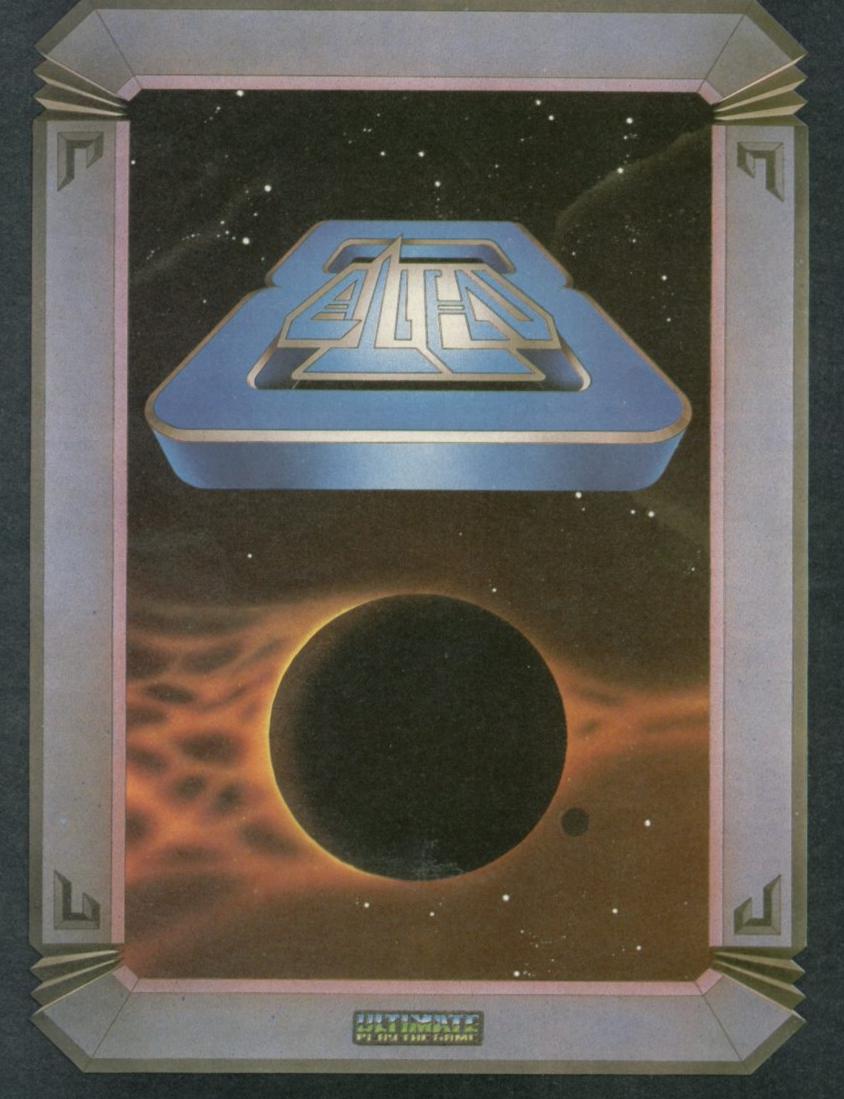

"ALIEN 8" recommended retail price £9.95 inc VAT Available from W.H.SMITHS, BOOTS, J.MENZIES, WOOLWORTHS and all good software retail outlets. Also available from ULTIMATE PLAY THE GAME, The Green, Ashby-de-la-Zouch, Leicestershire LE6 5JU (P&P included) Tel: 0530 411485

#### Software Spectrum, Amstrad, Commodore 64 & QL THE STRONGEST VERSIONS OF THE CLASSIC GAMES - from good retailers or by mail order

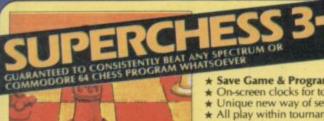

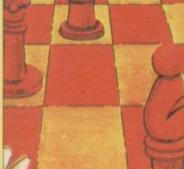

STRONG - 100 times faster, 1500 times FAST – from 5 secs to the highest levels, all

within tournament times **PENETRATING** – at tournament levels it searches at least 7 moves deep, trying tens

searches at least 7 moves deep, by the least of thousands of lines of play FRIENDLY – keeps you informed. Ideal for the expert or as a tutor for beginners SAVES TO MICRODRIVE TO SAVE YOU TIME

£9.95 48K SPECTRUM

- \* Save Game & Program to Microdrive
- On-screen clocks for tournament realism
   Unique new way of setting hundreds of levels
- \* All play within tournament time limits
- FEATURES Unique new way of setting levels by time gives you total control with three different options: tell the computer to match your response times, give it a time limit to match its and the set of the set of the set of the limit to match its and the set of the set of the set of the set of the limit to match its and the set of the set of the computer to match your response time to make its imit to play to, or give it an average time to make its moves. And you can force it to play its best move found so far... \* Change sides and levels during play if required \* Stop the game and change positions at any time \* Set up particular games you want to try at any stage \* Will recommend your best move when asked \* Can be set to solve problems up to mate in four \* Extensive library of opening moves \* Option to determine your own display and piece colours

- \* Absolutely suitable for beginners; just set the minimum
- ve tim Fascinating self-play mode for you to study the game TOTAL INFORMATION about the computer's thought processes, including: best line of play found so far, number of positions evaluated, depth of search, interna
- scoring system, display of previous moves if required, help menu if you should ever get stuck

DEDICATED TO EXCELLENCE IN THE GAME OF CHESS

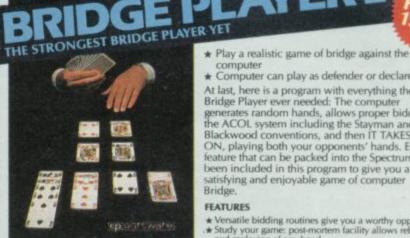

BRIDGE TUTORS with full manual & set ers £5.95 Advanced £5.95 SPECIAL OFFER ige Player 2 & both tutors £19.95

£9.95 48K SPECTRUM WITH EXTENSIVE MANUAL

#### computer \* Computer can play as defender or declarer

At last, here is a program with everything the solo Bridge Player ever needed: The computer generates random hands, allows proper bidding in the ACOL system including the Stayman and Blackwood conventions, and then IT TAKES YOU ON, playing both your opponents' hands. Every feature that can be packed into the Spectrum has been included in this program to give you a really satisfying and enjoyable game of computer Bridge.

#### FEATURES

- ★ Versatile bidding routines give you a worthy opponent.
   ★ Study your game: post-mortem facility allows rebidding and replaying of any hand
   ★ You can review the bidding or play to previous tricks while playing a hand
   ★ Or input a hand or contract of your choice to test yourself

- COMPREHENSIVE ON-SCREEN INFORMATION DISPLAYS: contract, tricks won so far, cards played in
- Current and last trick, score
   Option to BIAS THE DEAL to give you and your "partner" more high card points if you prefer to play

A REALLY STRONG OPPONENT FOR A REALLY GOOD GAME OF BRIDGE

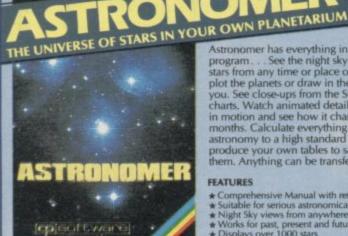

THRILLING command over the night sky from any time or place on earth SERIOUS tool for the amateur astronome

For those interested in the night sky it hould prove fascinating" 'User friendly

Very good value" CRASHOct 1984

#### £9.95 48K SPECTRUM

Astronomer has everything in one powerful program. . See the night sky of more than 1000 stars from any time or place on earth. Watch it plot the planets or draw in the constellations for you. See close-ups from the Star Atlas of 362 charts. Watch animated detail of our Solar System. in motion and see how it changes with the months. Calculate everything needed for serious astronomy to a high standard of accuracy and produce your own tables to save having to buy them. Anything can be transferred to a ZX Printer.

#### FEATURES

- FEATURES \* Comprehensive Manual with reference sections \* Suitable for serious astronomical study \* Night Sky views from anywhere on earth \* Works for past, present and future times \* Displays over 1000 stars \* Draws the constellations on your command \* Plots the solar system on the night sky \* Huge Star Atlas for detailed study \* Shows the motion of the solar system \* Calculates position for the Sun, Moon, Planets, Cornets and Asteroids \* Then plots them on the Night Sky or Star Chart \* Displays the phases of the moon \* The distance from earth of any object \* Sidereal time and rising and setting times \* Fully-compatible with ZX Printer

FOR 48K SPECTRUM & SPECTRUM

**150 ROUTINES** 100% MICRODRIVE COMPATIBLE

With 150 ROUTINES and 100% MICRODRIVE COMPATIBILITY this has to be the ultimate Spectrum toolkit. It gives you the power to do everything you always dreamed of with your Spectrum in your own BASIC or M/C programs. Born of the earlier Supercodes (which themselves received 5 star reviews) we can claim confidence that we have packed absolutely everything into this State of The Art development. With Interface 1 it transfers easily to microdrive and is recognised by Sinclair as fully compatible. Needs no special knowledge to operate and comes with a comprehensive manual.

#### FEATURES

- Unique Access Program lets you INDEX/ LIST/TEST/TAILOR/RUN/RELOCATE/SAVE (to tape or microdrive with new or default name) //ERIFY automatically Options include EXAMPLE/REPEAT/JUMP/AGAIN/CONT/Tfr/DEMO/
- 100% menu-driven with on-screen training \* Brilliant user manual Routines guaranteed SHORTEST AND FASTEST for all applications

#### **ROUTINES INCLUDE**

ROUTINES INCLUDE SUPER MICRODRIVE CATALOGUE-TRACE (with 256 preset program speeds) -SCREEN COMPRESS FOR ADVENTURES ON ERROR COTO-DOZENS OF R5232 AND MICRODRIVE ROUTINES-ON BREAK COTO-THE SUPER/REINIMBER Does eventhing!: VARIABLE LIST-STRING SEARCH-STRING REPLACE-PAINT FILL-S SUPERB PROGRAMMABLE SOUND EFFECTS-RECORD-REPLAY SOUNDAMUSIC-CONFUSE + UNCONVESTUSE LISTING-REMAILL-PROGRAM CONTRACTED/DAVD-PROCRAM ANALYSE-VUMBER-VAL SCOMPRESS-CHARACTER SWOP/SCRAMBLE/INVERT/ REVERSEROTATE-WHOLE NEW CHARACTER SET (Sci-FI)-FLASH+ BRIGHT ON/OFF/SWOP/MEMCRY REE -PROCRAM LENGTH-BLOCK LINE + MEMORY REASE/FLUCOPY-APPEND CURSOR SCRED SAVEDAD/SWOP/ MERCE/FILL/SEARCH-HEX —DEC+OEC-HEX CONVERTERS-REM/FILL-DATAFLL-GRID-INK+PAPER CHARGE -ATTRIBUTE SWOP/FILLINVERT/RESET TAPE HEAD -READER PROGRAM PROTECT-PROGRAM BREAKIN-HEADERLESS FILL CREATE-AUTORUN CODE-PROCRAM AS CODE-TAPE COPIER DEFEAT-MICRODRIVE DIACNOSIS-FAST LOAD MICRODRIVE-SURE S/W MICROORIVE-ADAPT TO MICRODRIVE-SURE CLOSE// 'STRINGS+PROCRAM CASE CHANGE/S/WOP HEN LOADER-ANALYSE MICRORIVE-SURE CLOSE/ 'STRINGS+PROCRAM CASE CHANGE/S/WOP -REDES/SWOP MERCRORIVE-SCRED SAVE/SURCADD/SURCE/ STRINGS+PROCRAM CASE CHANGE/S/WOP HEN LOADER-ANALYSE MICRORIVE-SURE SCREDE SIGLY OR JOINTLY, UPDOWN/LEFT/RICHT, WITH OR WITHOUT WRAP-AROUND, IN A USER DEFINED WINDOW OF ANY SIZE POSITIONED ANYWHERE ON THE SCREDUS-S. and many more besides.

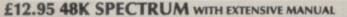

# NEW FOR OTHER

### Superb, colourful fast-action graphics and sound give this game the feel of a real arcade pin-table. Realistic launch, flippers, bumpers, high-score, bonus scores and freeball features. Be a Wizard! . I thought that a few minutes would suffice, and then und that a couple of hours had passed and I was still at Excellent. . . Pinball Wizard has it made." CRASH MAGAZINI

"A brilliant idea that's totally absorbing and so addictive "

YOUR SPECTRUM

"The display is well-designed and colourful and ball movement is very realistic." PERSONAL COMPUTER GAMES

ANY SPECTRUM-£5.95 COMMODORE 64-£6.95

#### BRIDGE PLAYER for AMSTRAD-£9.95 for COMMODORE 64—£9.95 for the QL-£18.95 COMING SOON... Amstrad Pinball and Superchess—£9.95

FRENCH language versions from our European distributor: SEMAPHORE, CH 1283, La Plaine, Geneve, Switzerland. Tel. Geneva (022) 54 11 95 WANTED: Strong and original programs of an intelligent nature for any of the above computers. Top royalties paid by this reliable company.

| OTHER PROGRAMS for 48k Spectrum                                           | Classic Games                             |
|---------------------------------------------------------------------------|-------------------------------------------|
| Toolkit/Utility - (ALL AT £9.95)                                          | Othello (powerful) £6.95                  |
| SUPERCODEII                                                               | Airbase Invader (Arcade) £5.95            |
| FLOATING POINT FORTH (with editor)                                        | Golfing World (better than the ones       |
| INTEGER FORTH                                                             | you see heavily advertised) £5.95         |
| EXTENDED BASIC                                                            | Draughts (very strong program) £5.95      |
| SNAIL LOGO (Turtle graphics)                                              | Backgammon (excellent) £5.9               |
|                                                                           | Yatzee £4.95 Bridge Player £9.95          |
| SPECIAL OFFER any two of these invaluable<br>programming aids for £17.95. | Superchess 3.0 £9.93                      |
| Any three for £23.95 OR £1 OFF any if you                                 | SPECIAL OFFER Any two classic game        |
| also buy SUPERCODE III at £12.95.                                         | £1.50 OFF OR £1 OFF if you buy with one o |

JUPITER ACE SUPERCHESS

#### MAIL ORDER

Simply state which programs and send cheque, postal order or Access number (with expir date). Telephone for instant credit-card orders. Send SAE for catalogue and return postage for submitted programs.

**£8.95** (Astronomer, Bridge 2 or Superchess 3.5)

CP SOFTWARE, Dept (SU1), 10 Alexandra Road, Harrogate, North Yorks HG1 5JS Tel: (0423) 57089

DELIVERY by soonest post. Post free in UK. Europe add 80p per program. All other places add £ per program for surface mail or for Airmail add £2 for first program and 50p for each additional.

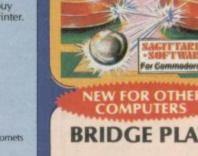

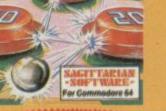

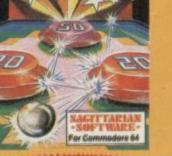

COMMODORE 64 AND ANY SPECTRUM

#### **Spectrum Software Scene**

#### Doomdark's Revenge

THE STORY so far . . . an icy chill has crept into the hearts of the people of Midnight. It emanates from the black towers of Icemark, domain of Shareth the Heartstealer, daughter of Doomdark and captor of Morkin, son of Luxor the Moonprince.

Luxor, with his hundred-fold army, has once again to fight the dread might of Doomdark's wizardry. He passes through the gate of Varenorn, opened by Rorthron the Wise, into the desolation of the chilled lands of Icemark in search of his kin.

To the north-west lies the kingdom of the Giants, to the east the Dwarfs and to the south the barbarian lords and the Fey, faithful to Luxor's cause.

In the north-east lies Shareth whose reason for revenge is personal. She wanted to murder her father and claim his power but Luxor got there first.

At the start of the game Luxor can control the other characters, which include Tarithel, the author's token woman and Morkin's betrothed. Each character moves through the landscape fighting enemies and building armies as in Lords of Midnight. Not much more can be said about the plot of the game but the technical excellence with which it is programmed makes it a cut above its predecessor.

You can find more than 128 characters while roaming through the beautifully drawn landscapes. Those may turn out to be friends, treacherous friends, or enemies. Be wary of your loyal subjects — their hearts may have been stolen by Shareth.

In the Lords of Midnight one criticism of the game was that you could not enter the citidels and other buildings. In Doomdark's Revenge you can. At first the darkness, illuminated by well animated guttering torches, is sufficiently different to make underground travel interesting but when you have been through several of those passages you may decide to stay above ground no matter what the dangers. The author hopes to give more variety to interiors in the finale of the trilogy but, until then, you will have to put up with danger in the dark.

One of the major differences in **Doomdark's Revenge** again concerns characters. When you call up a character you can see their emotional makeup, loyalty and state of mind. If they are tired they will not move.

The speed of the program is im-

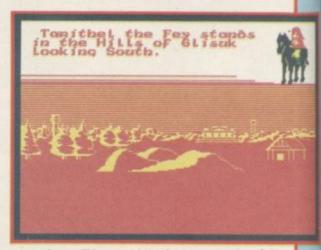

pressive. The period between the fall of night and dawn has been shortened and the speed at which the graphics are drawn seems to have miraculously grown.

The combination of strategy and adventure which the game provides surpasses everything that has gone before in both markets, and that summing up includes even **Lords of Midnight**. The author has yet again hit upon a winning combination in a game which should take its place in computer history in record time.

John Gilbert

DOOMDARK'S REVENGE Beyond Software Memory: 48K Price: £9.95 Gilbert Factor: 9

#### **Potty Pigeon**

COLOURFUL scenes and excellent graphics ensure that Potty Percy is not just another flying pigeon pie in the sky.

Potty Pigeon is a proud papa, but his hungry young brood keep him busy searching for food. There are 11 locations where Percy will find big juicy wriggling worms. His baby feeding missions are hampered by lots of nasties determined to stop Percy including a big fat spider who swings from the tree where the chicks are

#### Waydor

ACCORDING to the instructions, the purpose in **Waydor** is simply to collect a set of treasures and return them to their proper place. The game is set in a fairly undefined world of villages, castles and rolling hills and there are the obligatory underground labyrinths. A few monsters are thrown in for good measure.

The game uses location graphics, which add little to the 'plot' and you are constantly treated to a redrawing of the picture if you enter Look. nesting, a red bird that will steal the worms from Percy, giant killer Venus snapdragons, speeding traffic, helicopters and many more. Percy is also in constant danger of flying out of energy, which can only be replenished by resting on the ground or eating the mavflies.

Percy is no ordinary pigeon. He can perform counter-attack raids on the enemy by dropping deadly exploding eggs, which will score him points.

Progress is slower on the first level, but percy vere! There are a total of five levels and as you score points you

The lack of any story line means that it is difficult to feel involved in the proceedings and there is little sense of playing a role. Mechanically

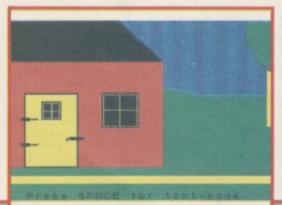

will move into the higher levels, of which they are five.

The game is a delight to play. Although not as graphically complex as other games it will hold your interest with its gently addictive quality. Beware though, this game is not for crawlers.

Colette McDermott

POTTY PIGEON Gremlin Graphics Memory: 48K Price: £6.95 Joystick: Kempston, Sinclair Gilbert Factor: 6

searching, examining and moving is all very well but the process tends to come fairly automatically to most experienced adventurers. If you are to feel part of a world and a process of discovery you will expect to get detailed description and scene setting. Don't look to **Waydor** for this.

**Richard** Price

WAYDOR IMS Software Memory: 48K Price: Gilbert Factor: 3

more software on page 36

# Extend your 16k Spectrum to 48k for just £27.00. And get a Free program worth£450 into the

Is the manual past chapter 24 a mystery to you? 'Beyond Horizons' shows 48K Spectrum users how to PEEK and POKE systems variables, how to manipulate the display file, how to control the attributes, how to find out how much spare memory is left and much, much more. With the SP48 this program is free. On its own, £4.50.

#### SP48B, 32k Memory Extension with Program - £27

bargain

The SP48 simply plugs into the sockets provided by Sinclair inside your Spectrum and turns your 16k machine into an absolutely standard 48k ready to run 48k programs.

The SP48 fits Issue 2 and Issue 3 Spectrums. Full step-by-step instructions are provided. Fitting is easy and there is no soldering.

The SP48 carries our full warranty and all our customers enjoy the benefits of our renowned product support.

And you get a free copy of Beyond Horizons, and educational program which has already enlightened thousands of 48k Spectrum owners about the inner workings of their computers.

#### 48/80 FORTH

This compiler and editor is fast becoming recognised as the most professional and highest quality implementation of the FORTH language on the Spectrum. FORTH gives you the speed of machine code without the tedium of machine-code programming.

All the Spectrum's excellent graphics commands are retained including DRAW. PLOT and CIRCLE. Real arcade quality sounds can be produced using BEEP.

More advanced FORTH programmers will find that 48/80 FORTH provides a complete implementation of FIG-FORTH, including the sophistications of BUILDS, DOES and CODE.

Each 48/80 FORTH cassette includes a separate FORTH editor which uses part of RAM as if it were disk. The 48K Spectrum allows a 16k RAM 'disk', while leaving nearly 20k of dictionary space. A comprehensive user-manual is also included, which covers both compiler and editor, and has a lucid beginners introduction.

Extensions to 48/80 FORTH will shortly be available to existing customers at a nominal charge. These will include floating point arithmetic, and microdrive handling.

TRADE ENQUIRIES WELCOME — Are you on our trade/export mailing list?

All products on this order form are in stock. Same day dispatch for phoned Access and Visa orders.

To East London Robotics Ltd; Please send by return (tick items required)

| SP48B (for Spectrum Issuesting BEYOND HORIZONS (4)<br>48/80 FORTH (48k or 8)<br>Postage 0.65p. I enclose a chr                           | 8k) £4.50<br>0k) £14.95            | My Access/Visa No. is |
|----------------------------------------------------------------------------------------------------|------------------------------------|-----------------------|
| Address                                                                                                    |                                    | * SU/12               |
| East London Robotics Limited.<br>Surrey GU2 5HN.<br>Orders and special enquiries<br>Guildford (0483) 505605<br>Telex 859428 (Trade only) | St. Nicholas House, T<br>EAST LOND |                       |

Now Trashman is a great British success he's ready for international stardom - and you can help him on his way around the world. Our hero has the tall order task of cleaning up every major litter spot around the globe. Scooping up flowers thrown into the bull ring by matador fans in Spain, collecting the tissues of the faithful as they sob by Jerusalem's Wailing Wall, picking up coconuts from a palm beach in Samoa and collecting the empties at the German beer festival (Trashman still likes his tipple!) are just some of the challenges that make up Trashman's task.

Irave

Of course, your skill can help our hilarious hero to complete the necessary litter collection at every location, so he can earn the money to fly on to the next country in his round the world quest. And as he visits every continent on Earth in search of rubbish you can share every fun filled, thrill packed second with him.

Travel with Trashman has one or two player scoring, Hall of Fame and is compatible with Kempston, Sinclair Interface 2, Protek or equivalent joysticks. Available for the 48K Spectrum today from most good computer stores for just £5.95.

TRAVEL WITH TRASHMAN. AUTHOR - MALCOLM EVANS

AVAILABLE

Selected titles of New Generation Software are available from your local computer store and larger branches of:

WHSMITTH John Menzies

WOOLWORTH

Spectrum

with

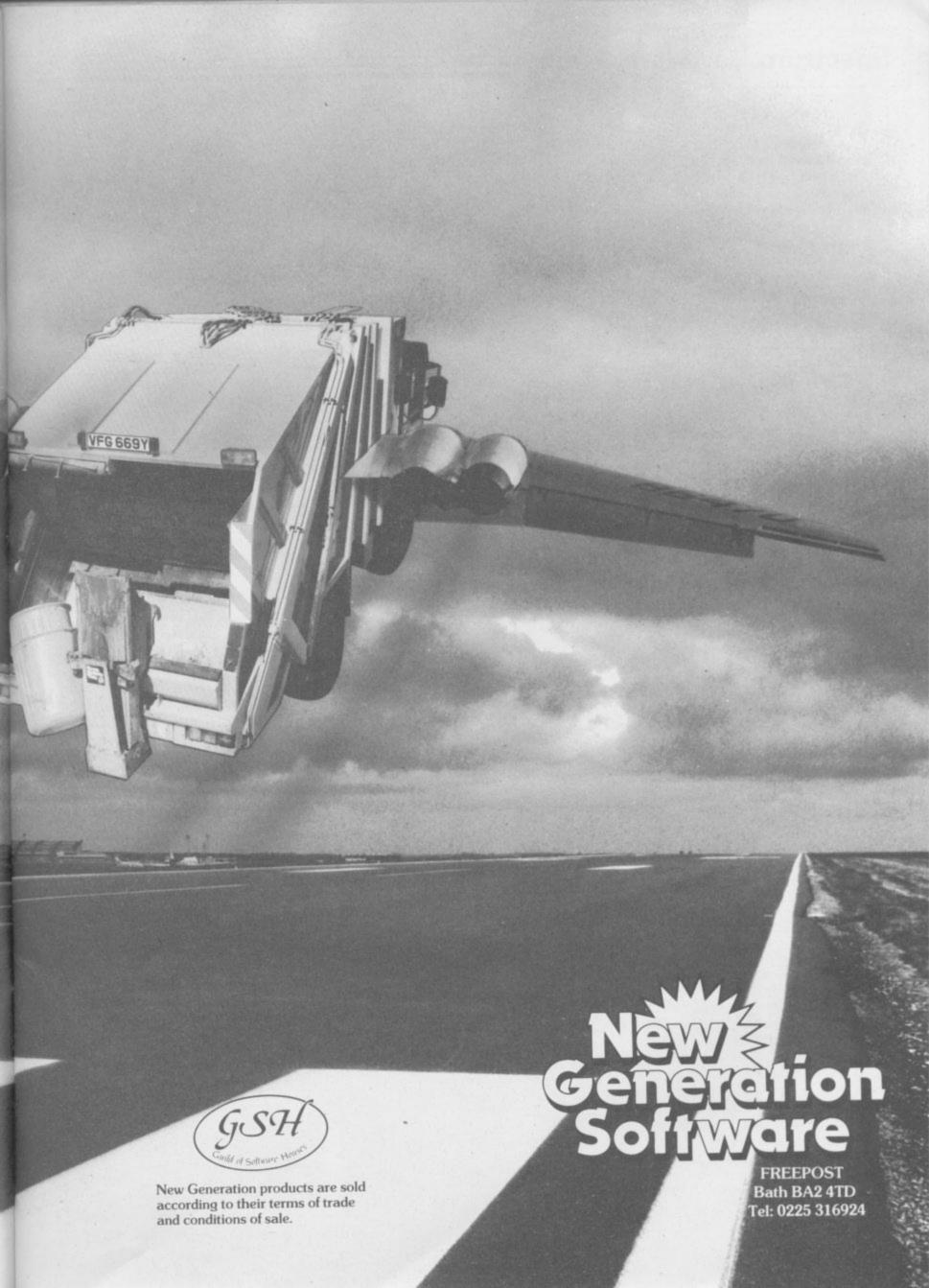

#### **Spectrum Software Scene**

#### Legend

You may need a fork-lift truck to carry away **Legend** from Century Software. The game comes in a vast video style box containing a thick novel, a map, keyboard overlay and the cassette..

The program is in two parts. The first is an adventure game which is mainly menu driven with a graphic combat sequence in real time — nearly, anyway. Your role is that of Rek the Reluctant and your task is to search the land of Drenai for warriors to defend the inhabitants against the relentless and terrible Nadir hordes. On your way you must also solve a number of sub-quests.

There is very little text input as most options are chosen by single keypresses.

The second part of the game depicts the siege of Dros Delnoch, where you have taken the warriors you recruited in the first half. That section is a graphics strategy game and some rather spindly soldiers are shown against a backdrop of battlements. The combat sequence adds little to the game and is mainly a matter of reflex — a warrior is shown flailing his sword around and when it stops you must choose from different types of thrust. The siege may well appeal to strategy fans but can easily become tedious after a time and could not be called addictive. Richard Price

sentation considerably. Response time

is fast but there seemed to be far too

many 'I can'ts' in the replies and an

unnecessarily limited vocabulary - a

bottle of whisky could not be reached by entering 'get bottle', only by using

'whisky'. It is available from Spoof, at

58 Railway Road, Urmston, Man-

**Richard** Price

LEGEND Century Software Memory: 48K Price: £14.95 Gilbert Factor: 6

chester M31 1XT.

THE PRISONER

**Spoof Software** 

#### The Prisoner

SURVIVORS of the 60s will remember the excitement generated by the first showing of *The Prisoner*.

The recent rerun of the series has recruited new worshippers for an already popular cult and it's no surprise that there is now a computer adventure based on the show.

The game is set in the strange village where the inhabitants are known only by their numbers. Naturally enough you take on the role of

Love Oracle

DOES my partner love me? What can I do to put things right? Those are some of the questions answered in **The Love Oracle** and they do not refer to the relationship you have with your computer.

The package contains a book and a program. The book is based upon the Chinese oracle, the *I Ching*, devised by the ancient Chinese sages to answer questions on any conceivable subject. This new version devotes itself entirely to the love oracle of friendship, love and marriage.

While the book is packed with

#### Havoc

HAVOC may well have been wonderful on the CBM 64 but the Spectrum version, far from being stunningly realistic as advertised, is just stunningly shoddy.

The game takes the **Zaxxon** format and you must pilot your intercepter over walls and through groups of pillars and other obstacles. The aim is to shoot down incoming cruise missiles and get fuel along the way by blowing up fuel dumps.

Given the current state of the art the graphics are dreadful — there is little

Number 6 and former spy. Should you try to escape by building a boat? All the materials are there. Should you try to fathom the dark secret behind the village?

Enigmas sprout like mushrooms and you may find it difficult to grasp some of them if you have never seen the films. Some knowledge of the chaotic plot will certainly be to your advantage.

The program is written with the Quill but uses some graphics for the locations and this brightens the pre-

interesting and complex hexagrams, together with detailed instructions, the program contains only a limited version of what is in the book.

Having loaded the program you move straight on to throwing your coins, which the program is happy to do for you. There are no instructions to explain what is happening, making the book essential reading.

The program now tells you the title of the hexagram(s) you have drawn. For the first you read only the lines, for the second you consult any, or all, of the eight questions. By pressing whichever key you are instructed to for the lines, an answer will appear. Memory: 48K Price: £5.50 inc p&p Gilbert Factor: 6

With the hexogram Dynamism, the line drawn read 'Find help to change yourself'. The book goes into detail with an answer over six times as long.

All the questions and replies in the program are brief in comparison with the book. When you consider that the book alone is half the price of the program it does not seem to be very good value, but there again if you 'believe' then you will probably want to have it for your collection.

Colette McDermott LOVE ORACLE Solar Publishing Memory: 48K Price: £14.95 Gilbert Factor: 5

use of colour and the scrolling landscape flickers and jerks along. The plane and the missiles look more like doodles and become almost invisible when they pass across bits of skyscrapper in similar shades. There is no detail in the general design and the

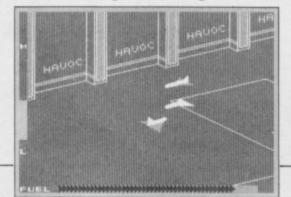

whole program has the air of a rushed job.

Dynavision should wake up and realise that Spectrum owners now expect a lot more for their money and won't be palmed off with this abysmal rehash of a famous game. Serve with chestnut stuffing and cranberry sauce. *Richard Price* 

HAVOC Dynavision Memory: 48K Price: £7.95 Joystick: Kempston, Cursor Gilbert Factor: 2

more software on page 38

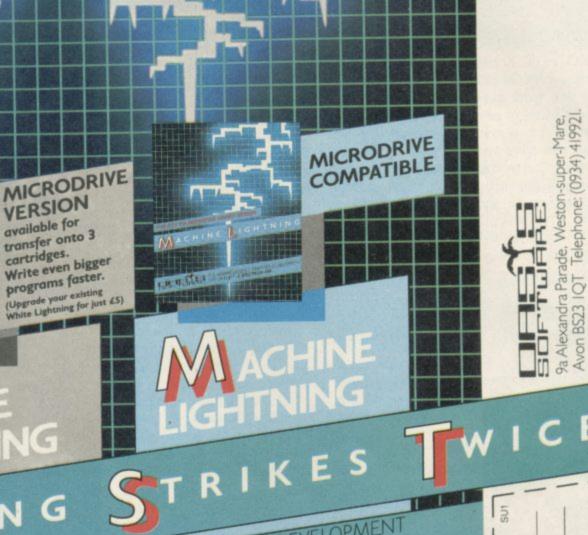

24-hour Access Tele-ordering on (0934 41992)

4

Q

elephone

: my cheque/P.O. for £ yy existing White Lightning Cassette)

enclose m (\*plus my e

Addres

£5.00

White Lightning (Microdrive Upgrade)\*

Machine Lightning £19.95

White Lightning (Microdrive) £19.95

White Lightning £14.95

Zar

send me the following Lightning System Pack(s)

Please !

isive manuals, VAT and p&p overseas)

slen

E

VAT

WO HIGH POWERED GRAPHICS DEVELOPMENT FOR SYSTEMS

 CONCENTING STATE
 STATE

 Minte Lightning is a complete games writig
 State

 State Constraint of the state
 State

 State Constraint of the state
 State

 State Constraint of the state
 State

 State Constraint of the state
 State

 State
 State

 State
 State

 State
 State

 State
 State

 State
 State

 State
 State

 State
 State

 State
 State

 State
 State

 State
 State

 State
 State

 State
 State

 State
 State

 State
 State

 State
 State

 State
 State

 State
 State

 State
 State

 State
 State

 State
 State

 State
 State

 State
 State

 State
 State

 State
 State

 State
 State
 </tr

11 5. 13

G

8

MULTITASKING Without doubt White

MULTI-TASKING Without doubt White lightning's most innovative feature is its use of interrupts to effectively run two programs at once. This means that while one program smoothly scrolls a landscape in the background, a second can animate the characteric

characters sprite DESIGN White Lightning comes complete with a separate 20k program for developing sprites used in the main system. Not only can you use this to design your own sprites from scratch, it also sprites used in the main system. Not only can you use this to design your own sprites fram scratch, it also covering games like Asteroids. Pac-Man, Assoult Course. Defender, Space Invaders, City Bomber, Lunar Lander, Frogger, Centipede, Donkey Kang and many, many enhanced. And sprites can be saved to tape between editing sessions before being finally loaded into the main editing sessions before being finally loaded into the main iting sessions before being finally loaded into the main

.

E

R.

温的星

Machine Lightning is an advanced games writing utility which includes a full Macro Assembler, a Monitor/Disassembler, a Sprite Generator Program and the object code for the White Lightning graphics routines which have almost 100 documented entry points in 3k of which have almost 100 documented entry points in 3k of which are comprehensive manual explains how to use code. The comprehensive manual explains how to use routines concurrently using the Z80 interrupts. Games written using Machine Lightning can be marketed with no restrictions.

THE MACRO ASSEMBLER This is argue

**THE MACRO ASSEMBLER** This is arguably the most comprehensive assembler yet available for the Spectrum 48k. It supports Macros, conditional assembly and a full screen editor, and occupies 16k of memory. **THE MONITOR/DISASSEMBLER** As well as all the usual monitor features, Spectre-Mac allows up to 10 breakpoints in ROM or RAM, has front panel display and single stepping.

and single stepping. THE SPRITE GENERATOR This is the same Sprite Designer/Editor supplied with White Lightning and can be used to design up to 255 sprites, up to a maximum of 12k.

maximum of 12k.

AND ... LOOK OUT FOR THE LIGHTNING COMMODORE

Basic Lightning, White Lightning and Machine Lightning, all available on tape or disk. Ask your local stockist for details, contact us direct or watch out for our advertisements or watch out for our advertisements.

#### Spectrum Software Scene

#### **Project X**

PROJECT X casts you as a scientist doing experiments in miniaturisation. As you work there is a blinding flash and a burst of powerful radiation. You already know what effect that dose of rays will have and you rush to the car hoping that you can reach you friend's house a few miles away. As a fellow researcher he should be able to save you. The car crashes.

When you wake you have shrunk and the journey becomes a test of

Faerie Ice Station Zero

BY ANYONE'S reckoning £1.75 is a good price to pay for a text adventure provided there has been no skimping on quality. 8th Day Software have introduced a suite of six games at that price, all written with the Quill.

The programs are graded from beginners standard to advanced difficulty and cover a range of subjects from science fiction to thrillers. It would have been useful to be able to look at the full set but regrettably only two of the games would load and only then

ATRAM

EMULATE the exploits of Prince Andrew and cause havoc with a Harrier in **ATRAM**, a computermoderated board game. The name stands for Advanced Tactical Reconnaissance and Attack Mission, which should ring warning bells from here to Port Stanley that we are in the realm of heavy wargaming, in spite of the homely lumberjack-shirted dad and his beaming son on the box-cover.

A wizard wheeze of diplomacy pits an RAF force of harriers against the US Air Force, also equipped with Wonderjet, so nobody has to play the Argentinians. The board shows a endurance, full of threats to your survival. Small creatures have become vast predators and haystacks intricate warrens of passage ways. A button becomes a shield, a needle a sword.

The game is a Quilled text adventure — it looks as if there is no credit for Gilsoft but play for a little while and they get their mention. It is a friendly game with some useful abbreviations over and above the usual Quill set and small graphic characters for objects. The programmers have taken care over their presentation and not slavishly followed the utility's layout.

**Project X** is a real change from goblin-bashing scenarios, showing originality in its plot and care in its design. It may not be one of the all time greats but you'll find it aggravatingly entertaining. Available by mail order from Compass Software, 63 Cozens Road, Norwich. Richard Price

PROJECT X Compass Software Memory: 48K Price: £3.25 inc. p&p Gilbert Factor: 7

after persistent attempts.

The two that loaded are quite adequate adventures. Faerie is set in a magical world of demons, eccentric wizards and changeling children. The game is of the advanced type and progress can only be made after a solid bout of clear lateral thinking. Both the setting and the puzzles are imaginative and intricate and you can expect long hours of perplexed entertainment from it.

Ice Station Zero, a beginner's adventure, is loosely based on the plot of a film with a similar title. A mad terrorist has taken over a polar re-

highly stylized coastline, and although cardboard-like has a steel core which allows the use of flat magnetic pieces representing aircraft, landing strips and even a mid-air refuelling tanker.

The object is to take out a number of the opponent's installations, by manoeuvring bombers and fighters across the ubiquitous hexagons. The computer's only role is to keep track of the status of individual aircraft fuel, missiles, and so on — so two players are required, and the rules suggest ways of incorporating more with a hierarchy of command. The whole thing is clearly designed to feel like a NATO exercise, with four-star generals pushing pieces round a board. certainly is not a doddle by any means. *Richard Price* FAERIE 8th Day Memory: 48K Price: £1.75

search station and you must cross the

lethal ice-pack to reach the installation

before the maniac destroys New York.

It may well be for beginners but it

ICE STATION ZERO 8th Day Memory: 48K Price: £1.75 Gilbert Factor: 5

Gilbert Factor: 6

If however, you can understand the rules and even enjoy several pages of over-enthusiastic technical praise of the Harrier and other weapons of destruction included in the game, you may enjoy **ATRAM**.

As such, it would make an ideal birthday present for your favourite prime minister or American president. Just think of the fun they could have, blowing each other to oblivion over the hotline.

Chris Bourne

ATRAM PD Visual Marketing Memory: 48K Price: £19.95 Gilbert Factor: 5

#### **Giant's Revenge**

ONCE upon a time there was a game called **Jack and the Beanstalk**, which for some unaccountable reason got

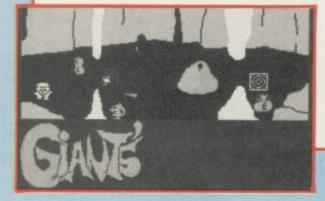

into the Top Ten charts.

Flushed with the sudden irrational tolerance of an otherwise critical market. Thor has released the inevitable follow-up. **Giant's Revenge**, in which Jack the yellow blob descends into the earth for more treasure.

One mistake on his narrow route and Jack's a dead blob. That is perhaps the most annoying aspect of the game. Not only must you discover how to collect the object at the end of each screen but you must also discover the correct route, pixel by pixel, regardless of where obstacles are placed. Sometimes you can walk straight through stalagmites or monsters. Sometimes they zap you before you even touch them.

Chris Bourne

GIANT'S REVENGE Thor Memory: 48K Price: £6.95 Joystick: Kempston Gilbert Factor: 3

NOW PROGRAMMING

Let's face it, most 'beginner's guides' are anything but easy reading.

Now Dorling Kindersley have come up with a new way of learning BASIC that's unique, simple and down-to-earth.

It's called 'Screen Shot.'

Unlike ordinary guides, Screen Shot uses full-colour photographs of real computer screens to show instructions, program listings and displays.

So what you see on the screen in the book is precisely what you'll see on your own computer screen.

Which makes our programs easy to understand, easy to read and free from misprints or other sources of confusion.

The accompanying explanations are clear, practical and are written by experts.

You'll find there are Screen Shots for most popular makes of home micro.

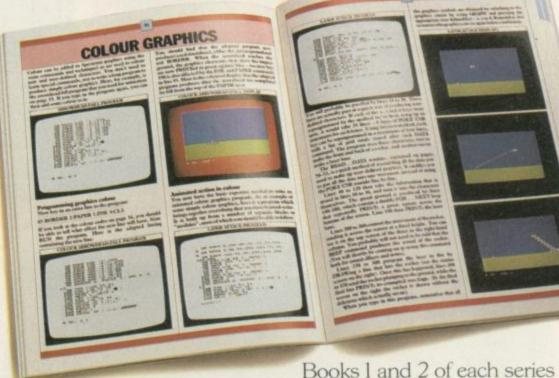

form a complete guide to BASIC programming for that computer.

For the more adventurous programmer, Books 3 and 4 explore the creative world of computer graphics.

In the words of a reviewer in 'Big K' magazine, Screen Shots are "... clearly and expertly written with the best layout I have seen in a book of this sort ... what you see is (for once) what you get. Outstandingly good and for beginners or semi-beginners: highly recommended."

The message is clear. If you really want to get into programming, get a Screen Shot.

won't be fully in the picture.

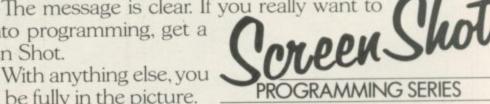

Screen Shot books available from larger branches of BOOTS, MENZIES, WH SMITH and other leading bookshops and computer stores. In case of difficulty, write to: Dorling Kindersley, 1-2 Henrietta Street, London WC2E 8PS.

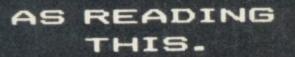

creen Shot Books 1 and 2 available for Sinclair ZX Spectrum, Sinclair ZX Spectrum +, Acorn Electron, BBC Micro, Commodore 64, Apple IIe. Books 3 and 4 available from April 1985. Dorling Kindersley Publishers Limited.

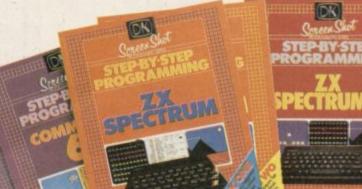

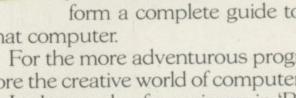

YOUR HOME COMPUTER

IS AS EASY

# The first QL adventures from TALENT!

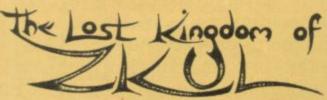

Explore the ancient dwelling-place of the Dwarves – where the Wizard guards the last precious secret.

A classic and complex text adventure with hundreds of locations and a huge vocabulary. Set in real-time with traps, tasks, puzzles and mazes – and a special note-pad feature to aid you.

"the quality of the game is superb" Micro Adventurer

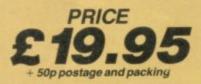

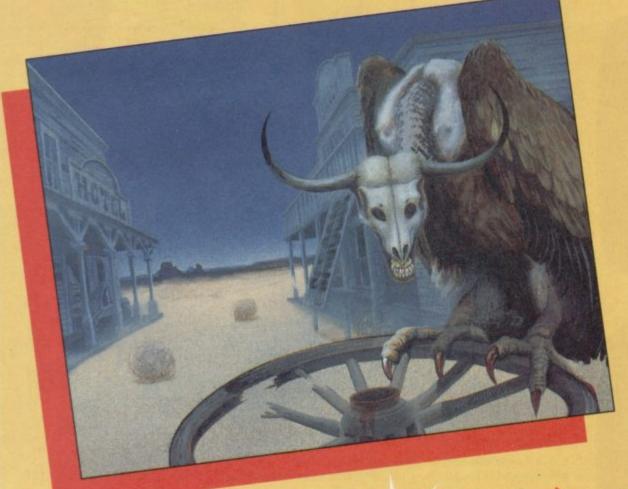

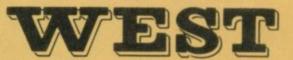

You are on the track of a notorious gang of bank robbers who have gone to ground near an abandoned mining town deep in Indian territory. Your task – to outwit and outgun the robbers, collect as much loot as possible and piece together clues on how to escape.

A demanding and exciting text adventure for the experienced games-player, using over 200 words and as many phrases. There are over 130 locations to search – not all of them easy to find. Events happen in real-time outside your control – Indians charge, rattle-snakes slither past and robbers appear and shoot at you. How long can you survive?

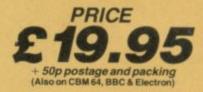

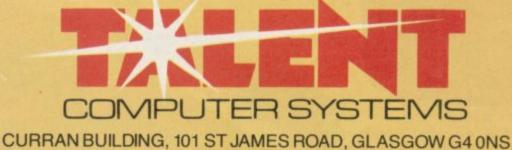

24 HOUR CREDIT CARD HOT-LINE 041-552 2128

#### **QL** Software Scene

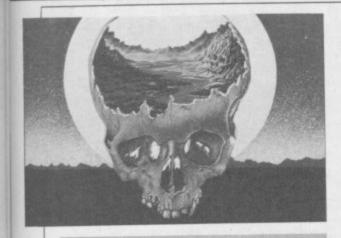

**ZKUL** LO! From the depths of stygian orcburrows, from the very fundament of the Gorbals, arises **Zkul**, the first commercial QL adventure. Glasgowbased Talent Computer Systems has opted for a classic text adventure, set firmly in fantasyland, replete with magic words, caves and passages, jewelled treasures, a lamp that always goes out at the wrong moment and

rious magical means. As one might expect with a QL adventure, the game is vast, occupying 85K RAM and containing over 300 locations, a vocabulary of similar size and plenty of logic prob-

various annoying dwarfs who appear

and disappear at intervals by myste-

#### Pascal

THE PASCAL package, from Computer One, produces code using an intermediate symbol language which does not bear much resemblance to 68000 machine language and will only run when the Pascal operating system has been loaded into the machine.

You may regard that as a little quibble but, when companies such as Metacomco are producing true machine code compilers at a cost which is little more than the Computer One package, some users — particularly in the hobbiest and serious ends of the market — are likely to be put off. The use of intermediate code also means that Pascal will run more slowly than if files were compiled into true machine code.

Despite the intermediate code Computer One has produced a powerful package the implementation of which is close to the ISO standard of Pascal. Added to the basic command specification is an instruction subset which implements the graphics features normally obtainable through the Super-Basic interpreter. All forms of graphics can be drawn including circles, curves, lines and points. Rememlems, many of which are not difficult to solve.

You and your 'friend' Eldomir are involved in the usual sordid expedition picking over the cultural heirlooms of a once-mighty civilisation fallen on hard times. Needless to say, you do the adventuring while Eldomir stays behind in a little hut keeping a beady eye on the loot.

The instructions supplied with the game are detailed and include a comprehensive guide to adventuring with advice on how to find the correct words, how to negotiate mazes, and so on. Armed with all those tips and advice, even the complete novice should have no trouble.

One unusal feature of the game is the use of hints at certain stages. Instead of responding to your pleas for help, the program recongises when you appear to be in difficulty and offers to sell you a hint for points knocked off your score.

The program can scarcely be described as original as an adventure, but is clearly aware of the fact, deliberately including variations on events in the original **Colossal Caves** adventure by Crowther and Woods and, one point at least, directly referring to it. Viewed as an act of homage **Zkul** does no disservice to the original.

It is a pity that something more inventive could not have been done with the QL to show off the chip architecture and operating system. The multi-tasking environment ought to make it possible to create real-time graphic adventures of great originality, and no doubt sooner or later something along those lines will emerge. However, such innovations require a huge investment of time and programming skill, and until the industry decides the QL market is large enough to support such investment, we shall have to make do with ideas developed from existing games.

Certainly Talent deserves praise for breaking the ice with Zkul, a humourous and affectionate romp through the bygone caverns of adventuring, when Polo mints grew on walls, the magic word was PLUGH and nobody knew how to get out of the goblin's dungeon. Chris Bourne

ZKUL Talent Computer Systems Format: Microdirve Price: £19.95 Gilbert Factor: 7

ber, however, that the language was not written for the arcade game writer.

The construction of a source program followed by editing - if necessary - and compilation is a simple process conducted from a main menu. A cursor is positioned against the task which you want the operating system to perform and the ENTER key is pressed. If you want to edit a source file, for instance, you would select the appropriate option and the Editor would be loaded from microdrive. A full screen editor, similar to the one available in Metacomco packages is available, although it is not easy to change the size of the listing window as it is with Metacomco Assembler, BCPL and Lisp.

When going through the procedure of creating a program filename a suffix is added automatically to each types of file as it is saved. That tells the operating system whether a file contains source code, intermediate code for editing, or final copy compiled code. The three-character suffix is also useful for users' reference although errors and confusion can occur if you try to load the incorrect file. You can also forget the file name extensions as they are not very memorable and you will find that constant reference to the User Guide, supplied with the package, is a necessity.

The well-written guide is supplemented by example programs on microdrive. Those include a mathematics routine which shows the numeric power of the package and the QL, a graphics display, and a simple version of the ancient puzzle Towers of Hanoi, which looks as if it could have been written for a ZX-81.

All the example programs have to be compiled from the source listings on microdrive before they can be run.

The decision as to whether to buy **Computer One Pascal** will depend on whether you want an intermediate or independent code compiler. The former will suffice for beginners who will find the Computer One package a delight to use. Those who are not new to Pascal, however, might want to wait for the package planned by Sinclair Research before committing themselves to one or the other.

John Gilbert

COMPUTER ONE PASCAL Format: Microdrive Price: £39.95 Gilbert Factor: 7

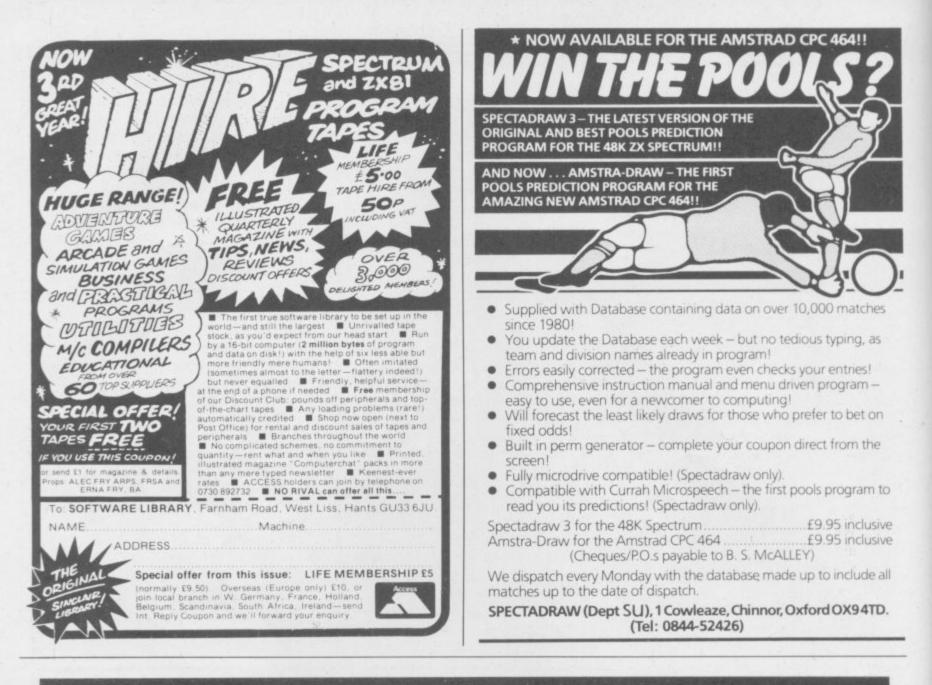

### 7 REASONS TO GO MICROFRAME . .

Disc interface connects up to two mini or micro floppies.

PROM boots Disc Operating System into on-board 16K DRAM.

Decoding circuit for up to 256 I/O channels. Easy expansion with a 5 slot card frame. Full buffering on signal lines. External System Reset button. Simply plugs directly into the Spectrum.

The GORDON MICROFRAME plugs directly into the back of any Spectrum, allowing the user full control of over 256 I/O channels through its 5 slot motherboard. It also has a floppy disc controller interface which boots the operating system into 16K of memory which shadows the BASIC ROM. The operating system supports basic commands such as load, save, merge, erase, cat., open and close.

To purchase a MICROFRAME or obtain further information about all GORDON MICRO products, including the full range of interface cards, please write or telephone:

Gordon Micro Limited, 3 Callendar Rd, Heathfield Industrial Centre, Ayr KAB 9DJ. Telephone: (0292) 280467. GORDON MICROFRAME £149.50 (inc. VAT) (plus £3.00 p & p)

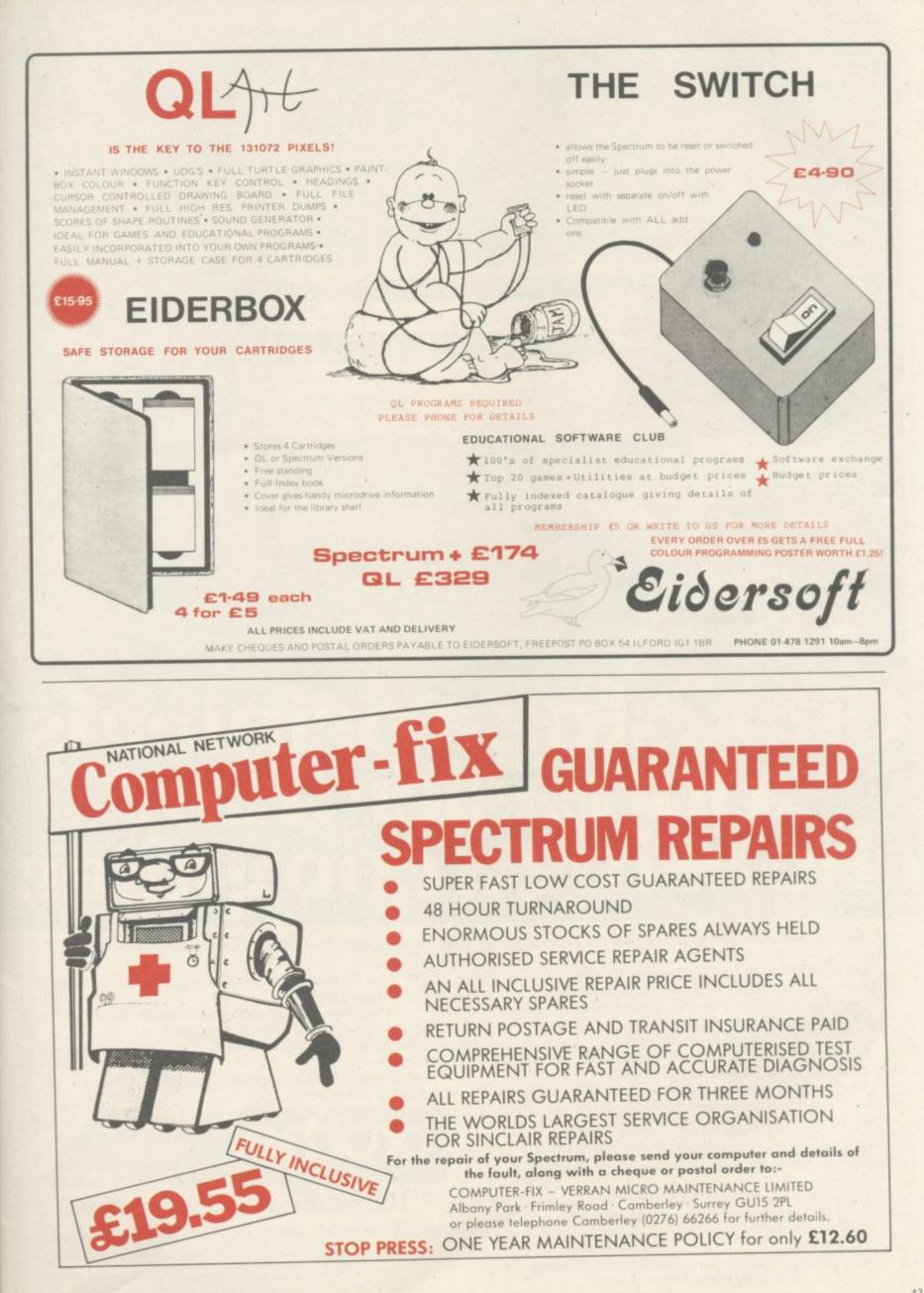

SINCLAIR USER February 1985

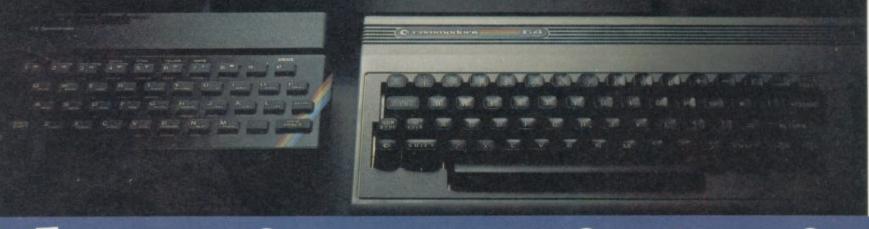

### Choosing a printer is a lot easier th choosing a computer.

HERE are dozens of quality printers from which to choose. With quality price tags of around £250.

The Brother M-1009, however, breaks all the rules. Stays defiantly below the £200 barrier.

Though it has far more than its fair share of features, it maintains the extraordinarily low price of £199.95.

#### Travels at a steady fifty.

In the speed stakes, the M-1009 is certainly no slouch, being fully capable of up to 50 characters per second.

Providing bi-directional and logic seeking printing for normal characters and uni-directional printing for super and sub script and graphics.

#### Prints on any paper.

Being an impact printer, the M-1009 will print on virtually any paper, including letter headings, invoices and standard office stationery.

#### It will even print two copies together with your original. A superb character recommendation.

In its price range, the M-1009 has a great deal more character than many printers.

96 no less, plus international type and graphic characters. Reliability comes as standard.

Built to the same exacting standards as Brother's elite office

printers, the Brother M-1009 already has faultless credentials for reliability.

Its 9 pin dot matrix head, for example, has an astonishing 20 million character service life.

#### One printer that doesn't block out the light.

Many home computers tend to be a little on the large side. In contrast, the compact M-1009, at only 7 cm high, keeps a discreet profile.

Well designed, reliable - and conscientious. The Brother M-1009.

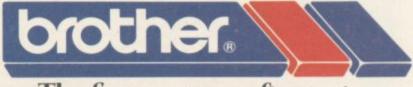

The future at your fingertips. DEPT P. BROTHER OFFICE EQUIPMENT DIVISION, JONES + BROTHER, SHEPLEY STREET, GUIDE BRIDGE, AUDENSHAW, MANCHESTER M34 5JD. TEL: 06I-330 6531 (10 LINES) 06I-330 0111 (6 LINES) 06I-330 3036 (4 LINES) TELEX: 669092 BROTHER INDUSTRIES LIMITED, NAGOYA, JAPAN.

MAJOR DEPARTMENT STORES AND ALL GOOD COMPUTER SHOPS.

#### Competition

### Find a mystery word and win a Brother printer

Everybody wants a printer, but not everybody can afford one. Now is your chance to win one of three superb printers from typewriter specialists Brother.

First prize is the new M1009 printer with a dual Centronics/RS232C interface. It uses a 9-pin dot matrix print head, giving the full ASCII character set, with additional graphics, plus the IBM character set. Printing at 50 characters per second, a choice of styles gives you 40, 80 or 132 columns across a maximum 10ins of paper.

Second prize is the HR-5 dot matrix printer, with ASCII, 63 block graphics, and international symbols. It prints at 30 cps and, like the EP22, can be used with batteries or off the mains. You can choose between versions with Centronics or RS232C interfaces, and use either a thermal ribbon or thermal paper.

Third prize is the very popular Brother EP22 typewriter/printer. The EP22 is a powerful electronic typewriter in its own right, with a 2K text memory, facilities to correct text before it is printed, and the ability to operate as a calculator. It includes an RS232 interface, allowing you to connect it to your computer and use it as a dot matrix printer complete with a 32character print buffer.

The M1009 retails for £199, the HR-5 for about £159, and the EP22 for £109.95, so there is nearly £470 worth of prizes up for grabs. All you have to do is find the mystery word by following the instructions.

Answer all the questions below and write the answers in the boxes. The letters which fall into the numbered boxes will, when sorted into the correct order, spell out the name of something you want.

Write the mystery word on a postcard together with your name, address and telephone number and send it to: *Sinclair User*, EMAP Business and Computer Publications, Priory Court, 30-32 Farringdon Lane, London EC1. All entries must be received by Friday, February 22nd. The first correct entries out of the hat after that date will decide the winner. Employees of EMAP and Brother, their relatives and associates are not eligible for entry.

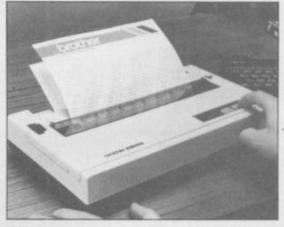

M1009

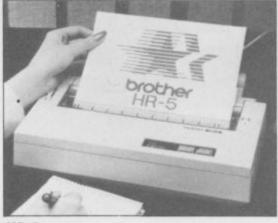

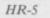

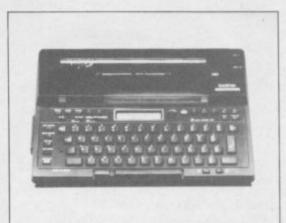

EP22

| 1 He invented the printing press   2 Typeface with sloping letters   3 Floral typewriter/printer   4 Printer which uses heat to write on the paper   5 Special area of RAM which stores   a characters to be printed |
|----------------------------------------------------------------------------------------------------|
| O 6 One of two standard printer interfaces                                                                                                    |
|                                                                                                    |
|                                                                                                    |

# Updated Utilities from the Best in the Business... OCP

FULL SCREEN

MACHINE CODE or BASIC, we've now updated what were the best programming tools for you! Try them and see why our products are regarded by most programmers as the best available by far!

ASTER TOOL

MASTER TOOL KIT 16/48K £9.95 YOUR BASIC WILL NEVER BE THE SAME AGAIN!!

This program adds a whole new range of really powerful commands: real time clock and alarm; MOVE, COPY and DELETE

a block of lines; MERGE two lines; FIND and CHANGE character strings; RENUMBER; 10 programmable function keys; TRACE; VARIABLE DUMP; COMPRESS, REMKILL and PACK to minimise program size; CHANGE CASE and MEMORY MAP.

#### FULL SCREEN EDITOR/ASSEMBLER

48K £12.95 Voted the most powerful MACHINE CODE programming tool yet

seen by Home Computing Weekly. Editing facilities comparable to a sophisticated word processor with MOVE, COPY and DELETE a line or block of lines; FIND CHANGE and DELETE character strings; full Z80 instruction set; syntax check; powerful expression evaluation. Also included, 'SNAKE' a fully annotated demonstration program.

Many new instructions with this latest version. Plus 80 facilities now included as standard.

#### MACHINE CODE TEST TOOL 16/48K £9.95

The ultimate professional tutor and debug program. We wrote this to help us write our own MACHINE CODE programs.

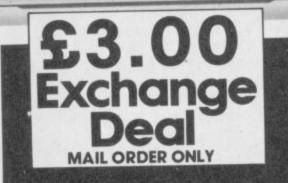

Master Tool Kit £9.95

Name Address

Signature

Replacement Master Tool Kit £6.95
 Plus 80 Full Screen Editor/Assemblar

Plus 80 Full Screen Editor/Assembler £12.95

Achine Code Test Tool £9.95
 Replacement Machine Code Test Tool £6.95
 Combined Full Screen Editor/Assembler AND
 Machine Code Test Tool at Special price

of £19.95, less exchange allowance Cheque/PO Made payable to OCP Ltd.

Access Card Number \_

Replacement Full Screen Editor/Assembler £9.95

VERSION

TEST and display MACHINE CODE instructions as they're written. Ideal for both the novice and the expert. Fully documented with a 32 page tutorial. HEX: DECIMAL conversion as standard. Character Generator of unbelievable quality

ECTRUM 16/48K EDITION

This program can co-reside in your Spectrum™ with the Full Screen Editor/ Assembler to provide a complete MACHINE CODE development

environment, including 80 Column printout.

#### £3.00 EXCHANGE DEAL! AVAILABLE MAIL ORDER ONLY

If you want to update your software, we'll give you a \$3 allowance on a standard program, and \$5 on a Plus 80 version when you buy your new Microdrive Compatible programs from us, provided you return your old program cassette with your order. What's more, buy Full Screen Editor/Assembler and Machine Code Test Tool together and it'll cost you just £19.95.

Available from larger branches of WHSMITH @ O or mail order direct - for instant purchase, contact The OCP Hotline with your details.

| Telephone: 0753 889 055                      |
|----------------------------------------------|
| SINCLAIR, ZX, ZX SPECTRUM & ZX MICRODRIVE    |
| ARE ALL TRADEMARKS OF SINCLAIR RESEARCH LTD. |

| -  | 0. The   | Best  |
|----|----------|-------|
| Si | mply ine | , Dec |

4 High St, Chalfont-St-Peter, Bucks SL9 9QB

The OCP range includes: Machine Code Test Tool, Editor Assembler and Master Tool Kit. Manager Stock Manager (80 column only).

-----

Date

#### Hardware World

### **Graphically illustrated**

IF YOU have spent many hours trying to draw pictures on the Spectrum the Grafpad from British Micro is a godsend. It is possibly the easiest way to design a masterpiece and something the dedicated artist should not be without. The only major drawback is the price, £125 plus VAT.

A graphics pad, or digitising tablet as they are sometimes called, is simply a pad which represents the TV screen. A pen, electrical not ink, is used to draw on its surface and that is reproduced on screen.

It connects to the Spectrum user port by way of a 18cm flexible cable, which excludes the use of any other add-ons other than those with a through port, such as Interface 1. The cable connects to the right hand side of the pad and so it can only

#### Spectrum is slowed down

HAVE YOU ever wished that there was some way to slow a game so you could get past the first screen without getting zapped? If so your wish has been granted by Cambridge Computing with its new Slomo device.

On the front of it are two push buttons, a rotary speed control and an LED.

One of the buttons is used to stop the Spectrum and the other activates the speed control.

Slomo lends itself to a number of uses. For the games player it allows that extra edge while the machine code addict can use it to see, if it is on screen, the code working step by step. Listings can be slowed and anything normally too fast can be set to a manageable speed.

An ingenious device and reasonably priced at £14.95, from Cambridge Computing, 61 Ditton Walk, Cambridge CB5 8QD. be sited to the right of the computer. That is a problem for left-handed people or those with a full size keyboard where the Spectrum PCB tends to be on the left. The cable can not be extended without causing the system to lock.

The pen also plugs into the right hand side, using one of the increasingly popular telephone style jacks, and the software to run the system is supplied on cassette.

To help you draw you can set a window which will limit the area of screen on which you can work, ensuring you do not disturb the

rest of the drawing.

Areas of the screen can be magnified for clarity and then reduced and there are two overlay grids, one which simply strips all the colour to show ink and paper and the other which highlights the character squares using Bright.

Once the picture is on screen the whole thing can be inverted, ink to paper, or flipped, left to right and up and down. It can be scrolled in four directions and will wrap around.

If you can afford it then contact British Micro, Penfold Works, Imperial Way, Watford, Hertfordshire.

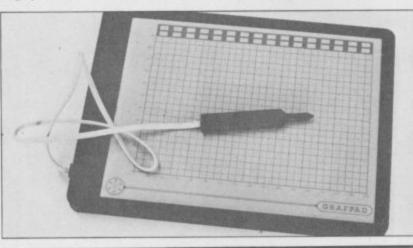

### Digital design dexterity

TWO YEARS ago RD Laboratories launched the RD Digital Tracer for the Spectrum. RD has now brought out a new version which can work on areas up to A3 in size.

As well as reproducing lines you can draw shapes, fill areas, change colours and insert text. You can store a sequence of movements and then replay it.

Microdrive users are catered for with a program which can be merged into the main program.

The tracer connects to the Spectrum user port by way of a ZX-81 size connector. It has a through connector for other add-ons but, other than the ZX Printer, there are few which do not require all the lines. The new version does not differ greatly from the old. It is accurate and moderately easy to use but it is extremely slow.

At a price of £75.50, including VAT, the Tracer could be better. It may have been marvellous two years ago but the add-on buyer is older and wiser now.

The Tracer is sold by Kane-May Ltd, Welwyn Garden City, Hertfordshire AL7 4BR.

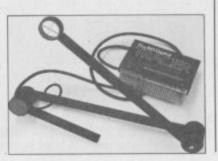

### The dead will not lie down

FULLER is dead, long live Fuller. From the ashes of Fuller's demise Nordic Keyboards UK has risen like a phoenix to carry on the name.

Nordic Keyboards, who used to make the keyboards for Fuller, stepped in, bought up the old stock, and is now selling all the old products, including a brand new keyboard.

The Executive keyboard is outwardly very similar to the Fuller FDS, but inside it has been completely changed. You no longer have to remove the Spectrum from its case.

Interface 1 users are also catered for and with a little minor surgery to the back of the case it too can be fitted inside.

The keyboard gives you nine extra function keys, as well as doubling up the shift keys. These are four shifted cursor keys, E mode, Delete, Full Stop, Comma and shifted Break. The only other key which might have been useful would have been Edit but the two oversize Caps Shift keys almost make up for it.

As with the original Fuller keyboards it rattles a little in operation but the keys have a good, if light, feel to them. The shifted cursor keys are a boon when programing or word processing.

The price of £59.95 puts it in the middle of the keyboard price range among many which do not have moving keys, which require you to disassemble the Spectrum and which do not have as many functions.

Further details of Fuller products including a revamped FDS, can be obtained from Nordic Keyboards UK, Randles Road, Knowsley, Merseyside. Tel: 051-546-0486.

more hardware on page 48

#### **Hardware World**

### Rough but reasonable

MANCOMP is the latest company to enter the highly competitive add-on keyboard market for the Spectrum. Its MO184 keyboard is attractively styled but unfortunately its looks are deceptive.

The casing is large, and has a cut-out for the power supply and an indent at the top to hold a pen. The black top half is constructed from glass fibre; that makes cutting it or screwing the base to it difficult unless you have muscles like Arnold Schwarzenegger.

The green base, is made of an indeterminable material, rather brittle around the screw holes. To fit a Spectrum the top half of its case is removed and the bottom half fitted to the base. It is held by two plastic tabs at the front - barely adequate, especially if an Interface 1 is fitted. There is nothing between the Spectrum PCB and the keyboard PCB, a potentially dangerous state of affairs. When fitting Interface 1 a slot for

### Adaption for monitor use

SERIOUS users of the Spectrum have long bemoaned the lack of a way to drive a monitor. Adapt Electronics has now brought out a RGB interface which should drive all standard monitors which can accept TTL input.

As usual, it connects to the Spectrum user port and is dead-ended. It connects to the monitor by a 6 pin DIN socket.

Compared to the normal TV output the picture is rock steady and very clear. The only drawback is that Bright will not work.

The interface, priced £29.95 plus £1 p&p, is available from Adapt Electronics, 20 Starling Close, Buckhurst Hill, Essex IG9 5TN.

MANCOMP is the latest the microdrive lead will have to be cut in the casing.

The keyboard has the usual forty keys, although the bottom row is not offset as in the standard QWER-TY layout, plus extra ones. On the right is a numeric pad with an extra Enter and single function Full Stop. The main pad has two extra Caps Shifts, in yellow, and one extra Symbol Shift, in red. There is also a Break key and four cursor keys, in green, placed either side of the full size space bar, which all require shifting. The legends are stuck on but are due to be replaced with directly printed ones.

You will either like the feel of the keys or not. The tops occasionally foul the switches, depending on where you press them.

Provided you are prepared to spend some time working on it the keyboard could be made reasonable, but it costs £54.95 and there are many others within the same price range with much more going for them. For further information contact Mancomp Ltd, FREE-POST, Manchester M19 3BR. Tel: 061-224-1888.

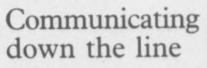

THE PROTEK 1200 modem and Spectrum interface are now available and can operate in two modes, 1200/ 75 for database connection such as Prestel and Micronet 800 and 1200/1200 for userto-user communication over the telephone lines.

In Prestel mode the Spectrum becomes a Prestel keypad and basic information on using it in that mode is given in the instructions.

In user-to-user mode the other party you are contacting must also have a Protek 1200 modem running under the same software. After setting up the telephone link, informing the system of where the file you want to send sits in memory and defining block start and size for the code you are ready to transfer data.

Priced at £59.95 for the modem and £24.95 for the Spectrum interface they are available from Protek Computing.

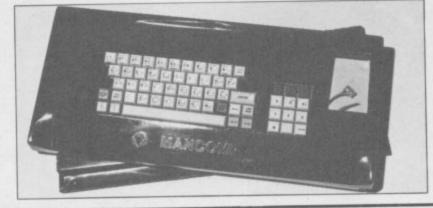

### Forget the memory blues

ONE of the problems with the Spectrum is that the Z80 CPU can only address 64K of memory. With 16K taken up with the ROM that only leaves 48K to play with.

The XK upgrade from Television Services of Cambridge goes a long way to solving the problem. Available as a kit, or fitted by the factory, it allows you to page the upper 32K of memory and, when fitted to a standard 48K Spectrum, gives you access to the unused side of the internal memory. The amount of extra memory gained in this way will vary from perhaps a few bytes to, if you are lucky, the full 32K.

In addition up to 128 pages can be added externally. More than two or three will need an extra power supply, which makes a 4Mb Spectrum a reality. As the system only uses A1 to page

the memory it will clash with any Sinclair hardware such as Interface One, and, with a few exceptions, be transparent to software.

Fitting the kit is not for the nervous as not only do you have to solder direct to the Spectrum PCB but you also have to cut a number of tracks. That will play hell with your warranty.

The system can be used on its own but it is supplied with a Basic extension that gives you windows and multi-tasking. Each page can be assigned a window, only limited by the number of pages, and each can have a program running in it at the same time. The lower 16K can be used to pass information from one page to another.

The way the commands are used will depend on whether you have Interface 1 fitted. If so they take the form of, for example, \*page n or \*multi. which swops pages or calls the multitasking. Without Interface 1 RAND USR statements have to be used.

Although, the system should not be affected by commercial software some, notably the Ultimate programs **SabreWulf** and **Atic Atac**, cause it to crash. A loader program will soon be made available to overcome that.

For £15.95 for the kit, or £20.95 fitted, both inclusive of VAT and p&p, the system has a lot to offer. Provided more software is made available it could tempt users away from spending £400 on a QL. For more information contact Television Services of Cambridge Mill, Ltd., Chesterton French's Road, Cambridge 3NP. Tel: 0223-CB4 311371.

#### MICRO **ELECTRONICS LTD**

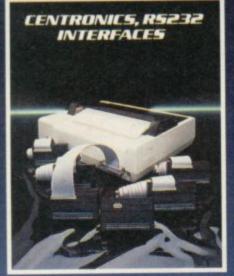

Printer interfaces for the ZX Spectrum allow ing you to use a wide range of printers.

# **BBC PRO JOYSTICK**

Complements the BBC computer in both design and performance. 8-way micro switches for precision control.

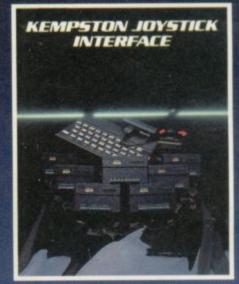

Allows all joysticks in the Kempston range and others that are Atari compatible to be used with the Spectrum.

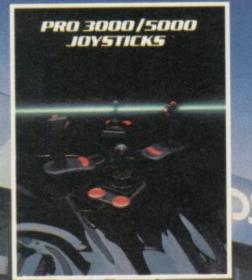

Kempston's proven winners with excellent arcade quality action. Suitable for Atarl Commodore 64 & Sinclair ZX Spectrum (when used in conjunction with a Kempston Joystick Interface).

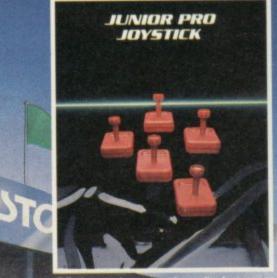

ring maximum arcade quality Off

Kempston

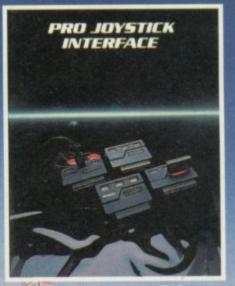

Pro-fessionals

Most items available from LIMEWORK OWHISMITH ethidges Bo Contained Spectrum Currys Hamkys

| aliable directly from<br>mpston Micro Electronics Ltd<br>it mall order service<br>tase send me the following |                            | SUI                                                        |                  | I enclose a che<br>Access/B'card<br>Name |           | ). for | £ |       | <br>T T | 1 | 11 | <br> |     |
|----------------------------------------------------------------------------------------------------|----------------------------|------------------------------------------------------------|------------------|------------------------------------------|-----------|--------|---|-------|---------|---|----|------|-----|
| Centronics "E" Interface                                                                                     | £49.00                     | RS232 Interface                                            | £45.00<br>£16.95 | Address                                  |           | -      |   |       |         |   |    |      |     |
| Kempston Joystick Interface £1                                                                               | £35.00<br>£11.50<br>£19.95 | BBC Pro Joystick<br>Pro 3000 Joystick<br>Pro 5000 Joystick | £12.75<br>£13.50 | Signature                                |           |        |   | P/cod | ie      |   |    | 1    | SU3 |
| Pro Joystick Interface<br>Junior Pro Special Combination                                                     |                            | Junior Pro Joystick                                        | £5.99            | All                                      | prices in |        |   |       |         |   |    |      |     |

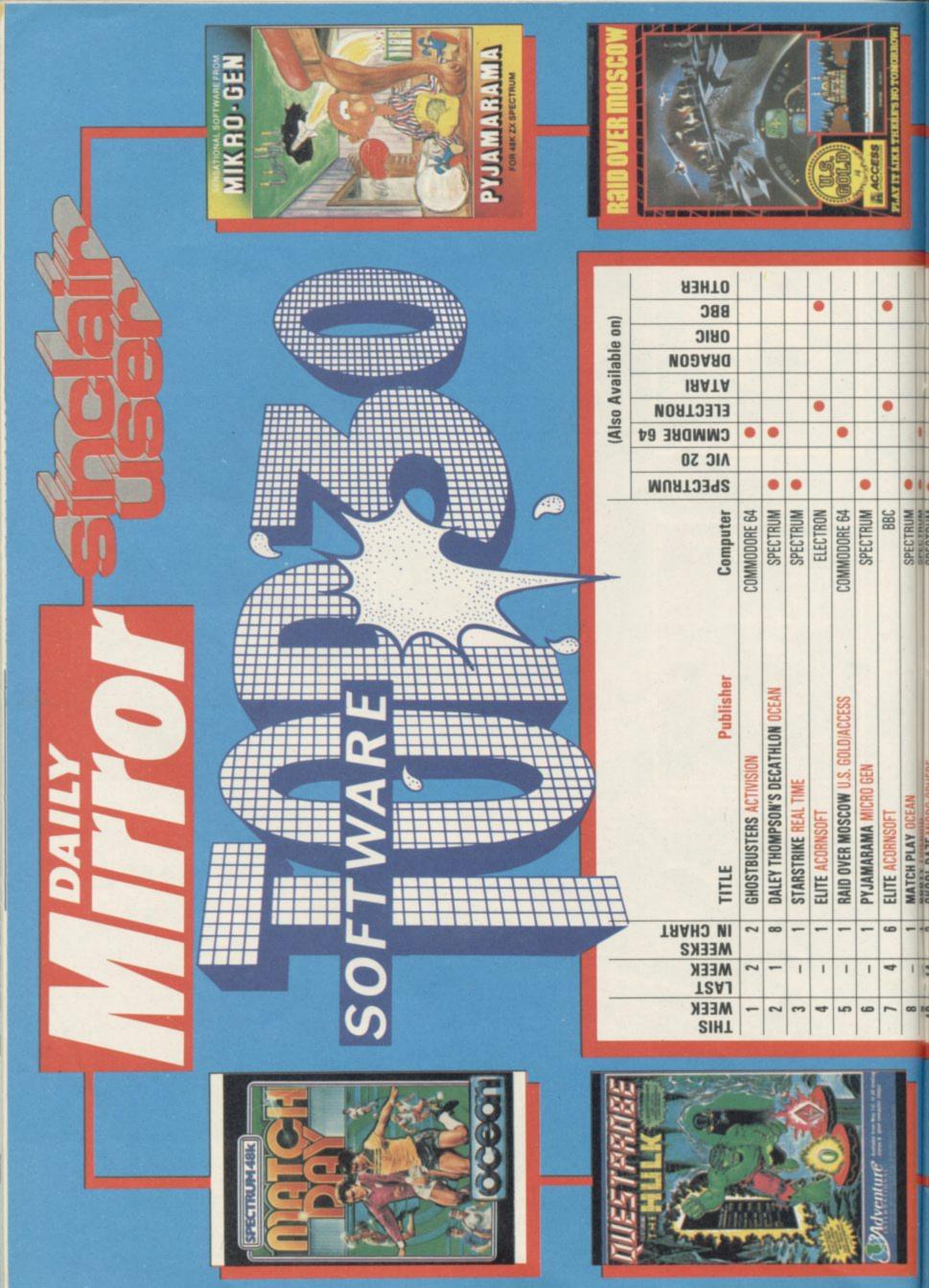

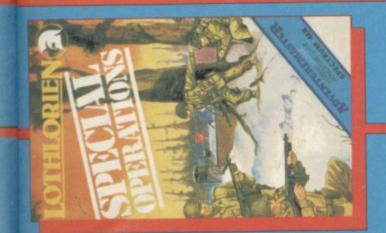

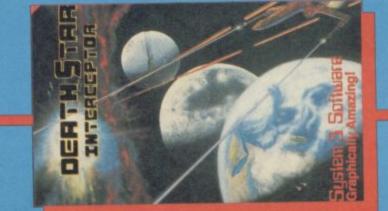

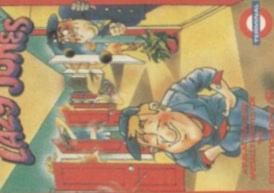

TERMINAL - SOFTWARE

month. The information for the Top 30 is compiled by N.O.P. Market Research and Look out for the brand new Top Ten in magazine in sponsorship with the Daily the Saturday edition of the Daily Mirror every fortnight and Sinclair User every founded by Computer & Video Games Mirror

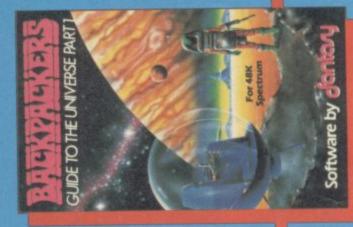

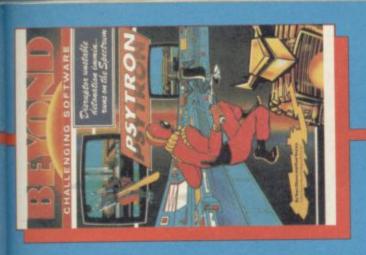

• . 0

. 0

COMMODORE 64 COMMODORE 64

0

0

COMMODORE 64

SELECT ONE COMPUTER RECORDS

**CHILLER MASTERTRONIC** KNIGHT LORE ULTIMATE

9 3 3

9 3 =

12 13 14 15 16 1 18 13 20

HUNCHBACK II OCEAN

0

SPECTRUM

0

.

DALEY THOMPSON'S DECATHLON OCEAN

6

=

12 5 ۱

5

BOOTY FIREBIRD

0

SPECTRUM

0)

SPEC RUM COMMODORE 64 0

COMMODORE 64

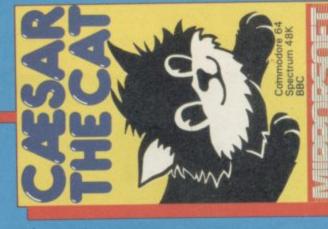

.

.

SPECTRUM

**JET SET WILLY SOFTWARE PROJECTS** 

•

SPECTRUM

SPECTRUM

. .

> 0 0 . .

COMMODORE 64

COMMODORE 64

•

.

.

SPECTRUM SPECTRUM

0

.

SPECTRUM

. 0

SPECTRUM SPECTRUM

SELECT ONE COMPUTER RECORDS

2

**COMBAT LYNX NEW GENERATION** 

**BEACHHEAD U.S. GOLDIACCESS** 

14

00 L 1 0

VIC 20

PERILS OF WILLY SOFTWARE PROJECTS

**BMX RACERS MASTERTRONIC** SCRAMBLE 64 INTERCEPTOR

20 1 1

**CYCLONE** VORTEX

2 4

22 23 24

**BEACH HEAD U.S. GOLD/ACCESS** 

9

-

1 2

21

**AIR WOLF ELITE** 

1 15 .

COMMODORE 64

**JET SET WILLY SOFTWARE PROJECTS** 

**UNDERWURLDE ULTIMATE** 

3 4 2

12 23 26

28 29 30

1

27

COMBAT LYNX DURRELL

DOOM'S DARK REVENGE BEYOND

2

28

25 26

**BOOTY FIREBIRD** 

SPECTRUM

This 3" CRESCENT unit is the real alternative to tape filing systems utilizing state of the art floppy disk system.

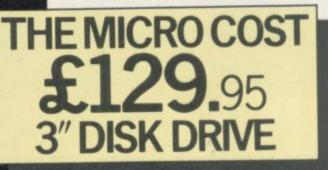

All units have Japanese mechanisms and are manufactured by Servicon Dynamics, a company with over 15 years of success in specialist electronic manufacturing. All items carry

- a 12-month warranty.
- Completely compatible with 51/4" drives
- Full software support (plus INNER CIRCLE CLUB<sup>†</sup>)
- Full disk interface system for SPECTRUM
- Exclusive low cost accessories through INNER CIRCLE CLUB
- One-touch disk load/unload
- Compact and lightweight
- Cables included in price
- Full manual provided

†See address below for details.

### New Crescent 3" disk drive upgrade for Spectrum.

#### SPECIFICATION OF DFS

RESERC

REFER

(Handles up to 78 files (200K) on 3" diskette (39 files per side) (Interface uses 8K of user RAM. However, the manual contains a machine code program which allows 48K programs to be loaded and saved (Has extension edge connector to allow plug in peripherals like printers and joysticks (Random access filing of data arrays (Has additional BASIC commands (Will support 3", 31/2" or 51/4" drives Black livery to match SPECTRUM

#### **CRESCENT 401**

BES E

**CRESCENT 401** Plus £199 **CRESCENT 200DFS** 

CRESCENT POWER SUPPLY

The CRESCENT 200S combines CRESCENT 401 3" drive with the CRESCENT 200 DFS.

\* Price excludes 15% VAT and delivery £6.00 Please allow 28 days for delivery

|                        | 9                                                                                                    |
|------------------------|----------------------------------------------------------------------------------------------------|
| £129.95                | Servicon Dynamics Limited,<br>Brook Street, Mitcheldean, Gloucestershire GL17 OSL<br>Tel: 0242 528213/529323. Telex: 43586 SERDYN G |
|                        | I enclose cheque for £ or debit my credit card.                                                                                     |
| £199.95                | Name/Address                                                                                                    |
| £29.95                 | Signature                                                                                                    |
| ombines the e with the | DECOT                                                                                                    |

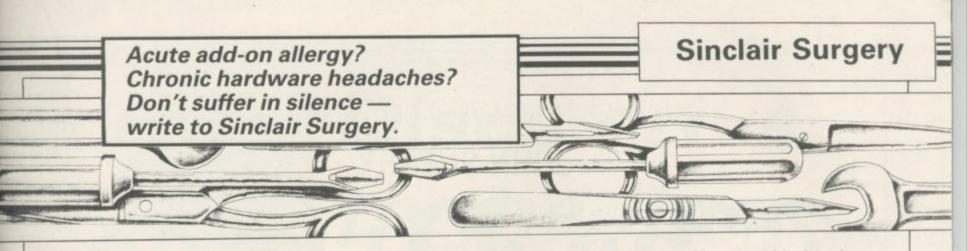

### The byting problem

I HAVE been having problems with commercial cassettes. On three out of the six I have purchased, all that comes up on the screen is 'Bytes C' or 'Bytes Fruitcake' etc: I have returned those cassettes to the companies I purchased them from, asking what could be causing the problem.

Unfortunately some companies haven't replied.

Brett Clenn, Bundaberg, Australia

. To load commercial games the sequence of keys to be pressed is Load followed by two quotes - hold down the Symbol Shift, press P twice, and then Enter. Some, such as Halls of the Things which gives you the 'Bytes: Fruitcake' message, require the keyword Code to be used as well. Before pressing Enter hold down Symbol Shift, press Caps Shift so the cursor changes to a flashing E, then release the shift keys and press Code - on the I key. Now press Enter and the game will load.

#### Vanishing cursors

AFTER ten months of trouble-free use with my 48K Spectrum, two problems, which may be interrelated, have suddenly occurred.

When I get to the 40th file of OCP's Address Manager the cursor disappears, which means that the program and file tape have to be reloaded.

Again, with Psion's Scrabble, I can load only a quarter of the program. It seems to me that the computer is acting as if there is no

memory left. It is fitted with a Saga keyboard, by the way. Mark Couter, Anglesy,

Gwynedd.

• Adding a full size keyboard should not affect the computer's memory. As the Spectrum is less than a year old then you could send it back to Sinclair Research, in the original keyboard, for repair. Sinclair tends to take a long time to fix machines and so you may be better off sending it to one of the repair companies that advertise in Sinclair User.

### Stationary scrolling

WHEN I have loaded a program into my ZX-81, I get the result '0/0'. By then pressing Newline without a list command, the screen will seem to scroll on a line and not move it up.

Colin Martin, Wolverhampton. • That is a standard feature

of the ZX-81 and there is nothing you can do to stop it.

#### Bugged by dot crawl

I HAVE a six-month-old 48K Spectrum and a new Ferguson TX Portable 14" colour TV. The TV display suffers from dot crawl.

#### P T Duggan, Romford, Essex.

•Depending on which issue Spectrum you have it is possible to tune it to the TV. Issue One has a small hole in the bottom of the case which gives access to a variable capacitor VC1. On Issue Two the case has to be opened and VC1 is the one nearest the back.

VC1 controls the clock frequency and adjusting it can sometimes eliminate the vertical shimmering lines on the screen. There are also two variable resistors; VR1 is to the back, and controls the red-yellow amptitude and VR2 the blue-yellow. Those controls were discontinued from Issue Three onwards.

#### Chatting to your chips

EVERY now and then while I am in the middle of a program the computer crashes and I have to pull the power lead out. Is there a cure?

Also, what is the best speech and sound unit available?

#### Daniel Marks,

Prestwich, Manchester. •All the Speech units for the Spectrum and ZX-81 use the same speech chip. The Cheetah gives you speech while the Currah will amplify it through the TV. The Fuller Box, has a joystick port and sound chip and William Stuart offers a range including both speech input and output.

Computer crashes can depend on many things. If you have something plugged in the back then make sure it cannot wobble and the edge connector is clean.

### The issue in question

I AM the owner of a Spectrum 48K — by the way, how can I find out whether it's a 1, 2 or 3 — with an Interface 1 and microdrives. Last week I bought a Gemini-10X printer — in replacement of my Seikosha GP-50S — and had to buy another interface, Sinclair Centronics/RS232, with a Centronics cable.

I had hoped that I could connect both printers at the same time and run both my old and adjusted programs. However, this doesn't seem to work.

Jelle A R Meiburg, Marbella, Spain.

• You can find out which issue Spectrum you have by entering, as a direct command, PRINT IN 65278. If the answer is 255 you have an Issue One or Two, if it is 191 it's Issue Three or other.

Most full size printer interfaces work by redirecting output meant for the ZX Printer — LPRINT and LLIST to the interface. The GP-50S is a direct replacement for the ZX Printer and so it is no longer receiving any information. To remedy use OPEN #3, "p" to direct output to the Seikosha and RAND USR 64973 to redirect it to the interface.

### Taping the conversion

IS THERE a conversion tape to change the ZX-81 so that it is able to take Spectrum games tapes?

#### Paul Byford, Dunmow, Essex.

• The only thing which comes close is one by Ness Micro Systems, 100 Drakies Avenue, Inverness IV2 3SD, which converts ZX-81 Basic programs to run on the Spectrum.

#### DIY surgery at home

I OWN a ZX Spectrum which has become faulty. As I would like to carry out the repairs myself, could you advise me where I might obtain a circuit diagram?

> R McWilliams, Seascale, Cumbria.

• CPC, 194-200 North Road, Preston, Lancashire (Tel: 0772-555034) can supply one for £15.00.

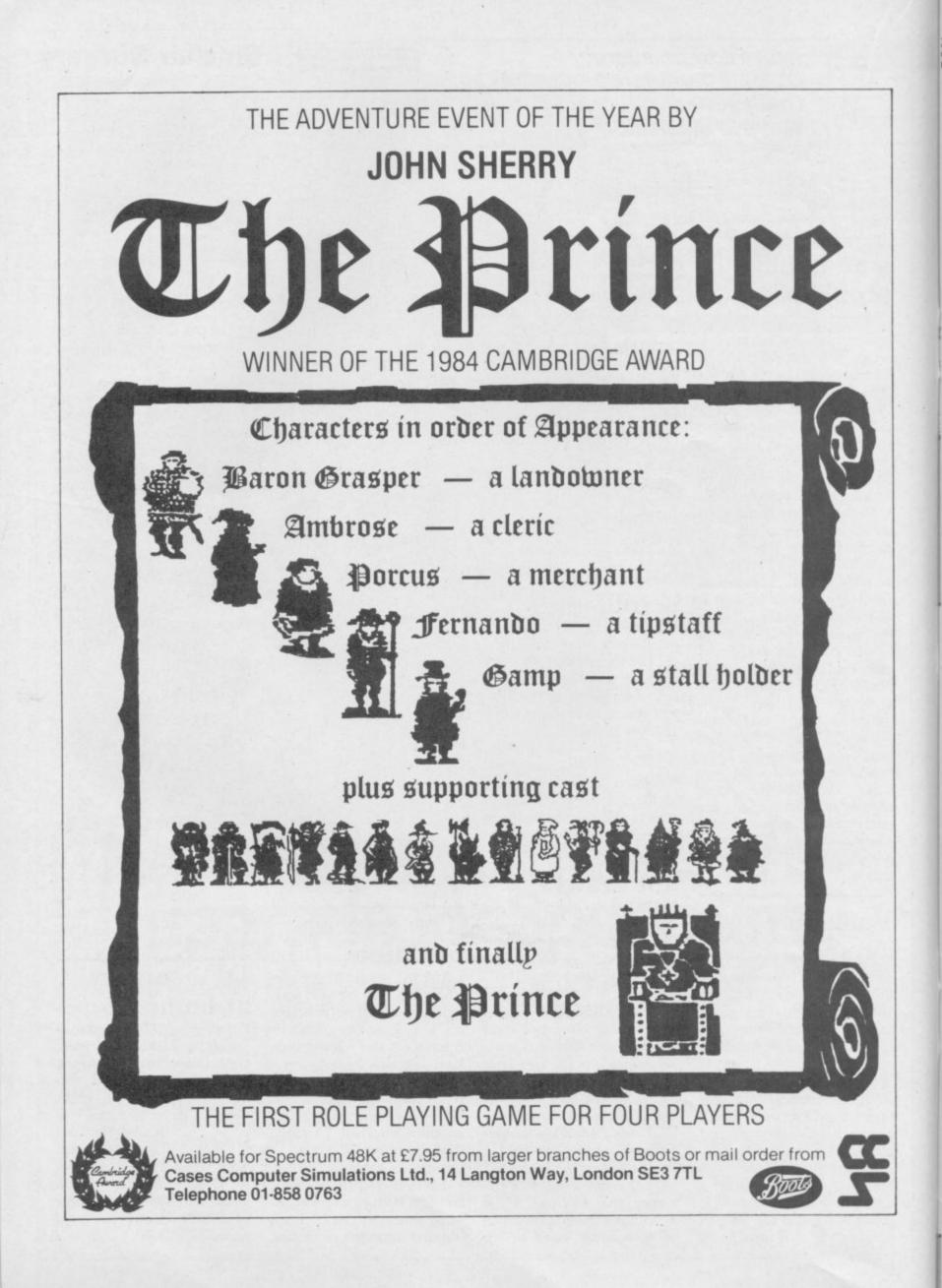

#### Mass Storage

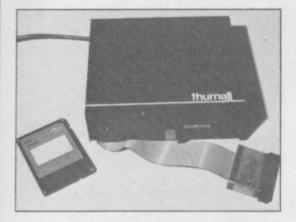

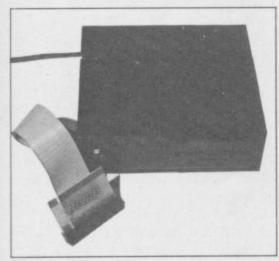

#### The last of our fast storage series takes the finalists in our disc systems race to their limits

I N THE MOVE to smaller and smaller computer systems designers face a problem with disc drives. The 5<sup>1</sup>/4in disc has become the accepted standard and to change it means everyone has to agree on a new one.

As readers will realise, trying to get the computer industry to agree on anything is well nigh impossible. Two designs were originally presented, 3in and 3<sup>1</sup>/<sub>2</sub>in discs. The business sector is slowly accepting the 3<sup>1</sup>/<sub>2</sub>in system and now the 3in is proving popular in the home industry with systems available for the BBC, Amstrad and now the Spectrum.

This month, in the final part of our look at fast storage systems, the Statacom and Thurnall interface/drive systems are put under the spotlight. Statacom supplies an interface which can be purchased separately from the drive and which can run all three sizes of drive, but it is also sold as a package with the 3in Hitachi drive. The Thurnall system is only sold with a drive. Until recently that was the infamous

### Discs drive to the line

Hungarian MCD drive but from January it is supplied with a 3in Hitachi.

The 3in disc, unlike the  $5\frac{1}{4}$ , is housed in a solid plastic casing. The disc surface is protected by a metal shutter which moves out of the way automatically as the disc is inserted. The discs are double-sided, the second side used by taking the disc out of the drive, turning it round, and inserting it the other way up.

Those features make the discs easy to use and carry but also increase the cost. The average price for a 3in disc is around £5.00 while a  $5\frac{1}{4}$  would cost only £2.50. Also most drives, including the Hitachi, can only give 40 tracks which decreases the amount of information they can hold. That was one of the prime reasons why they did not find favour in business.

Regular readers of *Sinclair User* will remember one of the first disc systems for the Spectrum, that from Interactive Instruments — later taken over by Primordial Peripherals. Those that do will immediately feel at home with the Statacom interface. The two are almost identical, even to having the same error codes, except that the Statacom system, for some inexplicable reason, only allows five characters for file names as opposed to the original six.

On power up, or when a reset button on the interface is pressed, the operating system is loaded into memory. That occupies roughly the top 8K and a number of variables are initialised, taking a further 111 bytes; those can be cleared and the functions called directly. To use the system f\$ is set to the file name and then, for Basic, RAND USR bs entered to save and RAND USR bl to load. Code and data are handled in the same way, using cs, cl, as and al. Basic programs cannot be merged.

By adding a number of parameters to f, for instance LET f="code,32000,200,32000", the start and length of the code can be specified — the last figure is optional and is the auto-run address. Basic can have a line number added in the same way. Data is handled differently as only dimensioned arrays can be saved; one of the tracks has to be specified as to where the data is saved.

Each track can hold up to 2816 bytes of data, and 39 tracks can be used, the remainder used for the directory. That gives a total of 107.25K of storage per side but it would be very difficult to use all of it. Up to 39 files can be stored, each using one track, but for maximum use they would each have to fill the track. The maximum length code file which can be saved is 11 tracks, 30.25K, and arrays cannot occupy more than one track; for example a single dimension string array cannot be greater than 2808, to allow for system identifiers.

The commands to CAT, format, backup or erase are called using dir, nd, back and zap respectively, the last requiring the file type to be added to f\$. The system can, in some cases, be re-initialised by a call to the DOS.

The speed of disc compared to tape is fast but would not win any prizes in the disc Grand Prix. Using the simple test used last month it takes three times as long as the Thurnall system to load — one minute and 23 seconds compared with 37 seconds — and one minute and 42 seconds compared with 59 seconds to save. Erasing also takes longer at 51 seconds compared to 43 seconds. Only format is faster, 29 seconds as apposed to 35.

The disc supplied with the system contains a utility program and 15 Basic games. All of those are called from a menu program and should, in theory, return to it when the game is played. None of the games are particularly exciting — better programs appear in the listings section of *Sinclair User* — and not all return to the menu. Only a **Fruit Machine** program is memorable in that it proves impossible to lose money on it.

The interface fits directly onto the back of the Spectrum and has a through port for add-ons; the drive connects via a cable at the back. As mentioned there is a reset button on the top, and there is also a mysterious set of DIP switches to which no *continued on page 56* 

#### Mass Storage

#### continued from page 55

reference can be found. No reference can be found either regarding a second drive and so it would appear that only one can ever be used with it.

The Thurnall system uses a very different approach. This time the interface and drive are housed in the same box and the connection to the Spectrum, at the end of a cable, has a through port. The box also has a reset button which will reboot the system, but it can also be used to load a Basic program.

When the system is booted a line of Basic, taking 56 bytes, is entered as line 0. That can be removed, so that no memory is used, by a simple poke. With the line all the normal Spectrum tape commands can be used with the

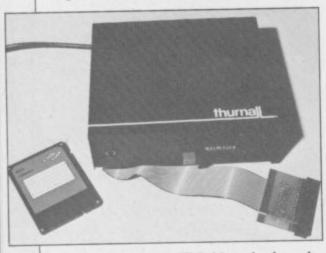

addition of AND FN d() tacked on the end — that can be changed by the user to be any other function. Without it USR 5645 has to be added instead.

A CAT is performed using LIST, LLIST sends it to the printer, and CLEAR is used to format. Files are erased using the normal erase keyword and there is the option of using a wild-card. The minus sign can be used to represent any character so that 'test1', 'test2' and 'test3' can all be erased with the simple 'test-'. A useful feature is that if the file name is given as '------' then all the files on the disc will be erased — much quicker than reformatting the disc.

One anomaly is that, unlike tape commands, a file saved using SCREEN\$ must be loaded using it you cannot use CODE — and you can load just part of a code file. Data is also handled differently. Only dimensioned arrays can be saved, undimensioned strings are dimensioned before saving and multidimensional arrays are changed to a single dimension. Also something saved as a numeric variable can be loaded back as a string variable. That would appear to be a design feature rather than something of great use.

Each side of the disc has 39 available tracks and each holds up to 4K, a total of 156K. When the directory is shown the file name for each track is shown and so may appear more than once - a little confusing. The file names can be up to seven characters and no differentiation is made between upper and lower case. In addition a Basic program, up to 2560 bytes long, can be saved with the file name USR and that is stored on the directory track. When the reset button is pressed that is loaded, and if saved using LINE will auto-run. This is the one program that will also auto-run if merged.

The interface is capable of driving up to two drives and also has a limited RS232 port, set at 1200 baud limited in that it is monodirectional and so cannot tell if, for example, a printer is busy. It gets round that by having a delay from five to 12 seconds after every return character to allow for the line feed. A return is sent after 64 characters. As with Interface 1 with which it is compatible, listings can be sent with or without the tokens expanded.

If you want a system which will allow you to transfer your commercial programs to disc then you will find little software which will not work with the Thurnall system. The Statacom system, on the other hand, causes problems. Most programs store their code at the top of memory, in the same area used by the system. Some, as with **Masterfile**, also use f\$, which make them doubly difficult, if not impossible to transfer.

The Statacom interface sells for  $\pounds75.00$ , or with drive for  $\pounds240$ , both plus VAT. The Thurnall system is  $\pounds219.95$  inclusive of VAT and p&p, and is available by mail order.

Before buying any system you should consider carefully what you intend to use the system for. Of the seven systems we have looked at in the series, and there are at least two more in development at the moment, each has its good and bad points.

The Challenge Sprint is cheap and allows most games to be loaded quickly, although it will not be able to handle the new Ultimate games with their non-standard loading speeds. The Sinclair microdrive is well known and has a few programs available for it. The Wafadrive, although slow, is reliable and good value with two drives, Centronics port and a word-pro program.

Systems which use disc drives have the advantage that when you change computer the drives will still be usable. They may be expensive to begin with but their reliability, low cost discs and disc capacity can soon offset that. If for example, you buy 50 discs, there is a saving of over £150 for the same number of microdrive cartridges.

Of the four disc systems **SPDOS** from Watford is probably the most technically advanced but uses a lot of memory, as does the **Statacom**. The other two, from **Technology Research** and **Thurnall**, both use very little memory and so are more versatile. With Technology Research there is also a choice of drive and random access.

It would be unfair for us to pick one system in favour of another as everyone will want a system for different reasons. Whatever you choose, and this may be a hackneyed phrase but never more true, it will add a new dimension to your computing. Things that are impossible with a cassette, or would simply take too long, are now within reach. A list of telephone numbers can be kept and loaded in seconds rather than minutes and any number of programs can be chained together

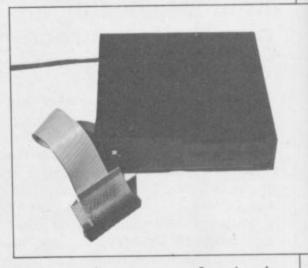

to give one long program. Imagine the sort of adventure program which could be written using an 80 track, double-sided drive.

The drawback to all this is that, at the moment, very few software houses are willing to make their software available on anything other than tape. Until they do it is an invitation to users who, having paid good money, break into programs and make copies.

Statacom Distribution, 18 Grove Road, Sutton, Surrey. Tel: 01-661-2266

Thurnall Electronics, FREEPOST, Cadihead, Manchester M30 6DX. Tel: 061-775 7922.

### WATFORD PLUGS THE GAP

ed Ce

SPDOS

#### SP-DOS Spectrum Disc Operating System

- Single Drive capacities from 200K to 800K (formatted)
- Expandable to a massive 3.2Mb (formatted)
- Turn-key System capabilities

£109.00

(Carr. £2)

EPSON

- Disc versions of Tasword Two, Masterfile and Omnicalc 2, together worth £50 included FREE OF CHARGE
- 100% compatible with the Watford Centronics/RS232 Printer Interface
- Comprehensive manual with step by step instructions

#### Watford Centronics/ RS232 Printer Interface

- The first and still the best Printer Interface
- Centronics and Bi-directional RS232 with full hand shaking
- Compatible with Interface 1, Interface 2, Microdrives and Watford's Spectrum Disc Operating System
- Compatible with most Professional programs
- Hi-Res screen dumps in two sizes on most dot matrix printers — a standard feature not an extra

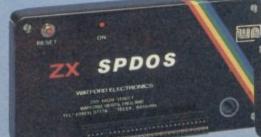

#### **Professional Computing Power**

Get plugged into real computing with Watford's Spectrum Disc Operating System and Centronics/RS232 Printer Interface. Professional power for Spectrum users starts at under £400 with a 200K Disc Drive, Seikosha GP100A Printer, Spectrum Disc Operating System, Centronics/RS232 Printer Interface, printer cable and Tasword Two, Masterfile and Omnicalc 2 included absolutely FREE OF CHARGE. Now all Spectrum users can PLUG THE GAP. Write for FREE leaflet on SP-DOS Spectrum Disc Operating System and Centronics/RS232 Printer Interface.

Mail Order and Retail Shop. Trade and Export inquiries welcome. Government and Educational Establishments Official orders accepted. Prices subject to change without notice. All goods advertised subject to availability. VAT: UK customers please add 15% VAT to total cost including any carriage charges. Oversess customers – No VAT payable Access Orders: Phone 10923) 50234 (24 Hrs) Watford Centronics RS232 Printer Interface

-----

£29.95 (Carr. £2)

#### **SP-DOS Disc Drive Prices**

|                      | £129.00<br>£149.00<br>£175.00<br>£339.00 |
|----------------------|------------------------------------------|
| Drives £7—Securicor) |                                          |

#### **Printer Prices**

| Seikosha GP100A                             | £125.00                 |
|---------------------------------------------|-------------------------|
| Epson RX80                                  | £229.00                 |
| KAGA/TAXAN KP810                            | £246.00                 |
| Epson RX80 F/T                              | £245.00                 |
| Epson FX80                                  | £316.00                 |
| Brother HR15 Daisywheel                     | £339.00                 |
| Epson FX100                                 | £435.00                 |
| KAGA/TAXAN KP910                            | £339.00                 |
| Centronics or RS232 Printer cable           | £8.00                   |
| (Please specify which is required) Carr. or | Printers £7 - Securicor |

### Watford Electronics

Shop Hours: 9am to 6pm Monday to Saturday

cardiff Road, watford, Herts Telephone: (0923) 40588/37774 Telex 8956095 WAELED

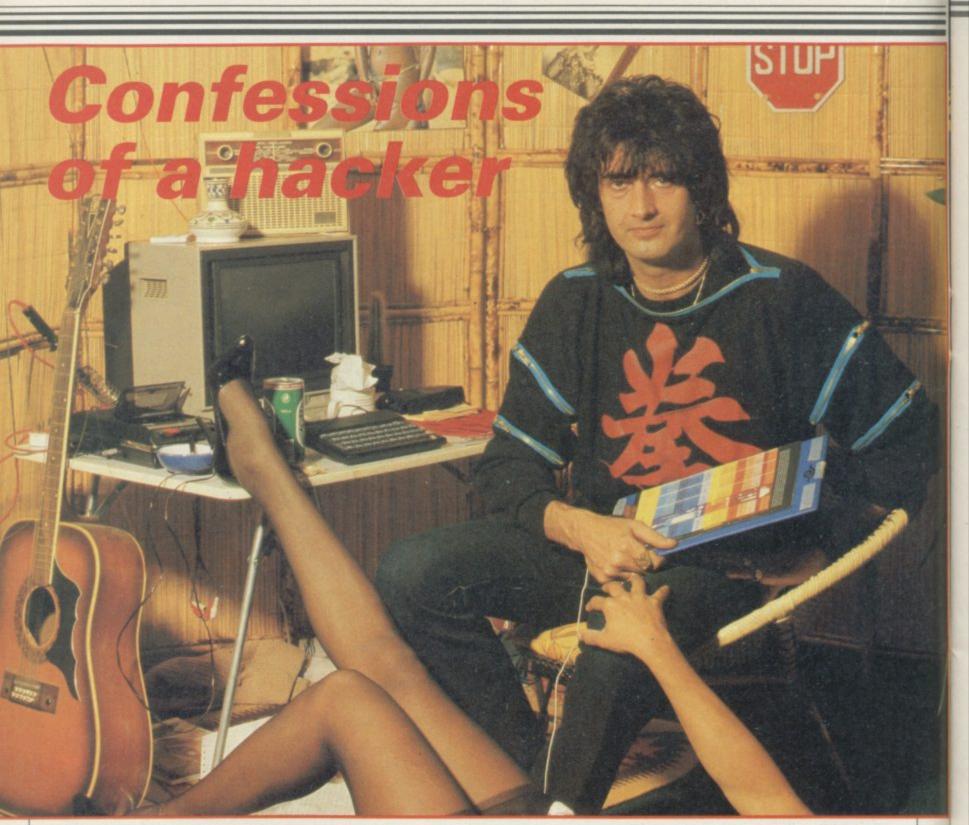

THE STRIPPER was awful. Lee Kristofferson turned his jaundiced eye to the empty glass and arrived at a decision. He walked out of the Kingston pub and across the road to the Visions computer store. He was about to sell his first program.

While explaining his game to the people in the shop software publisher. David Giles walked in. "That's who you should be talking to," they told Lee, so he did.

David Giles was taken aback at first. "When this guy came up to me with a line about being a rock star with flight simulation in 3.5K for the Vic 20 I thought it was a wind-up," he says. "Then I discovered it was genuine."

Rock star? What is a rock star doing writing computer games? To answer that we must backtrack, to the years of struggle and dog-food curries. "I was Chris Bourne beats the system with the exotic Lee Kristofferson rock star and hacker supreme

only ever interested in music," Lee says. Although he did well at school, he parted company with his parents' ambitions, left, and went to work at the fairground at Chessington Zoo.

"I gravitated downwards after that." Eventually he found the break he was looking for and began working in record production. On the way he took a course in Behavioural Psychotherapy. "I've got a diploma and things," he says. "It was great. Everyone sat around talking continuously about sex. I'm still very into biofeedback."

In 1977 he got a chance to record a single himself, rather than produce other people's records. "I found a song called *Dinner With Drac* which was a hit in 1959 for someone called John Zacherle. I thought any hit with a title like that deserved attention so I recorded it. I backed the single with one of my own things, *Night of the Werewolf.*" The name Lee Kristofferson — real name John Wagstaff came about as a reversal of Christopher Lee.

Lee is not particularly well-known in Britain, but is very successful on the continent. One of his problems is the way foreigners take his black sense of humour seriously.

"I'm really big in Egyptian discos. I did an Egyptian disco number called

#### Hit Squad

*Cleopatra*. You write lines like 'The night won't be so scary, when you ride my dromedary' and people take it seriously."

The Swiss really get Lee going. "I was in Jordan, in the desert. Jordan is hot, real Lawrence of Arabia stuff. And this Swiss guy turns up; 140 degrees, and he's immaculate. I say 'Hot, isn't it?' — a typical British thing to say. So he opens his case. There's everything in it from bloodpressure meters to enemas. He pulls out a thermometer, holds it up, looks at it and says 'Ja'. The Swiss always take me very seriously."

Moving through such exotic delights as *Psychotic Reaction* — conceived in order to "liven up *Mull of Kintyre*, an otherwise wonderful song" and which reached number one in the *Sounds* alternative record chart in 1980 — Lee found himself using computers more and more in conjunction with sequencers and synthesisers.

"I'm a punter at heart," he says. "I liked the idea of having a computer so I bought a Vic 20. It was that or the BBC at the time, and I didn't want to wait for my grandmother to die and all the other things you had to do in order to get a BBC B."

Like many programmers, Lee decided to write for himself the game he couldn't find in the shops. In his case he wanted Flight Simulation. A flight simulator in 3.5K was always going to be tough, but he had the good fortune to meet up with David Giles and see it published. Flight 015 spent a good part of 1984 at the top of the Vic 20 software charts.

Lee attributes most of his success to good fortune. "I've had a lot of luck," he says, and drones on about how he is not really a good musician or programmer. "If Russell Harty was to have me on his show in a month's time it would simply be down to luck. My agent's been trying to get me an interview with the *Sun* or the *Mirror* for years. All of a sudden it's 'Rock Star Writes Computer Game'..."

On then to **System 15000**, the Spectrum adventure where you play the hacker trying to break into bank accounts and company files. "The truth is, I just thought: 'Hey, how about a hacking game?'."

Convinced that such a game must already exist, Lee asked his friends to scour the world for it. It turned out nobody had yet realised the potential of having a computer simulate another computer. Lee decided to write the game on the Commodore 64. "Paul Vincent helped with the Spectrum version," he says. "The guy deserves a mention."

The Commodore version is in machine code, but the Spectrum program is in Basic. There is no loss of speed. "Basic sounds naff, but I get sick of the false snobbery involved. If Basic maths is just as fast why bother with code?"

The game was also programmed on the Spectrum, with no extra aids such as microdrives or downloading systems. "I believe in not using mainframes," says Lee, as if everybody had an IBM in their bedroom. "Theory and practice are not the same. There is usually a bug you have missed which didn't apply originally but turns up on the Spectrum."

From the beginning, Lee was after complete realism. "The thought was, if you can't do a spaceship properly, then don't. It is a bit limiting, though. The only new game I can think of now is about a television maintenance engineer."

Lee's house in Surrey is full of electronic gadgetry, old computers, monitors, video recorders, movie cameras, photographic equipment, a 24-track mixing desk and other obscure paraphernalia.

"I'm dying for the hardware to get really good," he says. "I can't wait to give the punters something filmic. System 15000 was the first big game I've done, and it upsets me that I can't do what I can visualise. I've been making films and pretentious videos for years."

He did a video to promote the game for Craig Communications. David Giles and Dick Craig run the company, but the name came out of a private joke on **System 15000**.

The video was intensely tacky, with a heavy disco backing and speeded-up pictures of American motorways with teletext excerpts from magazine reviews. Every few seconds a leather clad model appeared on the screen with the words 'Beat it'.

"It was for a conference of salesmen, and they loved it. They thought we were a really big company."

That sort of production suits Lee's main career as a musician. "The software business and music are similar because the market's the same. Also, two of the important things are hype and money — unfortunately. The growing importance of the hype element is a pity. It's not like the music business in the sixties because then public taste led companies in what

they produced."

Lee's experience of the music industry leaves him resigned if not bitter about some aspects of business. "What I don't like is big companies trying to dictate. You don't insult the public's intelligence. System 15000 is not an insult to the intelligence. If it works, OK. If it doesn't, well, I'll probably lose the house ...."

Lee regards himself as a maverick in both software and music. He claims to be unpopular within the music industry, and certainly dislikes the conditions retailers and distributors like to make before accepting a piece of software.

"It's like going to see an adult movie. There's an outrageous comeon poster, but when you go inside it's unexciting in every possible way. With some software, you get a pic of immense goings-on and wind up with a blob looking like the detoning sign on a television set."

His lifestyle as a rock artist reflects the style necessary for success in the industry, though he insists he earns no more than his crust as a musician.

"I don't want to buy a Roller," he says, "although I can think of lots of things to do with money. We try very hard to give the appearance of wealth on the business side. Those people don't buy failure."

Lee tends to get up in the afternoon, and this interview was conducted in the small hours of the morning, fortified by drink and food ferried into the plush, stylish livingroom by Angela and Pip, the two women who live with Lee. "Pip runs me," he says, simply. "She organises everything. Angela sings in the act."

He orders the girls about with the sensitivity and politeness of a rhinoceros, but the girls do not seem to object. "I do a lot for Lee and he does a lot for me" says Angela, while Lee is out of the room. "I'm not a feminist."

Maybe it is all part of the act, the image of what is expected of a star. "Listen, mate" growls Lee. "I've got more front than Selfridges."

Lee dislikes being labelled. "I no more think of myself as a programmer as I do a singer. It is the end product which counts, and whether it's entertaining. Programming to me is more like having your teeth drawn than for someone who lives and breathes inside a micro. As long as it looks great, I don't give a damn. A programmer's job is not to be arrogant about programs, it's to produce a good game."

continued on page 61

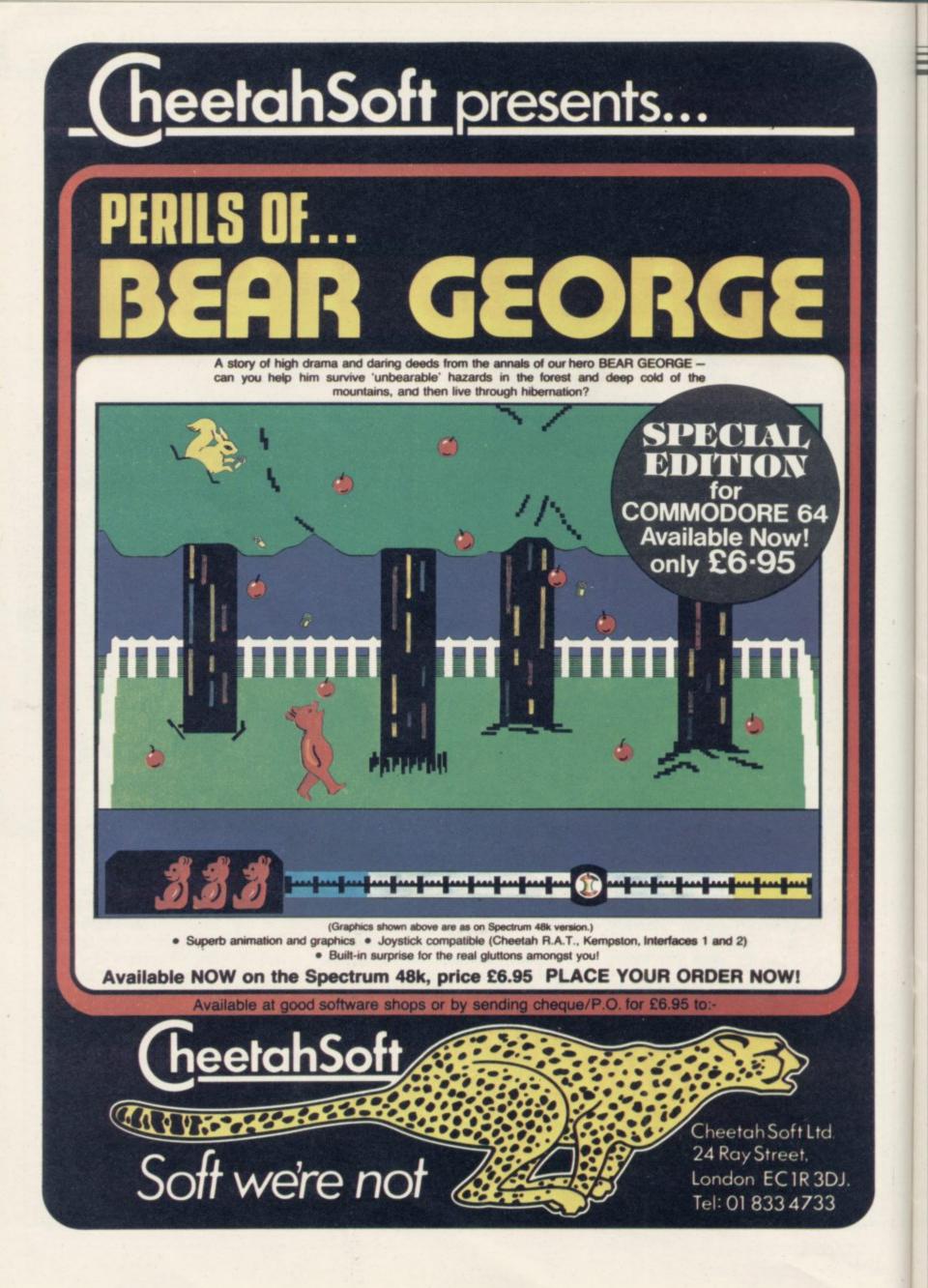

#### Hit Squad

#### continued from page 59

Mind you, there is no doubt Lee would dearly love to be famous in his own country. "There's a compilation album in America I found by accident. On the jacket it says 'With Lee Kristofferson's semi-legendary dance hall stroll smash, Night of the Werewolf. What's the point of being semilegendary? One day I'll be really legendary."

He has every intention of writing a sequel to **System 15000**, which would involve getting your revenge on the computer criminals by defrauding them. In the original game you simply have to rectify their crimes. However, the sequel depends upon the success of the first game, and although reviews have been uniformly good the distributors and retailers are suspicious of an adventure radically different from the norm.

In Germany, where Lee is well known for his music, the game has been much more successful. Particular fans are members of the NATO base at Osnabruck.

"They got in touch because they wanted some help. Phoning a NATO base is complicated, it's not just a phone book job. The conversation was amazing: 'Have you cracked the code for SELCRA yet? No? Then try . . .' I thought, what if the phone is bugged? MI5 will boot the door in and I'll get arrested and become a star . . .''

He says he has no intention of launching a dozen games just to beef up the catalogue, and pulls out a rack of cassettes to indicate he has written plenty. As far as he is concerned, they are not good enough, or not what he wants.

Has he thought of doing something like Automata's **Deus Ex Machina**, which carries a full musical tape with the game? "It's a very brave attempt . . . no, that sounds patronising, and I don't mean to be. It's a brave attempt to break new ground in a mixed media sense and . . ." Lee cracks up at the sound of what he is saying, and then pulls himself together. "Yes, I'm very interested but we cannot do it yet. The hardware isn't available. It has to be right."

Just because Lee is writing games does not mean he has given up music. He plugs his new album in the style of all good interviewees. It is called *The night time is the right time*. Lee sings, plays guitar and keyboards, and has a group of girls doing, well .... "They're like a backing group going do-wop, but instead it's a fronting group not going do-wop. When I record I use one other musician. But if something requires a really good saxophonist, then I'll get a really good saxophonist, or whatever."

If **System 15000** takes off to the extent that it deserves, he will need a good accountant as well. In the meantime, the company motto is 'have fun until they throw away the keys.' "Look, I'm into entertainment, that's all. Just like you are, mate. We're both showmen."

Rock on, man.

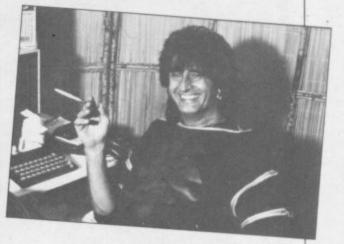

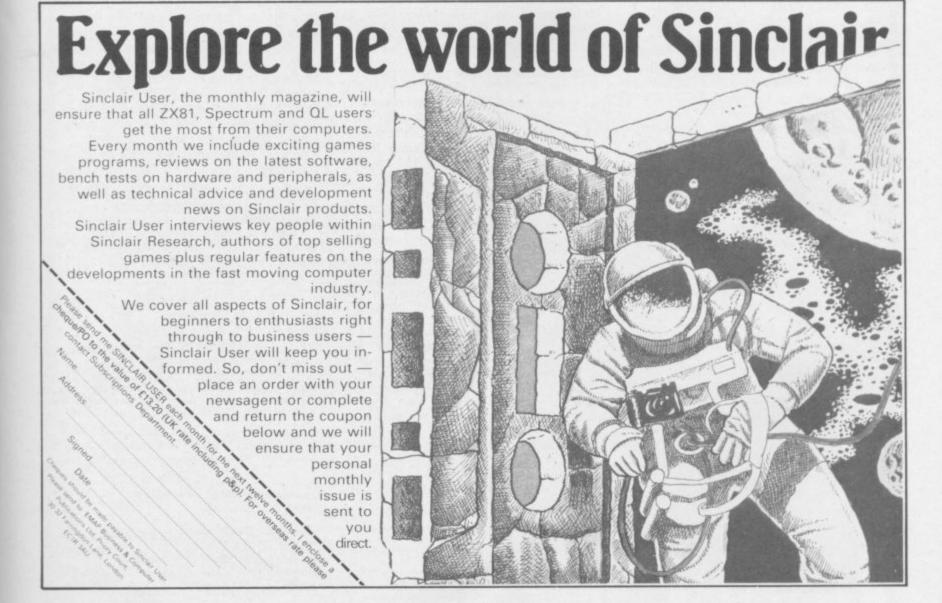

# oftware that's at In Tr

#### TASWORD TWO

The Word Processor # "If you have been looking for a word processor, then look no further." CRASH June 1984

"The number of on-screen prompts, together with the excellent manual, make it ideal - even for an absolute beginner.

PERSONAL COMPUTER WORLD September 1983

"Without doubt, the best utility I have reviewed for the Spectrum." HOME COMPUTING WEEKLY

April 1984

Your Spectrum becomes a professional standard word processor with TASWORD TWO. Sixty-four characters per line on the screen is just one of the many features of this versatile program. The cassette also contains TASWORD TWO TUTOR. This teaches you word processing using TASWORD TWO. Whether you have serious applications or simply want to learn about word processing, TASWORD TWO and TASWORD TWO TUTOR make it easy and enjoyable. TASWORD TWO is readily adapted for the microdrives to give super-fast saving and loading of both program and text.

PRICE

£13.90

#### TASCOPY The Screen Copier

Screen copy software for ZX Interface 1. Print high resolution screen copies (in a choice of two sizes), and also large 'shaded" copies with different dot densities for the various screen colours. Tascopy supports all eight pin dot matrix printers with Epson type control

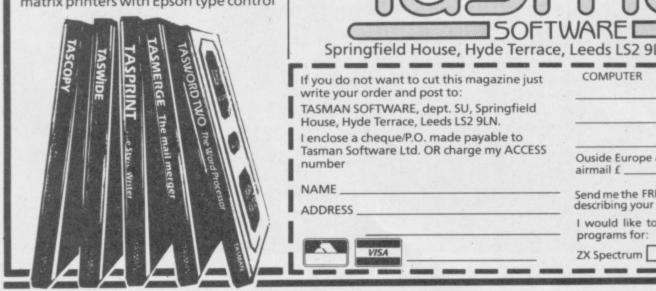

codes. e.g. Epson RX-80 and FX-80, Shinwa CP-80, Mannesmann Tally MT-80, Star DMP 510/515, Brother HR5.

PRICE

PRICE

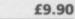

£10.90

PRICE

#### TASMERGE

The Mail Merger

Transfer data from MASTERFILE to TASWORD TWO! Letters and forms typed on TASWORD can be printed with addresses and data taken from MASTERFILE. The mail merge facility allows, for example, multiple copies of a letter to be printed, each containing a different name and address taken from your MASTERFILE data. To use TASMERGE you must have one or more microdrives as well as TASWORD and MASTERFILE by Campbell Systems. (version 9 or later).

#### TASPRINT

#### The Style Writer

A must for dot-matrix printer owners! Print your program output and listings in a choice of five impressive print styles. TASPRINT utilises the graphics capabilities of dot-matrix printers to form, with a double pass of the printhead, output in a range of five fonts varying from the futuristic DATA-RUN to the hand-writing style of PALACE SCRIPT. TASPRINT drives all dot-matrix printers with bit image graphics capabilities and can be used to print TASWORD TWO text files. TASPRINT gives your output originality and style!

£9.90

#### TASWIDE The Screen Stretcher

With this machine code utility you can write your own Basic programs that will, with normal PRINT statements, print onto the screen in the compact lettering used by TASWORD TWO. With TASWIDE you can double the information shown on the screen!

#### PRICE £5.50

#### TASMAN PRINTER INTERFACE

Plug into your Spectrum and drive any printer fitted with the Centronics standard parallel interface. Supplied complete with ribbon cable and driving software. The user changeable interface software makes it easy to send control codes to your printer using the method so successfully pioneered with TASWORD TWO. The cassette also contains fast machine code high resolution full width SCREEN COPY SOFTWARE for Epson, Mannesmann Tally, Seikosha, Shinwa, Star, and Tandy Colour Graphic (in colour!) printers. Compatible with microdrives and ZX Interface 1.

PRICE

#### £39.90

TASMAN SOFTWARE All prices include VAT and post and packaging. Telephone orders: Leeds (0532) 438301 Available from larger branches of Boots.

Springfield House, Hyde Terrace, Leeds LS2 9LN. Tel: (0532) 438301 ITEM PRICE Ouside Europe add £1 for each item airmail £\_\_\_\_\_\_ TOTAL £ Send me the FREE Tasman brochure describing your products. tick here: I would like to know more about your ZX Spectrum MSX Amstrad CPC 464

| Cr | os | sv | VO | rd |
|----|----|----|----|----|
|----|----|----|----|----|

| ZX | WO  | RD | by Henry<br>Howarth | Across<br>4. 65,83,67,73,73?(5)<br>6. Machine with Doctor Ives' auxiliary devices (11)<br>8. Pick cell on the screen, by the sound of it (5)<br>9. Coach to return to the QWERTY keyboard? (8) |
|----|-----|----|---------------------|----------------------------------------------------------------------------------------------------|
| 1  | 2 3 | 7  | 4 5                 | <ul> <li>10. How to get all the colours of the Spectrum from pinks</li> <li>(3)</li> <li>11. One is bothered by interference during transmission</li> </ul>                                    |
|    |     |    |                     | <ul><li>(5)</li><li>13. Magnetic media for mainframe percussionists (5)</li><li>16. Gaming jet-setter (5)</li></ul>                                                                            |
| 3  | 9   |    |                     | <ol> <li>18. Computer or can company (5)</li> <li>20. Go by bus to return in Basic (5)</li> <li>22. Doctor in a space on tape (3)</li> </ol>                                                   |
|    | 10  |    | 11 12               | <ul> <li>23. A Sir in CAL? (8)</li> <li>24. For starters, lots of graphics in colour makes sense (5)</li> <li>25. Sued refined sort of character (4-7)</li> </ul>                              |
| 13 | 14  | 15 |                     | 26. Joy-stick fatigue? (5)                                                                                                    |
|    | 16  |    |                     | Down                                                                                                    |
| 17 |     |    | 18 19               | <ol> <li>Currently, it prevents excessive signals (7)</li> <li>Nasty globs in many an adventure (7)</li> </ol>                                                                                 |
| 20 | 21  |    |                     | <ol> <li>Follow on disk (5)</li> <li>Use LET like a symbol (6)</li> <li>NOT prose! - just the opposite (7)</li> </ol>                                                                          |
|    |     | 22 |                     | <ol> <li>Real string control, for example, is changing (8)</li> <li>Micro in historical setting (4)</li> </ol>                                                                                 |
| 23 |     |    | 24                  | <ul><li>14. Choice page for the lads, you hear (4)</li><li>15. Fine male for ruining entry in program catalogue (4,4)</li></ul>                                                                |
|    |     |    |                     | <ol> <li>Ten ROM's corrupted by very large bug (7)</li> <li>May flip over to boost the signal (7)</li> <li>Mathematical roots are sacred, I find out (7)</li> </ol>                            |
|    | 25  |    |                     | <ul> <li>21. Copy for safe-keeping and support (4,2)</li> <li>22. Raged about hardware improvement when up (5)</li> </ul>                                                                      |
| 26 |     |    |                     | Solution on page 142                                                                                                    |

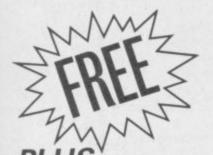

### WITH MARCH ISSUE OF SINCLAIR USER

GIANT CUTAWAY POSTER of the Spectrum anatomy, displaying the circuit board, chips, resistors, capacitors, heat sink everything, in fact, that you ever wanted to know about the internal workings of your home computer

- PIXEL PAINTER Ann Hughes of Psion demonstrates the mind-bending intricacies of the Match Point and QL Chess graphics
- PROGRAMMING MAESTRO John Gilbert shows how to create character reaction and interaction in the second part of our AI adventure series
- FIRST INSTALMENT of a complete course for Spectrum beginners
- OL INVADERS are here at last! Juice up you QL, and fill the holes in the User Guide, with our user-defined graphics program

Make sure you get your issue of Sinclair User next month by placing an order with your newsagent now.

Please reserve a copy of Sinclair User for me next \*delete as applicable month/every month\*

Name .....

Address .....

Sinclair User is published monthly by EMAP Business & Computer Publications.

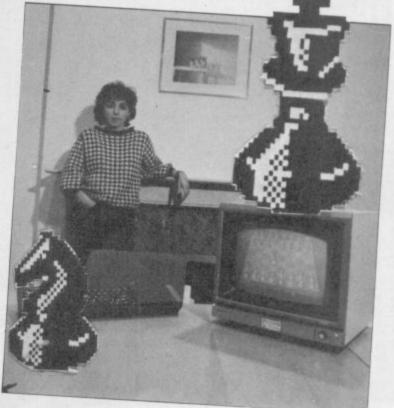

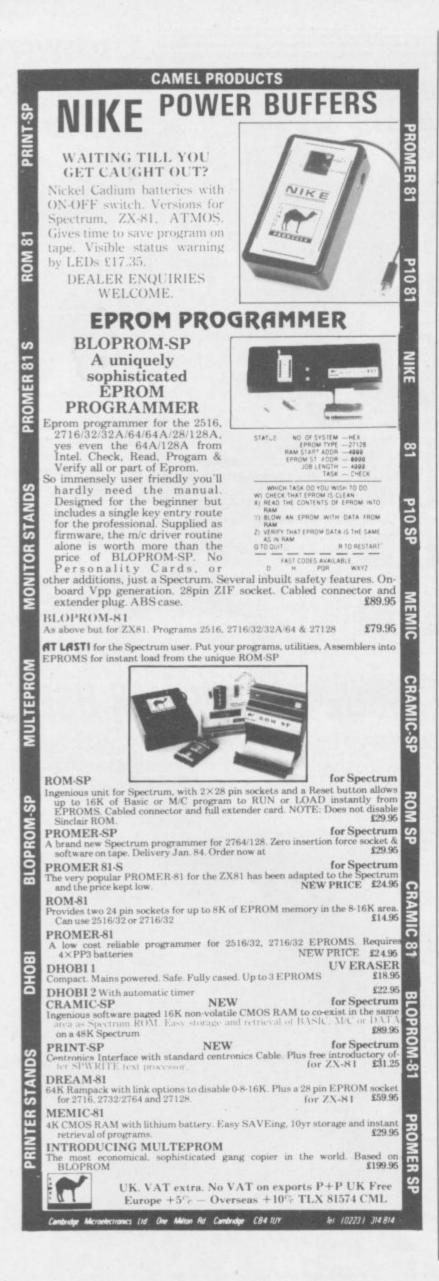

#### MAKE THE MOST OF YOUR SINCLAIR.

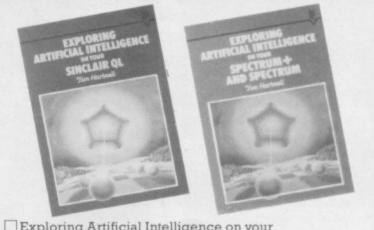

| These books are available from most book and computer stores.                                 |       |
|-----------------------------------------------------------------------------------------------|-------|
| 60 Games and Applications for the ZX Spectrum     David Harwood                               | £4.95 |
| The Art of Structured Programming     Peter Juliff                                            | £5.95 |
| Practical Applications for the Micro in the Home     David Hole                               | £4.95 |
| Delving Deeper into your ZX Spectrum<br>Dilwyn Jones                                          | £7.95 |
| Programming your ZX Spectrum<br>. Tim Hartnell and Dilwyn Jones                               | £6.95 |
| Putting your Spectrum to Work<br>Chris Callender (includes a full word-processing<br>program) | £4.95 |
| Creating Adventure Programs on the ZX Spectrum<br>Peter Shaw and James Mortleman              | £4.95 |
| 49 Explosive Games for the ZX Spectrum     Tim Hartnell                                       | £4.95 |
| □ Exploring the Sinclair QL — An Introduction to<br>SuperBASIC<br>Andrew Nelson               | £4.95 |
| ☐ Mastering Machine Code on your ZX Spectrum<br>Toni Baker                                    | £9.95 |
| Tim Hartnell's QL Games Compendium —<br>Tim Hartnell,                                         | £5.95 |
| Tim Hartnell's QL HANDBOOK<br>Tim Hartnell.                                                   | £7.95 |
| Exploring Artificial Intelligence on your<br>SPECTRUM + and SPECTRUM<br>Tim Hartnell.         | £6.95 |

Interface Publications, Dept. QSU, 9-11 Kensington High Street, London W8 5NP

Please send me the indicated books. I enclose  $\pounds$  \_

Name \_\_\_\_\_ Address \_\_\_\_\_

I

I

I

Interface Publications Ltd

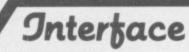

(TRADE ONLY. Interface Publications are distributed exclusively in the UK and Eire by WHS Distributors. Export trade handled by Interface Publications.)

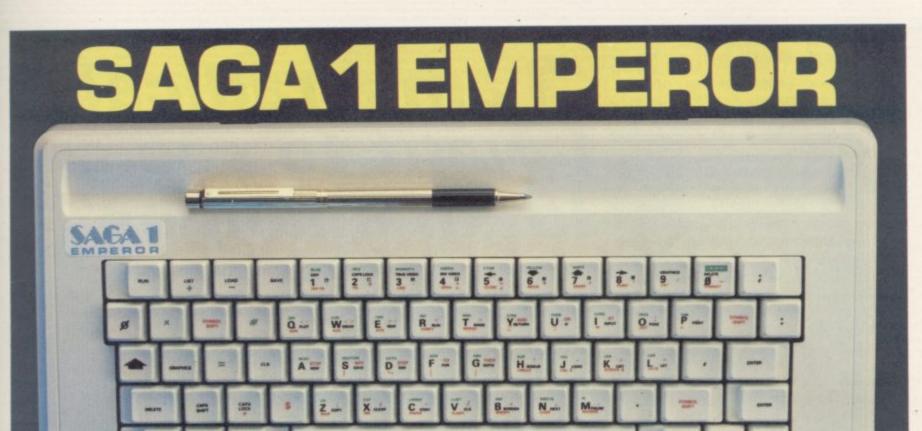

#### AVAILABLE THE KEYBOARD FOR ZX SPECTRUM COMPUTERS

#### . EASY FITTING **PLEASURE TO USE** LONG LASTING \*

The Saga 1 Emperor, equipped with 67 keys, is a carefully designed replacement keyboard incorporat-ing many special functions for the popular Spectrum Computer. For business or pleasure, the Emperor will make your computing time more productive and enjoyable. The SAGA 1 Emperor will enable you to use the Spectrum as a powerful programming tool easier and faster

The style is easy:- for your benefit, the SAGA 1 Emperor has been designed to ensure that available Spectrum Peripherals will fit in the usual manner.

The assembly of the keyboard is simple – and fast. No soldering required, so that within just 5 minutes you can replace your current ZX Spectrum with the new SAGA 1 Emperor.

#### AND ALL THIS FOR JUST £54.95 (inc. VAT)

#### SAGA P.C.!

SAGA P.C.! Your very own Personal Carrier. parti-tioned to neatly accommodate your Spec-trum. Saga 1 Emperor and peripherals: Tape Recorder. Power Supply. Cables. manuals and cassettes. Of solid and attractive construction the P.C. is ideal for storing and transporting your computer accessories. The case uses a strong double stitched and bound Black Calf Vinyl with a tough thick ABS inner compartwith a tough thick ABS inner compart-ment, leather buckles and a strong handle. Only £26.95 (inc. VAT).

#### DUSTCOVER

Another top quality product, this expertly produced long-lasting bound and sewn dustcover has been specifically designed for the SAGA 1 Emperor, which will keep everything looking neat and dust free. Only £4.95 (inc. VAT).

THE COLLECTION 1.1.

SOUNDBOOST

Hear that keyboard click with a SAGA SOUNDBOOST The SAGA SOUNDBOOST is a tiny elec tronic circuit which considerably enlances the sound volume and quality of the Spec-trum sound output. Adjustable from a whisper to a roar, the SOUNDBOOST pro-vides added realism and excitement for games players and security for program-mers (Hear that Keyboard Click!). No cutt-ing, no soldering — just connect. Only **£9.50** (inc VAT).

NOW

#### FLEXICABLE

Developed to relieve your Spectrum from the pressure of life, to fit your Spectrum and your add-ons taking the load with ease. By popular demand we now have two ver sions of the 9 inch FLEXICABLE available

to suit your needs. Male-Female FLEXICABLE – £12.45 Female-Female FLEXICABLE – £9.50 Convertor PCB – £2.95

THE COLLECTION COLLECTION 1 - SAVE £10.00!! nnp £53.85 Our special price £43.85 £26.95 Saga Personal Carrier Soundboost £9.50 £4.95

Dustcover Flexicable (M-F) £12.45

Please write to: SAGA Systems Limited. Dept. SU 2 Eve Road, Woking, Surre Telephone Woking (D4862) 69527/22922 or Telex 859298 All prices include VAT

P&P free for Sound Boost and Flexicable. P&P £1.25 for SAGA 1 Emperor U.K. £4.00 for SAGA 1 Emperor Europe £15.00 for SAGA 1 Emperor U.A.E.

| COLLECTION 2 - SAV                                                         | E £20.00!!       | COLLECTION 3 - SAVE £                                                                   | 30.00!!            |
|----------------------------------------------------------------------------|------------------|-----------------------------------------------------------------------------------------|--------------------|
| rr.p £108.80<br>Our special price £88.80<br>Collection 1<br>Saga 1 Emperor | £53.85<br>£54.95 | nnp £238.75<br>Our special price £208.75<br>Collection 2<br>48K Sinclair<br>ZX Spectrum | £108.80<br>£129.95 |
| Please send me<br>Name<br>Address                                          |                  |                                                                                         |                    |
| The following SAGA PI                                                      |                  |                                                                                         |                    |

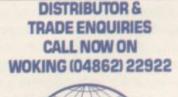

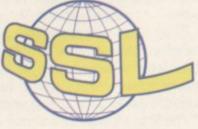

"DON'T KNOW how to persuade people of my dream." Thus laments Sir Clive Sinclair, pioneer and proponent of the Fifth Generation, the thinking machine's man.

The controversy over Artificial Intelligence, previously confined to academic and scientific coteries, is now raging on television, radio and in the national press. Battle has been joined, too, in the pages of *Sinclair User*. Can mankind, and should mankind, take on the role of God and breathe life into a super-intelligent being? What are the consequences if man succeeds?

In an attempt to put the record straight, Sir Clive talks to *Sinclair User* about the future he is building and in which we will be living.

#### New QL

We start, however, with the more immediate future, and Sinclair Research's plans for 1985. Rumours of an improved QL, with ROM based software and retailing at around £500, have got the new year off to a traditional, speculative, start. Sir Clive has no intention of being pinned down: "We haven't made any such announcement." Does that mean he denies it? "No, it means nothing of the sort."

Sir Clive is an old hand at these tactical exchanges; the phrasing becomes all-important. If such a machine was to appear, would upgrades be offered to owners of the old QLs, rather in the manner of the 16K Spectrum upgrades? "I've no idea ..." He considers the wisdom of that. "It must be possible to do it and ... yes, we would do it. Yes, absolutely."

#### **Portable Spectrum**

Unsure as to where that leaves us, we pass on to safer territory and the much-talked about portable computer, which is to include an in-built microdrive, a flat screen display and a real keyboard, and cost about £300. Sir Clive does admit to something along those lines. "It's not yet had the button pushed because we're still doing some work on the display, and until we have a display we're satisfied with we can't go ahead."

Ah, the controversial flat-screen display. Haven't there been some problems with it, such as the picture being unstable? "I don't know," Sir Clive shakes his head, exasperated. "There seems to be a move around to

### "I am a radical. I want to see a lot of changes"

Sir Clive Sinclair talks to Bill Scolding about his plans for Sinclair Research and the world at large

knock our products. The flat screen display is the best in the world, in terms of 2" flat screens. Absolute wonder of technology. We haven't had a single complaint . . ."

Some critics have suggested, nevertheless, that perhaps a liquid crystal display . . . "They must be out of their tiny minds! God! I've yet to meet anybody who thinks a liquid display is anything other than awful." But there have been production problems with the screens. "When you're building a plant that's always the case. Again, it's the bloody press trying to find something at fault. We have the most modern production plant in the world. Highly automated. Perfect tubes."

#### Microdrives

It has been well over a year since the microdrives were launched and there is still only negligible software available. Sir Clive is quick to accept responsibility. "That's our fault. We haven't been able to make enough microdrive cartridges available. The plan was to get the microdrives out there and then to get the demand right up and the price right down. At the moment they are not attractive to software houses."

Isn't Sinclair Research spreading them a bit thinly at present? ICL is using them, the QL does too and even the planned portable is to have a drive built in. "It's getting overwelmed by its own success," says Sir Clive ingenuously. "We are only holding the price up artificially to restrain the market until we can meet it."

A bizarre remark, when Sir Clive acknowledges that the microdrive Expansion Pack promotion was an

#### Sir Clive Sinclair

attempt to encourage the market to take an interest in the beasts again.

#### Sinclair sales

It's time for the old chestnut. When will the Spectrum come down in price? "Hah! The old answer is the same. No plans to do so."

Sir Clive leans forward, earnestly, "This will sound like a sales story, but it's true. This Christmas sales of micros have gone down, with one exception - sales of Spectrums are better than last year. We are oversold; we can't supply as many Spectrums as the stores want. A hell of a lot more than last year." He's right, it does sound like a sales story. What proportion of those are Pluses? Spectrum shipping "We're rather more Pluses

than Spectrums. It's about 60-40." By bringing the

bringing By Spectrum+ into the Commodore price range Sinclair Research has invited comparisons between the two machines, whereas before, the Spectrum had a clear advantage in price. The Commodore 64 offered features which might seem attractive to the cussprite tomer \_\_\_\_\_ graphics, enhanced sound, arguably a

superior keyboard.

"We wanted that to happen," says Sir Clive. "When you compare the machines the Spectrum is actually the more powerful. There is more available RAM."

The Commodore 64 is nevertheless at the top of some charts — notably in *Personal Computer News.* "That's completely false! We out-sell Commodore by two or three to one."

And the QL? "We're shipping them at the rate of 25,000 a month." That would mean sales in excess of 40,000 by the end of 1984. "Something of that order."

#### Quality control

What is Sir Clive's reaction to the recent survey which indicated that 25 percent of Spectrums sold are returned as faulty?

Sir Clive explodes: "That's the Acorn dirty tricks department! Acorn did it. They hide behind . . ." He gropes for suitable invective. "It was their advertising agency. They got this scruffy little outfit and all they did was to ring around some independent retailers for three days — this is the prize survey. Of course, they're biased because they were trying to get the figures they want.

"The period over which they took the survey was the quiet period of the year, March to September. We don't sell many computers into the stores then but all the returns come in from the previous Christmas, so you get a completely silly and skewed result. That doesn't happen with Acorn because they haven't sold any the previous Christmas."

Pausing for breath, Sir Clive continues. "We know what our returns are and we're not proud of them. We get 13 percent returned, and that is high. But over 40 percent have no faults found, and a lot of the faults are very trifling.

"We are selling a lot of machines to a very young audience, bloody good at spilling Coca Cola over them and otherwise messing them up. The actual returns are nearer seven percent." He ponders. "Maybe the instruction manual could be better." An idiot's guide to plugging in a computer? "The Spectrum+ instructions are just that."

#### The market

Pessimists are saying that the UK home computer market is fast approaching saturation point. Manufacturers now have to break out of the hobbyist market and convince people who wouldn't normally buy a computer that it is something useful — even essential — for the home. "I think the market has peaked," Sir Clive agrees, "and will decline in terms of hobbyists. It's a feeling I've got that the time has come for serious computing."

Not, then, diary programs, telephone directories, recipe planners, gardening books . . . "We're all fooling ourselves if we think we're going to sell a lot of machines on that basis."

#### **Micros in schools**

The government scheme for placing computers in primary schools finishes in January. Like the secondary school scheme, it has not been considered a great success by teachers, who feel that schools suffered because of the promotion of the BBC micro, much more expensive than the Spectrum. Not surprisingly, Sir Clive concurs. "The whole BBC business was outrageous, and I'm very sad that it lost the country the coherence it might have had."

The government has been strangely pleased with the scheme, claiming that the school children of today are the first generation of the computer literate. Sir Clive laughs. "I think it's a question of not being frightened of computers. It's not that we want them all to be able to program but to be able to use the machines. Realistically, a lot more has been done for computer literacy through the sales of machines to play games on than anything the schools might be able to do."

continued on page 69

00

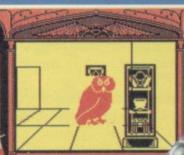

Hill

MacGibbo

Hill MacGibbon Games to stretch the mind

river

13:40

Inter

0.20.40.60.00.100

11:08 (@) 0258

Re

for the sun god

Games with a little bit more

FORWARD way past my feeding time and I's hungry. Would you mind bringing my r? I think it's to the north."

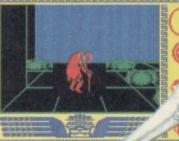

Well met, young ou have done 1 this far. Now git free the Sun to bring the sun r it to me and we s together

48k SPECTRUM £7.95 COMMODORE 64 £9.95

Hill MacGibbon

00:00:49

\* \* \* \* \*

Black Streak has rounded buoy 1

MacGibbon

### After Widnight - two adventure that herald a new dawn game

A new concept — all graphics, 3D, and 360° scrolling

### ports simulations that leave acht Race the rest standing

Cassette & map/chart £9.95 **COMMODORE 64** 48k SPECTRUM

Hill MacGibbon Ltd, 92 Fleet Street, London EC4Y 1DH

Telephone 01-353-6482

#### Sir Clive Sinclair

#### continued from page 67

#### Silicon Nightmares

At last we come to the matter of Sir Clive's speech to the US Congressional Clearing House on the Future, and the reply by Alexander Macphee in the November issue of *Sinclair User*.

Sir Clive is not amused. "It was a silly article, outrageous really. He had misquoted what I'd said . . . or misinterpreted it. He just doesn't want to believe."

One point with which Macphee disagreed was the suggestion that 'our lives will parallel the lives of the Freeman of Athens. Sir Clive shrugs, "OK, that's the difference between optimism and pessimism. I'm optimistic and I believe that can happen and he's entitled to say he doesn't, but what's the point?"

There is a point. Sir Clive is in a position to shape that future and to be optimistic isn't enough, he must be confident that the consequences of his actions will be beneficial. Apparently, he is. "I speak from some knowledge. I know that technically we can make a machine as complex as the human brain. I don't know that we can make it do what a human does but I think it's very likely that we can.

"If one day we can make machines with human-like intellect but free of human frailty, then in a sense we will have servants in the way that the Greeks did. We'll have the sort of intelligent beings which everyone can trust; the Russians can trust them, and the Americans too. They will be without guile.

"I strongly believe we can have a better world for it. Imagine, you could put one of these wondrous creatures down in the middle of a village in India, to look after the people there, to teach them . . . oh, I don't know . . ." His voice tails off; perhaps he, too, is momentarily stunned by how naive and patronising that sounds.

"What I don't know is how to persuade people of . . . my dream." He is silent again.

#### Unemployment

In his speech, Sir Clive acknowledged many people would be 'unemployed and very miserable' as a result of increasing computerisation, but it would be only 'a temporary pattern'. How temporary?

"I think we will have a long bitter period now — the next five years when unemployment will remain high, and then it will decline again. People want to work . . . It's not that new jobs aren't being created; they're being created faster than ever. Employment will cease to be a worry of the 90s."

If that's true, then education must change dramatically from what it is now, to gear people to fill the kind of jobs vacant in the future. "Education is going to have to change very much. We've got to give children taste and we've got to teach them to be selfreliant."

That couldn't be further from what is happening now. Sir Clive agrees, "I'm very worried. I was on television the other day, saying exactly the same thing."

#### **Big brother**

Sir Clive dismisses fears of an Orwellian society, a tyranny of machine surveillance, yet the misuse of technology is rampant today. "Absolutely. I don't mean that technology is not misused. God knows it is

#### "We will have the sort of intelligent beings which everyone can trust"

in Russia."

Isn't it rather like inventing a gun, giving it to some supposedly responsible, and saying 'It's loaded, just don't point it at anyone.'?

"No, it isn't like a gun, it's like a car. You've got to be careful with it but it can take you all sorts of places. It's true that things can be misused and I wouldn't be talking to Congress and talking on television if I didn't think we need to prepare for it."

#### Science fiction

Some of Sir Clive's wilder ideas would not be out of place in the novels of Arthur C Clarke or James Blish. Has he been-influenced by science fiction? He smiles. "Yes, as a child. I still do read some but I don't have much time."

Isn't he disappointed that the world of the 80s is so shabby compared to what it should have been like? "I know, but on the other hand . . ." A long pause, while he tries to locate the other hand. He sighs. "Yes, it is rather disappointing. We've all got televisions and what have we got to watch but a lot of rubbish." And

we've all got computers and we're playing Jet Set Willy.

Sir Clive thinks again. "It's disappointing so far but it's getting better . . . Average people can travel to the continent or the States, things which they could only dream about before."

What about the Third World, the famine in Africa? What price progress? "So many governments don't look after their own people; they misgovern to such an extent. It is depressing because some things are done so well. The eradication of smallpox — an unbelievable achievement. India now feeds herself. China is an exporter of food. There are appalling slips back in Africa and South America but it is not all loss."

#### Political colours

"I believe very, very, strongly in free enterprise at a small level. I also believe very strongly in the need for a major overhaul in a lot of our institutions . . ."

Sir Clive warms to his subject. "Why do we need three separate forces? It's quite barmy. And what do we need them for in the first place? Are we going to fight more wars? I hope not. All you need is a bigger police force which can be turned to the defence of the nation in emergencies. So, I'm a radical. I want to see a lot of changes.

"Mankind does act selfishly, but that doesn't mean there isn't altruism in people. Things will work out best if they're allowed to. That is a kind of conservative viewpoint — an Adam Smith viewpoint. I don't believe you'll get a worthwhile society if you plan altruism into it. I believe in libertarianism.

"I wouldn't say I was right wing, but I'm certainly not very left wing either. Middle of the road in most things, but very radical. I'm very dissatisfied with British society as it is today."

#### The future

The father of home computing in this country, and the father-to-be of the next generation of machine marvels, shakes hands and the interview is over. Mad scientist or industrial revolutionary, entrepreneur or prophet, Sir Clive Sinclair is pressing on regardless, building brave new worlds and carving a niche for himself in the history books.

Only the future will tell us whether his endeavours are misplaced. By then, of course, it will be too late.

### RS 232 & PARALLEL PRINTER INTERFACE for ZX SPECTRUM

£34.95

able £

Connect to professional printers with this improved and cheaper printer interface.

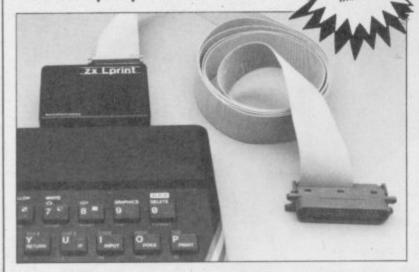

ZX Lprint III interface enables your ZX Spectrum computer (16 or 48K) to print on almost any dot matrix or daisywheel printer with RS 232 or Centronics input. Just plug in ZX Lprint III and LPRINT and LLIST commands will work. COPY works without any additional software on Seikosha 100 & 250, hi-res Epsons, Star 510, 515, STX 80 Gemini & Delta, Walters WM80, Shinwa and CTI...Plus Seikosha GP 700 in full colour. COPY on CGP115 and Microline is optional. And because NO additional software is needed all of your

RAM is free to take Tasword 2 or Kemp Business Accounts, Viewfile etc.

WORD PROCESSING HIGH RESOLUTION SCREEN DUMPS

PRINTS SPECTRUM AND USER DEFINED GRAPHICS
 JUST PLUG IN FOR LPRINT LLIST and COPY

COMPATIBLE WITH MICRODRIVES & PRESTEL ADAPTOR

### E U R O E L E C T R O N I C S

DEALER ENQUIRIES WELCOME ORDER: To EUROLECTRONICS, 26 Clarence Square, Cheltenham, Glos. GL50 2JP Tel: (0684) 292448.

| From: Name:<br>Address:                                                                                                    |                                                                                  |
|----------------------------------------------------------------------------------------------------|----------------------------------------------------------------------------------|
| This order is for:<br>ZX LPRINT III at £34.95<br>Centronics Cable at £9.95<br>RS 232 Cable at £9.95<br>Tasword 2 at £13.90 | (Quantity)                                                                       |
|                                                                                                    | Please add £1.45 p&p                                                             |
| Cheques/PO payable to EUROELECTRONICS                                                                                      | Amount enclosed<br>Microdrives adaptor for ZX Lprint I<br>and II £4.50 + 70p p&P |

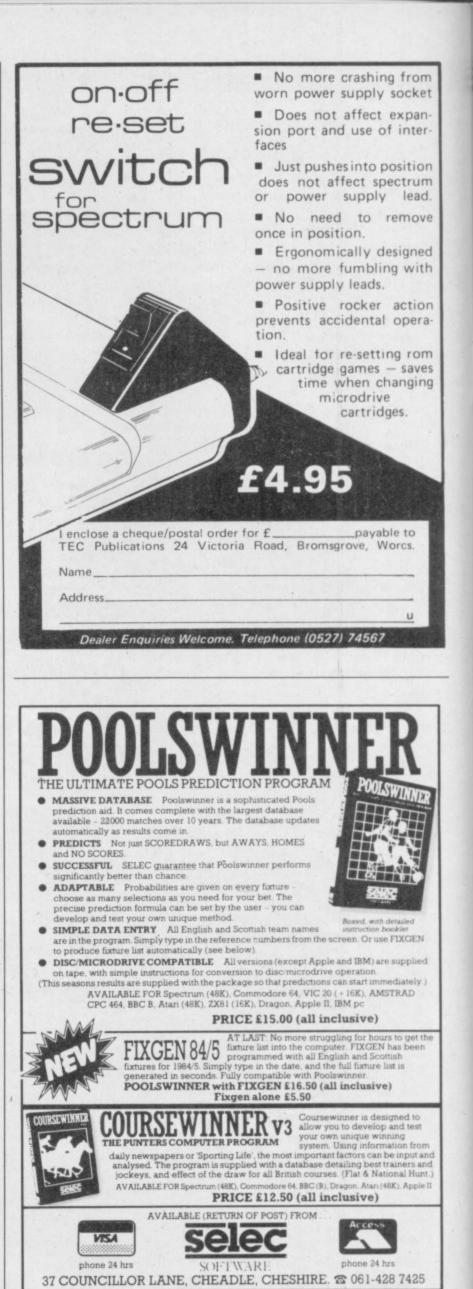

Screen Display

THE SPECTRUM, in common with most other home computers, has a bit-mapped screen display. Understanding of the layout of the display is essential for good machine code programming and can also be useful for Basic programming. You are normally unaware of that area except for the knowledge that it can be saved to tape using the SCREEN\$ qualifier to the SAVE command. You may never bother finding out about the details of the layout unless, like many people, you are interested in writing an arcade game when you will need to know. Many people are put off at first by the apparent complexity. A little perseverance will pay dividends and may make life a lot easier when tackling your first screen-based game.

The Spectrum is capable of displaying a 32 column by 24 line screen. Both dimensions are numbered from zero, that is 0 to 31 and 0 to 23 respectively. If you study each character carefully you will see that each one is made up of little dots. Those dots are known as 'pixels'. It takes 64 pixels to make up one character position. Not all are used at once, though they are all there, but just enough to convey the shape of the character. Given the character size of the screen it is easy to see that the screen is 256 by 176 pixels. That is the high resolution display. It should be noted that the bottom two lines cannot usually be used, these are the input lines.

The screen display is held in a part of the memory which can be altered the RAM. All bytes can be subdivided into bits. Each byte in the Spectrum, and many other computers, has eight bits. Each bit can have the value nought or one. That can also be taken to mean on or off. Each bit can represent a successive power of two. Two bits can hold values up to three, three bits can hold values up to seven and a full eight bits up to 255.

Each pixel on the screen has a one-to-one relationship with a bit in the memory. Each bit is said to map onto its corresponding pixel — hence the term bit-mapped display. Each character is made up from 64 pixels. Those pixels map onto eight bytes. The character is eight lines of eight pixels. As there are 768 characters on the screen there must be 6144 bytes involved. Any alteration to a single bit will result in a corresponding alteration on the screen. The screen memory is fixed from 16384 to 22528.

To prove that clear the screen with a CLS command and type:

## What goes one behind the SCREEN\$?

Michael Spencer describes the display file and how to use it

#### POKE 16384,255

The POKE will alter the value held for the first pixel line of the first character to all ones — in terms of single bits. That has the effect of a line across the top of the character position. To change the whole character position eight such POKEs are needed. That is not at all straightforward because the characters are held in a very peculiar way. To change the first character position to a capital A type in the short program in figure one.

There is no top-left bottom-right arrangement as might have been expected. To prove there is an odd arrangement type in the program in figure two, which POKEs the first three thousand bytes.

As can be seen when that program is run, all the top pixel lines in the top third of the screen appear first, followed by the second pixel line of those characters in the same third and so on until the top third of the screen is complete. The sequence is repeated for the middle and bottom third of the screen. That means addressing the screen via the display area is not always easy.

Using Basic all that is needed to print a capital A on the screen in the first character position is:

PRINT AT 0,0;"A'

That one line achieves the same as the eight POKE lines in figure one. The character A could have been placed anywhere on the screen. That means there must be an algorithm to work out which locations in the dis-

| 10   | REM P | ROGRAM 1   |          |
|------|-------|------------|----------|
| 20   | REM P | OKE FOR '  | A        |
| 30   | REM T | O LINE Ø   | COLUMN Ø |
| 40   | CLS   |            |          |
| 50   | POKE  | 16384,BIN  | 00000000 |
| 60   | POKE  | 16640,BIN  | 00111100 |
| 70   | POKE  | 16896,BIN  | 01000010 |
| 80   | POKE  | 17152,BIN  | 01000010 |
|      |       | 17408,BIN  |          |
| 100  | POKE  | 17664,BIN  | 01000010 |
| 110  | POKE  | 17920, BIN | 01000010 |
| 120  | POKE  | 18176,BIN  | 00000000 |
| 1301 | STOP  |            |          |

Figure 1.

play area to alter. An algorithm is a process, or rule, to calculate the bytes. That process is part of the operating system built into the ROM. To make any proper use of the display area the layout needs to be fully understood.

Consider the area as thirds, which

| 110 | REM PROGRAM 2      |
|-----|--------------------|
| 20  | REM SCREEN DISPLAY |
| 30  | REM DEMONSTRATION  |
| 40  | CLS                |
| 50  | FOR I=1 TO 3000    |
| 60  | POKE 16383+1,255   |
| 70  | NEXT I             |
| .80 | STOP               |

#### Figure 2.

has been demonstrated by POKEing the first three thousand bytes. The first third runs from 16384 to 18431, the second from 18342 to 20479, and the third from 20480 to 22527. Those thirds correspond to lines 0 to 7, 8 to 15 and 16 to 24. The total area is 6144 bytes long, each third is 2048 bytes.

The details of all the top pixel lines of all lines in the first third of the screen are held first, followed by the second pixel lines and so on. To determine which bytes to alter for a given character position on the screen is a matter of finding which third of the display file is involved. It is then relatively simple to find the addresses of the bytes involved. The program in figure three illustrates such a method.

It is also possible to calculate which bytes to alter by using only pixel coordinates. However, it must be remembered that only a single bit is involved rather than a whole character position. If only one bit is to change then the other bits in that byte need to remain the same. That can be done by careful addition and subtraction. It is easier to do in machine code.

So far we have dealt with only the display area and the state of the pixels. The character shapes are stored in ROM. The attributes of each character position are also held in RAM immediately after the display area. The attributes include: paper colour, ink colour, and whether the character position is steady, flashing, bright or normal. It should be immediately noted that this information is held only for the character postions and not for individual pixels. That is why *continued on page 72* 

#### **Screen Display**

continued from page 71 there can only ever be two colours in any character position. There are 768 attribute bytes in the attribute area. All the information about a single character position seems rather a lot for one byte to hold, and as each byte is made up of eight bits each bit in the

| 10    | REM PROGRAM 3               |
|-------|-----------------------------|
| 20    | REM CALCULATE BYTES FOR A   |
| 30    | REM CHARACTER POSITION      |
| 40    | DIM A(8)                    |
| 50    | INPUT ROW, COL              |
| 60    | IF ROW & THEN LET START=16  |
| 384   |                             |
| 70    | IF ROW>7 AND ROW<=15 THEN   |
| LET S | START=18432: LET ROW=ROW-8  |
| 80    | IF ROW>15 AND ROW<=24 THEN  |
| LET   | START=20480: LET ROW=ROW-16 |
| 90    | LET RBYTE=RDW*32            |
| 100   | LET CBYTE=COL               |
| 110   | LET J=0                     |
|       | FOR I=1 TO 8                |
| 130   | LET A(I)=START+RBYTE+CBYTE+ |
| J     |                             |
| 140   | LET J=J+256                 |
| 150   | POKE A(1),255               |
| 160   | NEXT I                      |
| 170   | STOP                        |
|       |                             |

#### Figure 3.

byte has a meaning. The bits are numbered from the righthand end, known as the least significant as it represents the least power of two. The lefthand end is the most significant as it represents the highest power of two — two to the power seven. The rightmost bit is numbered 0, the leftmost 7. Bits 0, 1 and 2 determine the INK colour which is in the range 0

```
10 REM PROGRAM 4

20 REM SCREEN MANIPULATE

30 REM COPY TOP THIRD

40 REM TO MIDDLE THIRD

50 FOR I=0 TO 255: PRINT "A";:

NEXT I

60 FOR I=1 TO 2048

70 LET A=PEEK (16383+I)

80 POKE 18431+I,A

90 NEXT I

100 STOP
```

Figure 4.

to 7, and bits 3, 4 and 5 determine the PAPER colour. Seven is the maximum value which can be held in three bits. The remaining information is held in single bits, as only an 'on' or 'off' state is needed. Those bits are used to hold the bright/normal — bit 6 — and flashing/steady — bit 7 states. Normal and steady are the off states, or value 0.

The layout of the area is one-to-one with the characters on the screen and also serial. Byte 345 holds the attributes of the 345th character on the screen counting from top left to bottom right. That makes it very easy to alter particular character attributes.

Once the layout of these two areas is known, what practical use is it? For a

fast moving arcade game Basic is far too slow. Animating the screen requires a good speed of execution, and copying whole areas of the screen can be painfully slow in Basic. The program in figure four writes the character A to the top third of the screen and then moves a copy of the top third to the middle third.

The copy is very slow in comparison to the machine code version in figure five. The program creates the character A as before and then enters a very

| 10    | REM PROGRAM 5               |
|-------|-----------------------------|
| 20    | REM HIGH SPEED SCREEN COPY  |
| 30    | REM COPY TOP TO MIDDLE      |
| 40    | CLEAR 60000                 |
| 50    | DATA 33,0,64,17,0,72,1,0,8, |
| 237,1 | 76,201                      |
|       | FOR I=1 TO 12: READ A: POKE |
| 5999  | 79+I,A: NEXT I              |
| 70    | FOR I=0 TO 255: PRINT "A";: |
| NEXT  | I                           |
| 80    | RANDOMIZE USR 60000         |
| 90    | STOP                        |

#### Figure 5.

short machine code program which copies the top third to the middle third of the screen. It uses a simple block move instruction to do that. As can be seen when the program is run, it is very fast indeed, this is generally true of all machine code programs and is the reason why all the successful arcade games are written that way.

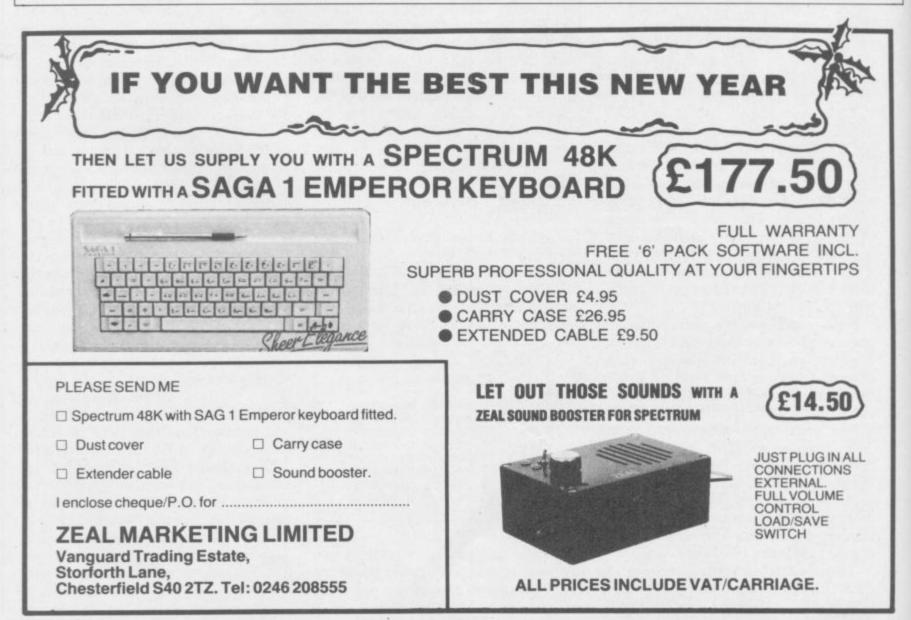

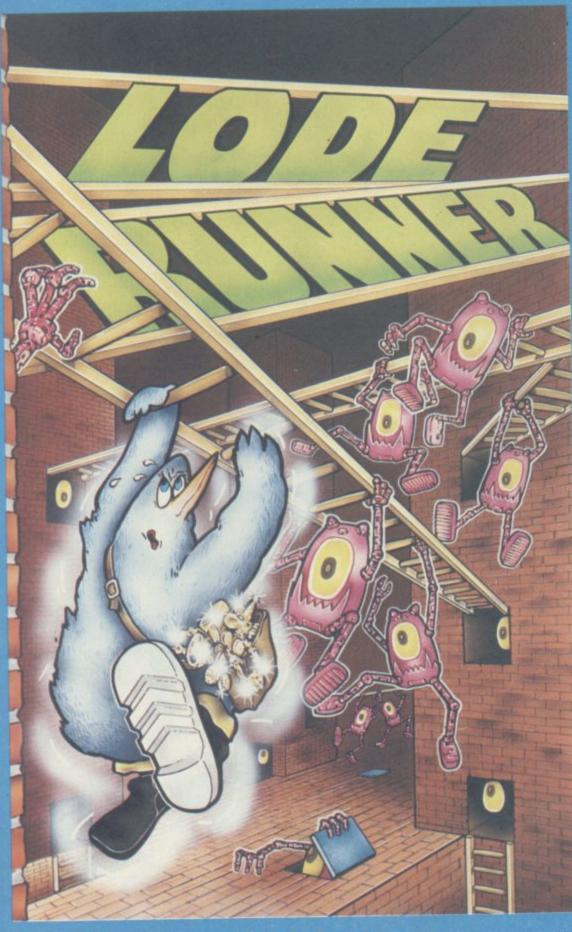

### Available on the 48K Spectrum

Send a large stamped addressed envelope for more detailed information on our new releases, plus a free large poster. All sales enquiries to: Colin Stokes (Sales and Marketing). For Mail order only: Software Projects, P.O. Box 12, L25 7AF

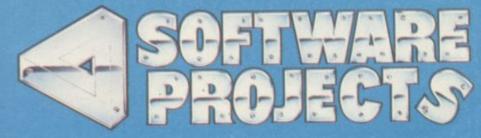

Software Projects Limited, Bearbrand Complex, Allerton Road, Woolton, Liverpool L25 7SF. Telephone: 051-428 9393 (4 lines). Telex: 627520.

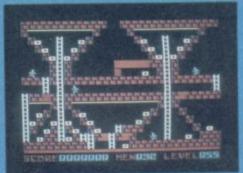

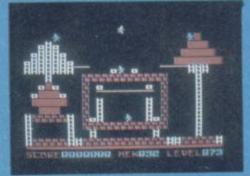

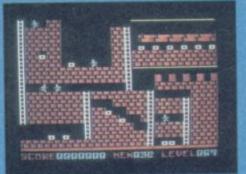

You are a highly trained Galactic Commando deep in enemy territory. Power hungry leaders of the repressive Bungeling Empire have stolen a fortune in gold from the peace loving people, and you have just discovered their secret underground treasury. Your goal? To recover every last ingot of Bungeling booty. You'll be running, jumping and climbing heroically, solving perplexing puzzles and drilling passageways through stone floors and barriers using your laser drill pistol. You'll need more than fleet feet and good looks to get through this mission alive. You'll need quick wits and brains! CREATE YOUR OWN GAMES! Lode Runner is more than a fast action game. It's a game generator that lets you design your own puzzles and scenes. You can move, add and take away countless ladders, floors, trap doors, crossbars, gold chests and Bungeling enemies. It's easy and there's no end to the variations, challenge and fun.

| Please send me a copy of LODERUNNER<br>£9.95<br>I enclose a cheque/PO for<br>(Please add £1.00 for orders<br>outside the UK) |
|----------------------------------------------------------------------------------------------------|
| Access Card No                                                                                                    |
| Name                                                                                                    |
| Address                                                                                                    |
|                                                                                                    |
| For Mail Order only:<br>Software Projects, P.O. Box 12, L25 7AF (SUI)                                                        |

Bristles, outrageous graphics, dazzling game play, testing quick reactions, concentration, logic and strategy, it is mind (and joy-stick) boggling!! Featuring Sex-Select, you can choose either boy or girl painters.

Bristles features different game screens and skill levels for each building. Scramble to paint the entire building while avoiding the smart Bucket Chucker, Dumb Buckets and flying Half-Pints.

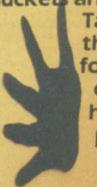

Take the lifts, climb the stairs and watch out for the caretaker's daughter; she puts her hand prints all over the place! Then there's prizes, candy canes, "invisible paint"...

With fully animated characters, (music) sound effects, multiple screens and beautiful graphics, you can't help but want to add Bristles to your collection of Spectrum games.

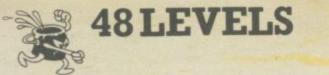

### For The Sinclair Spectrum 48k £7.95

State Soft Limited Business & Technology Centre Bessemer Drive STEVENAGE Hertfordshire SG1 2DX Tel: (0438) 317583

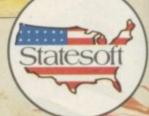

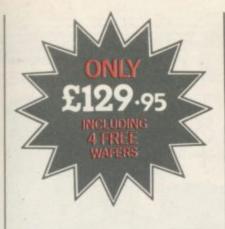

### **ROTRONICS WAFADRIVE** FOR 48K SPECTRUM/ SPECTRUM+

Dual 128K storage. Fast access. Centronics and RS232 interfaces. And now FOUR free wafers from SMT, including the Spectral Writer word processing package. We're now including a free 16K, 64K and 128K wafer with each Wafadrive. All this makes the price of £129.95 (inc. p & p) even more attractive.

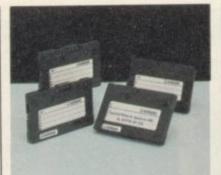

The Rotronics Wafadrive has now proved itself as the storage system that offers more. More features, more reliability and more speed. Its micro interface, two 128K drives, **RS232 and Centronics ports** are all contained within one attractively-styled, compact unit. Wafadrive achieves very fast loading and saving but not at the expense of reliability. which is on a par with floppy disk.

The fully interchangeable wafers are available in three sizes - 16K, 64K and 128K. Low capacity wafers are most

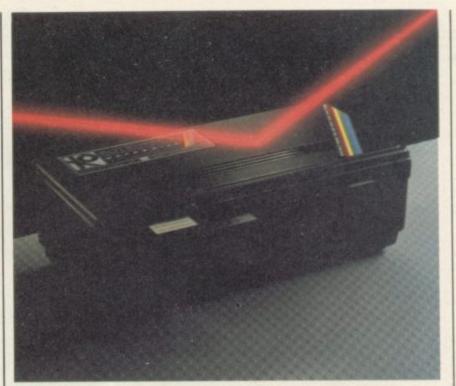

suitable for program development as they offer faster access. High capacity is most suited to general data storage. Loading rate is well over ten times as fast as cassette!

Software selection is ever growing - see list below for details. A full colour brochure on Wafadrive and up-to-theminute software and accessory information is available.

# Look to SMT for the best deal on all Rotronics peripherals

### **ROTRONICS DX-85** DOT MATRIX PRINTER

High quality and high speed. The DX-85 prints bi-directionally at 100 cps, logic-seeking. It offers a 96 character set at 10/12.5/16.5 cpi which extends column width up to 132 characters. Programmable typefaces including extended and italic. Centronics interface standard and free dust cover supplied. Options include typewriter ribbon adaptor, telex roll holder, RS232 serial interface and sheet feeder.

See our special price when bought with Wafadrive. This offer also applies to previous **SMT Wafadrive customers** (proof of purchase required).

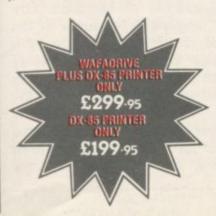

Starbike ZAP Mac

Sherlock RS232 lead

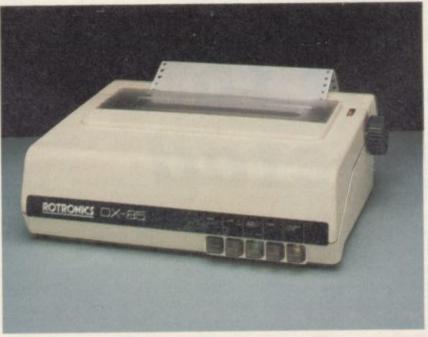

### ROTRONICS **PORTABLE CASE**

Ideal portable work station. Tailored foam insert holds ZX81/Spectrum/Spectrum+ manuals and cassettes within executive style case. All components remain fully operational in situ.

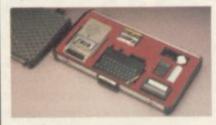

Size138mmx700mmx363mm. ONLY £34.45 (p&p £2.50).

#### **ORDER FORM** □ I enclose a cheque/PO\* made payable to SMT SU 2.85 @ £129.95 each @ £199.95 each Debit my Access/Barclaycard\* account no. . ('delete as applicable) Signature \_ £3.45 each £3.65 each £3.95 each Name \_ Address \_ @ £14.95 each @ £9.95 each (# £9.95 each (# £7.95 each # £19.95 each Send to: SMT, FREEPOST, Greens Norton, Towcester, Northants, NN12 8BR. Please allow 28 days for delivery All prices include VAT and p & p

A grasp of techniques helps many a traveller to avoid pitfalls in the micro adventure world. Richard Price puts his cards on the table

# Tales of the unexpected

THE STRANGE LANDS of adventure are full of unknown perils. Survival depends on your skill in interpreting and handling new problems and relationships. Impulsiveness and bone-headed agression will end in a miserable death in some misty corner of those foreign fields.

Like any traveller into uncharted territory, you must prepare yourself for the dangerous and mysterious realms ahead by developing habits and ways of thinking which will carry you through to eventual triumph. Be persistent, enquiring, careful — and be ready for the unexpected. Remember, someone or something out there wants to get you very badly.

Whatever else you do or don't do beyond the frontier there is one thing you cannot do without — a map. Navigation without one is like climbing Kanchenjunga without a rope.

There are few games which use randomly set locations so even if objects and non-player characters shift you should have graph paper or a sketch pad to hand. On arrival at a new location draw a box or circle and mark all the known exits, along with any other information you think is worth remembering. If you drop — or are forced to leave — anything there is always the chance you will need it further on. Your detailed map will THE MAGUS

Illustration: Stuart Briers

help a speedy return without floundering or running into unnecessary trouble.

The sadistic streak in the hearts of most adventure programmers means there will be times when keeping a coherent chart seems well-nigh impossible. Just when everything is going fine you find yourself lost in a warren of identical locations.

The featureless maze has become something of a tradition in text adventures and can still cause panic or hysteria in hardened veterans. The maze usually serves some purpose it may hold a treasure of importance, as does the endless industrial estate in **Hampstead**, or it may be the route into the next set of locations. **Orc Slayer**, a reasonable example of the sword and sorcery genre, throws you into a maze within a few moves of starting and you must find your way through to enter the main part of the game.

Whatever its purpose, it is essential to face the grim reality and get down to working out the plan of your

Adventure

labyrinth — running away will do no good. In fact, most mazes can be explored easily and contain very few locations.

Before entering the maze it is worth having as many objects with you as you can carry. They will act as markers on your route and can be recovered when you have mapped the maze successfully. At the first location in the maze drop an object. Then test each direction for possible exits.

If you type in 'North' and the screen display still shows the object as present you will know the way north is blocked. Do the same for each direction including up and down — you never know. When you find you have changed your location drop another object and repeat the procedure.

Sometimes you will find that you cannot return the way you came programmers will often jumble compass directions. Stick to your routine despite intense provocation and, nine times out of ten, you will eventually find your way around, often returning to your starting point. Mazes will soon become terrors for mere children, provided you create fixed points by dropping objects and exploring outwards — just remember Theseus and his ball of string.

Stuan Br

There you are, deep inside your terra incognita with each step a threatening event and each location needing exploration for useful information or objects. Don't expect the programmer to make life easy for you. In a well crafted game the description will not contain every item of available information about the room and its contents. Search the area very thoroughly, testing the walls, floor and ceiling for hidden exits. Dig holes if you can and pull, push or thump anything likely to be movable.

Many games will show different results for similar commands. In **Sherlock Holmes** 'examine' may deliver little of interest. Add 'closely' to that request and much more may be revealed. Search, examine and look should all be used separately and then only omit such a command when you are certain the interpreter does not understand it.

Repetition of actions is always advisable. After you have performed some apparently useless action enter 'look' — or the program equivalent for redescription, you will find occasionally there has been an effect without that second attempt you would never have known. It pays never to make assumptions or to take situations for granted.

Simply hanging around may, paradoxically, get you somewhere. To negotiate the forest path safely in **The Hobbit** it is essential to wait twice at each location and, of course, the only way to defeat the trolls is to wait for dawn in a safe place. In interactive games, where characters wander about, it is sensible to do that regularly. Dangers ahead can be avoided, or you could run into a character you have lost and from whom you need help.

Listening is also important — on occasions you could well be forewarned of an approaching threat or even given valuable secret information. Within a few moves from the start of **Mountains of Ket** there is a hint about hearing voices nearby. Listen carefully at that point and you will receive a password which will pacify a dangerous orc sentinel at a later stage.

If your game has graphic illustrations of the locations study them carefully — clues could well be present, especially if it is a program with pictures which alter after relevant commands. At a lonely snow-bound hut in **Valkyrie 17** the picture contains the only clue that essential objects are present.

Sooner or later there will be times when you are entombed or imprisoned. Try every object you have with you - throw, drop, use, rub, even eat them. Something might work. In The Final Mission of the Ket Trilogy you begin by being locked up in the evil Vran's murky dungeons. Escape from the first cell is easy but you find yourself trapped in yet another. If you drop one of your very few possessions the door will open to the vast halls of the enchanter's fortress. That sort of lateral thinking - often combined with sheer desperation - is crucial in adventuring and you can expect to make little progress without it. Level 9 specialises in that sort of approach and the games are very rarely based only on the collection of significant objects; your score depends on solving puzzles and not in undertaking shopping expeditions.

Travelling abroad is more than simply a matter of exploring exotic places. The realms of adventure are populated by weird creatures ranging from dyspeptic and irascible dragons to cocaine-crazed ace detectives. A few are ordinary human beings but in the main they are sub-human, mythical or bestial. Some are just plain odd, like the bizarre En monster in **The Final Mission** or the prudish Mary in Valhalla.

Unless a game uses complex personality matrices — and there are few of those — most of the inhabitants you will bump into will be short on brain power and programmed for specific purposes; they will either help you or do their best to separate your head from your shoulders. Often they are capable of both, but if you behave like a boorish deadhead, and rub them up the wrong way with your input buffer, you will only have yourself to blame when you are cloven from top to toe or lasered into subatomic particles.

Look at it this way; when on holiday you will probably make an effort to understand the locals and behave in a courteous and reasonable fashion. Picking fights gets you slung out of a bar in Torremolinos and much the same applies in adventures. If you go in waving your battleaxe you are unlikely to get much information or help.

Be nice — to start with, at least and say hello. Rummage around in your pack and offer some useful, though preferably inexpensive, present. Those gifts might persuade the creature to divulge a secret or perform some service for you.

You will often be surprised at the results. The reluctant hero of the Ket Trilogy runs into orcs and their kin on his journey. Almost all of them can be dangerous if provoked and fighting will diminish your stamina and luck points — absolutely essential for getting through to the world outside.

Although the orcs possess singularly unattractive peronalities the game is sufficiently well designed for them to have their own needs. With ingenuity and common sense you can end up with a stash of treasure by striking deals rather than indulging in hand-tohand combat. You should discover a lonely ogre who has his own little vice. By using your dice you can win an extremely useful piece of equipment — if Lady Luck smiles on you.

Inevitably there will be times when sweet reason, politeness and courtesy will get you nowhere. Intractable trolls will chop you up, ceilings will fall in or you will stumble into a darkened pit. Violent death is commonplace in computer adventure. Sometimes you will see it coming some way off, sometimes it will sneak up from behind, sometimes you will seek it out in your recklessness.

Those thoughtful programmers have nevertheless given you the elixir continued on page 78

### Adventure

### continued from page 77

of perpetual life in the form of the Save function. It is, probably, the most useful of all the features built into adventures. If you don't use it already then start now. Loading or saving a prepared position takes a matter of seconds and it is worth doing regularly as you work your way through an adventure. If trouble is brewing and you have just met a bulbous-eyed spider, or you enter a room where you sense something is wrong — save it. You can return again and again to the danger zone and avoid impending doom by backtracking.

The alternative to saving is to go back to the beginning and even the best games then become unbearably

It the sign of THE DANCING OGRE

FEW NIGHTS ago my gate guards, Zul and Zel, woke me long before dawn — never a wise notion. I keep these twin albino halflings at the Ogre more from sentiment than good sense as they are very weak in both body and head.

Me, I had been having a heavy night's drinking with a High Priestess of Ithuk and a band of travellers. Despite the effects of the Mountain Gold — a vicious upland liquor — Her Holiness and I were able to put a few of them on the right track.

Several of them had been venturing into the magic mountain of Ket. One Bonecrusher Singleton of Somercotes, Derby had found a large dog near the orc's sleeping place and could see no way to use the beast.

In my experience animals only need feeding to make them docile and a chain and pillar to tie them up — they will then make excellent treasure guards and will keep rats and orcs at bay. This somewhat singed adventurer also had great trouble with a dragon who lived in the mountain. Pour oil on troubled reptiles, young Bonecrusher!

The great skull which protects the mountain has proved an obstacle to many. Thorne the Slayer from Mansfield cannot pass. Her Holiness told me she had visited this hellish place years ago and the only way to enter was in a priest's clothing, hat, cloak and beard. Thorne also requested other travellers to pass on their knowledge of the infamous Hulk — send me your news by Imperial Post.

Franklin the Farseer, whose home is in Bromley Cross at Bolton, confessed herself new to this trade and, having collected eight treasures and 9700 points in her attempt to solve the Inca Curse, wondered whether she could go further into the temple. I have informants who tell me that she has done well and has reached the maximum. She should now make her way back to where she started. By the way, the skull in the Eagle Room is merely for decoration and serves no other purpose. It cannot be removed.

Another, maid, Spencer the Spy from Birmingham, has travelled to the Espionage Island, a bitter place to search in, overseen as it is by the magicians of Artic. She has found an explosive substance but knows not how it can be used.

Your trouble is ended, damsel there is a landing light nearby. Remove the fitting from this lamp and place your explosive inside. Beware — this terrible weapon is detonated by some force called electricity and a switch must be located in a hut.

Ah, the awful dangers you all face out there in the grim world. Spencer has sailed the Ship of Doom. She says that there is a key within a glass box, untouchable to her. In a dark place lie glasses which use infra-red light. Wearing those will help in seeing a battery. If this thing is placed in a rod with a slot it becomes an instrument of vast sonic power and may well release the key from the box if pointed properly.

Now, naturally, there is wisdom beyond the gates of the Ogre and those of you who wish help with searching the Smugglers' Cove or the dread Temple of Vran should apply to Stephen the Harper of 22 Hillcrest Mews, Retford Nottinghamshire. He claims total success in those quests and awaits the postrider with your letters.

Congratulations are due to Gareth Evans of Ely, Oliver of Lytham and Andrew Ball of Bristol. All tell me that they have completed their travelling in Middle Earth with Baggins, the Hobbit. Alas Oliver, neither you nor the others are the first to win through in this place, but remember tedious. Don't bother with games which don't offer this facility — they are simply not worth the strain. Saving enables you to keep different versions of each game and allows you to experiment with varying combinations of equipment or routes through the landscape.

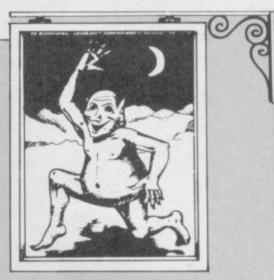

that your score is of prime importance so if others drop by here they should let me know their totals.

The vast city of London is full of adventurers struggling to attain Hampstead. Slasher Steele of Beaumaris, Gwynedd, cannot enter the merchants' bank and pleaded with me for aid. I relented and told him that he should visit a certain club, beyond the stalls and shops in a long street. If he is properly attired he will be given a passport to great wealth.

Gregory Timmis cannot make his way to Leatherhead to help **Sherlock** solve a case. He should make his way to King's Cross where he may find a fire belching conveyance to take him to the town.

But I digress. The twins woke me suddenly. Outside, barely visible in the weak torchlight was a single rider in fancy southern gear waving a scroll. "A letter from Lord Janga", says he.

"What does he want of me?" shouts I, beset by a ringing headache as I was, "I am in no mood for riddles."

"True," sniggers this foppish oaf, "and you must be cold also, Gordo. Let me in so we can talk.

Over breakfast of boar meat and wine I broke the seal. Come over to the Ogre next moon and I shall tell you all the drift of this missive from Maru.

Gordo Greatbelly, landlord

If you have a tale to tell, or are in need of a helping hand, write to the Landlord of the Dancing Ogre c/o Sinclair User, Priory Court, 30-32 Farringdon Lane, London ECIR SBH.

### Opinion

JANUARY 11, 1985 was an important date in the educational calendar. It was the day when the Department of Trade offer of halfprice computers to primary schools ended.

As an ardent admirer of the Sinclair Spectrum, and as a junior school teacher who believes that the computer has a real contribution to make to good educational practice, I believe the scheme has failed on two counts.

To begin with the offer has inflated the importance of the BBC micro. That has come about because costwise it is made to appear an offer that is 'too good to miss'.

The offer has also inflated the price of the Spectrum, for although Sinclair dropped the price of the Spectrum at the outset of the offer, that saving was never passed onto the educational purchaser. Consequently, a school pays more for a Spectrum than it needs.

Originally the Government offer of a computer for every school began with an offer to secondary schools, and it began without the inclusion of the Spectrum. At the same time as the original offer, sans Spectrum, the Government created a 'supportive agency' to be known as the Microelectronics in Education Project — MEP. From the outset that agency has been hard at work producing software for the BBC.

There is nothing wrong with the BBC from the standpoint of its use in a classroom. Indeed, its 'real' typewriter keyboard is a positive advantage. However, the cost of installing it is a different story. The BBC is expensive, even when half-priced. Added to that schools soon found that a disc drive was not a luxury, but essential.

Now comes the crunch. How does a school with 400 children give them the all important, and much trumpeted, hands-on experience?

At our school we have solved that problem by turning to the Spectrum. The economics are simple. To a school the 48K Spectrum is just over £100, microdrive and interface another £80.00 and a black and white portable television £37 — total outlay £217. Thus an entire system can be purchased for the price of a BBC disc drive!

The microcomputer is only as good as its software provision, and unfortunately the provision for the classroom micro has been lamentable. Virginia Makins coined a very apt ephithet when she wrote in the *Times Educational Supplement*:

## **Driller** skillers

### David Dodds attacks the use of school micros

"Go into any big WH Smiths, and its all too plain that, even if *Driller Killer* has disappeared from the video libraries, Driller Skiller, the educational computer nasty, is prominent on high street shelves."

Indeed they are, and not only in the high street — unfortunately they are also in the MEP catalogue of recommended software, and, most unfortunate of all, they are in the classrooms.

How sad it is. Semour Papert, the originator of **Logo**, and the great proponent of 'children and computers', was saying a decade ago: "In

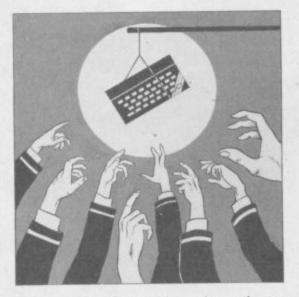

many schools today, the phrase 'computer-aided instruction' means making the computer teach the child. One might say the computer is being used to program the child. In my vision the child programs the computer."

When the Government scheme was first announced, two years ago, a letter was sent to every primary school from Margaret Thatcher. It makes interesting reading.

"... I hope this scheme will mean that, by the end of 1984, every primary school has its own microcomputer and will be giving young people the experience they need with the technology of their future working and daily lives ..."

And all the children have got are Driller Skillers!

In our school we have chosen a different course. What do real computers do? According to Sir Clive they word-process, manage databases, utilise spreadsheets and provide graphics.

He thinks that those applications are so central to the purpose of the computer that he gives them away free with every QL. They sound nice too: Quill, Archive, Abacus, and Easel. We, too, have chosen four areas to develop; we call them, Quill, Archive, Easel, and Lexicon.

Quill is the word-processor. Our seven year olds are introduced to word-processing through **Primary Pen**, from GED Software, a simple. but effective program. Further up through school and our nine and ten year olds use **Tasword II**: I never cease to be amazed at how skilfully they use it.

Archive is the database. Projects and topics in the primary school lend themselves to database applications: births at the bird table, houses in the village, parish records, census returns, traffic surveys and so on. We use **Vu-File** because it is a 'creator database' — which is an empty format onto which the children can construct their own fields. That is real computer-aided learning.

Easel is a drawing board. We have found that the most satisfactory way to put high quality maps, plans and illustrations onto the computer screen is to use the Digital Tracer by RD Laboratories.

Lexicon is the word-builder. Wordbuilding for concept development, and word-building for control. For conceptual development we have **Logo**, and what a magnificat program it is. An exact replica of the original Papert Logo, unlike a lot of diluted fakes on the market. **Logo** can allow a child to control an attached turtle, and so learn about the mechanics of special geometry, and it can control an onscreen mock-turtle and so enable the child to 'teach' the computer, and to enter the world of programming in a very positive way.

All that adds up to children becoming computer literate in the real sense: knowledge of how to use the machine, and alert to its potential.

January 11 was the day when computers in the classroom came of age. Now they are on their own.

GED Software, 70 Stoke Road, Bletchley, Milton Keynes, Buckingham NK2 3AD.

### PAINTBOX

Superb Graphics - without expensive hardware!

PAINTBOX is a must for every owner of a 48K Spectrum.

It will give you the ability to produce stunning graphics on your micro — simply.

With PAINTBOX there's no need for expensive hardware — why pay up to £150 for hardware when you can produce incredible picture and graphics with one cassette-based software package?

If you haven't seen PAINTBOX demonstrated you're in for a pleasant surprise!

For instance, PAINTBOX will enable you to draw practically anything on your screen and save it either as SCREEN\$ or as a machine code memory file to use in your BASIC or MC programs.

You wield enormous power over the graphics capability of your SPECTRUM — including the definition, storage and use of up to 84 UDG's — 4 times more than normal! A brief description of facilities are as follows:

UDG DRAWING BOARD for defining up to 4 Banks of UDG's including ROTATE, MIRROR, INVERSE etc.

UDG EDITOR for storing up to 84 UDG's for use in screen planning or in your other programs.

PŘECISION PLOTTER. A high-resolution drawing board which allows you to draw anything on the screen. Facilities like CIRCLE, FILL, ARC, PLOT, DRAW, ERASE, OVER, DRAW RADIALLY, INK, BRIGHT etc are included and easy to use!

SCREEN PLANNER gives you the best of both worlds! The combined use of PRECISION PLOTTER and your Banks of UDG's for highly detailed and precise screen graphics.

The program is complete with DEMO on side two of the cassette and a 28 page instruction booklet.

PAINTBOX can be used with Joysticks and is Sinclair Microdrive compatible.

### SCREEN MACHINE

Instant Machine Code for graphics and text

SCREEN MACHINE is a completely professional graphics utility to use with Paintbox (or any other graphics hardware or software).

It will allow you to manipulate your screen graphics and text in ways which will make your programs better and more memory efficient. For instance:

If you have produced a screen-full of superb graphics you can enlarge, reduce, recolour, flip screen, relocate your graphics to another part of the screen, superimpose one screen on another and perform all sorts of other wonders!

Then you can take your results and put them through a series of memory compression routines to allow you to save enormous

### HERE'S SIX WAYS TO

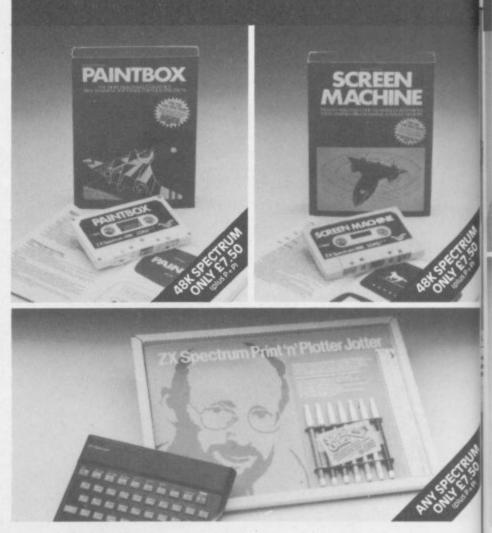

amounts of memory. Such items like compressing with or without attributes, saving thirds of the screen and multiple combinations of both are possible.

Never has machine code storage of graphics been simpler because SCREEN MACHINE automatically creates re-callable multiple screen files with a location catalogue so that you can add them to your programs!

SCREEN MACHINE also allows the user to program UDG's or text directly into machine code, so if your programs use a lot of text instructions or menus SCREEN MACHINE is going to save fantastic amounts of memory!

SCREEN MACHINE is a major graphics toolkit for the 48K SPECTRUM. It is completely menu-driven, Sinclair Microdrive compatible, and comes with instruction book and an unbelievable DEMO on side 2 of the cassette.

### ADVENTURE PLANNER A must for the adventure game fan

If you're an Adventure Game nut, Print 'n' Plotter's new ADVENTURE PLANNER is exactly what you have been looking for!

It's a 50 page, BIG SIZE (16<sup>3</sup>/<sub>4</sub>" x 11<sup>3</sup>/<sub>4</sub>") pad with a complete 'mapping' system with over 150 locations on each sheet . . . created to help' you solve Adventure Games.

It's the best way to beat the 'system' and is obviously for use with any make of computer.

ADVENTURE PLANNER will also assist you in planning Adventure Games for programming — a helpful pad to keep by your computer at all times.

### **IMPROVE PROGRAMS.**

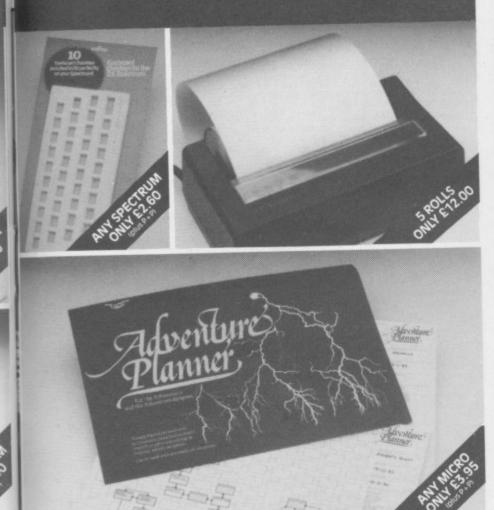

ADVENTURE PLANNER is published with instructions for use, examples, hints and tips on how to play and win the game faster.

ADVENTURE PLANNER is a high quality pad, board-backed and fly-leaf cover . . . economically priced too!

### ZX SPECTRUM JOTTER Pre-planning your screen made easy . . . and precise!

Print 'n' Plotter JOTTERS have become a

household word for the Sinclair enthusiast. Despite various imitations our original ZX

SPECTRUM JOTTER is still the one people prefer!

Of course it could be because it is professionally produced . . . the quality is superb.

And the fact that it is BIG SIZE A3 ( $16\frac{1}{2}$ " x  $11\frac{3}{4}$ ") is a distinct advantage when working in high-resolution.

It's also 100 pages thick. 50 pages of PLOT grids showing each numbered pixel coordinate and 50 pages of PRINT grids showing every character and graphic character position and INPUT lines.

Each page also contains 24 UDG planning grids (2400 per pad).

Consider also the fact that it is printed on Artist's Detail paper . . . thick enough to take any writing, drawing or colouring, yet thin enough to overlay onto a drawing and trace-off.

For pre-planning graphics, text, tabulation or anything to produce 'on screen', a Print 'n' Plotter JOTTER won't be beaten.

The complete package comes with a set of coloured pens, a Pixel ruler and a handy corrugated storage tray.

If you use PAINTBOX, SCREEN MACHINE or any other graphics utility . . . you'll do things better with the ORIGINAL Print 'n' Plotter JOTTER!

### KEYBOARD OVERLAYS The simple answer to "Which key?"

Print 'n' Plotter KEYBOARD OVERLAYS for the standard ZX Spectrum keyboard are the economic answer to "Which key does what?"

If you program, or buy commerciallyproduced software, sooner or later you'll be faced with a mind-boggling mass of keys that perform different functions.

Let's face it, the Spectrum keyboard is complicated enough so why not take the easy way to remember . . .

. . . lay over the keyboard a Print 'n' Plotter OVERLAY and write the function underneath . . . it's child's play!

Print 'n' Plotter KEYBOARD OVERLAYS come in packs of ten. Punched to fit your Spectrum. Priced to suit your pocket!

### ZX PRINTER PAPER High quality. Cheaper Price!

Print 'n' Plotter have gained a good reputation for the most reliable and high quality PRINTER PAPER for your ZX PRINTER.

Now it's even better because we've reduced the price!

So if you want ZX PRINTER PAPER that gives good, clear print . . . and you want it a little cheaper . . . send today for quick delivery!

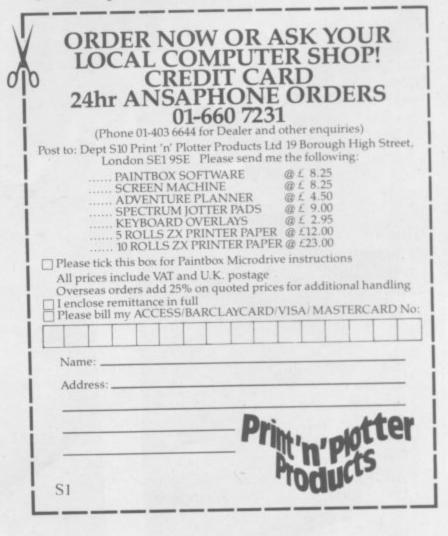

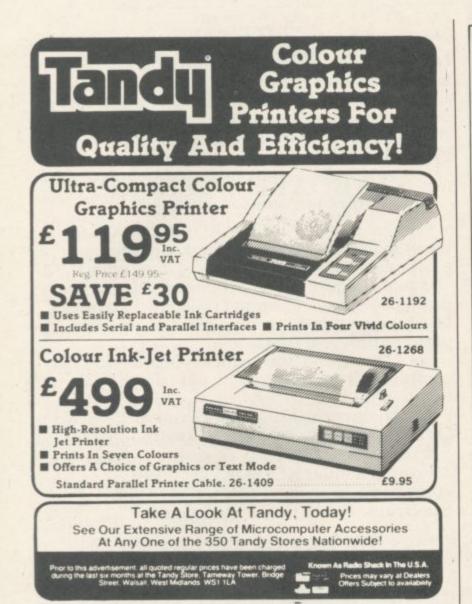

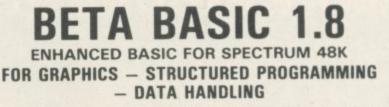

Release 1.8 is more powerful than ever! We don't have space to do this program justice — if you can't believe the ad, send us a large S.A.E. for further information.

Features: Commands are single-entry keywords in graphics mode. Syntax is checked on entry. Fully compatible with Spectrum Basic. Microdrive compatible. Comprehensive manual. NOTE: Release 1.0 is still available for 16/48K Spectrum at £11.00.

digital clock strings to have complex shap DEF KEY user definable keys DELETE a block of lines DO-LOOP structure DEOES bie poke hed ine with IF THENI DO-LOOP

AND (bit-by-bit) BINE decimal to binary CHARS number to 2 characters COBE fast cosine DEC hexadecimal to decimal DREEK double PEEK FRLED filled stat

FILL enclosed area with specifies of paper GET wait for keypress JOIN two program lines. KEYIN astring KEYIN astring KEYWORDS naw keywords on/off LISTALIST line TO line USED fused with GOTO, GOSUBI ON ERROR trap errors twith LINE, STAT and ERRORI PLOT a string (may contain cursor RE a string P Basic's stack OC, DEF PROC. END PROC DOC DEF PROC. END PROC

### FUNCTIONS

M free memory

its strings

Only £11.00 inclusive! (Upgrade price for Release 1.0 owners is £4.00. This includes a 12-page supplement to your manual. Please quote date of purchase. If you did not purchase from us, state supplier and return original cassette.)

Please send me: Beta Basic, Release 1.8. Payment of £11.00 is enclosed. (or £11.50 for foreign orders). Cheques payable to BETASOFT.

I don't believe it! Please send me full details of Beta Basic 1.8. I enclose a stamped ssed envelope

NAME: .....

ADDRESS .....

BETASOFT 92 OXFORD ROAD, MOSELEY, BIRMINGHAM B13 9SQ.

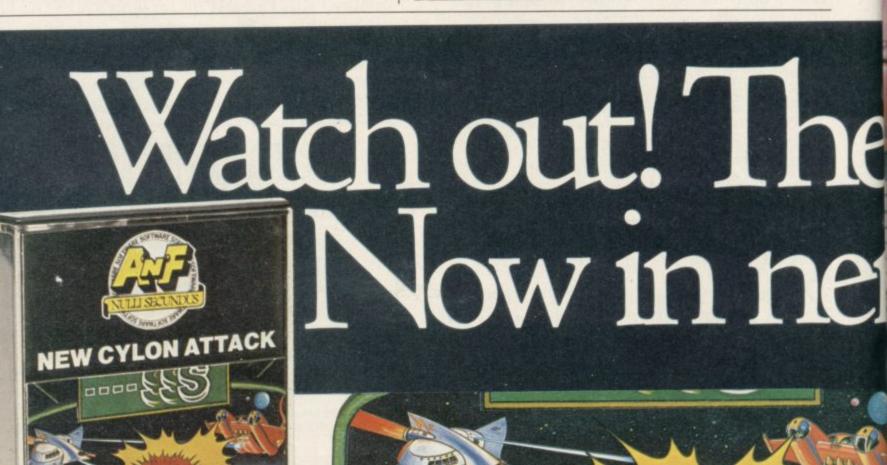

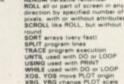

| AN ANAMARINA PANAKARANGARARANGARARARARARARARARARARARARARAR | pacentimitie Activision 9.450 i<br>E.R.O. Activision 9.450 i<br>wer Raid Activision 9.450 i<br>ontal Manager Addictive Games 5.450 i<br>construction 1.450 i<br>construction 1.450 i<br>construction 2.450 i<br>construction 2.450 i<br>construction 2.450 i<br>construction 2.450 i<br>definition 2.450 i<br>defini | Dars         Tote           3.53         Stagecoach           3.55         Stagecoach           3.55         Fifth           3.55         Fifth           3.55         Fifth           3.55         Fifth           3.55         Fifth           3.55         Fifth           3.55         Fifth           3.55         Fifth           3.55         Fifth           3.55         Stangaare           3.55         Stangaare           3.55         Stangaare           3.55         Stangaare           3.55         Dark Stad           3.55         Dark Stad           3.55         Dark Stad           3.55         Dark Stad           3.55         Dark Stad           3.55         Dark Stad           3.55         Dark Stad           3.55         Dark Stad           3.55         Dark Stad           3.55         Dark Stad           3.56         Dark Stad           3.57         Dark Stad           3.58         Dirktator           3.59         Macacs           3.50         Dac | Company         R.R.P.           Chashve Sparks         6.95           Offic         9.35           ORL         9.35           ORL         9.35           ORL         9.35           ORL         5.95           ORL         5.95           ORL         5.95           ORL         5.95           ORL         5.95           ORL         5.95           ORL         5.95           CRL         5.95           CRL         5.95           CRL         5.95           CRL         5.95           Datage         14.95           Diatogue         14.95           Diatogue         14.95           Diatogue         14.95           Diatogue         5.95           Diatogue         5.95           Durnel         5.95           Durnel         5.95           Durnel         5.95           Durnel         5.95           Durnel         5.95           Durnel         5.95           Durnel         5.95           Durnel         5.95           Durnel         5.                                                                                                    | Durs Title<br>E25 30 Seideb Attack<br>5.55 30 Space Wars<br>5.55 Dev Pac 3<br>5.55 Dev Pac 3<br>5.55 Dev | Company         R.R.P.           Revenon         7.95           Hereinon         7.95           Harston         14.001           Hisott         7.95           Hisott         7.95           Hisott         7.95           Hisott         7.95           Intragine         5.50           Imagine         5.50           Imagine         5.50           Intragine         5.50           Intragine         5.50           Intertive         5.50           Intertive         5.50           Intertive         5.50           Intertive         5.50           Intertive         5.50           Intertive         5.50           Intertive         5.50           Intertive         5.50           Intertive         5.50           Intertive         5.50           Intertive         5.50           Intertive         5.50           Intertive         5.50           Intertive         9.95           Sp         9.95           Lavel 9         9.90           Lavel 9         9.90           Lavel 9 | Gars Jine<br>Train Garne<br>7.15 Wheele<br>Sood Dare<br>5.35 Sky Range<br>2.00 Auto Mana<br>4.95 Caudenib<br>4.95 Caudenib<br>4.95 Caudenib<br>4.95 Caudenib<br>4.95 Caudenib<br>4.95 Caudenib<br>4.95 Caudenib<br>4.95 Caudenib<br>4.95 Caudenib<br>4.95 Caudenib<br>4.95 Caudenib<br>4.95 Caudenib<br>4.95 Chinese With<br>4.95 Chinese Cool Tu<br>4.95 Frashman<br>4.95 Chinese Juggier<br>4.95 Chinese Juggier<br>5.00 Degar Dan<br>5.00 Degar Dan<br>5.00 Metwinny<br>4.95 Romg Artin<br>5.00 Metwinny<br>4.95 Screen Machine<br>5.00 Metwinny<br>4.95 Screen Machine<br>5.05 Franking Cool<br>4.95 Screen Machine<br>5.05 Screen Machine<br>5.05 Artiner<br>5.05 Artiner<br>6.25 Hunter Kileen<br>5.05 Artiner<br>6.25 Screen Machine<br>6.25 Hunter Kileen<br>4.95 Screen Machine<br>6.25 Hunter Kileen<br>4.95 Screen Machine<br>6.25 Hunter Kileen<br>4.95 Screen Machine<br>6.25 Hunter Kileen<br>4.95 Screen Machine<br>6.25 Hunter Kileen<br>4.95 Screen Machine<br>6.25 Hunter Kileen<br>4.95 Artiner<br>6.25 Hunter Kileen<br>4.95 Artiner<br>6.25 Hunter Kileen<br>4.95 Artiner<br>4.95 Artiner<br>4.95 A | Company R. P. R. P.<br>Microsphere 5.95<br>Microsphere 5.95<br>Mospic 0.95<br>Mospic 0.95<br>Mospic 0.95<br>Microsphere 5.95<br>Mospic 0.95<br>Mospic 14.95<br>Qasis 14.95<br>Qasis 14.9 | Own         Tate           5.35         Heppen 3 See           5.35         Happen 3 See           5.35         Aphabet Games           5.35         Aphabet Games           6.25         Capta Litters           6.25         Capta Litters           6.25         Capta Litters           6.25         Capta Litters           6.25         Capta Litters           6.26         Capta Litters           6.27         Capta Litters           6.28         Collisters Pax           6.29         Printer Lanas           6.25         Elepth Simulation           6.26         Macin Proint           6.27         Scrabble           13.00         Macin Proint           13.00         Simal Business           5.35         Scrabble           13.00         Simal Business           5.30         Vin Cell           5.30         Vin Cell           5.30         Vin Cell           5.30         Speech Maris           5.30         Vin Cell           5.30         Vin Cell           5.30         Vin Cell           5.30         Vin Cell <t< th=""><th>Company R.R.P.<br/>Silversoft 5.95<br/>Sinctair 5.95<br/>Sinctair 5.95<br/>Sinctair 5.95<br/>Sinctair 5.95<br/>Sinctair 5.95<br/>Sinctair 6.95<br/>Sinctair 6.95<br/>Sinctair 6.95<br/>Sinctair 6.95<br/>Sinctair 6.95<br/>Sinctair 6.95<br/>Sinctair 6.95<br/>Sinctair 6.95<br/>Sinctair 6.95<br/>Sinctair 7.95<br/>Sinctair 7.95<br/>Sinctair 7.95<br/>Sinctair 7.95<br/>Sinctair 8.95<br/>Sinctair 8.95<br/>Sinctair 9.95<br/>Sinctair 9.95<br/>Sin</th><th>57.57.77.68.85.57.7.55.188.68.1.57.88.81.1.67.65.65.84.8.88.65.53.55.55.55.55.55.55.55.55.55.55.55.55</th></t<> | Company R.R.P.<br>Silversoft 5.95<br>Sinctair 5.95<br>Sinctair 5.95<br>Sinctair 5.95<br>Sinctair 5.95<br>Sinctair 5.95<br>Sinctair 6.95<br>Sinctair 6.95<br>Sinctair 6.95<br>Sinctair 6.95<br>Sinctair 6.95<br>Sinctair 6.95<br>Sinctair 6.95<br>Sinctair 6.95<br>Sinctair 6.95<br>Sinctair 7.95<br>Sinctair 7.95<br>Sinctair 7.95<br>Sinctair 7.95<br>Sinctair 8.95<br>Sinctair 8.95<br>Sinctair 8.95<br>Sinctair 8.95<br>Sinctair 8.95<br>Sinctair 8.95<br>Sinctair 8.95<br>Sinctair 8.95<br>Sinctair 8.95<br>Sinctair 8.95<br>Sinctair 8.95<br>Sinctair 8.95<br>Sinctair 8.95<br>Sinctair 8.95<br>Sinctair 8.95<br>Sinctair 8.95<br>Sinctair 8.95<br>Sinctair 9.95<br>Sinctair 9.95<br>Sin                                                                                                    | 57.57.77.68.85.57.7.55.188.68.1.57.88.81.1.67.65.65.84.8.88.65.53.55.55.55.55.55.55.55.55.55.55.55.55 |
|------------------------------------------------------------|----------------------------------------------------------------------------------------------------|----------------------------------------------------------------------------------------------------|----------------------------------------------------------------------------------------------------|----------------------------------------------------------------------------------------------------|----------------------------------------------------------------------------------------------------|----------------------------------------------------------------------------------------------------|----------------------------------------------------------------------------------------------------|----------------------------------------------------------------------------------------------------|----------------------------------------------------------------------------------------------------|----------------------------------------------------------------------------------------------------|
| a manual an annual an annual and annual and                | Kasterfile Carrydoel<br>Systems 15,00 1<br>Save Davis Sonoker (CDS<br>Dorzek Charnel 8 795<br>Dear George Chestansoft 6 95<br>Dear George Chestansoft 6 95<br>Bear George Chestansoft 6 95<br>Stock Buster Computer Magic 7 95<br>elect 1 (12 games) Computer Magic 7 95<br>Select 1 (12 games) Computer Magic 7 95<br>Select 1 (12 games) Computer Magic 7 95<br>Storonomer CP Software 9 95<br>Soronack Revenge Beyond 9 95<br>Sorolage Tutor CP Software 9 95<br>Sofder Tutor CP Software 9 95<br>Sofder Litor CP Software 9 95<br>Statenthel Basic CP Software 9 95<br>Super Orean CP Software 9 95<br>Super Chestan 20 95 Software 9 95<br>Super Chestan 20 95 Software 9 95<br>Super Chestan 20 95 Software 9 95<br>Super Chestan 2 0 95 Software 9 95<br>Super Chestan 2 0 95 Software 9 95<br>Super Chestan 2 0 95 Software 9 95<br>Super Chestan 2 0 95 Software 9 95<br>Super Chestan 2 0 95 Software 9 95<br>Super Chestan 2 0 95 Software 9 95<br>Super Chestan 2 0 95 Software 9 95<br>Super Chestan 2 0 95 Software 9 95<br>Super Chestan 2 0 95 Software 9 95<br>Super Mouster Chestans 8 55                                                                                                    | Back Packing Guide           13.50         Back Packing Guide           7.15         Baulder Dash           4.25         Baller Dash           5.35         Ad Attra           7.15         Sale           5.36         Ad Attra           8.95         Baller House           8.95         Ballowick           8.95         Ballowick           8.95         Ballowick           8.95         Pantuation Pete           8.95         Heathrow           8.95         Heathrow           8.95         Heathrow           8.95         Heathrow           8.95         Heathrow           8.95         Heathrow           8.95         Heathrow           8.95         JD Lumar Attack                                                                                                    | Partasy 7.50     Partasy 7.50     Prom Hunner 7.50     Prom Hunner 7.55     Garney M.C. 6.95     Prom Hunner 7.95     Gargoyce 5.95     Gargoyce 5.95     Gargoyce 5.95     Gargoyce 5.95     Gargoyce 5.95     Gargoyce 5.95     Gargoyce 5.95     Prom 49.95     Prom 49.95 | 6.75         Micro Mouse           7.15         Paras           6.25         Privateer           7.15         Redicats           8.95         Special Containing           8.95         Athens           8.95         Paras Attack           8.95         Athens           8.95         Athens           8.95         Attack           8.95         Attack           8.95         Attack           8.95         Attack           8.95         Attack           8.95         Metron Challeng           7.15         Lancelot           7.15         Betront Forth           7.15         Betront Forth           7.15         Betront Forth           7.15         Abetront Forth           7.15         Betront Forth           7.15         Abetront Forth           7.15         Abetront Forth           7.15         Abetront Forth           7.15         Abetront Forth           7.15         Abetront Forth           7.15         Abetront Forth           8.95         Nettor Battle           8.95         Attact Hodges           3.                                                                                                    | e Martech 5-95<br>Megadodo 5-50<br>Melpadodo 5-50<br>Melpadore House 14-95<br>Melpadre House 14-95<br>Melpadre House 6-155<br>Melpadre House 6-155<br>Melpadre House 6-155<br>Melpadre House 6-155<br>Melpadre House 6-155<br>Melpadre House 6-555<br>Micromega 6-555<br>Micromega 6-555<br>Micromega 6-555<br>Micromega 6-555<br>Micromega 6-555<br>Micromega 6-555<br>Micromega 6-555<br>Micromega 6-555<br>Micromega 6-555<br>Micromega 6-555<br>Micromega 6-555<br>Micromega 6-555<br>Micromega 6-555<br>Micromega 6-555<br>Micromega 6-555                                                                                                    | Aquaphane<br>Aquaphane<br>4.55<br>4.56<br>4.56<br>4.56<br>4.56<br>4.56<br>4.56<br>4.56                                                                                                    | Print o Plotter 6.22<br>Protect Volcano 7.595<br>Protect Volcano 7.595<br>Protect Volcano 7.595<br>Protect Volcano 7.595<br>Protect 8.595<br>Quicksitva 6.595<br>Quicksitva 6.595<br>Quicksitva 6.595<br>Quicksitva 6.595<br>Quicksitva 6.595<br>Quicksitva 6.595<br>Quicksitva 6.595<br>Quicksitva 6.595<br>Quicksitva 6.595<br>Quicksitva 6.595<br>Quicksitva 6.595<br>Return Shepherd 6.5<br>R Wiboox 5.595<br>R Wiboox 5.595<br>R Wiboox 5.595                                                                                                    | 6.25 Lund Jethan<br>6.25 Sabre Wulf<br>5.35 Trant Am<br>5.45 Underwurkle<br>8.45 Aic Aze<br>8.45 Stangeloop<br>5.45 Stangeloop<br>5.45 Stangeloop<br>5.45 Stangeloop<br>5.45 Stangeloop<br>5.45 Stangeloop<br>5.45 Stangeloop<br>5.45 Stangeloop<br>5.45 Stangeloop<br>5.45 Stangeloop<br>5.45 Howard Two<br>5.45 Howard                                                                                                    | S.Macmillan 6 55<br>Softwee Projects 5 55<br>Softwee Projects 5 55<br>Softwee Projects 5 55<br>Softwee Projects 5 55<br>Softwee Projects 5 55<br>Tasman 6 55<br>Tasman 1 6 55<br>Tasman 1 7 3 85<br>Utimate 5 55<br>Utimate 5 55<br>Utimate 8 55<br>Utimate 8 55<br>Utima | 5.35<br>5.35<br>5.35<br>5.35<br>5.35<br>13.90<br>13.90                                                |

2) Amount Enclosed, 3) Name and Address. 4) Type of computer.

# Glons are here! ve-jangling 3D.

Alien Spaceships (O.K, so what's new!) A'n'F have updated Cylon Attack (a very sought after game) so popular that A'n'F had great difficulties to improve the game, but they have done it. Cylon Attack is now in isometric perspective. Imagine playing new Cylon Attack in isometric perspective (3D). **£5.75** 

Interestea

NEW FOR SPECTRUM

ANOTHER RIVETING GAME FROM A'n'F

SPECTRUM 48k—Other games available: Chuckie Egg—£6.90, Alpha-Beth £5.75

A&F Software, Unit 8, Canal Side Industrial Estate, Woodbine Street East, Rochdale OL16 5LB Telephone: Rochdale 341111

## EW AND £2.95 **Everything you want** to know about computing AND IT'S FU

I I EDC

DENNIS JARRETT

0.

cop

Please send me ...

An irreverent and entertaining, but thorough reference source with the most readable, comprehensive glossary you'll find anywhere. The Good Computing Book for Beginners is an essential A-Z of all the facts you need to know about computing - and none you don't.

> Whether you're brand new to computing, or an old hand keen to stay ahead, you'll score by keeping this classic, top-selling book within reach to use again and again.

The author, Dennis Jarrett, is a successful journalist who was also the founder editor of Which Computer? magazine - so his first edition became a standard work. NOW this 3rd substantially enlarged and revised edition covers the latest trends, terms and technology with the relevant facts - and only the relevant facts - in plain English.

You'd expect such a vital book to cost an arm and a leg : . . but the new 3rd edition only costs £2.95.

Use the coupon below to get your copy right away or buy it from your bookshop or computer store. It's the one computer book you'll turn to again and again.

To: HCP, 17-21 Conway Street, ...copy(ies) of THE GOOD COMPUTING BOOK FOR BEGINNERS (ISBN 099387603) Arrett at £2.95 each plus 55p postage and packing. Lenclose my cheque for

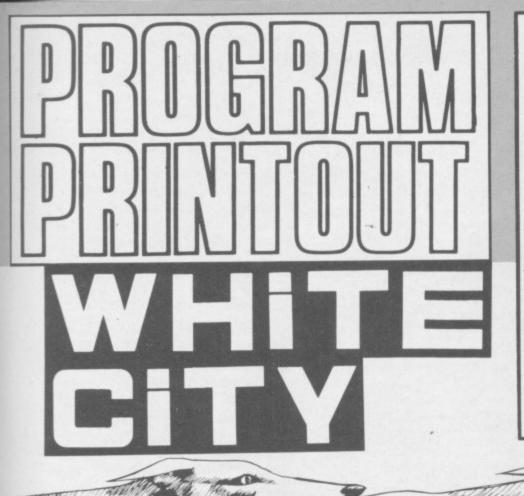

### GRAPHICS INSTRUCTIONS

Instructions for graphics characters are printed in lower-case letters in our listings. They are enclosed by brackets and separated by colons to distinguish them and the brackets and colons should not be entered.

Inverse characters are represented by the letter "i" and graphics characters by "g". Thus an inverse W would be represented by "iw", a graphics W by "gw", and an inverse graphics W by "igw"

Spaces are represented by "sp" and inverse spaces by "isp". Whenever any character is to be used more than once, the number of times it is to be used is shown before it, together with a multiplication sign. Thus "6\*isp" means six inverse spaces and "(g4:4\*i4:g3)" would be entered as a graphic four, followed by an inverse four repeated four times, followed by a graphics three. Control codes appear with cc before the appropriate key. They are obtained by pressing Caps Shift while in Extended mode.

Where whole words are to be written in inverse letters they appear in the listings as lower-case letters. Letters to be entered in graphics mode on the Spectrum are underlined.

Inverse characters may be entered on the ZX-81 by changing to graphics mode and then typing the appropriate characters and on the Spectrum by changing to inverse video and typing the appropriate letters. Graphics characters may be entered on the ZX-81 by changing to graphics mode and then pressing symbol shift while the appropriate characters are entered. On the Spectrum graphics characters may be obtained by changing to graphics mode and then pressing the appropriate character. User-defined graphics will appear as normal letters until the program has been RUN.

HE HARE stands by the traps in which the greyhounds with peer gleaming eyes down the floodlit track.

1425

Make your bet and take your chance in this 16K game for the Spectrum by N M Gardner of Poole in Dorset.

The listing uses graphics notation. The instructions for the use of those symbols can be found in the box at the top of this page.

1 POKE 23658,8: BRIGHT 1: BOR DER 4: PAPER 4: INK 9: CLS 2 LET p=100: LET w=1: LET nm= 23: LET k=4 5 INPUT "Enter your name as 3 initials ":k# 7 LET O=LEN k# B IF o<3 OR o>3 THEN GO TO 5 9 IF 0=3 THEN GO TO 4000 19 GO TO 5 20 REM DEFINE GRAPHICS 22 FOR f=0 TO 7: READ a: POKE USR "A"+f,a: NEXT f: DIM n(7) 23 FOR f=0 TO 7: READ a: POKE USR "R"+f,a: NEXT f 24 FOR f=0 TO 7: READ a: POKE USR " 'S"+f,a: NEXT f 25 FOR f=0 TO 7: READ a: POKE USR "T"+f,a: NEXT f 26 FOR f=0 TO 7: READ a: POKE USR "U"+f,a: NEXT f 27 FOR f=0 TO 7: READ a: POKE USR "Q"+f,a: NEXT f 28 FOR f=0 TO 7: READ a: POKE USR "P"+f,a: NEXT f - 29 REM PRINT GAME 30 FOR s=26 TO 33 STEP 1: FOR g=0 TO 1: PRINT INK 6;AT 9+g\*8, 0;"(2\*ig3,ig7,ig3,ig3,ig7,2\*ig3, ig7,2\*ig3,ig7,2\*ig3,ig7,2\*ig3,ig 7,2\*ig3,ig7,2\*ig3,ig7,2\*ig3,ig7, 2\*ig3,ig7,2\*ig3)": NEXT g 31 LET 1=2: FOR f=B+1 TO 13+1 STEP 1: PRINT INK 1;AT f,0;"(3\*) p)"

35 PRINT PAPER 5; INK 2; AT Ø, 21; "AC/"; k\$: PRINT PAPER Ø; INK

7;AT 0,27;"£";p: GO SUB 500 40 FOR f=0 TO 21: PRINT BRIGH T 1; INK 7;AT 16,f;"<u>A</u>": BEEP .0 1,45: NEXT f: PRINT INK 2; BRIG HT 1; AT 16,22; "Q": FOR f=23 TO 3 0: PRINT BRIGHT 1; INK 7; AT 16, f; "<u>A</u>": BEEF .01,45: NEXT f: PRI NT AT 16,31; "(sp)": GO SUB 100: 60 SUB 200

45 LET 1=0: LET a=0: LET b=0: LET c=0: LET q=0: LET x=0: LET z =Ø: LET y=Ø

47 RANDOMIZE

Manus and

48 REM DOG RACE

54 LET i=INT (RND\*7)+9: GO SUB DOD:

55 IF a=20 OR b=20 OR c=20 OR g=20 OR x=20 OR z=20 THEN GO SU B 600+1

99 GO TO 54 100 FOR u=3 TO 0 STEP -1: FOR t =15 TO 10 STEP -1: PRINT AT t,u; "(sp)": NEXT t: NEXT u: PRINT B B RIGHT 1; INK 2;AT 16,22; "Q": PRI NT INK 0;AT 17,22; "P"

109 RETURN INK 2; AT 10,0; "IS": 200 PRINT

RINT INK 0:AT 11.0; "<u>TS</u>": PRINT INK 1:AT 12.0; "<u>TS</u>": PRINT INK 5:AT 13.0; "<u>TS</u>": PRINT INK 6:AT 14.0; "TS": PRINT INK 7:AT 15.0 PRINT

"TS": RETURN

300 IF i=12 THEN PRINT INK 1; AT 12,a;"(2\*sp),<u>R5</u>": PAUSE k: PR INT INK 1;AT 12,a;"(2\*sp),<u>R5</u>": PAUSE k: PRINT INK 1;AT 12,a;"( PAUSE k: PRINT

2\*sp),<u>TU</u>": PAUSE k: PRINT INK 1 ;AT 12,a;"(2\*sp),<u>TS</u>": PAUSE k: L ET a=a+1: RETURN

and the second and the second second s

11.116

301 IF i=10 THEN PRINT INK 2: 301 IF 1=10 THEN PRINT INK 2; AT 10,b;"(2\*sp),<u>RS</u>": PAUSE k: PR INT INK 2;AT 10,b;"(2\*sp)<u>RU</u>": P AUSE k: PRINT INK 2;AT 10,b;"(2 \*sp),<u>TU</u>": PAUSE k: PRINT INK 2; AT 10,b;"(2\*sp),<u>TS</u>": PAUSE k: LE T b=b+1: RETURN

T b=b+1: RETURN 302 IF i=11 THEN PRINT INK 0; AT 11,c;"(2\*sp)<u>RS</u>": PAUSE k: PRI NT INK 0;AT 11,c;"(2\*sp),<u>RU</u>": P AUSE k: PRINT INK 0;AT 11,c;"(2 \*sp),<u>TU</u>": PAUSE k: PRINT INK 0; AT 11,c;"(2\*sp),<u>IS</u>": PAUSE k: LE T c=c+1: RETURN T c=c+1: RETURN

T c=c+1: RETURN 303 IF i=13 THEN PRINT INK 5; AT 13,q; "2\*sp),<u>RS</u>": PAUSE k: PR INT INK 5;AT 13,q; "(2\*sp)<u>RU</u>": P AUSE k: PRINT INK 5;AT 13,q; "(2 \*sp),<u>TU</u>": PAUSE k: PRINT INK 5; AT 13,q; "(2\*sp),<u>TS</u>": PAUSE k: LE T q=q+1: RETURN 304 IF i=14 THEN PRINT INK 6; AT 14, y: "(2\*sp), RS": PAUSE k: PR

304 IF 1=14 THEN PRINT INK 6; AT 14,x;"(2\*sp),<u>RS</u>": PAUSE k: PR INT INK 6;AT 14,x;"(2\*sp),<u>RU</u>": PAUSE k: PRINT INK 6;AT 14,x;"( 2\*sp),<u>TU</u>": PAUSE k: PRINT INK 6 ;AT 14,x;"(2\*sp),<u>TS</u>": PAUSE k: L ET x=x+1: RETURN

305 IF 1=15 THEN PRINT INK 7; AT 15,z; "(2\*sp),<u>RS</u>": PAUSE k: PR INT INK 7;AT 15,z; "(2\*sp),<u>RU</u>": PAUSE k: PRINT INK 7;AT 15,z; "( 15,2; 2\*sp), TU": PAUSE k: PRINT INK 7

continued on page 86

532 PRINT FLASH 1; PAPER 0; IN K 6;AT 20,1; "SELECT TRAP....THEN PLACE BET.": PAUSE 0 536 PRINT AT 20,1; "(32\*sp)" 537 REM TRAP SELECTION 540 IF INKEY≸="1" THEN PRINT PAPER 2;AT 2,5;"T1": LET e=2: PR INT PAPER 7;AT e,7;"\*": GO TO 5 50 541 IF INKEY ="2" THEN PRINT PAPER 0; AT 3,5; "T2": LET e=3: PR INT PAPER 7; AT e,7; "\*": 60 T0 5 50 542 IF INKEY\$="3" THEN PRINT PAPER 1; AT 4,5; "T3": LET e=4: PR INT PAPER 7; AT e,7; "\*": GO TO 5 50 543 IF INKEY ="4" THEN PRINT PAPER 5; AT 5, 5; "T4": LET e=5: PR INT PAPER 7; AT e,7; "\*": GO TO 5 50 544 IF INKEY\$="5" THEN PRINT PAPER 6; AT 6,5; "T5": LET e=6: PR INT PAPER 7; AT e, 7; "\*": GO TO 5 50 545 IF INKEY ="6" THEN PRINT

547 GO TO 540

PAPER 7; AT 7,5; "T6": LET e=7: PR INT PAPER 7; AT e,7; "\*": GO TO 5 50

527 IF i=31 THEN GO TO 532 528 PRINT AT 18,10; "RACE NO: "; w 530 GO TO 520

522 BEEP .008, RND\*5 525 LET t\$=t\$(2 TO )+t\$(1) 526 PAUSE B

521 LET i=i+1

520 PRINT BRIGHT 1; INVERSE 1; PAPER 0; INK 6;AT 1,5;t\*( TO 15

/1": NEXT f 518 FOR f=2 TO 7 STEP 1: PRINT PAPER f; AT f, 21; h;: PRINT "=";: PRINT PAPER 7; INK 3; INVERSE 1:AT f,nm;"Ø": LET h=h+1: NEXT 4 519 PRINT PAPER 0; AT 3,21; "2" PAPER 1; AT 4,21; "3" PRINT

SID LET G=1: FOR T=2 TO 7 STEP 1: PRINT PAPER f; INK 9;AT f,5; "T";g: LET g=g+1: NEXT f: PRINT PAPER 0;AT 3,5;"T2": PRINT PAP ER 1;AT 4,5;"T3" S11 FOR f=2 TO 7 STEP 1: LET n( f)=INT (RND\*7)+3: PRINT PAPER 5 ;AT f,14;n(f);: PRINT PAPER 5;

ET h=1 510 LET g=1: FOR f=2 TO 7 STEP

503 PRINT INK 2; INVERSE 1; PA PER 7; AT 8,23; "^~FORM^^" 505 FOR f=1 TO 7: PRINT INK 0; AT f,5;"(15\*isp)": NEXT f 509 LET t#="WHITE CITY ..... ": L

501 PRINT INK 2; BRIGHT 1;AT 1 5,22; "0": PRINT INK 0;AT 17,22; 502 LET 1=0

XT f: PRINT INK 1;AT 8,4;"(17\*i q3)"

AT f,4:"(isp),(15\*sp),(isp)": NE

ET z=z+1: RETURN 308 RETURN 500 PRINT INK 1;AT 0,4;"(17\*is p)": FOR f=1 TO 7: PRINT INK 1;

;AT 15,z;"(2\*sp), TS": PAUSE k: L

continued from page 85

Contraction of the second

550 INPUT PAPER 7; INVERSE 1;

560 PRINT AT 0,28; "(5\*sp)": PRI

600 IF a=20 THEN PRINT INK 0;

AT 4,3;"1": LET a=21: PRINT PAP

AT 2,3; "1": LET b=21: PRINT PAP

602 IF C=20 THEN PRINT INK 0;

AT 3,3; "1": LET C=21: PRINT PAP

AT 5,3;"1": LET q=21: PRINT PAP

INVERSE 1; AT 5, nm; "1"

604 IF x=20 THEN PRINT INK 0; AT 6,3;"1": LET x=21: PRINT PAP

AT 7,3;"1": LET z=21: PRINT PAP

INK Ø;

INK Ø:

INK Ø:

INK Ø;

INK Ø:

INK Ø:

INK Ø:

INVERS

INVERS

INVERS

INVERS

PRINT INK Ø;

PAPER 2; INVE

PAPER 2; INVE

PAPER 2; INVE

PAPER 2; INVE

PAPER 2; INVE

PRINT INK Ø: PAPER 2; INVE

PRINT

PRINT

PRINT

PRINT

660 PRINT FLASH 1; PAPER 0; IN

5;AT 2,1; "R";AT 3,1; "E";AT 4,1 "S";AT 5,1; "U";AT 6,1; "L";AT 7,

680 IF b>=21 THEN IF SCREEN\$

1;AT 19,8; "RETURN £";m\*n(2)+m:

INT AT 19,8;"(12\*sp)": GD TD 800 681 IF c>=21 THEN IF SCREEN\$ (

1;AT 19,8; "RETURN £";m\*n(3)+m:

LET p=p+(m\*n(3)): PAUSE 120: PR

INT AT 19,8;"(12\*sp)": GO TO 800 682 IF a>=21 THEN IF SCREEN\$ (

1;AT 19,8; "RETURN £"; m\*n(4)+m:

LET p=p+(m\*n(4)): PAUSE 120: PR INT AT 19,8;"(12\*sp)": GO TO 800 683 IF q>=21 THEN IF SCREEN\$ ( 5,9)=CHR\$ 96 THEN PRINT INVERS

1;AT 19,8; "RETURN £";m\*n(5)+m:

LET p=p+(m\*n(5)): PAUSE 120: PR

INT AT 19,8;"(12\*sp)": GO TO 800 684 IF x>=21 THEN IF SCREEN\$ (

E 1;AT 19,8; "RETURN £";m\*n(6)+m:

LET p=p+(m\*n(6)): PAUSE 120: PR

INT AT 19,8;"(12\*sp)": GO TO 800

PRINT

p=p+(m\*n(2)): PAUSE 120: PR

2,9)=CHR\$ 96 THEN PRINT

3,9)=CHR\$ 96 THEN PRINT

4,9)=CHR\$ 96 THEN PRINT

6,9)=CHR\$ 96 THEN

ER 7; INVERSE 1;AT 4,nm;"1" 601 IF b=20 THEN PRINT I

ER 7; INVERSE 1;AT 2,nm;"1"

ER 7; INVERSE 1;AT 3,nm;"1"

603 IF q=20 THEN PRINT

ER 7: INVERSE 1;AT 6,nm;"1" 605 IF z=20 THEN PRINT

ER 7; INVERSE 1;AT 7,nm;"1" 608 LET 1=50

INK 7; PAPER 0;AT 0,28;p-m:

INK 2; "BET £";m 552 IF m>p THEN GD TO 550

9:"£":m

GD TO 599

ER 7:

610 RETURN

650 IF a=20 THEN

AT 4,3;"2": PRINT

RSE 1; AT 4,nm; "2" 651 IF b=20 THEN

AT 2,3;"2": PRINT

RSE 1; AT 2, nm; "2"

652 IF c=20 THEN

AT 3,3;"2": PRINT

653 IF q=20 THEN

AT 5,3;"2": PRINT

RSE 1; AT 5,nm; "2 654 IF x=20 THEN AT 6,3;"2": PRINT

RSE 1;AT 6,nm; 655 IF z=20 THEN AT 7,3;"2": PRINT

1; "<u>T</u>" 679 LET w=w+1

LET

Ē

E

E

RSE 1;AT 7,nm;"2"

RSE 1;AT 3,nm;"2

599 RETURN

NT

E 555 PRINT FAPER 7; INK 3;AT e,

685 IF z>=21 THEN IF SCREEN\$ ( 7,7)=CHR\$ 96 THEN PRINT INVERS 1;AT 19,8; "RETURN £";m\*n(7)+m: LET p=p+(m\*n(7)): PAUSE 120: PR INT AT 19,8;"(12\*sp)": GO TO 800 690 LET p=p-m: PRINT PAPER 0; INK 7:AT 0.28:0 693 IF p=1000 THEN GO TO 3000 695 IF p<=0 THEN BEEP 1,0: 60 TO 2000 800 PAUSE 300; FOR j=0 TO 7: PR INT AT j,0;"(4\*sp)": NEXT j: FOR f=10 TO 16 STEP 1: PRINT AT f,0 "(32\*sp)": NEXT f 4 805>PRINT AT 19,14;"(4\*sp)":PRI NT AT 18,0;"(4\*sp)" 810 LET nm=nm+1 900 NEXT 5 1000 DATA 4,7,30,49,0,0,0,0 1010 DATA 192,48,15,7,59,64,128, (2) 1020 DATA 12.30.240.224.220.2.1. Ø 1030 DATA 32,32,63,7,11,8,8,6 1040 DATA 12,30,240,224,208,16,1 6.96 1050 DATA 0,60,126,102,102,126,6 0.24 1060 DATA 24,24,24,24,24,24,24,24,2 4 2000 CLS : BORDER 1: PAPER 1: IN 9: PRINT AT 11,5; "BETTER LUCK NEXT TIME": RESTORE 2010 PRINT AT 13,7; "ANOTHER GAME (Y/N)?" 2020 IF INKEY#="Y" THEN CLS : G O TO 1 2030 IF INKEYS="N" THEN CLS : P RINT AT 11,12; "GOODBYE" 2040 GO TO 2020 3000 BORDER 0: PAPER 0: INK 5: C FLASH 1;AT 10,0;' LS : PRINT C ONGRATULATIONS !! YOU ARE THE ROUD OWNER OF A GREYHOUND. ": FOR G=0 TO 15: BEEP .008,G: NEXT G 5010 PRINT INK 2;AT 14,0;"TUTUT 3010 PRINT <u>итититититититититититити</u> 3020 PAUSE 0 3025 PRINT AT 16,7; "PRESS ANY KE 3027 RESTORE 3030 GO TO 1 4000 BORDER 6: PAPER 6: INK 9: C LS 4010 PRINT AT 2,2;k\$;" is your a tarts at"; " £100. You have to a 100 which starts 4015 PRINT ccumulate" 4020 PRINT "£1000 or more to you r account to buy a Greyhound. 4025 PRINT '"If after 8 races yo ur account stands"; 4030 PRINT " at £999 or less the n your racing knowledge" 4035 PRINT " is not up to scratc h. 4040 PRINT ''"Let somebody else have a try... 4045 PRINT INVERSE 1;AT 18,6;"P ress 'C' to start' 4050 IF INKEY ="C" THEN GO TO 4

060 4055 GO TO 4050 4060 BORDER 4: PAPER 4: CLS : GO TO 22

ONELY hearts with an empty letterbox on February 14 might care to try the Sinclair User dating agency as a means to obtaining their ideal partner in life. The program deals with physical characteristics, professions, and interests, but you could modify it to include other items if you wanted. It also requires information about your ideal partner.

Love Is ... was written by the romantic Jonathan Ashburner of St Helens on Merseyside, for the 48K Spectrum. The computer requests personal details and then matches them against other stored in the computer. You may save the data to tape and also take a hard copy of the questionnaire and details of the match if you have a printer.

The program uses our special abbreviations for graphics characters, so please read the instructions on the first page of Program Printout before typing in the program.

10 LET f1=40: LET @\$="-20 BORDER 0: FAPER 0: INK 7: B RIGHT 1 30 DIM p(f1): DIM n\$(f1,20): D IM m\$(f1,32): DIM a\$(f1,32): DIM c\$(f1,20): DIM d\$(f1,20): DIM p \$(f1,10): DIM a(f1,2): DIM s(f1) : DIM t\$(f1,20): DIM o\$(f1,2,32) : DIM i\$(f1,4,2,32): DIM z\$(f1,2, ,32): DIM 1(f1,2): DIM w(f1,2): DIM h(f1,2): DIM e(f1,2): DIM m( f1,2) 100 LET b=4 1000 POKE 23658,8: CLS : PRINT A T 0.0: "RDSALINE - DATING PROGRAM T Ø.Ø: "ROSALINE ": PLOT 0,166: DRAW 200,0 1010 PRINT INK 3;AT 4,0;" INPUT "" ERASE"''" MATCH"''" PRINTOU T QUESTIONAIRRE"''" SAVE LATEST FILES"''" VIEW PERSONNEL DATA" 1020 PRINT AT 19,0;"~L~ SELECT"' "ENTER" EXECUTE OPTION" 1100 PRINT AT 5,1; OVER 1; INK 7 "(32\*sp) 1110 PAUSE 0: LET w#=INKEY\$ 1120 IF w\$<>"L" AND w\$<>CHR\$ 13 THEN GO TO 1110 THEN 1130 IF w#=CHR# 13 THEN CLS : 6 TO ((b/4)\*1000)+1000 1140 PRINT AT b,1; OVER 1; INK 3 ;" (32\*sp)": LET b=b+2: IF b=16 T HEN LET 5=4 1150 GO TO 1100 2000 FOR n=1 TO f1: IF p(n)=0 TH EN LET f=n: GO TO 2010 2005 NEXT n: FRINT "OUT OF MEMOR Y": FOR n=1 TO 200: NEXT n: GO T 0 1000 2010 DIM x\$(20,2,32): LET ar=1: RESTORE 9000 2020 FOR n=1 TO 20: GO SUB 2030: NEXT n: GO TO 2250 2030 READ h\$,10,hi,101,hi1,1en 2040 PRINT "PLEASE ENTER"''h\$;AT 18,0;e\$( TO 1en);AT 20,0;e\$( TO len) 2050 LET ps=0: LET ps1=0: LET le n=len-1 2060 PRINT AT 19,ps1; OVER 1; FL ASH 0;"(sp)";AT 19,ps; FLASH 1;" (SD) 2070 PAUSE 0: LET h\$=CHR\$ PEEK 2 3560 2075 IF h#=" STOP " THEN GO TO 1000

2080 IF h\$="(sp)" OR (CODE h\$>=1 ○ AND CODE h\$<=hi) OR (CODE h\$> 101 AND CODE h#<=hi1) THEN PRIN T AT 19,ps;h\$: LET x\$(n,ar,ps+1) =h\$: LET ps1=ps: LET ps=ps+1: IF
ps>len THEN GO TO 2200
2090 IF h\$="(sp)" OF (CODE h\$>=1
0 AND CODE h\$<=h1) OF (CODE h\$>= 101 AND CODE h\$<=hi1) THEN GO T 0 2060 2100 1F h\$=CHR\$ 13 AND 1en<8 AND x\$(n,ar,1 TO 2)="(2\*sp)" GO TO 2070 THEN 2105 IF h#=CHR# 13 THEN CLS : R ETURN 2110 IF h#=CHR# 12 AND ps>0 THEN LET ps1=ps: LET ps=ps-1: LET x \$(n,ar,ps+1)="(sp)": PRINT AT 19 ,ps:"(sp)": GO TO 2060 PRINT AT 19 2120 IF h\$=CHR\$ 8 AND ps>0 THEN LET ps1=ps: LET ps=ps-1 2130 IF h\$=CHR\$ 9 THEN LET ps1= LET ps=ps+1 ps: 2140 IF ps>len THEN GO TO 2200 2150 GO TO 2060 2200 PRINT AT 19,1en; DVER 1;"(5 p)": PAUSE 0: LET h#=CHR\$ PEEK 2 3560: IF CODE h\$=12 OR CODE h\$=1 3 OR CODE h\$=8 OR CODE h\$=9 THEN GD TO 2100 2210 GO TO 2200 2250 LET ar =2: PRINT "PLEASE ENT ER INFORMATION ABOUT PARTNER": FOR n=1 TO 200: NEXT n: CLS 260 LET n=7: RESTORE 9060: 60 S UB 2030 2270 RESTORE 9090: FOR n=10 TO 2 GO SUB 2030: NEXT n 2300 LET n\$(f)=x\$(1,1): LET m\$(f )=x\$(2,1) 2310 LET  $a \ddagger (f) = x \ddagger (3,1)$ : LET  $c \ddagger (f) = x \ddagger (3,1)$ : LET  $c \ddagger (f) = x \ddagger (5,1)$ : LE T  $p \ddagger (f) = x \ddagger (6,1)$ 2320 LET a(f,1)=VAL x\$(7,1): LET

s(f)=VAL x#(8,1) 2330 LET t#(f)=x\$(9,1): LET o\$(f ,1)=x\$(10,1) 340 FOR n=1 TO 4: LET i\$(f,n,1) =x\$(n+10,1): LET i\$(f,n,2)=x\$(n+ 10,2): NEXT n 350 LET z\$(f,1)=x\$(15,1) 2360 LET 1(f,1)=VAL ×\$(16,1): LE T w(f,1)=VAL ×\$(17,1): LET h(f,1) )=VAL ×\$(18,1): LET e(f,1)=VAL × T w(f,2)=VAL x\$(17,2): LET h(f,2) =VAL x\$(18,2): LET e(f,2)=VAL x \$(19,2): LET m(f,2)=VAL x\$(20,2) 2400 LET p(f)=1: GO TO 1000 2500 INPUT AT 22,0;AT 0,0; "WHAT IS SURNAME OF PERSON TO ERASE MES OF PERSON TO BE ERASED" INE J\$ 2510 FOR n=1 TO f1 2520 IF n\$(n,1 TO LEN h\$)=h\$ AND m\$(n,1 TO LEN j\$)=j\$ AND p(n)=1 THEN GO TO 2530 525 NEXT n: PRINT "NOT FOUND": FOR n=1 TO 200: NEXT n: GO TO 10 00 2530 FRINT "FOUND" ' 'n#(n) 'm#(n) "PRESS 'E' to ERASE" "(6\*sp) A to ABANDON": PAUSE 0: IF INKEY \$="A" THEN GO TO 1000 2535 LET p(n)=0 2540 GO TO 1000 3000 INPUT AT 22,0;AT 0,0;"SURNA ME"'' LINE h\$'''FIRST NAMES"' LINE j# 3005 DIM r (f1,2) 3010 FOR n=1 TO f1 3020 IF n\$(n,1 TO LEN h\$)=h\$ AND m\$(n,1 TO LEN j\$)=j\$ AND p(n)=1 THEN GO TO 3035 continued on page 88

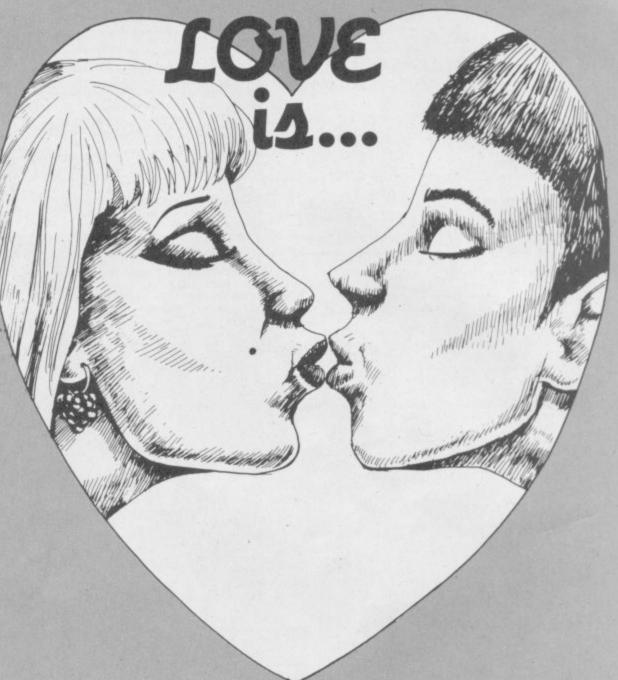

54000

9030 DATA "TOWN OR CITY", 65,90,6

9040 DATA "COUNTY".65.90.65.90.2

9050 DATA "POSTCODE", 65, 90, 48, 57

9080 DATA "TELEPHONE NUMBER", 48,

9090 DATA "OCCUPATION",65,90,48,

9100 DATA "1ST INTEREST", 65, 90, 4

9110 DATA "2ND INTEREST", 65, 90, 4

9120 DATA "3RD INTEREST",65,90,4

9130 DATA "4TH INTEREST", 65, 90, 4

9140 DATA "NATIONALITY", 65, 90, 65

9150 DATA "HEIGHT LIN METRES]".4

8,57,46,46,6 9160 DATA "WEIGHT LIN KILOGRAMME

S1",48,57,46,46,6 9170 DATA "HAIR COLOUR(33\*sp)ENT

ER 'Ø' FOR BLACK(19\*sp)'1' FOR B LOND(19\*sp)'2' FOR BROWN(19\*sp)'

18\*sp)'5' FOR GREY(20\*sp)'6' FOR WHITE",48,54,48,54,1 9180 DATA "EYE COLOUR(35\*sp)ENTE

R '0' FOR GREEN(19\*sp)'1' FOR BR OWN(19\*sp)'2' FOR BLUE(20\*sp)'3' FOR GREY",48,51,48,51,1 9190 DATA "MARITAL STATUS(28\*sp) ENTER '0' FOR SINGLE(18\*sp)'1' F

OR WIDOWED(17\*sp)'2' FOR DIVORCE

D",48,50,48,50,1 9300 DATA "BLACK","BLOND","BROWN ","AUBURN","RED","GREY","WHITE" 9400 DATA "GREEN","BROWN","BLUE"

9500 DATA "SINGLE", "WIDOWED", "DI

FOR AUBURN(18\*sp) '4' FOR RED(

ED

9060 DATA "AGE",48,57,48,57,2 9070 DATA "SEX(9\*sp)ENTER '0' FO R MALE(20\*sp)'1' FOR FEMALE",48,

5,90,20

49,48,49,1

57,48,57,20

.10

8.57.

8.57

8,57,3

8.57.32

90,32

"GREY

VORCED"

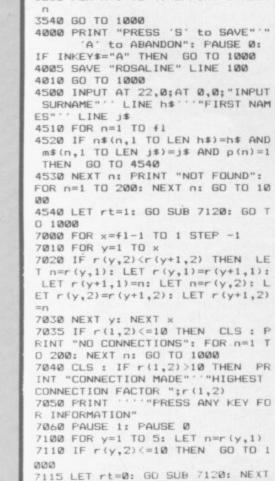

88

"AGE:"'"SEX:"'"TEL NO:"'"OCCUPAT ION:"'"INTERESTS-""IST:"'"2ND:" "3RD: "'"4TH: "'"NATIONALITY: "'"H EIGHT: "'"WEIGHT: "'"HAIR COLOUR:" "H "EYE COLOUR: "'"MARITAL STATUS:" 520 LPRINT ''"WHAT WOULD YOU WI 3520 LPRINT SS20 EPRINT "WHAT WOULD YOU WI SH YOUR PARTNERTO BE LIKE?"'''AG E:"'"OCCUPATION:"'"INTERESTS-"'" 1ST:"'"2ND:"'"3RD:"''4TH:"'"NATI ONALITY:""HEIGHT:"''WEIGHT:"''H AIR COLOUR: " ' "EYE COLOUR: " ' "MARI TAL STATUS: " 3530 FOR n=1 TO 4: LPRINT : NEXT

(2) 3180 LET ma=2: LET ma1=1: GO TO 3080 3500 PRINT "PRINTING"

3170 IF ma=2 THEN LET r(n,1)=n: LET r(n,2)=t: NEXT n: GO TO 700

t=t+1

3160 IF m(f,ma)=m(n,ma) THEN LE

continued from page 87 3030 NEXT n: PRINT "NOT FOUND":

00

121

FOR n=1 TO 200: NEXT n: GO TO 10

3035 INPUT AT 22,0;AT 0,0;"DO YO

U WANT MEMBER OF THE(7\*sp)OPPOSI TE SEX ONLY ? "; LINE h\$ 3040 PRINT "FOUND" ' n\$(n) 'm\$(n)

3060 IF p(n)=0 OR n=f OR (s(n)=s

(f) AND h#(1)="Y") THEN NEXT n:

3070 LET ma=1: LET ma1=2: LET t=

3080 IF a(f,ma)=a(n,ma1) THEN L

3082 LET df=ABS (a(f,ma)-a(n,ma1

)): IF df<2 THEN LET t=t+10
3084 LET df=ABS (a(f,ma)-a(n,ma1</pre>

3090 IF o\$(f,ma)=o\$(n,ma1) THEN

3100 FOR x=1 TO 4: FOR y=1 TO 4:

IF i\$(f,x,ma)=i\$(n,y,ma1) THEN

3120 IF z\$(f,ma)=z\$(n,ma1) THEN LET t=t+1

3130 IF ma=1 AND s(n)=0 AND 1(+,

ma)>1(n,ma1) THEN LET t=t+2
3140 IF ma=1 AND s(n)=1 AND 1(f,

a)<1(n,mal) THEN LET t=t+2

)): IF df<5 THEN LET t=t+10

y: NEXT :

3050 FOR n=1 TO f1

GO TO 7000

ET t=t+10

LET t=t+20

LET t=t+10

3110 NEXT

FLASH 1; " MATCHING ": LET f=n

3150 IF h(f,ma)=h(n,ma) THEN LE t=t+1

y: GO TO 1000 7120 CLS : PRINT INK 4:"NAME:

NK 7; 'a\$(n) TAB 1;c\$(n) TAB 2;d\$ (n) TAB 3;p\$(n)

7150 PRINT INK 4; "TELEPHONE: ";

7160 PRINT INK 4: "OCCUPATION: ":

FOR x=1 TO 4: PRINT i\$(n,x,1): N

7180 PRINT INK 4; "NATIONALITY:"

; INK 7'z\$(n,1) 7190 PRINT INK 4;"HEIGHT:"; INK

7:1(n,1); "M", INK 4; "WEIGHT:"; INK 7;w(n,1); "Kg" 7200 PRINT INK 4; "HAIR COLOUR:

INK 7;: RESTORE 9300: FOR x=0

TO h(n,1): READ h\$: NEXT x: PRI

7210 PRINT INK 4; "EYE COLOUR: "

; INK 7;: RESTORE 9400: FOR x=0 TO e(n,1): READ h\$: NEXT x: PRIN

7220 PRINT INK 4: "MARITAL STATU "; INK 7;: RESTORE 9500: FOR

=0 TO m(n,1): READ h\$: NEXT x:

7230 IF rt=0 THEN PRINT #0: "FAC

TOR: ";r(y,2);" [Clopy [N]ext Pe

7235 IF rt=1 THEN FRINT#0;"[C]

7250 IF INKEYS="N" THEN RETURN 7260 IF INKEY\$="C" THEN COPY : LPRINT "FACTOR: ";r(y,2)"

9000 DATA "SURNAME", 65, 90, 65, 90,

9010 DATA "FIRST NAMESIS]",65,90

9020 DATA "HOUSE NUMBER & ROAD".

Copy(16\*sp)[N]Return"

INK 4; "ADDRESS: "; I

INK 4: "AGE: "; INK 7

INK 4; "INTERESTS: ":

INK 4; "WEIGHT:";

INK 7;n\$(n) 'm\$(n)

7130 PRINT

7140 PRINT

7170 PRINT

INK 7;t\$(n)

INK 7'o\$(n,1)

:a(n,1)

EXT ×

NT h\$

h\$

rson"

20

PRINT h\$

7240 PALISE 0

727Ø GO TO 724Ø

65,90,48,57,32

65,90,32

S:

:

3510 LPRINT "COMPUTER QUESTIONAI RRE" "PLEASE USE BIRO" "SURNAME :""FIRST NAMES: ""ADDRESS:"

# MND GAMES

### £9.99 FREE RULE BOOK

FORTHE

### OTHER GREAT MIND GAMES:

A fast & furious graphics strategie simulation

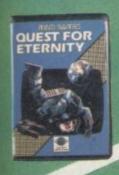

Starring The Overlords of the Universe The candidate (you) have to get to the Chamber of Creation It's a laugh a minute, since it's 2,000 light years away on the most horrible planet in the Universe ... and your starship doesn't work eitherl

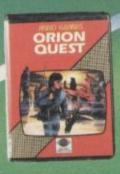

A full feature adventure starring well known nasty aliens the Zarps. Can you play the hero and stop their plans to

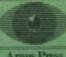

11

Argus Press Software Group

blow up the earth.

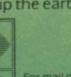

For mail order, write with cheque/PO./card No. to: Mind Games, Argus Press Software Group, No.1 Golden Square, London WTA 3/

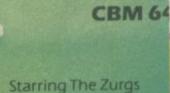

**SPECTRUM 48K** 

After a desperate space battle only one fleet of heroes remain to prevent the invasion of earth. The future of humanity lies with you An EMAP ublication

ALL THAT MADE THE NEWS IN THE SINCLAIR YEAR 25 PAGES OF NEW PROGRAM LISTINGS THE FULL 0 **ALSTORY** 

o o v a v a

£2.25

ARTINE A CORPORT FROM HOW

**FOP SOFTWARE JTHORS ERVIEWED** 013 EES EES EES EES EES EES EES EES 000 CC3 C00 C00 C00 C00 C00 C00 C00

HITS AND MISSES N SOFTWARE IN 1984

-38

## The INTERSTATE Line:

TAKE YOUR GAMES PLAYING TO THE EDGE OF SPACE WITH THE NEW AND UNIQUE DUO IN JOYSTICK INTERFACING

C B

### 113,41/113

IN-31 (Kempston Protocol) for maximum games compatibility

Built-In Option — Rapid/Auto Fire with any "ATARI" type Joystick. Reset button for re-starts without the need to pull out the power lead.

### :191: 2

Simple to program.

- No software required.
- 1k On-board Memory
- Up to 8 programmable positions plus fire.

Four light emitting diodes (LEDs) to aid programming Reset button for restarts without the need to pull out the power lead. Can be re-programmed at any time

Post met port wards

Interstate Pro(s) at £22.95 Interstate 31(s) at £11.95 Total □ Quickshot I Joystick(s) at £9-95 All prices include VAT and P. & P. I enclose Cheque/P.O. for £ Name AVAILABLE POR

Tel.

Address

PLEASE RUSH

Bud Computers Ltd., FREEPOST, 196 Milburn Road, Ashington, Northumberland NE63 1BR.

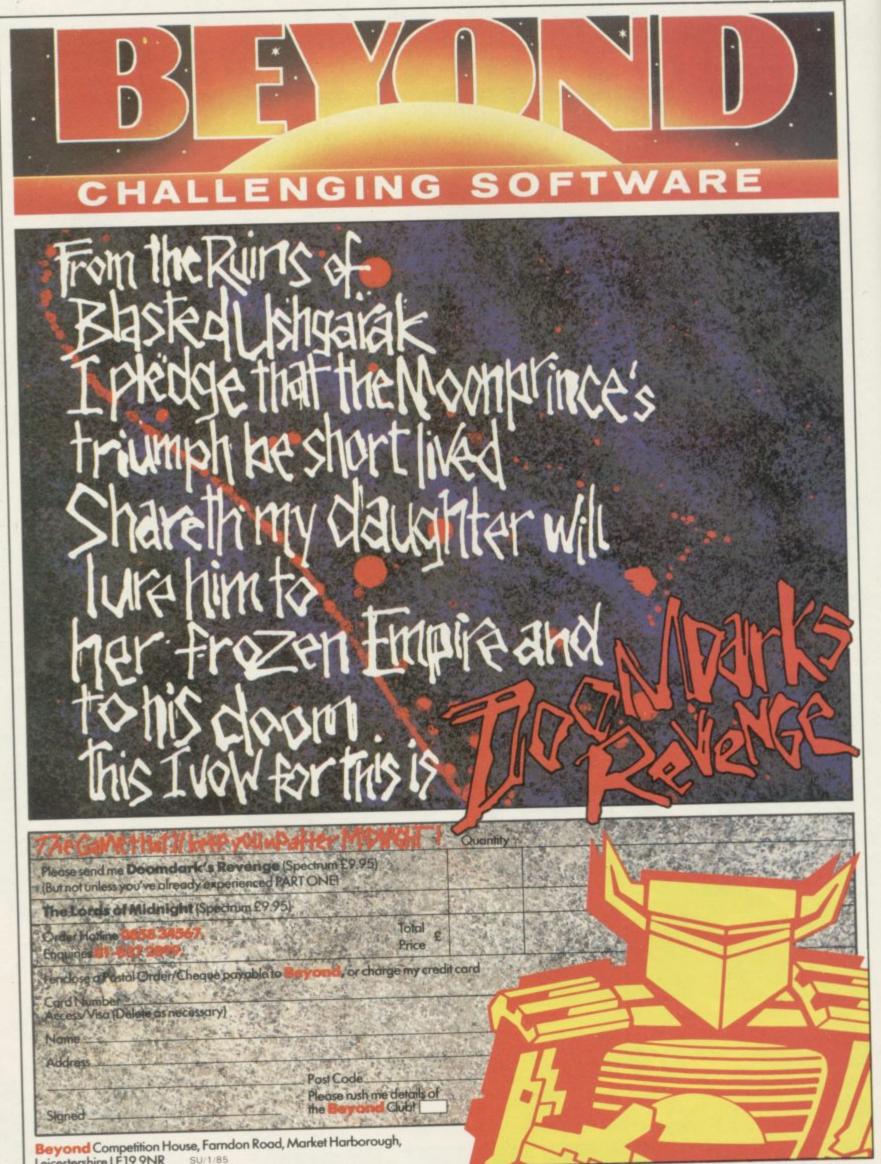

Leicestershire LE19 9NR

AYDAY, mayday. "The ship is sinking Captain. The radio is out and we will have to use the Aldis Lamp to signal a passing vessel. What do you mean, nobody knows how to use Morse Code?"

You can avoid such situations by practising sign language with Morse Code for the 48K Spectrum.

Written by David MacKenzie of Skene in Aberdeenshire it will give you practice in sending and receiving signals by sight and sound.

The program uses graphics abbreviations which can be entered using instructions on the first page of Program Printout.

and and 11 10.2:"(Learner to competent r eader)": PAUSE 100: CLS 20 BORDER 5: PAPER 6: INE 0: C

30 FOKE 23658.8

40 LET V=0: LET W=0 50 DIM m#(37.6)

- 60 RESTORE

70 LET y=0: LET p=30 90 PRINT AT 0,14:"MENU":AT 3,0 "1 LISTEN AND READ SIMULATED MORSE CIPHER (1.8. CONTINU JUS" " GROUPS OF FIVE CHARACTE (S)" "2 LISTEN TO RANDOM MORSE CHARACTERS AND PRESS" TION" "4 READ ALDIS LAMP IN C PHER"

100 INFUT "ENTER KEY 1 TO 4"; af IF af="" THEN GO TO 100 110 IF CODE af<49 OR CODE af>52 OR(LEN af>1 THEN GO TO 100 115 PRINT ; PAPER 4;AT 20,0;"EN TER ANY NUMBER BETWEEN 12 (FAST) AND 99 (VERY SLOW)

120 INPUT "ENTER SPEED ";s#: I s#="" THEN GO TO 120 130 IF CODE s#<49 OR CODE s#>57 OR CODE s#(2 TO )<48 OR CODE s# (2 TO )>57 OR LEN s#<>2 THEN GO TO 120 135 IF VAL \$\$(12 THEN GO TO 12

140 LET S=VAL S\$ 150 CLS 160 PRINT AT 7,0; "YOU MAY SELEC ALPHA CHARACTERS" "UNLY OF A C OMBINATION OF " "ALPHANUMERIC CHA 170 IF CODE g≇<50 UR CODE g≇ 51 DR CODE g≇(2 TO ) >54 DR LEN g≢ >2 THEN GO TO 160 180 LET g=VAL q\$ 190 CLS 200 LET da=s/150: LET dit=s/600 201 IF 5/30 THEN LET dat.2 202 IF 5/30 THEN LET dit.07 203 IF 5/30 THEN LET c=2+(5-30 204 IF st=30 THEN LET o=da+30 205 LET r=0+.75\*0 210 FOR n=1 TO g: READ m#(n); 1) XT I 220 FOR m=1 10 5 30 GO SUB 940

240 FOR n=2 TO 1 250 IF a‡="1" OR a‡="2" THEN G U SUB 870 270 NEXT n 280 IF at="1" THEN 60 TO 320 290 IF at="2" THEN GO TO 430 300 IF at="3" THEN GO TO 470 310 IF a#= "4" THEN GO TO 630 20 PAUSE O 521 PRINT AT V, W; C\$(1) 330 IF INKEY#<>"" THEN GO TO 9 00 340 PRINT : PAPER 4:AT 20,0:"PR ESS ANY KEY TO STOP THEN CHECK"' YOUR READING .... NO OF WORDS ": 350 LET W=W+1 360 IF w=5 DR w=11 DR w=17 DR w =23 THEN LET w=w+1 370 IF w=29 THEN LET v=v+1: LE w=61 380 IF V=20 THEN GO TO 900 SPØ NEXT m 400 LET y=y+1 410 PAUSE r 420 GO TO 220 430 PRINT AT 10,2; "PRESS CORREC KEY - OR / TO": AT 11,9: "RETURN TO MENU" 435 LET K#=INKEY# 440 IF k#="" THEN GO TO 430 445 IF k#=")" THEN GO TO 20 450 IF k#=c#(1) THEN PRINT ; P ";c\$: BEEP 1, APER 4; AT 0,1;"OK 12: CLS : GO TO 220 460 IF k# Cc# THEN PRINT : PAP ER 4:AT 0.0; "WRONG. CORRECT LETT ER WAS ":c#: BEEP 2,2: CLS : GO 220 TO. 470 PRINT AT 7.0: " ENTER LETTER WORD OR SENTENCES" 480 FRINT AT 10,0:" ENTER '2222 TO RETURN TO MENU" 485 FRINT AT 12,0;"(Between sen tences key in three" " space s instead of ".")": INPUT d# 490 IF d#="2222" THEN GO TO 20 500 FOR n=1 TO LEN d# 510 IF CODE d#(n)<=57 AND CODE d\$(n) =48 THEN LET z=(CODE d\$(n 21): GO TO 540 520 IF CODE d\$(n)=32 THEN LET 2=37: 60 TO 540

0

5.50 LET z=(CODE d(n))-64) 540 FOR m=2 TO LEN m(z)550 IF m(z,m)="-" THEN BEEP d Sed IF ma(z.m)="." THEN BEEP d

it,p 580 NEXT 582 IF LEN d\$=1 THEN GO TO 590 585 PAUSE o 590 IF LEN d≇=1 THEN PRINT ; P APER 4; INK 0; AT 0, 13; m#(z) (1 TO 600 IF LEN d\$>1 THEN FRINT AT 0,13;' 610 NEXT D 612 IF LEN d\$=1 THEN GO TO 620 615 PAUSE P 620 GO TO 470 630 PRINT AT 5,0; "IF YOU HAVE S ELECTED A SLOW" "SPEED YOU MAY W ISH TO SEE THE """INTERPRETATION AT THE SAME TIME" "AS YOU ARE R EADING ALDIS LAMP" "FOR SIMULT ANEOUS READ AND CHECK ENTER ENTER Ø" 631 INFUT "ENTER Ø OR 7";1\$: I 1\$="" THEN GO TO 631 632 IF 1\$<>"7" AND 1\$<>"Ø" THEN F GO TO 631 633 LET i=VAL i\$ 635 INK 7: PAPER 0: CLS 650 PRINT ; PAPER 3; AT 7, 14; "WA IT": PAUSE 200: CLS 660 FOR m=1 TO 5 670 GO SUB 940 680 PRINT ; PAPER 6; INK 0; AT 2 0,0; "PRESS ANY KEY WHEN YOU WISH "' "TO CHECK YOUR READING 690 FOR n=2 TO 1 700 IF c\$(n)="-" THEN PRINT AT 15,15;"(2\*igB)": PAUSE da\*100 710 IF c\*(n)="." THEN PRINT AT 15,15;"(2\*igB)": PAUSE dit\*100 720 PRINT ; INK 0;AT 15,15;" (3\* iq8)" 730 IF INKEY#<>"" THEN GO TO 8 50 740 PAUSE dit\*200 750 NEXT n 760 LET w=w+1 770 PRINT INK 1:AT v,w;c\$(1) 780 IF w=5 OR w=11 OR w=17 OR w =23 THEN LET w=w+1 790 IF w=29 THEN LET w=0: LET v = v + 1800 IF v=15 THEN GO TO 850 810 PAUSE o 820 NEXT m 830 PAUSE r 840 GO TO 660 850 FOR n=0 TO 21: PRINT ; OVER 1; PAPER 1;AT n,0;"(32\*sp)": NE 860 PRINT : INK 7:AT 20,0: "PRES S ANY KEY TO RETURN TO MENU (33\*s p)": GO TO 910 870 IF c\$(n)="-" THEN BEEP da, P BBØ IF c≇(n)="." THEN BEEP dit 890 RETURN 900 PRINT ; PAPER 3;AT 20,0;"PR ESS ANY KEY TO RETURN TO MENU(32 \*sp) 910 IF INKEYS<>"" THEN GO TO 9 10 920 IF INKEY#="" THEN GO TO 93 Ø 930 IF INKEY\$<>"" THEN GO TO 2 Ø 935 GO TO 930 940 LET x=INT ((RND\*g)+1) 950 LET c\$=m\$(x) 960 LET 1=LEN C# 970 RETURN 970 RETURN 980 DATA "A.-", "B-...", "C-.-.", "D-..", "E.", "F..-.", "G--.", "H... .", "I..", "J.---", "K-.-", "L.-..", "M--", "N-.", "O---", "P.--.", "Q---", "R.-.", "S...", "T-", "U..-", "V. ..-", "W.--", "X-..-", "Y-.--", "Z-...", "Q----", "I.---", "Z.---", " 3...-", "4...-", "S...", "6-... .", "7-...", "B--...", "9----." 970 DATA "(sp)" PECULATE on the stock for the 48K Spectrum.

The idea is to buy at a low price and sell when shares rocket, but do not let that stop you making intuitive moves in a sliding market.

The game, written by N T Morgan of Dorchester, was a runner-up in the 1984 Cambridge Awards.

It uses our special abbreviations for graphics characters explained on the first page of Program Printout.

RANDOMIZE 4

POKE 23562,0: POKE 23658,8 5 10 LET OIL=5: LET G=500 20 LET SHIP=5: LET H=500 30 LET PROP=5: LET I=500 40 LET TOYS=5: LET J=500 50 LET MET=5: LET K=500 55 LET E=1: LET N=0 60 LET CAR=5: LET L=500 65 LET D=1 70 BORDER 0: PAPER 0: INK 7: C LS 80 PAPER 6: PRINT AT 8,4;"(19\* sp)" 90 INK 0: PRINT AT 9,4;" STOCK S AND SHARES " 100 PRINT AT 10,4;"(19\*sp)" 110 PRINT AT 15,0;"A game for t wo to six players" 120 PRINT AT 21,2; "Instructions follow next" 130 PAUSE 250: CLS 140 PAPER 0: CLS : 150 INK 7: PRINT AT 8,0; "The ob ject of the game is to(4\*sp)spec ulate on the stock market. (2\*sp) To buy shares when prices are(3\* sp)low and to sell when prices a re higher."'"(8\*sp)600D LUCK" 160 PRINT AT 21,2; FLASH 1; "PRE SS ANY KEY TO CONTINUE" 170 PAUSE 5000 180 INK 1: PAPER 7: BORDER 7: C LS 200 CLS : PRINT AT 12,0; "Enter number of players 2 to 6 210 PAUSE 5000 220 IF INKEYS="2" THEN LET B=2 : GO TO 290 230 IF INKEYS="3" THEN LET B=3 GO TO 290 : 240 IF INKEY ="4" THEN LET B=4 : GO TO 290 250 IF INKEYS="5" THEN LET B=5 : GO TO 290 260 IF INKEYS="6" THEN LET B=6 GO TO 290 270 IF CODE INKEY\$<50 OR CODE I NKEY\$>54 THEN BEEP 1,25: GO TO 290 CLS : PRINT AT 2,2; "THERE A RE "; FLASH 1;B;" PLAYERS" 300 PRINT AT 4,2; "Is this corre ct enter Y or N" 200 310 PAUSE 5000 320 IF INKEY ="Y" DR INKEY = "y" THEN GO TO 350 330 IF CODE INKEY\$ >89 OR CODE INKEY\$<>121 THEN GO TO 200 340 CLS : BORDER 7: PAPER 7: IN K 0: CLS 350 DIM W\$(B,10) 355 DIM Z(B): FOR x=1 TO B: LET Z(x)=750: NEXT x 360 CLS : FOR X=1 TO B: PRINT A T 2+X, 2; "ENTER YOUR NAME PLAYER "; X 365 IF X>1 THEN PRINT AT X-1,2 ;"PLAYER ";X-1;" ....";W\$(X-1) 370 PRINT AT 1+X,2;"(30\*sp)" 380 INPUT W\$(X) IF X=B THEN PRINT AT 2+X,2 384 "(25\*sp)"

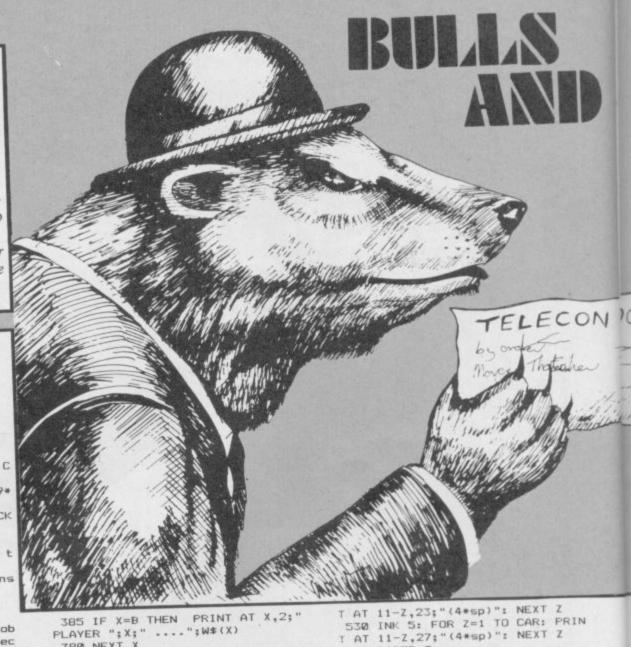

535 PAPER 7

554 LET R=14

555 FOR X=1 TO B

560 PRINT AT 12,0; INK 2;W\$(X); PAPER 0; INK 7;" DWNED(2\*sp)PRI CE(2\*sp)AVAIL"

570 PRINT AT 13,0:"DIL"'"SHIPPI NG"'"PROPERTIES"'"TOYS"'"METALS"

605 PRINT AT 13,15;"(4\*sp)": PR INT AT 14,15;"(4\*sp)": PRINT AT 15,15;"(4\*sp)": PRINT AT 16,15;" (4\*sp)": PRINT AT 17,15;"(4\*sp)"

610 PRINJ AT 13,15;6(X): PRINT AT 14,15;H(X): PRINT AT 15,15;1(

X): PRINT AT 16,15; J(X): PRINT A

17,15:K(X): PRINT AT 18,15:L(X

640 PRINT AT 13,22;"(2\*sp)": PR

640 PRINT AT 13,22; "(2\*sp)": PR INT AT 14,22; "(2\*sp)": PRINT AT 15,22; "(2\*sp)": PRINT AT 16,22; (4\*sp)": PRINT AT 17,22; "(2\*sp)" : PRINT AT 18,22; "(2\*sp)" 650 PRINT AT 13,22; "£":OIL: PRI

NT AT 14,22; "£"; SHIP: PRINT AT 1 5,22; "£"; PROP: PRINT AT 16,22; "£ "; TOYS: PRINT AT 17,22; "£"; MET:

";TOYS: PRINT AT 17,22; "f";MET: PRINT AT 18,22; "f";CAR 700 PRINT AT 13,27; "(3\*sp)": PR INT AT 14,27; "(3\*sp)": PRINT AT 15,27; "(3\*sp)": PRINT AT 16,27; " (3\*sp)": PRINT AT 17,27; "(3\*sp)" : PRINT AT 18,27; "(3\*sp)" 710 PRINT AT 13,27;G: PRINT AT 14,27;H: PRINT AT 15,27;I: PRINT AT 16,27;J: PRINT AT 17,27;K: P RINT AT 18,27;L 730 PRINT AT 19,10: "(30\*sp)"

: PRINT AT 18,15;"(4\*sp)"

540 INK 0

"CARS"

385 IF X=B THEN PRINT AT X,2;" ----";W\$(X) PLAYER ";X;"

390 NEXT X 391 PRINT AT 15,3; "ARE YOUR ENT RIES CORRECT (13\*sp)ENTER "; INVE RSE 1; "Y"; INVERSE 0; " OR "; INV ERSE 1; "N": PAUSE 20000 392 IF INKEY\$<>"Y" THEN GO TO

350

393 CLS : PRINT AT 3,0; "DO YOU WISH TO LIMIT THE NUMBER

OF TURNS":AT 6,12; INVERSE 1; "Y"; INVERSE 0;" OR "; INVERSE 1;"N": PAUSE 10000: IF INKEY\$<>" Y" THEN LET V=10000: GO TO 400 394 INPUT "Enter number of turn

s 10 to 99 ":V 395 IF V<10 DR V>99 THEN BEEP

1,20: GO TO 394

400 FOR X=1 TO B 410 DIM G(X): DIM H(X): DIM I(X ): DIM J(X): DIM K(X): DIM L(X) 420 LET G(X)=0: LET H(X)=0: LET

I(X)=0: LET J(X)=0: LET K(X)=0: LET L(X)=0

430 NEXT X

440 PAPER 7: CLS : BORDER 4 444 LET N=N+1: IF N=V THEN GO

SUB 7000 445 LET D=D+1: IF D=4 THEN GO SUB 6000: PAPER 7: CLS : BORDER

450 PRINT AT 0,5; "OIL SHIP FROP TOYS MET CAR"

460 PRINT AT 1,1; "£10"'" £9"'" £8"'" £7"'" £6"'" £5"'" £4"'" £3 "'" £2"'" £1"

470 INK 0: PLOT 248,166: DRAW 0

-79: DRAW -209,0: DRAW 0,79: DR

AW 209,0

480 INK 1: FOR Z=1 TO OIL: PRIN

AT 11-Z,5;"(4\*isp)": NEXT Z 490 INK 5: FOR Z=1 TO SHIP: PRI

NT AT 11-Z,9;"(5\*isp)": NEXT Z

500 INK 1: FOR Z=1 TO PROP: PRI NT AT 11-Z,14;"(5\*sp)": NEXT Z

510 INK 5: FOR Z=1 TO TOYS: PRI

750 PRINT AT 20,0; INK 2; "DØ YO U WANT TO BUY SELL OR PASS" 760 PRINT AT 21,0; INK 2; "ENTER KEYS(5\*sp)'B' 'S'(2\*sp)OR(2\*sp)

730 PRINT AT 19,10;"(30\*sp)" 740 PRINT AT 19,10; INK 1; FLAS H 1;"YOU HAVE E";Z(X)

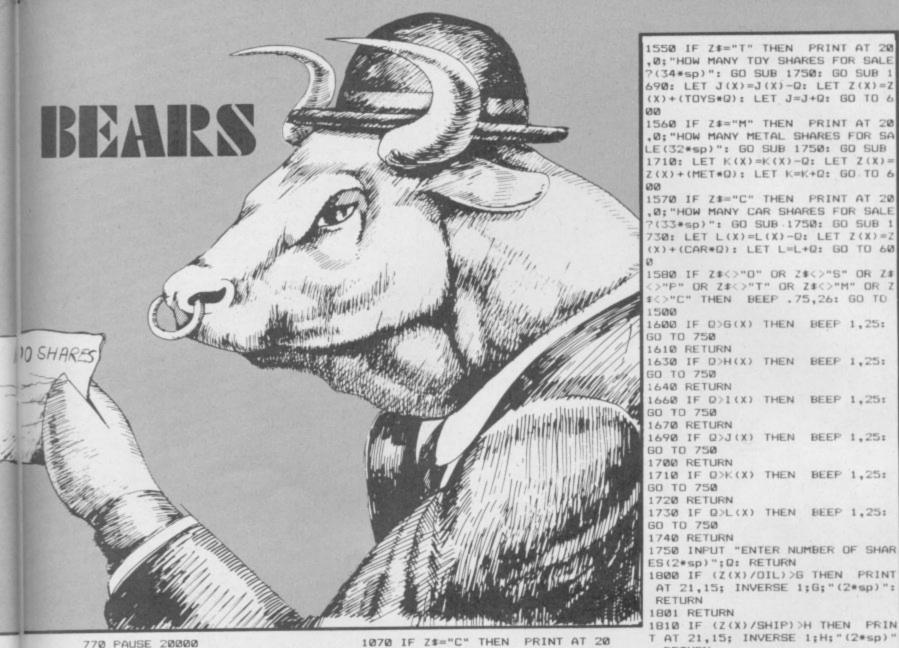

BEEP 1,25:

BEEP 1,25:

BEEP 1.25:

BEEP 1,25:

BEEP 1.25:

RETURN

RETURN

: RETURN

RETURN

RETURN

85

84

70,85

68.84

1821 RETURN

1831 RETURN

1841 RETURN

1851 RETURN

2000 RESTORE

2007 LET E=E+1

1811 RETURN

1820 IF (Z(X)/PROP)>I THEN PRIN

1830 IF (Z(X)/TOYS)>J THEN PRIN

T AT 21,15; INVERSE 1; J; "(2\*sp)"

1840 IF (Z(X)/MET) >K THEN PRINT

AT 21,15; INVERSE 1;K;"(2\*sp)":

1850 IF (Z(X)/CAR)>L THEN PRINT

AT 21,15; INVERSE 1;L;"(2\*sp)":

2004 IF E>1 THEN GO TO 2380

2110 POKE USR "a"+t,n: NEXT t 2120 DATA 0,0,10,21,10,21,10,21

2130 FOR t=0 TO 7: READ n 2140 POKE USR "b"+t,n: NEXT t 2150 DATA 0,0,170,85,170,85,170,

2170 POKE USR "c"+t,n: NEXT t 2180 DATA 0,0,168,84,168,84,168,

2210 DATA 10,21,10,21,10,21,10,2

2230 POKE USR "e"+t,n: NEXT t - 2240 DATA 170,85,170,85,170,85,1

2260 POKE USR "<u>f</u>"+t,n: NEXT t 2270 DATA 168,84,168,84,168,84,1

2290 POKE USR "g"+t,n: NEXT t 2300 DATA 10,21,10,21,10,21,0,0

continued on page 96

95

2100 FOR t=0 TO 7: READ n

2160 FOR t=0 TO 7: READ n

2190 FOR t=0 TO 7: READ n

2220 FOR t=0 TO 7: READ n

2250 FOR t=0 TO 7: READ n

2280 FOR t=0 TO 7: READ n

2200 POKE USR "d"+t,n: NEXT t

T AT 21,15; INVERSE 1;I;"(2\*sp)'

YOU

0: GO SUB 1750: GO SUB 1450: LET

L(X) = L(X) + Q: LET Z(X) = Z(X) - (CAR)

1080 IF Z\$<>"O" OR Z\$<>"S" OR Z\$ <>"P" OR Z\$<>"T" OR Z\$<>"M" OR Z

\$<>"C" THEN BEEP .5,10: GO TO 1

1200 IF 0>G OR Q\*OIL>Z(X) THEN

1250 IF Q>H OR Q\*SHIP>Z(X) THEN

1300 IF Q>I OR Q\*PROP>Z(X) THEN

1350 IF Q>J OR Q\*TOYS>Z(X) THEN

1400 IF Q>K DR Q\*MET>Z(X) THEN

1450 IF Q>L OR Q\*CAR>Z(X) THEN

1500 PRINT AT 20,0; " ENTER THE F

IRST LETTER OF THE (3\*sp) CHOSEN S

1510 INPUT "ENTER LETTER"; Z# 1520 IF Z#="O" THEN PRINT AT 20

0; "HOW MANY DIL SHARES FOR SALE

(34\*sp)": GO SUB 1750: GO SUB 16

00: LET G(X)=G(X)-Q: LET Z(X)=Z(

X)+(DIL\*Q): LET G=G+Q: GO TO 600 1530 IF Z\$="S" THEN PRINT AT 2

0,0; "HOW MANY SHIPPING SHARES TO

UB 1630: LET H(X)=H(X)-Q: LET Z(

X) = Z(X) + (SHIP\*Q): LET H=H+Q: GO

1540 IF Z#="P" THEN PRINT AT 20

,0; "HOW MANY PROPERTY SHARES TO

SELL (32\*sp)": GO SUB 1750: GO SU B 1660: LET I(X)=I(X)-Q: LET Z(X

)=Z(X)+(PROP\*Q): LET I=I+Q: GO T

SELL (31\*sp)": GO SUB 1750: GO S

\*Q): LET L=L-Q: GO TO 600

BEEP 1,25: GO TO 750

BEEP 1,25: GO TO 750

BEEP 1.25: GO TO 750

BEEP 1,25: GO TO 750

BEEP 1,25: GO TO 750

BEEP 1,25: GO TO 750

HARE. THEN PRESS ENTER

1210 RETURN

1260 RETURN

1310 RETURN

1360 RETURN

1410 RETURN

1460 RETURN

TO 600

0 600

000

780 IF INKEY\$="B" THEN

500

000 790 IF INKEYS="S" THEN GO TO 1

800 IF INKEY≸="P" THEN BEEP

810 BEEP .5,45: GO TO 770

815 IF X=8 THEN GO TO 2000 820 NEXT X: GO TO 605

HOSEN SHARE. THEN FRESS ENTER

0: BEEP .1,10: BEEP .1,20: BEEP .1,30: GO TO 815

1000 PRINT AT 20,0; INK 2;" ENTE

R THE FIRST LETTER OF THE (3\*sp)C

1010 INPUT "ENTER LETTER"; Z# 1020 IF Z#="0" THEN PRINT AT 20

0: "HOW MANY OIL SHARES WILL YOU

BUY": INK 1; "YOU CAN BUY (2\*sp)"

;INT (Z(X)/DIL);"(14\*sp)": GO SU B.1800: GO SUB 1750: GO SUB 1200

-(DIL\*Q): LET G=G-Q: GO TO 600

LET G(X) = G(X) + Q: LET Z(X) = Z(X)

1030 IF Z\$="S" THEN PRINT AT 20

0: "HOW MANY SHIPPING SHARES WAN TED?"; TNK 1; "YOU CAN BUY "; INT (Z(X)/SHIP); "(16\*sp)": GO SUB 18 10: GO SUB 1750: GO SUB 1250: LE

T H(X)=H(X)+D: LET Z(X)=Z(X)-(SH

1040 IF Z#="P" THEN PRINT AT 20 ,0; "HOW MANY PROPERTY SHARES WAN

TED?"; INK 1; "YOU CAN BUY "; INT (Z(X)/PROP); "(16\*sp)": GO SUB 18

20: GO SUB 1750: GO SUB 1300: LE

.0: "HOW MANY TOYS SHARES WANTED?

T J(X) = J(X) + Q: LET Z(X) = Z(X) - (TO)

1060 IF Z\$="M" THEN PRINT AT 20

,0; "HOW MANY METAL SHARES WANTED

(Z(X)/MET);"(17\*sp)": GD SUB 184 0: GO SUB 1750: GO SUB 1400: LET

K(X) = K(X) + Q: LET Z(X) = Z(X) - (MET)

"; INK 1; "YOU CAN BUY "; INT

"; INK 1; "YOU CAN BUY "; INT (Z(X)/TOYS);"(16\*sp)": GO SUB 18 30: GO SUB 1750: GO SUB 1350: LE

I(X) = I(X) + Q: LET Z(X) = Z(X) - (PR)

PRINT AT 20

IF\*0): LET H=H-Q: GO TO 600

OP\*Q): LET I=I-Q: GO TO 600

YS\*Q): LET J=J-Q: GO TO 600

\*Q): LET K=K-Q: GO TO 600

SINCLAIR USER February 1985

1050 IF Z\$="T" THEN

GO TO 1

0; "HOW MANY CAR SHARES WILL BUY"; INK 1; "YOU CAN BUY "; INT (Z(X)/CAR);"(15\*sp)": GO SUB 185

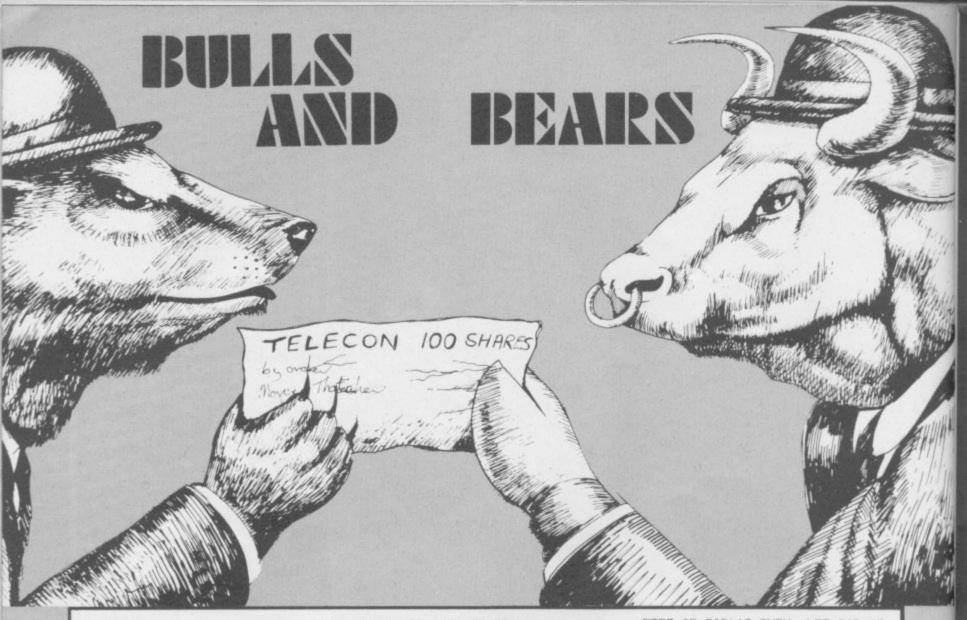

continued from page 95 2310 FOR t=0 TO 7: READ n 2320 POKE USR "h"+t,n: NEXT t 2330 DATA 170,85,170,85,170,85,0 .0 2340 FOR t=0 TO 7: READ n 2350 POKE USR "<u>1</u>"+t,n: NEXT t 2360. DATA 168,84,168,84,168,84,0 .0 2380 FOR Z=12 TO 21 2390 INK 4: PRINT AT Z,0;"(32\*sp )": NEXT Z 2400 FOR X=3 TO 24 STEP 7 2410 INK 2: PAPER 7: PRINT AT 14 X; "ABBBC" 2470 NEXT X 2480 PRINT AT 21,0; "PRESS ANY KE TO TURN THE CARDS" 2490 PAUSE 50000 2495 PRINT AT 21,0; PAPER 4;" (31 \*5p)" 2496 PAPER 7 2500 FOR X=3 TO 7 2510 FOR Y=14 TO 19 2520 PRINT AT Y,X;"(sp)" 2530 NEXT Y: NEXT X 2540 GO SUB 3990 2560 PRINT AT 14,3;a;b\$;a: PRINT AT 19,3;a;b\$;a: PRINT AT 16,3;0 \* 2700 FOR X=10 TO 14 2710 FOR Y=14 TO 19 PRINT AT Y,X:"(sp)" 2720 2730 NEXT Y: NEXT X 2740 GO SUB 3990 2750 PRINT AT 14,10;a;b\$;a: PRIN T AT 19,10;a;b\$;a: PRINT AT 16,1 0:0\$ 2900 FOR X=17 TO 21 2910 FOR Y=14 TO 19 2920 PRINT AT Y,X;"(sp)" 2930 NEXT Y: NEXT X 2940 GO SUB 3990 2950 PRINT AT 14,17;a;b\$;a: PRIN T AT 19,17;a;b\$;a: PRINT AT 16,1 7:0\$

3100 FOR X=24 TO 28 3110 FOR Y=14 TO 19 3120 PRINT AT Y,X;"(sp)" 3130 NEXT Y: NEXT X 3140 GO SUB 3990 3150 PRINT AT 14,24;a;b\$;a: PRIN T AT 19,24;a:b\$;a: PRINT AT 16.2 4:0\$ 3155 PAUSE 150 3160 PAPER 4: FOR Z=12 TO 21: PR INT AT Z,0;"(32\*sp)": NEXT Z 3900 GO TO 440 4000 LET a=-3+INT (7\*RND) 4005 IF a=0 THEN GO TO 4000 4010 IF a<0 THEN LET b\$="(sp)" 4020 IF a>=0 THEN LET b\$="(3\*sp 4030 GO TO 4080+INT (250\*RND) 4100 LET O\$="OIL": LET OIL=OIL+a : GO TO 5100 4150 LET O#="SHIP": LET SHIP=SHI P+a: GO TO 5150 4200 LET O\$="PROP": LET PROP=PRO P+a: GO TO 5200 4250 LET O\$="TOYS": LET TOYS=TOY S+a: GO TO 5250 427Ø RETURN 4300 LET D\$="MET": LET MET=MET+a TO 5300 : 60 4350 LET D\$="CAR": LET CAR=CAR+a : GO TO 5350 4355 IF CAR<Ø THEN LET CAR=Ø 4360 IF CAR>10 THEN LET CAR=10 437Ø RETURN 5100 IF OIL<0 THEN LET OIL=0 5110 IF OIL>10 THEN LET OIL=10 5120 RETURN 5150 IF SHIP<0 THEN LET SHIP=0 5160 IF SHIP>10 THEN LET SHIP=1 Ø 517Ø RETURN 5200 IF PROP<0 THEN LET PROP=0 5210 IF PROP>10 THEN LET PROP=1 Ø 5220 RETURN 5250 IF TOYS<0 THEN LET TOYS=0 5260 IF TOYS>10 THEN LET TOYS=1 Ø 5270 RETURN 5300 IF MET<0 THEN LET MET=0 5310 IF MET>10 THEN LET MET=10 5320 RETURN

5350 IF CAR>10 THEN LET CAR=10 5360 IF CAR<0 THEN LET CAR=0 5370 RETURN 6000 CLS : PRINT AT 1,3; INK 1:"

CURRENT CASHFLOW SITUATION": PRI NT AT 2,10; INK 1; INVERSE 1; "AT TURN ";N: PRINT AT 4,0; INK 1; INVERSE 0; "(3\*sp) If all players were to sell(2\*sp)their assets a t current market(2\*sp)prices and to add their cash(4\*sp)then the total amounts availableto each player would be:" 6010 FOR C=1 TO B: PRINT AT 9+C. 2;W\$(C),"£";Z(C)+(G(C)\*OIL)+(H(C)\*SHIP)+(I(C)\*PROP)+(J(C)\*TOYS)+ (K(C) \*MET) + (L(C) \*CAR): NEXT C 6015 PRINT AT 19,3; FLASH 1; INK 1; "PRESS ANY KEY TO CONTINUE" 6020 PAUSE 5000: LET D=1: RETURN 7000 CLS : PRINT AT 1,9; INVERSE 1; "FINAL SCORE": PRINT AT 4,2;" Your limit of ";V;" turns is now complete. When all the shares ar esold at their current prices th eorder of wealth between player sis as follows;" 7010 FOR C=1 TO B: PRINT AT 9+C, 2;W\$(C),"£";Z(C)+(G(C)\*OIL)+(H(C)\*SHIP)+(I(C)\*PROP)+(J(C)\*TOYS)+ (K(C)\*MET)+(L(C)\*CAR): NEXT C 7020 PRINT AT 19,2; INVERSE 1; F LASH 1; "Press any key to play ag ain. 7030 PAUSE 50000: GO TO 1 8999 STOP 9991 INPUT "Old nos; start ":rs; TAB 11; "end ";re'"New nos;start ";rn;TAB 10; "step ";ri 9992 LET rp=PEEK 23635+256\*PEEK 23636 9993 LET rv=PEEK 23627+256\*PEEK 23628 9994 LET r1=256\*PEEK rp+PEEK (rp +1) 9995 IF rp>=rv OR r1>re THEN ST OP 9996 IF r1>=rs THEN POKE rp.INT (rn/256): POKE rp+1,rn-256\*INT (rn/256): LET rn=rn+ri

9997 LET rp=rp+PEEK (rp+2)+256\*P EEK (rp+3)+4: 60 T0 9994

# The New Force in Software

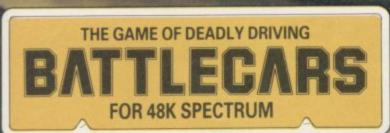

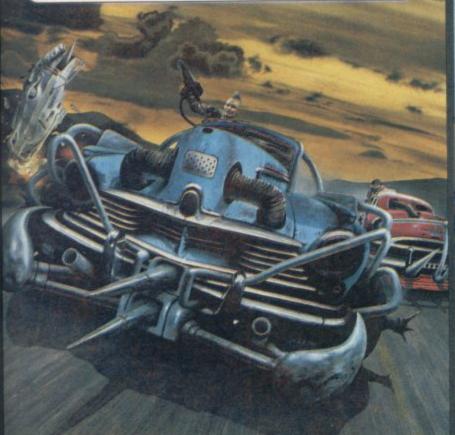

# Tower of Despair

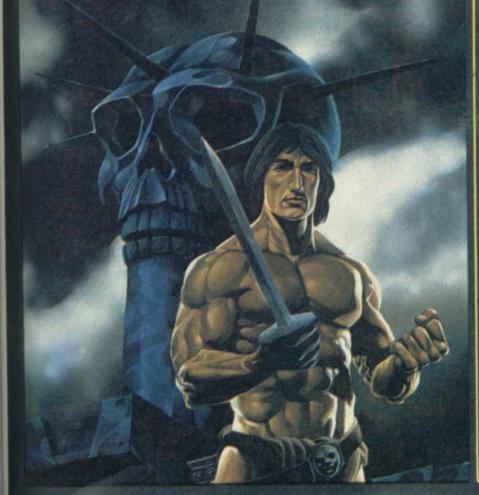

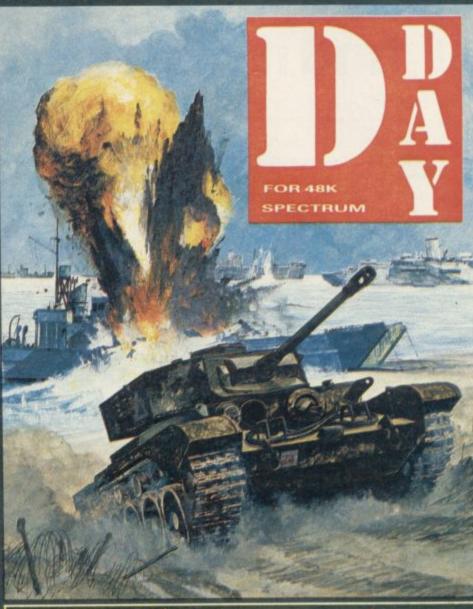

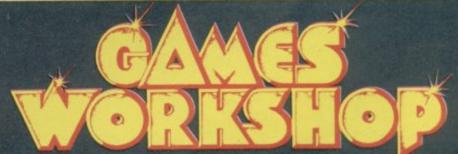

GAMES WORKSHOP is the UK's largest fantasy and adventure games com-pany, with ten years experience behind it. Now we're using our expertise to create the best in computer games, and the first three are BATTLECARS. D-DAY, and TOWER OF DESPAIR - each with over 90K of programming! BATTLECARS is the deadly sport of the future...arm your battlecar with your chosen weapons, and select your battleground; a

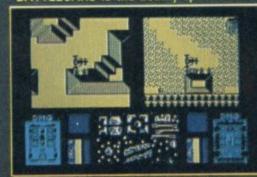

gruelling speed circuit or a labyrinth. centre town BATTLECARS is a one or two player game of skill, nerve and

cunning. D-DAY is a superb graphic wargame based on the Nor-

German sides, battling through four seperate scenarios. D-DAY offers an enduring tactical challenge to players tired of simple arcade action. In TOWER OF DESPAIR, Games Workshop has used its ten years of experi-ence in role-playing games to create an outstanding adventure. It includes two entire 48K programs, and a guide containing a history, map, and illus-trated clues. trated clues.

FOR 48K SPECTRUM AND SHORTLY FOR THE COMMODORE 64 £7.95 EACH FROM ALL GOOD SHOPS OR DIRECT FROM: MAIL ORDER DEPARTMENT, GAMES WORKSHOP LTD., 27 - 29 SUNBEAM ROAD, LONDON NW10.

# Advicewise and pricewise, you'll find it hard to beat Streetwise.

Sinclair QL and Spectrum+ · Robotics · Software · Communications · Peripherals · Accessories · The lot

At Streetwise you know where you stand. If a product's worth buying, we make sure we stock it. So you get what you want everytime, without the hassle of waiting for your order.

You can buy the complete Sinclair range over the counter – including the new QL, Spectrum, Spectrum +, and the spectacular Wren Executive System. And as part of our enormous range of peripherals we've made a big feature of communications and viewdata.

Our demo facilities let you try before you buy so you can match up a modem to your micro, let a robot run around, or check out items from the vast range on offer -

Sinclair QL · Spectrum · Spectrum + Wren Executive System · Movit selfassembly robots · Software · Viewdata and communications · Printers · Monitors · Interfaces · Joysticks · Light rifles · Data recorders · Keyboards · Microdrives · Accessories · The lot.

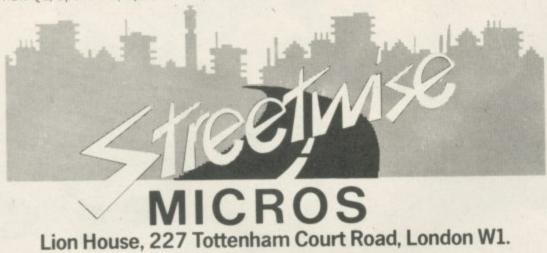

## For a better image

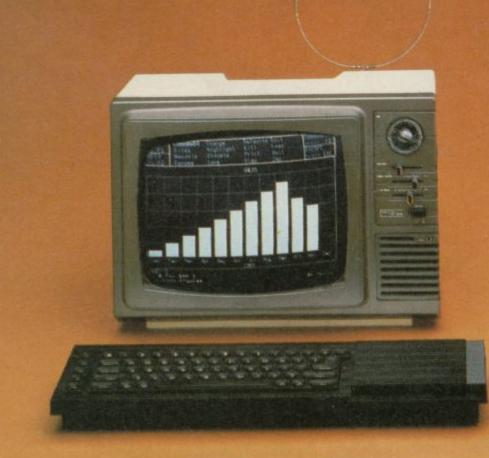

The Sinclair QL gives you the best in micro technology. So why entrust it to a screen that cannot match this?

A blurred, incomplete or fuzzy image can ruin even the best program. Not to mention the strain it may put on your eyes.

Now, we can offer you the monitor to match the micro.

The Prism QL14 colour monitor has been designed to meet the exact needs of the QL.

It gives you clear, pin-sharp graphic images, and the ability to display the full 85 column text available on the QL.

And the light-weight Prism QL14 is fully portable, incorporating a retractable handle and is provided with the necessary connecting cable.

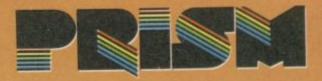

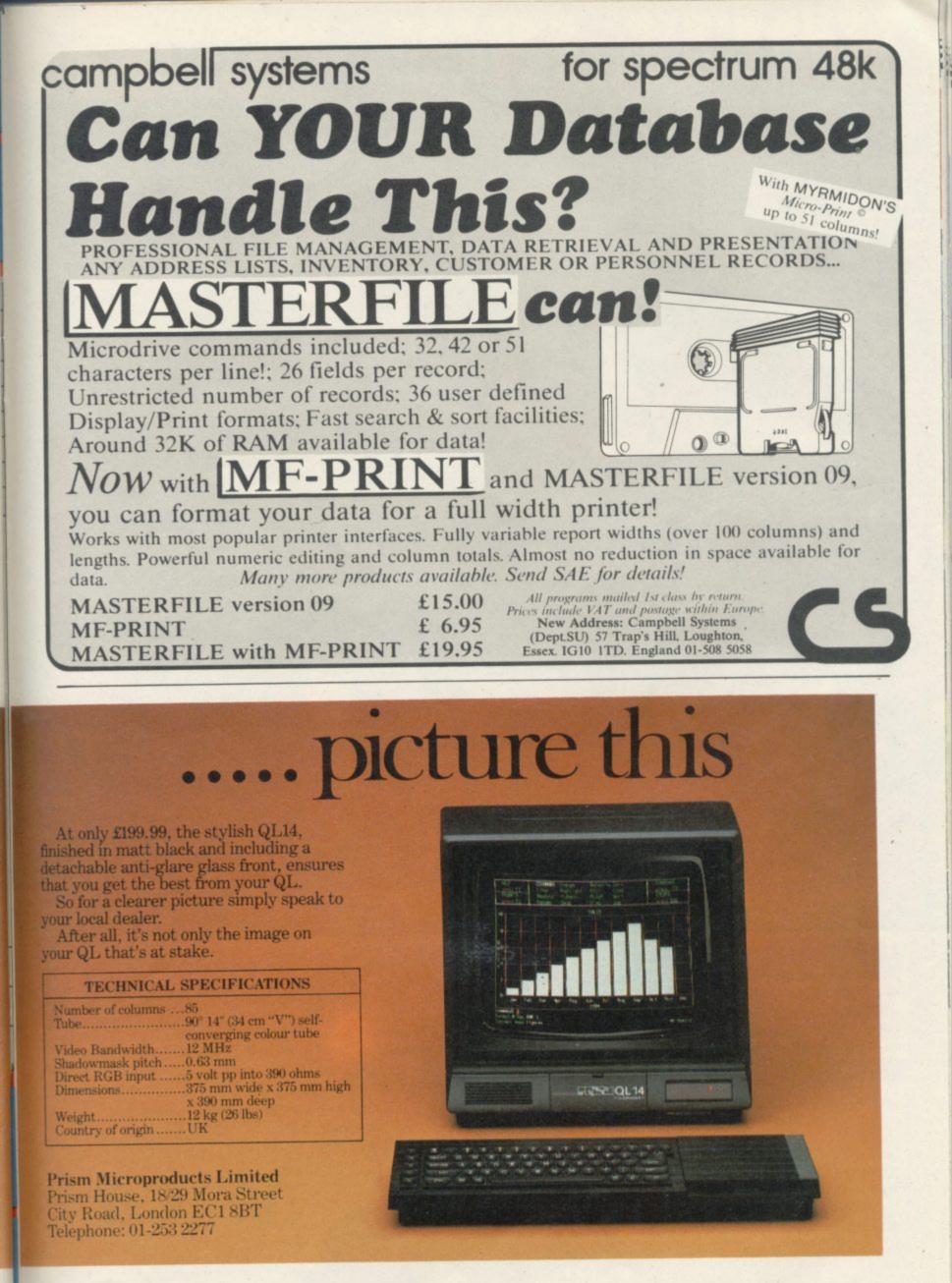

## - MAY WICO BE WITH YOU --

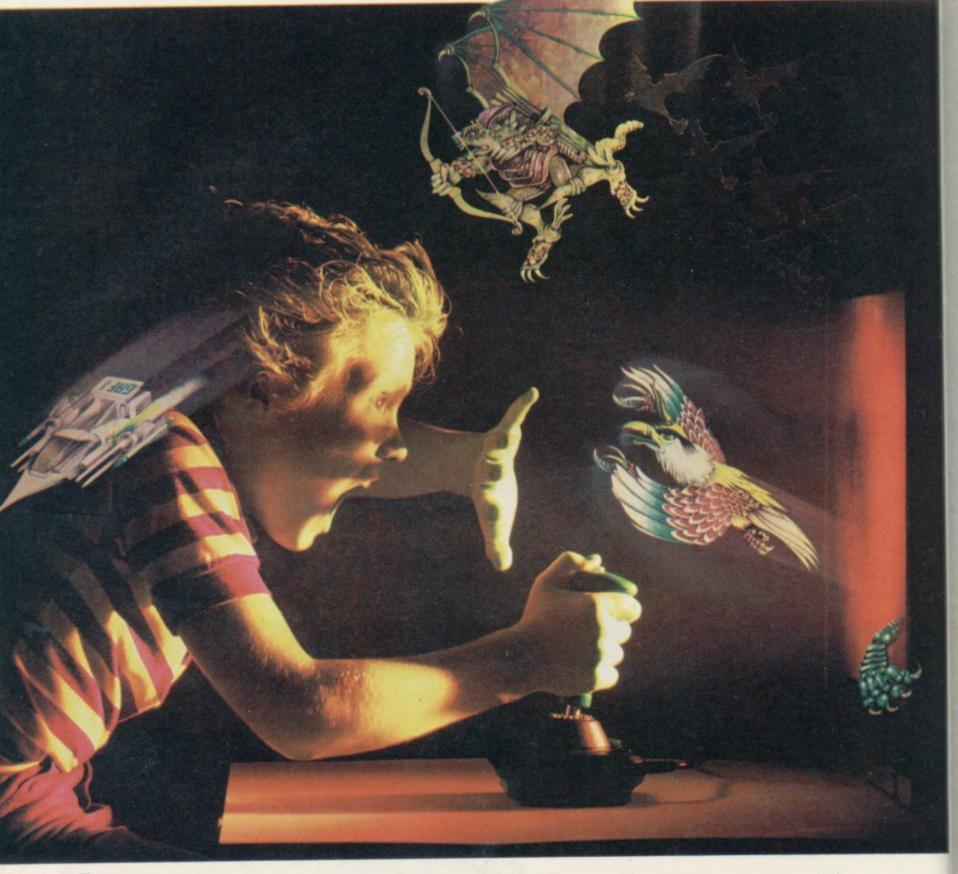

hen you're up against all the evil in the universe, you need the finest joystick. Weak, sticky, slow controls can only lead you to your doom.

You need a Wico.\* The controls in more than 500 modern arcade games are actually made by Wico.\* They set the industry standard for durability and performance. And the same arcade quality goes into the Wico\* you take home.

Wico<sup>®</sup> joysticks work directly with the Commodore 64,™ Vic 20,™ all Atari<sup>®</sup> Home Computers and Atari<sup>®</sup> Video Games.

Add an interface, and you can connect into a Sinclair Spectrum or Apple II® and IIe.® If you have a new MSX computer there's the just released MSX Grip Handle for you.

What do you get? A man-sized handle on a virtually unbreakable shaft. Tough, ultra-sensitive Wico<sup>®</sup> switchgear. A heavyweight base. A year's guarantee. And more sheer dodging, chasing and blasting power than ever before.

The Wico<sup>®</sup> range includes the famous Red Ball,<sup>™</sup> straight out of the arcades. The Three Way Deluxe with interchangeable handles. The light but rugged Boss. And check out the state-ofthe-art Trackball: many owners use it for serious programming, where it gives them effortless cursor control.

Ask your dealer to let you handle a Wico.® Quality (you'll find) costs money.

But if you want to have less trouble fighting your controls, and more power for fighting the forces of darkness . . . only Wico\* is worthy of your hand.

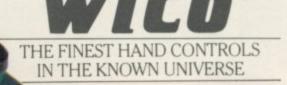

CGL HOUSE, GOLDINGS HILL, LOUGHTON, ESSEX IG10 2RR. 01-508 5600. LOOK FOR THE WICO NAME IN ALL GOOD SHOPS AND CATALOGUES.

10 LET togo=1: DIM z(8): DIM p\$(2,22): DIM x(2): DI M y(2): DIM s(2): LET e=0 20 PCKE 23658,8: PCKE 23609,17 5 30 GO SUB 1260 40 GO SUB 1420 50 GO SUB 480 60 GO SUB 560 70 REM MAIN ROUTINE 80 LET x(1)=6: LET y(1)=0: LET x(2)=4: LET y(2)=14 90 PRINT AT 12,14; FLASH 1; BR IGHT 1; PAPER 7; INK 0;p\$(togo)( TO 8);" to move." 100 LET p=x(togo): LET o=y(togo 110 PRINT AT 19,0; "Enter coordi nates-(13\*sp)' 120 INPUT d# 130 LET a=((CODE d#( TO 1))-65) 140 LET d=VAL (d\$(2 TO )) 150 IF e=1 THEN GO TO 800 160 IF o<a THEN GO TO 190 170 IF o=a THEN GO TO 200 180 IF o-a>2 THEN GO TO 110 190 IF a-o>2 THEN GO TO 110 200 LET b=d\*2 210 IF p>b THEN GO TO 240 220 IF p<b THEN GO TO 250 230 IF p=b THEN GO TO 710 240 IF p-b>2 THEN GO TO 110 250 IF b-p>2 THEN GO TO 110 260 GO TO 710 270 IF togo=1 THEN LET ink=5 280 IF togo=2 THEN LET ink=4 290 IF togo=1 THEN LET n\$=a\$ 300 IF togo=2 THEN LET n#=b# 310 LET r#="IUKL" 320 PRINT AT y(togo),x(togo); P APER 6; INK ink; BRIGHT Ø;n\$( TO 2);AT y(togo)+1,:(togo);n\$(3 TO 330 IF o=0 AND p=6 THEN GD TO 390 340 IF o=14 AND p=4 THEN GO TO 390 350 PRINT AT 0,p; PAPER 6; INK 0: BRIGHT 1;r#( TO 2);AT o+1,p;r \$(3 TO ) 360 BEEP .3,2 370 GO SUB 790 380 GO TO 430 390 LET r#="(4\*ig8)" 400 FRINT AT 0,p; FAPER 7; INK 0; BRIGHT 0;r\$( TO 2);AT 0+1,p;r \$(3 TO ) 410 BEEP .3,2 420 GO SUB 790 430 LET togo=togo+1 440 IF togo=3 THEN LET togo=1 450 GD SUB 940 460 GD TD 90 470 REM ENTER NAME 480 CLS : PRINT AT 4,5;a\$( TO 2);AT 5,5;a\$(3 TO ): PRINT AT 4,9 :"Enter name - FLAYER 1": INPUT p\$(1) 490 PRINT AT 4,9;p\$(1) 500 PRINT AT 12,5;b\$( TO 2);AT 13,5;b\$(3 TO ): PRINT AT 12,9;"E nter name - PLAYER 2": INPUT p\$( 2) 510 PRINT AT 12,9;p\$(2) 520 RETURN 530 GO TO 90 540 STOP 550 REM Set-up screen 560 PAPER 7: BRIGHT 0: FLASH 0: OVER Ø: INK Ø: CLS : BORDER 3 570 LET 1\$="ABCDEFGH" 580 FOR 1=0 TO 7 590 FOR n=0 TO 5 600 PRINT AT 1\*2, n\*2; PAPER 6; BRIGHT 1; INK 0;c\$( TO 2);AT (i\* 2)+1,n\*2;c\$(3 TO ) 610 NEXT n 620 PRINT AT 1\*2, n\*2; PAPER 7; 1;1#(i+1 TO i+1) BRIGHT

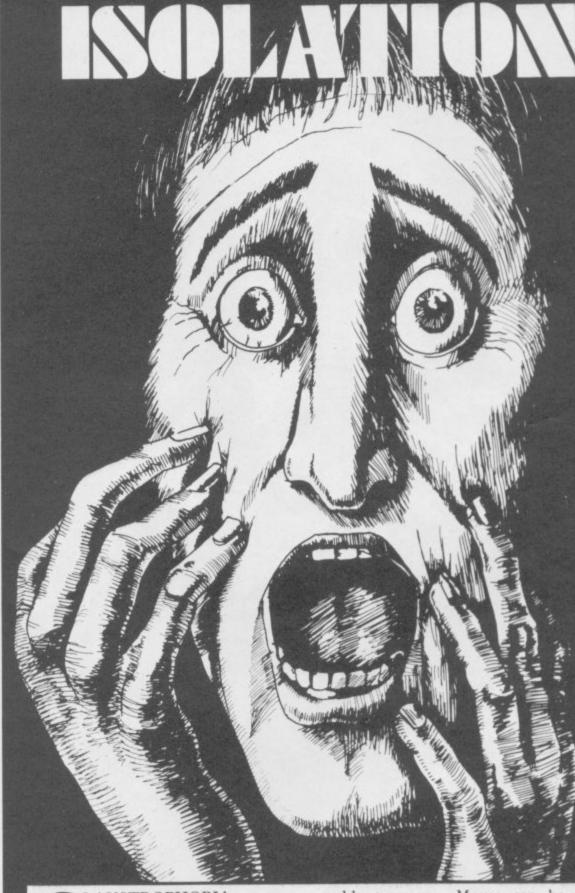

**C**LAUSTROPHOBIA grows as your space shrinks in **Isolation** by James Shaw of Liff on Tayside. The game is for two players and the object is to corner your opponent.

Each player may move one space and then block in a square which then becomes impassable to both. Play continues until one player is

7; BRIGHT 1;"(sp)"

- 640 NEXT i
- 650 FOR i=0 TO 5: FRINT AT 16,i \*2; PAPER 7; BRIGHT 1;i;"(2\*sp)" : NEXT i: BRIGHT 0
- 660 PRINT AT 0,6; BRIGHT 0; INK 5;a\$( TO 2);AT 1,6;a\$(3 TO );AT 14,4; INK 4;b\$( TO 2);AT 15,4;b \$(3 TO )

670 FRINT AT 2,14; INK 0; BRIGH T 0;p\$(1)(1 TO 8);"(sp)";AT 2,24 ;a\$( TO 2);"(2\*sp)";s(1);AT 3,24 ;a\$(3 TO ) unable to move. Moves can be diagonal as well as horizontal or vertical. Isolation runs on the 16K Spectrum.

The program uses our special abbreviations for graphics characters, so please read the instructions on the first page of Program Printout before typing in the program.

| 680 PRINT AT 5,14;p\$(2)(1 TO 8)<br>;"(sp)";AT 5,24;b\$( TO 2);"(sp)" |
|-----------------------------------------------------------------------|
| :s(2);AT 6,24;b\$(3 TD )                                              |
| 690 PRINT AT 0,26; "SCORE": PRIN                                      |
| T AT 0,26; OVER 1; "": OVER                                           |
| 0                                                                     |
| 700 RETURN                                                            |
| 710 REM Check next square                                             |
| 720 IF ATTR (a,b)=112 DR ATTR (                                       |
| a.b)=56 THEN GO TO 760                                                |
| 730 PRINT AT 19,0; PAPER 5; FLA                                       |
| SH 1; BRIGHT 1; "YOU CANNOT MOV,                                      |
| continued on page 102                                                 |

630 FRINT AT (i\*2)+1,n\*2; PAPER

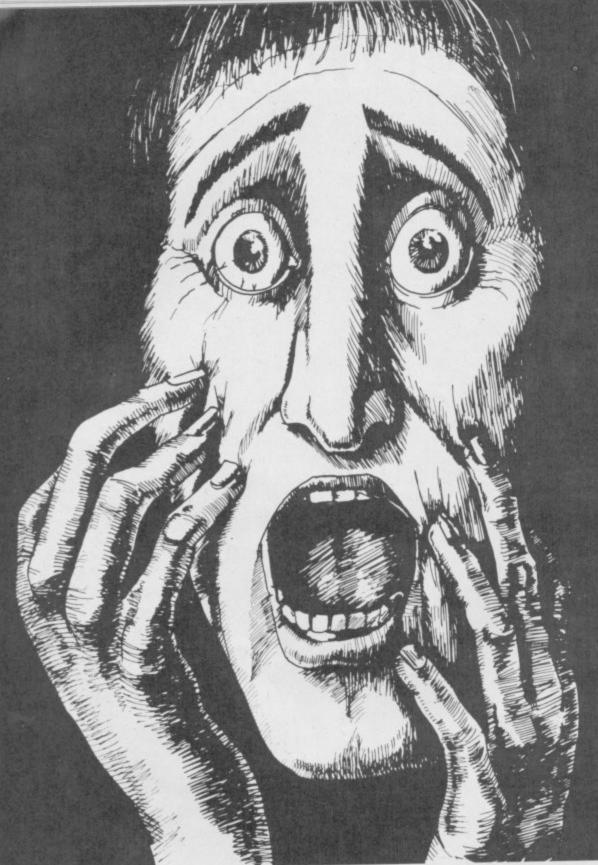

continued from page 101

| E THERE": BEEP .2,9: BEEP .3,2   |
|----------------------------------|
| 740 PAUSE 100: PAUSE 50          |
| 750 PRINT AT 19,0; PAPER 7;" (21 |
| *SD)": GO TO 110                 |
| 760 LET v(togo)=a: LET x(togo)=  |
| ь                                |
| 770 GD TD 270                    |
| 780 REM DROP SQUARE              |
| 790 FRINT AT 19,0: "Enter coords |
| for square to be propped. ": L   |
| ET e=1: GO TO 120                |
| ROP LET b=d#2                    |
| BIØ IF ATTR (a,b)=112 THEN GD    |
| TO BAD                           |
| B20 PRINT AT 19,0; "(32*sp)": PR |
| INT "(32*sp)"                    |
| B30 PRINT AT 19,0; FLASH 1; PAP  |
| ER 5; "PLEASE TRY AGAIN."        |
| B40 BEEP .2,9: BEEP .3,4: PAUSE  |
|                                  |
| 50                               |
| 850 GO TO 790                    |
| 860 PRINT AT a,b; BRIGHT 1; INK  |
| 2;"(2*igB)"                      |
| 870 PRINT AT a+1,b; BRIGHT 1; I  |
| NK 2;"(2*igB)."                  |
| 880 BEEP .15,-10                 |
| 890 BRIGHT 0: INK 0              |
| 900 PRINT AT 19,0;" (32*sp)"     |
| 910 PRINT AT 20,0;"(32*sp)"      |
| 920 LET e=0                      |

930 RETURN 940 REM CHECK NEXT MOVE 950 LET i=y(togo): LET j=x(togo x 960 LET q\$="12345678" 970 IF i=0 THEN LET q\$="45678" 980 IF i=14 THEN LET q\$="12348 990 IF j=0 THEN LET q\$="23456" 1000 IF j=10 THEN LET q\$="12678 1010 IF i=0 AND j=0 THEN LET q\$ ="456" 1020 IF i=0 AND j=10 THEN LET q \$="678" 1030 IF i=14 AND j=0 THEN LET q #="234" 1040 IF i=14 AND j=10 THEN LET q\$="128" q#="128" 1050 LET z(1)=ATTR (i-2,j-2): LE T z(2)=ATTR (i-2,j): LET z(3)=AT TR (i-2,j+2): LET z(4)=ATTR (i,j +2): LET z(5)=ATTR (i+2,j+2) 1060 LET z(6)=ATTR (i+2,j): LET z(7)=ATTR (i+2,j-2): LET z(8)=AT TR (i,j-2): 1070 FOR i=1 TO LEN q# 1080 LET v\$=q\$(i TO i) 1090 LET v=VAL v# 1100 IF z(v)=112 OR z(v)=56 THEN RETURN RETURN 1110 NEXT 1

| <pre>1120 LET togo=togo+1 1130 IF togo=3 THEN LET togo=1 1140 CLS : FLASH 1: PRINT AT 10, 7; BRIGHT 0; PAPER 5;p\$(togo)( T 0 B);" has won." 1150 RESTORE 1220: FOR i=1 TO 44 : READ p,d: BEEP (.2*d),p: NEXT</pre> |   |
|----------------------------------------------------------------------------------------------------|---|
| 1                                                                                                    |   |
| 1160 PRINT AT 15,6; "ANDTHER GAME<br>? (Y/N)"                                                                                                    |   |
| 1170 IF INKEY\$="Y" THEN GO TO 1<br>200                                                                                                    |   |
| 1180 IF INKEY\$="N" THEN STOP<br>1190 GO TO 1170                                                                                                    |   |
| 1200 LET s(togo)=s(togo)+1<br>1210 GO TO 60                                                                                                    |   |
| 1220 DATA -5,1,-3,1,-1,1,0,2,-5,<br>3,0,1,-1,1,0,1,2,2,-3,3,-3,1,-1,                                                                                                    |   |
| 1,0,1,4,1,2,1,2,1,0,1,0,1<br>1230 DATA -1,1,-3,1,-1,1,-5,6,-5                                                                                                    |   |
| ,1,-3,1,-1,1,0,2,-5,5,0,1,-1,1,0                                                                                                    |   |
| 1240 DATA -3,1,-1,1,0,1,4,1,2,1,<br>2,1,0,1,0,1,-1,1,-3,1,-1,1,0,6                                                                                                    |   |
| 1250 REM U.D.G.'s<br>1260 RESTORE 1290: FOR i=0 TO 95                                                                                                    |   |
| : READ a: POKE USR "a"+i,a: NEXT<br>i                                                                                                    |   |
| 1270 LET a\$=" <u>HBCD</u> ":<br>LET b\$=" <u>EFGH</u>                                                                                                    |   |
| ": LET C#="IUKL"<br>1280 RETURN                                                                                                    |   |
| 1290 DATA 0,0,3,3,12,12,51,51<br>1300 DATA 0,0,192,192,48,48,204,<br>204                                                                                                    |   |
| 1310 DATA 51,51,12,12,3,3,0,0<br>1320 DATA 204,204,48,48,192,192,                                                                                                    |   |
| 0,0<br>1330 DATA 0,0,48,48,15,15,12,12<br>1340 DATA 0,0,12,12,240,240,48,4                                                                                                    |   |
| 8<br>1350 DATA 12,12,15,15,48,48,0,0<br>1360 DATA 48,48,240,240,12,12,0,                                                                                                    |   |
| 0<br>1370 DATA 255,224,192,128,128,12                                                                                                    |   |
| 8,128,128<br>1380 DATA 255,7,3,1,1,1,1,1                                                                                                    |   |
| 1390 DATA 128,128,128,128,128,19<br>2,224,255                                                                                                    |   |
| 1400 DATA 1,1,1,1,1,3,7,255<br>1410 REM INSTRUCTIONS                                                                                                    |   |
| 1420 CLS : LET m <sup>#</sup> =" I S O<br>L A T I O N ": LET c=31                                                                                                    |   |
| 1430 FDR i=1 TO LEN m\$: PRINT AT<br>0,c; BRIGHT 1;m\$(1 TO i): LET c                                                                                                    |   |
| =c-1: NEXT i<br>1440 PRINT AT 1,11; FAPER 5; "By                                                                                                    |   |
| J.D.SHAW"<br>1450 PRINT AT 3,0; "This is a gam                                                                                                    |   |
| e of strategy based"'"on a board<br>game for 2 players."'"The aim o                                                                                                    |   |
| f the game is to "'"surround you<br>r opponent with the"'"dropped sq                                                                                                    |   |
| uares and ISOLATE him'" "The se<br>quence of events for each" "play                                                                                                    |   |
| er is as follows:-" "1.FLAYER M                                                                                                    | l |
| N ANY DIRECTION. "''''''''''''''''''''''''''''''''''''                                                                                                    | l |
| ND CANNOT BE USED. " "3. THE SELU                                                                                                    | l |
| ND PLAYER THEN DOES THE SAME                                                                                                    | l |
| 1460 PRINT AT 21,4:"PRESS ANY KE<br>Y TO CONTINUE": PAUSE 0                                                                                                    |   |
| 1470 FOR 1=21 TO 3 STEP -1: FRIN<br>T AT 1.0:"(32*sp)": NEXT 1                                                                                                    | ŧ |
| 1480 PRINT AT 3,0; FLASH 1; BRIG<br>HT 1: "NOTE"                                                                                                    | ı |
| 1490 PRINT "1.THE 2 STARTING SQ<br>UARES (BLACK) CANNOT BE 'DROPPE                                                                                                    | 1 |
| D'."<br>1500 PRINT '"2. THE COMPUTER WILL<br>CHECK TO SEE IF ALL THE MOVES                                                                                                    |   |
| ARE VALID!"<br>1510 PRINT '"3.THE COMPUTER WILL<br>CHECK TO SEE IF EITHER PLAYER                                                                                                    |   |
| HAS WON."<br>1520 PRINT AT 21,4: "PRESS ANY KE                                                                                                    |   |
| Y TO CONTINUE": PAUSE 0<br>1530 RETURN                                                                                                    |   |
| 1540 STOP                                                                                                    | 1 |

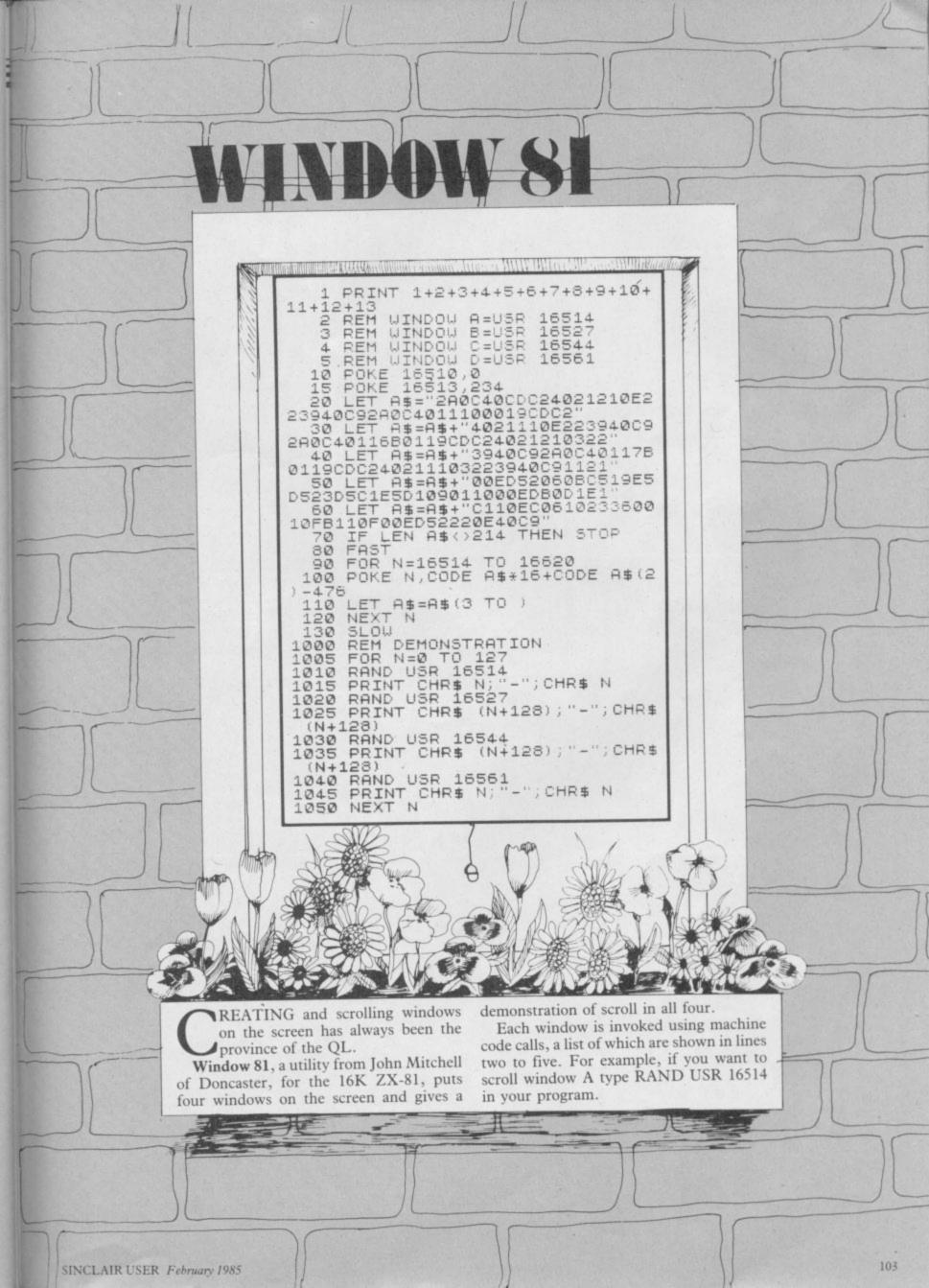

| 10 PRINT AT 6.2. ANSUER SIX SU                                                                                                    |                                                                                                    | GOBLIN                                                                                                    |
|----------------------------------------------------------------------------------------------------|----------------------------------------------------------------------------------------------------|----------------------------------------------------------------------------------------------------|
| M3 AND THEN HELP<br>15 PRINT AT 8,2, THE GHOST TO<br>ESCAPE FROM THE<br>18 PRINT AT 10,10, GREEDY GOBL<br>INST<br>20 PRINT AT 14,7, PRESS<br>10 START<br>22 IF INKEYS="THEN GOTO 22<br>23 CLS<br>25 PRINT AT 0,0;<br>30 PRINT AT 21,0                                                                                                    |                                                                                                    | MAT 168                                                                                                    |
| 35 FOR L=1 TO 20<br>40 PRINT AT L,0, " AT L,31."<br>50 NEXT L<br>60 PRINT AT 0,14." SUME<br>70 PLOT 63.1<br>90 LET T=0<br>100 DIM 05(2)<br>110 LET Y=2<br>115 LET X=5<br>120 LET REALINT (RND+9)+1<br>150 PRINT AT Y+2,X-2, + " R<br>160 PRINT AT Y+2,X-2, + " R<br>160 PRINT AT Y+2,X-2, + " R<br>160 PRINT AT Y+2,X-2, + " R<br>160 PRINT AT Y+2,X-2, + " R<br>160 PRINT AT Y+2,X-2, + " R<br>160 PRINT AT Y+2,X-2, + " R<br>160 PRINT AT Y+2,X-2, + " R<br>160 PRINT AT Y+2,X-2, + " R<br>160 PRINT AT Y+2,X-2, + " R<br>160 PRINT AT Y+2,X-2, + " R<br>160 PRINT AT Y+2,X-2, + " R<br>160 PRINT AT Y+2,X-2, + " R<br>160 PRINT AT Y+2,                                                                                                    |                                                                                                    |                                                                                                    |
| 260 PRINT AT 20.5 "NUMBERS ONL<br>PLEASE<br>270 INPUT 05<br>280 PRINT AT 20.5 I AM TH<br>NUMBERS<br>290 FOR L=1 TO 2<br>300 IF 05(L, "A" AND 05(L) 7<br>THEN GOTO 260<br>310 NEXT L<br>320 IF CODE 05(28 OR CODE 05)37<br>THEN GOTO 260<br>330 LET 0=UAL 05<br>340 LET T=T+1<br>350 IF 0=R+RR THEN GOTO 390<br>360 PRINT AT 20.5 0 IS WRONG<br>TRY AGAIN<br>380 GOTO 270<br>390 IF 0:9 THEN PRINT AT +3.X<br>400 IF 0:9 THEN PRINT AT +3.X                                                                                                    |                                                                                                    | game, by A J Parkhouse of Liver-<br>pool, you play the ghost with an<br>arithmetic turn of mind. It may be<br>one for the children but that does                                                                                                    |
| 450 IF X=16 AND Y=20 THEN LET Y<br>22<br>460 FOR L=2 TO 18 STEP 2                                                                                                    | sums supplied by the 16K ZX-81.<br>In this two part educational                                                                                                    | not mean adults won't learn some-<br>thing.                                                                                                    |
| 500 NEXT 2<br>510 PRINT AT 2 20 YOU TOOK A<br>7 4 20 T GOES TO AT 6,20 ANS<br>UER 5<br>520 PRINT AT 3,20 SUMS YOU<br>530 IF T=6 THEN PRINT AT 10 20,<br>636 IF T=6 THEN PRINT AT 10 20,<br>640 IF T=7 THEN PRINT AT 10 20,<br>TRIED HARD AT 12 20 WELL DONE<br>550 IF T=8 THEN PRINT AT 10 20,<br>550 IF T=8 THEN PRINT AT 10,20,<br>560 IF T 3 THEN PRINT AT 10,20,<br>570 PRINT AT 20,7 PRESS 1<br>FOR GAME<br>580 IF INKEYS= 1 THEN RUN 600                                                                                                    | 730 PRINT AT 20 25; """<br>765 LET Y=4<br>766 LET Y=4<br>769 PRINT AT Y X ""<br>780 PRINT AT Y X ""<br>780 PRINT AT Y X ""<br>800 PRINT AT 0.2 ""<br>810 LET Y==<br>840 LET Y==<br>840 LET Y==<br>840 PRINT AT 0.2 ""<br>860 PRINT AT 0.2 ""<br>860 PRINT AT 0.2 ""<br>860 PRINT AT 0.2 ""<br>860 PRINT AT 0.2 ""<br>860 PRINT AT 0.2 ""<br>860 PRINT AT Y AT 0.2 ""<br>860 PRINT AT Y AT 0.2 ""<br>860 PRINT AT Y AT 0.2 ""<br>860 PRINT AT Y AT 0.2 ""<br>860 PRINT AT Y AT 0.2 ""<br>860 PRINT AT Y AT 0.2 ""<br>860 PRINT AT Y AT 0.2 ""<br>860 PRINT AT 7.1 "YOU HAUE JUST<br>910 PRINT AT 7.1 "YOU HAUE JUST<br>910 PRINT AT 7.1 "YOU HAUE JUST<br>910 PRINT AT 7.1 "YOU HAUE JUST<br>910 PRINT AT 7.1 "YOU HAUE JUST<br>910 PRINT AT 7.1 "YOU HAUE JUST<br>910 PRINT AT 7.1 "YOU HAUE JUST<br>910 PRINT AT 7.1 "YOU HAUE JUST<br>910 PRINT AT 7.1 "YOU HAUE JUST<br>910 PRINT AT 7.1 "YOU HAUE JUST<br>911 PREADON BY " | 1060 PRINT B:<br>1070 PRINT B:<br>1080 PRINT B:<br>1080 PRINT B:<br>1090 LET X=X+1<br>1100 LET Y=17<br>1103 LET Y=Y+1<br>1105 LET Y=Y+1<br>1105 LET Y=Y+1<br>1110 PRINT AT Y X A:<br>1110 PRINT AT Y X A:<br>1145 PRINT AT Y X A:<br>1145 PRINT AT Y X A:<br>1160 FOR K=1 TO 16<br>1163 IF K 12 THEN PRINT AT YY XX<br>1165 IF K 6 AND K 12 THEN PRINT<br>AT YY XX I                                                                                                    |
| 640 GLIS<br>605 PRINT AT 6,3, HELP THE GHOS<br>605 PRINT AT 6,3, GREEDY GOBLIN<br>5 MAZE TO HIS<br>607 PRINT AT 10,11, HELICOPTER<br>608 PRINT AT 10,11, HELICOPTER<br>608 PRINT AT 10,11, HELICOPTER<br>608 PRINT AT 10,11, HELICOPTER<br>608 PRINT AT 10,11, HELICOPTER<br>608 PRINT AT 10,2, FRESS<br>610 PRINT AT 10,2, FRESS<br>610 PRINT AT 1,1, FRESS<br>620 PRINT AT 2,4, FRESS<br>633 PRINT AT 6,3, FRESS<br>633 PRINT AT 6,3, FRESS<br>633 PRINT AT 6,3, FRESS<br>644 PRINT AT 6,3, FRESS<br>645 PRINT AT 6,3, FRESS<br>645 PRINT AT 6,3, FRESS<br>646 PRINT AT 6,3, FRESS<br>646 PRINT AT 6,3, FRESS<br>647 PRINT AT 6,3, FRESS<br>648 PRINT AT 6,3, FRESS<br>648 PRINT AT 6,3, | 910 GOTO 790<br>915 PRINT AT Y,X, P,AT 0,2<br>920 PRINT AT 7,1 "YOU HAUE JUST<br>BEEN PATTEN BY A GREEDY GOBLIN<br>50 START AGAIN"<br>923 PRINT AT Y,X P,AT 0,2<br>933 FOR L=1 TO 3<br>934 NEXT L<br>935 PRINT AT Y,X P,AT 0,2<br>940 IF INKEYS 1 THEN GOTO 93<br>950 PRINT AT 7,1                                                                                                    | 11:00 FRANT HT TO 2<br>11:00 FOR L=1 TO 2<br>11:00 NEXT L<br>11:01 IF K=12 THEN PRINT AT YY,XX<br>11:02 IF K=6 THEN PRINT AT 16.18,<br>11:03 IF K:1 THEN LET A=A+1<br>11:05 IF K:1 AND K:7 THEN PRINT A<br>T Y+A,X+3 H<br>12:00 PRINT AT Y,X+2 H<br>12:00 PRINT AT Y,X+2 H<br>12:00 IF K:6 AND K:12 THEN PRINT<br>AT Y,XX H<br>12:05 IF K:6 AND K:11 THEN LET YY<br>12:07 IF K:12 THEN LET YY=YY+1<br>12:00 NEXT K<br>12:15 PRINT AT 17.18,<br>12:20 LET A=0                                                                                                    |
| 634 ARRINT AT 2,2,2<br>AT 3,2,<br>AT 3,2,<br>AT 3,2,<br>AT 3,2,<br>AT 4,2,2,<br>AT 6,2,<br>AT 6,2,<br>AT 7,2,1,1,1,1,1,1,1,1,1,1,1,1,1,1,1,1,1,1,                                                                                                    | B20 PRINT AT 7.1. YOU HAGE JUST<br>BEEN EATEN BY A GREEDY GOBLIN<br>923 PRINT AT Y X A AT 0.2<br>925 PRINT AT 9.9 PRESS 1<br>930 PRINT AT 7 X AT 0.2<br>933 FOR Le1 TO 3<br>934 NEXTL<br>935 PRINT AT 7 X AT 0.2 -<br>940 IF INKEYS 1' THEN GOTO 93<br>950 PRINT AT 7.1<br>960 PRINT AT 7.2<br>960 PRINT AT 7.2<br>970 OCCUP<br>985 PRINT AT 7.2<br>987 FOR Le1 TO 4<br>1000 NEXTL<br>1000 LET A=1<br>1020 LET BS=<br>1030 LET AS=                                                         | 123400 PRENET 10 0 5 T EP -1<br>12460 PRENT 4 = 4 T 0 0 5 T EP -1<br>12460 PRENT 4 = 4 T 0 0 5 T EP -1<br>12460 PRENT 4 = 4 T 0 1 2 5 T 0 1 2 5 T 0 1 1 2 5 T 0 1 2 5 T 0 1 2 5 T 0 1 2 5 T 0 1 |

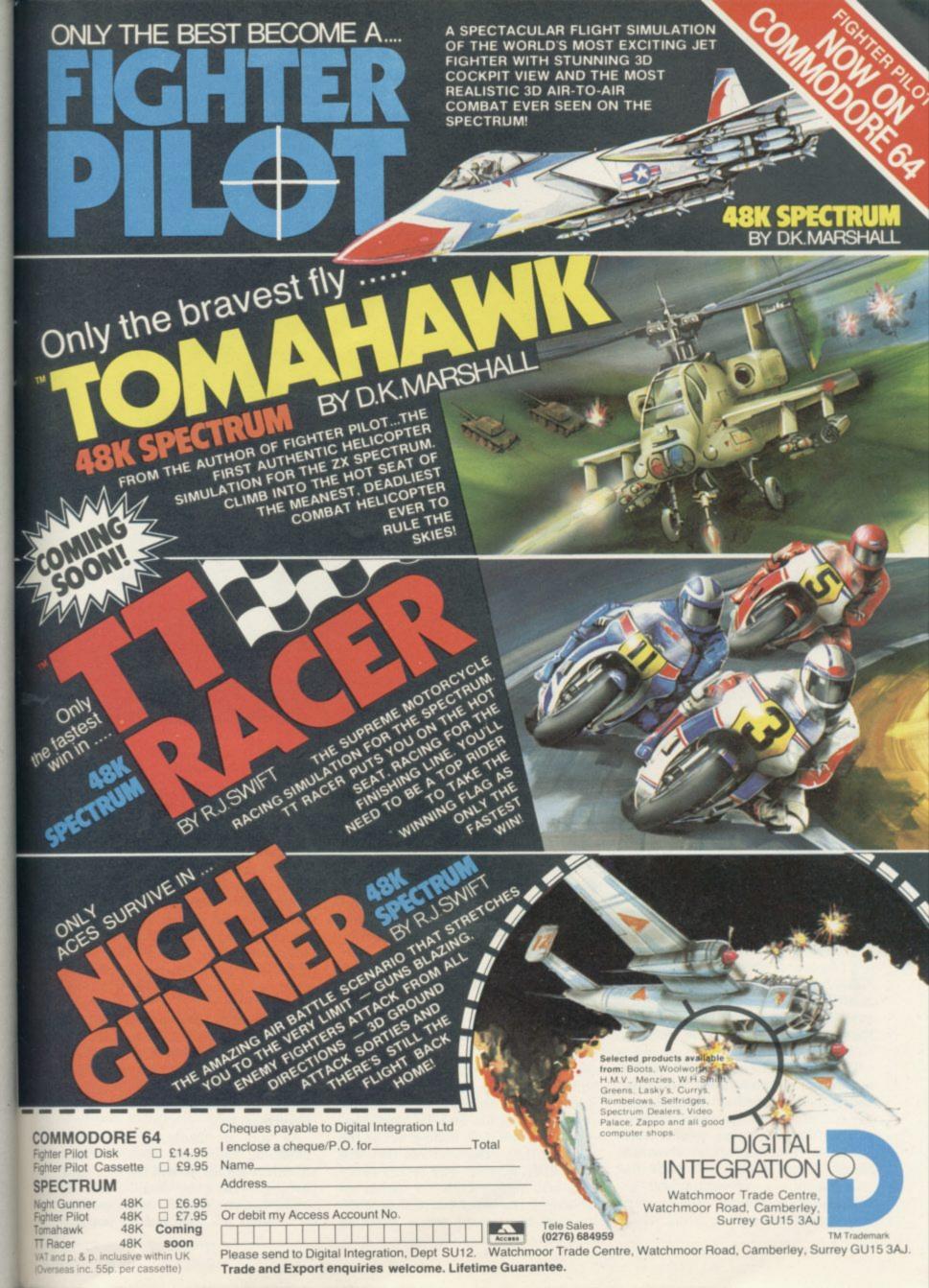

Explore beyond the final frontier

### John Gilbert shows how to map an artificially intelligent adventure in the first of a six-part series

THE POWER, playability and scope of adventure games has been increased with the introduction of concepts of artificial intelligence in games such as **The Hobbit**, **Sherlock** and, to some extent, **Valhalla**.

Those techniques make characters lead lives of their own in the adventure environment created by the programmer and adds extra 'real time' depth to games. You have, no doubt, read articles on how to program adventure games. Those often start with the planning of an adventure and go through programming step-by-step. You usually end with a listing which allows you to move around an adventure world pick up objects and do little else.

This series, however, is different. In addition to explaining the latest techniques which are being used in adventure games, it also sets out to show a completely new approach to adventure gaming. It is an approach which will not only allow you to enter an imaginary world which you have created but also to talk to the characters and live the part of the adventurer. That is done by using techniques of artificial intelligence which have been converted to work in a games environment.

Over the next five months an incredible amount of ground will be covered. Starting with how to convert landscape from paper into a data structure of a program the series will cover the creation of believable characters. All you have to do is define the rules for their behaviour and they will react in an original way to any situation which may crop up within an adventure. In effect you will be playing god in a world where anything goes.

You may be surprised to learn that the techniques are to be described in that bane of all professional programmers, Basic. It should be admitted that Basic is a far from ideal language but it was chosen because it is easy to convert ideas into its programming language structure. That structure is so much like English in its approach that you should be able to convert the routines in series into any other language which you require. Pascal, C, BCPL — it doesn't matter, conversion is simple but the techniques will work just the same.

The routines have been designed to work with all Sinclair machines except, unfortunately the ZX-81. Where QL programs will run better if written differently to those of the Spectrum single-line alterations have been noted in the diagrams.

As you are likely to have read something elsewhere about writing adventure games we will not deal with plotting in any great detail. Suffice it to say that you should use all avenues of research possible and do not shy

### **Adventure Programming**

away from using real life situations rather than going for fantasy and science fiction.

When you have your plot make a list of the locations in which your characters are going to stomp and then translate them to an adventure grid such as the one from Print n' Plotter.

Your adventure might have several levels, involving climbing stairs or walking down into valleys, so to keep a record of each adventure you should label them with level number first and then the location number. Those location references may bear no resemblance to the references used within the program but they act as a guide to both programmer and adventure creator.

In the adventure created in this series the loss of a ship at sea has been combined with a science fiction plot which will be expanded as the series continues. The Crysan, a clock which powers the time flow of the universe has been stolen by raiders who escape on a luxury Delta Class yacht, owned by the moderator of the marine institute based on an island near the Florida Keys.

The clock has been re-programmed by the reprobates — whoever they are

| 10    | DIM q\$(3,3,10)           |
|-------|---------------------------|
|       | FOR k=1 TO 3              |
| 30    | FOR 1=1 TO 3              |
| 40    | READ g\$(k,1)             |
|       | NEXT 1: NEXT k            |
| 60    | DATA "Sea", "Sea", "Sea"  |
| 70    | DATA "Sea", "Quay", "Sea" |
| 80    | DATA "Sea", "Quay", "Sea" |
| 90    | REM PRINT ROUTINE         |
| 100   | FOR k=1 TO 3              |
|       | FOR 1=1 TO 3              |
| 120   | PRINT g\$(k,1);" ";       |
| 130   | NEXT 1                    |
| 140   | PRINT                     |
| 150   | NEXT K                    |
| Listi | ing 1                     |

— and time is running backwards throughout the universe. The Moderator, Kagan, and two research scientists, Morris and Marla, must search for the clock as the universe rushes towards its birth and the destruction of everything.

The plot calls for a first location at the quayside. Moving right you can step onto the deck of a motor launch. The results of movements in other directions around the quayside are shown in part of the map in figure one. It shows five locations which will be greatly expanded as the adventure progresses.

As this point in writing the game you may realise that putting a one or two word description of a location into a map grid is easy but you also have to

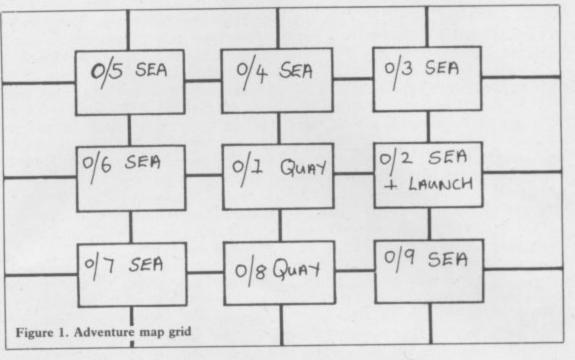

fit in a long description which will be used in the game and a description of any objects which might be found there.

The best way to log location descriptions is on index file record cards. Put the reference number at the top followed by a short description, then a long description followed by any objects which can be found in the area.

A typical location record is shown on figure two and it is the first location of the adventure. The base level is taken as level zero. Any level above that will be positive and any level below will be negative. For instance, the top deck of the yacht, when the three adventurers find it, will be listed as 1 whereas the engine room would be listed as -1. A full reference for the location of the engine room would be -1/1.

When moving from plan to program you will find that locations and objects can clash and make the exercise more complicated than it should be. The motor launch in figure one poses a problem which, although not obvious, will have an effect on the structure of the program and the adventure world. That problem is whether to make the launch a location or whether is should be treated as an object and as such be movable.

If the launch is treated as an object you could dismiss it from your mind until you deal with object placement. In that case the location description would be that of sea, as it is in figure two.

Treating the launch as an object has certain advantages as you could move it around and use it later in the game. It would also mean that the characters in the adventure could use it to travel anywhere on water without having to conform to a set pattern of moves for the boat. In the case of the example you should think of the player and the flexibility of the game; a movable boat is better than a path of fixed locations within an adventure.

The former course of action is obviously the best for an artificially intelligent game. The only data structure in the Basic language is the array and it is bound to be the one with which you are most familiar. For that reason we will take it as a starting point for the construction of the adventure structure.

The program in listing one places the representation of the map in figure one into a two dimensional data array which is three elements wide and three deep. Each element has room for a ten character location description. That only applies to the Spectrum as on that machine you must dimension the maximum length of a string in an array. Using arrays on the QL is much easier as you have no maximum string length with which to cope. Spectrum owners, unfortunately, are going to have more coding to do than QL owners during the series.

The next part of the program in listing one, between lines 60 and 80, shows how the map is set up in memory using the READ statement in line 40. If you were writing the adventure in machine code you would create a block of data which, when tabulated on a page, would look like the data in the Basic program. As far as presentation is concerned it is just as well to take this leaf out of the machine code programmer's book. It also means that you can type in one line of locations at a time and only have to keep track of that line.

continued on page 108

### **Adventure Programming**

### continued from page 107

The next part of the program is just for your benefit. It prints out the location matrix onto the screen in the form in which you represent it. You may like to keep this routine for checking your own programs as you can look at part of, as well as all of, a data array.

Although the program in listing one is basically sound and will work it wastes memory shamelessly. As you can see we have five sea locations and two quay locations each of which are entered using a loop. You have had to enter data statements containing the words 'sea' and 'quay' several times.

That is where Basic falls down but there is a way around the problem and that is to specifically design a way of

| 5         | DIM g\$(3,3,10)     |  |  |  |
|-----------|---------------------|--|--|--|
| 10        | FOR k=1 TO 3        |  |  |  |
| 20        | LET g\$(1,k)="Sea"  |  |  |  |
| 30        | NEXT k              |  |  |  |
| 40        | FOR k=1 TO 3        |  |  |  |
| 50        | FOR 1=1 TO 3 STEP 2 |  |  |  |
| 60        | LET g\$(k,1)="Sea"  |  |  |  |
| 7Ø        | NEXT 1              |  |  |  |
| BØ        | NEXT k              |  |  |  |
| 90        | FOR k=1 TO 3        |  |  |  |
|           | FOR 1=1 TO 3        |  |  |  |
| 110       | PRINT g\$(k,1);" "; |  |  |  |
| 120       | NEXT 1              |  |  |  |
| 130       | NEXT k              |  |  |  |
| Listing 2 |                     |  |  |  |
|           |                     |  |  |  |

getting as many locations set up without having to duplicate descriptions. Unfortunately there is no hard and fast magical method of doing it. The best way in Basic is that if you have only a few types of location, such as 'sea' or 'quay', you could set up a loop to deal with each and produce a formula to produce those locations. For instance, the majority of locations in figure one consist of 'sea' with only two made up of 'quay'. We need a way of reducing the number of data statements in listing one.

The solution to the problem is shown in listing two. Two loops are used. The first fills 'sea' into the top layer of the array map and the second does the fiddly bits down the side. That solution is applicable only to the example. You will have to produce your own loops and do your own arithmetic to get it to work in any adventures that you create but the method is simple once you grasp the nature of the loop definition. As you can see, the hard work is worthwhile as you can cut down many lines of data to a few lines of program code and, as promised, you have only to write out each program location type once.

it the loop way. Speed is something that any Basic programmer should keep in mind when writing code. It can take up to half a minute for a Spectrum to set up an array which is only 100x100 elements big. Using the loop method your adventure world data should be set up in a matter of seconds. The more duplication of locations that there are the faster the data will be set up.

Next month we will explore the further complexities of the Crysan Project and see how objects can be superimposed onto locations within an adventure. As you will see, objects can affect all aspects of locations including the weather. Until then we leave you in your launch waiting to go after the Crysan clock.

### SEA

You have landed in the sea. The water is icy cold and your limbs are becoming numb.

+ Launch

You are in the motor launch which bobs gently on the water.

**OBJECTS:** key to launch

Figure 2. Adventure record card.

### Interactive BASIC Programming for 48K ZX Spectrum WHO'S THE SLAVE: YOU OR YOUR SPECTRUM?

There is another advantage to doing

You probably bought your ZX Spectrum in order to find out about computing (remember?). But the manual isn't easy to follow and programming books are not much better. What's the best way of learning how to ride a bike or make furniture or program a computer? The answer is: do it. Reading books is never as good as practical experience.

Now you can learn ZX BASIC programming with your Spectrum. 'Interactive BASIC Programming' is a unique package of twelve Learning Modules, (we didn't cut down to one unintelligible program!). Look at these features:

- \* Plain English (yes, real English not jargonese).
- \* You have complete control over Spectrum BASIC. So you can write, save and load programs while using 'Interactive BASIC Programming'.
- \* All-ZX BASIC is covered.
- You'll learn about graphics, colour, sound, motion, strings, arrays, underlining words, writing on the lower half of the screen, system variables, menus, loops, characters and much more, explained simply.
- \* More than a hundred problems with hints and answers in the form of programs that are put into BASIC for you to look at, run and change.
- You'll learn how to write your own games (by way of examples) and how to put your machine to serious use.
- \* There's no manual (!): everything is explained by your Spectrum.
- The package has been written by a computer science teacher
- Low price, excellent value.

 $\hat{H}\psi = E\psi$ 

If you want your 48K ZX Spectrum to teach you BASIC then send £9.95 to: EIGEN SOFTWARE 45 Bancroft Road, Widnes, Cheshire. WA8 0LR

Tel. 051-423 6201

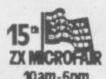

EIGEN SOFTWARE create reality

# AFGHAN ATTACK

A 96K PURE TEXT MACHINE CODE ADVENTURE FOR THE 48K SPECTRUM (IN TWO PARTS)

A large build up of Soviet troops is forming on the South Eastern Pakistan border, with probable hostile intentions. Troops and supplies travel the fragile Eastern Kabul road through unoccupied territory. Your role is to disrupt these troop movements, harass supplies and prevent the Soviets from attaining their objectives. You have British Paratroopers; ground to air missiles for attacking their airfield and destroying helicopters; plus rebel guerillas to lay ambush on troops and convoys.

| Please send me copy(ies) of 'AFGHAN ATTACK'         |
|-----------------------------------------------------|
| at £9.95 each. I enclose a cheque/P.O. made payable |
| to 'Southern Software' to the value of              |
| Name                                                |
| Address                                             |
|                                                     |
|                                                     |
| ***************************************             |

SOUTHERN SOFTWARE, 6 The Hillway, Fareham, Hants. PO16 8BL

ELECTRONICS AND COMPUTING MONTHLY Britain's best selling computer applications magazine

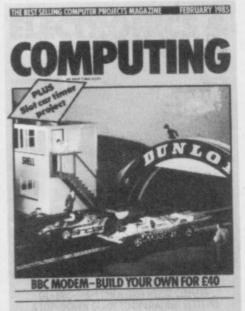

February issue on sale from January 15th

Sinclair Research Limite

manufactured by

Guaranteed, designed an

## FREE GIFT

How to build a heart rate monitor. Our design interfaces with the BBC micro and provides an accurate indication of heart rate.

Use as a fitness monitor or as a lie detector.

## PLUS

Windows on the Spectrum. Handy software that allows spectrum owners to create multiple windows with ease.

## INSIDE

The great micro race. Who won the battle for sales during the festive season and which companies are going to survive until Christmas 1985.

## ALSO

slot car timer for the BBC micro. Drawing fast Spectrum circles. The American micro scene.

If you want to get the most from your micro make sure vou read Electronics and Computing Monthly. **Electronics and Computing** monthly the magazine that reaches the bits of your micro that other magazines don't know about.

This modular communications package gives your QL more versatility and potential than probably any other add-on.

Using expansion connectors, the units stack on top of each other to provide a universal communications facility for VT100 emulation, telex, electronic mail, home banking and teleshopping, user-to-user communication, rapid data and word processor transfer between sites, downloadable software and access to the international PSS network and databases such as Prestel and Micronet 800.

Take a quantum leap into the second second s The modules can be purchased individually, starting with

| Fri | enc | Jly | Fa | ce |
|-----|-----|-----|----|----|
|     |     |     |    |    |

#### MICRODRIVE/CARTRIDGE UTILITIES A complete suite of new routines

LOAD, CATALOG, ERASE cartridge files, by menu choices from master, autorun routine. Intelligent FORMAT routine formats batches of cartridges for optimum storage space. Print Filespace or CATalog or Duplicate Master Routine on batches of cartridges. Also—"Expert" Microdrive Troubleshooter!

#### THE ONLY UTILITY OF ITS KIND

Now with fully updated Microdrive routines to MERGE with Master-file and Tasword Two, and give optimum professional performance.

MEMO and ACTION (scheduler) formats for MASTERFILE are free with cartridge version.

INCREDIBLE VALUE from MONITOR Ltd. Cartridge £12.95, Cassette £6.95, incl. VAT and P&P within U.K. or P&P within Europe.

Suite 11, 528 Watford Way, London NW1. Tel. (01) 906-0166

But before you leap at the likely cost of all this, just take a look at the price details in the order coupon. Because in the same way that the QL gives you so much for so little, the cost of communicating now takes a downward jump of the imagination.

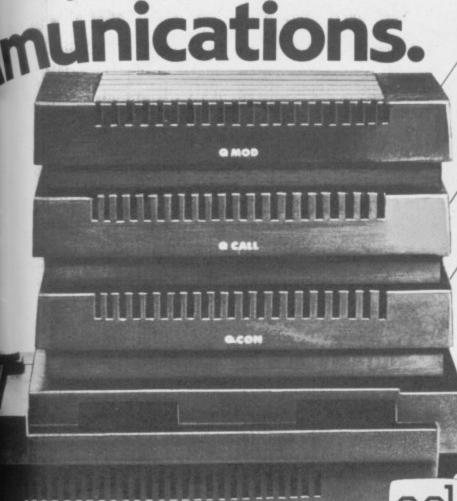

## SPECTRUM BEEP BOOSTER

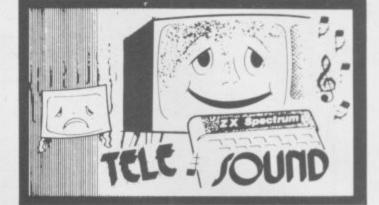

TELESOUND is a tiny electronic circuit which considerably enhances the sound volume and quality of the Spectrum sound output. Adjustable from a whisper to a roar, TELESOUND provides added realism and excitement for games players and security for programmers. No cutting, no soldering, just connect.

TELESOUND gives you real sound for only £9.95 inclusive of post, packing etc. Please state your computer when ordering.

Sound 📇

DEPT: SU1 32-33 LANGLEY CLOSE, REDDITCH, WORCESTERSHIRE B98 0ET. TELEPHONE: (0527) 21429 (21439 Answerphone)

#### Q MOD

V23 modem. Direct telephone line connection, 1200/75 baud full duplex operation for Prestel and other database access, 1200/1200 baud half-duplex operation for user-to-user communication.

#### Q CALL

Auto dial/answer unit for attended or unattended operation.

#### Q CON

Asynchronous multi-speed interface, single chip micro based with software on microdrive cartridge. Operates at 9600, 4800, 2400, 1200, 300 and 75 baud. Independent Tx and Rx rates. 25-way D-type, SER 2, power and expansion connectors. Provides VT100 emulation and software support for Q MOD and Q CALL. Can be used with any modem.

| Tick Quantit                                                              | ty Module                     | Price*       | Value  |
|---------------------------------------------------------------------------|-------------------------------|--------------|--------|
| /                                                                         | Q CON                         | £79.95_      |        |
| /                                                                         | Q MOD                         | £79.95_      |        |
| /:                                                                        | Q CALL                        | £49.95_      |        |
| / !                                                                       | Total o                       | rder value   |        |
| □ I enclose a cheque/P.0<br>□ Please charge my Visa                       | 0.† made pay                  | able to O.E. | . Ltd. |
| □ I enclose a cheque/P.0<br>□ Please charge my Visa<br>Card No. □ □ □ □ □ | 0.† made pay                  | able to O.E. | . Ltd. |
| Card No.                                                                  | 0.† made pay                  | able to O.E. | . Ltd. |
| Please charge my Visa                                                     | 0.† made pay<br>a/Access† car | able to O.E. | . Ltd. |
| Card No.                                                                  | 0.† made pay<br>a/Access† car | able to O.E. | . Ltd. |
| Card No. Signed                                                           | 0.† made pay<br>a/Access† car | able to O.E. | . Ltd. |

O.E. Ltd, North Point, Gilwilly Industrial Estate, Penrith, Cumbria CA11 9BN. Tel: 0768 66748 Telex: 64157

Name\_ Address

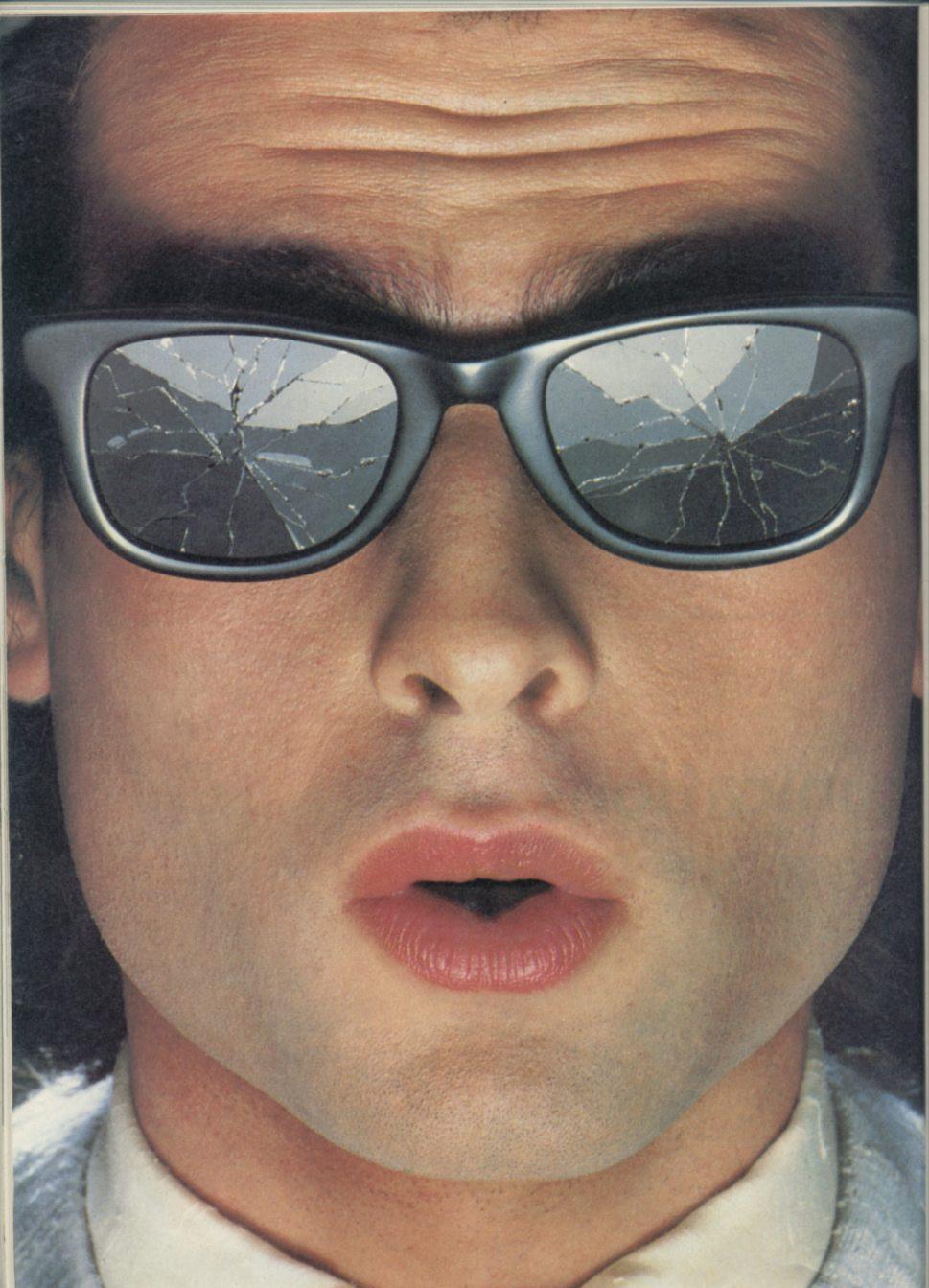

## You should see what he's just seen.

#### Micronet 800.

Stretching the mind of your micro far beyond its limits.

Micro evolution continues with this unique communications, informations and software system. Set on our mainframes nationwide.

Includes 30,000 pages and access to Prestel<sup>™</sup> with its full range of services.

A tremendous Communications section that networks you to thousands of other members across the country. Send and receive electronic messages and graphics at a touch of a button.

And there's the Chatline service, Swapshop and Teleshopping.

Check with daily updates on the very latest computer news.

Micronet also has its own huge facts data base.

And a choice of up-to-the-minute software to download <u>absolutely free</u>.

For only £13 a quarter and just a <u>local</u><sup>\*</sup> telephone call whenever you want to connect up (that's only 22p per half hour at cheap rates) you could be part of Micronet.

The only accessory you need is a Modem.

A small price to pay to join the other visionaries on this exciting new system.

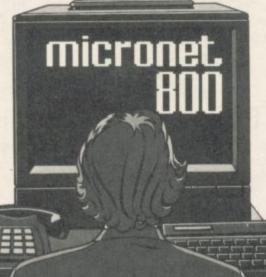

Fill in the coupon for more details and send to Micronet 800, Durrant House, 8 Herbal Hill, London EC1R 5EJ.

But be warned, Micronet 800's features are almost limitless and constantly updating. So maybe you'd be better to call in at Laskys, John Lewis, main Boots or your local Micronet 800 Action Station.

To feast your eyes on all the amazing things it can do.

| To: MICRONET 800, Durrant Hous<br>London ECIR 5EJ. Telephone 01-278<br>Please send me the full facts about M | 8 3143.       |
|----------------------------------------------------------------------------------------------------|---------------|
| Name                                                                                                    | in the second |
| Make/Model of Micro                                                                                          |               |
| Address                                                                                                    |               |
|                                                                                                    | 1 lon         |
|                                                                                                    |               |
| Telephone                                                                                                    | cui           |
| *For 97% of telephone users.                                                                                 |               |

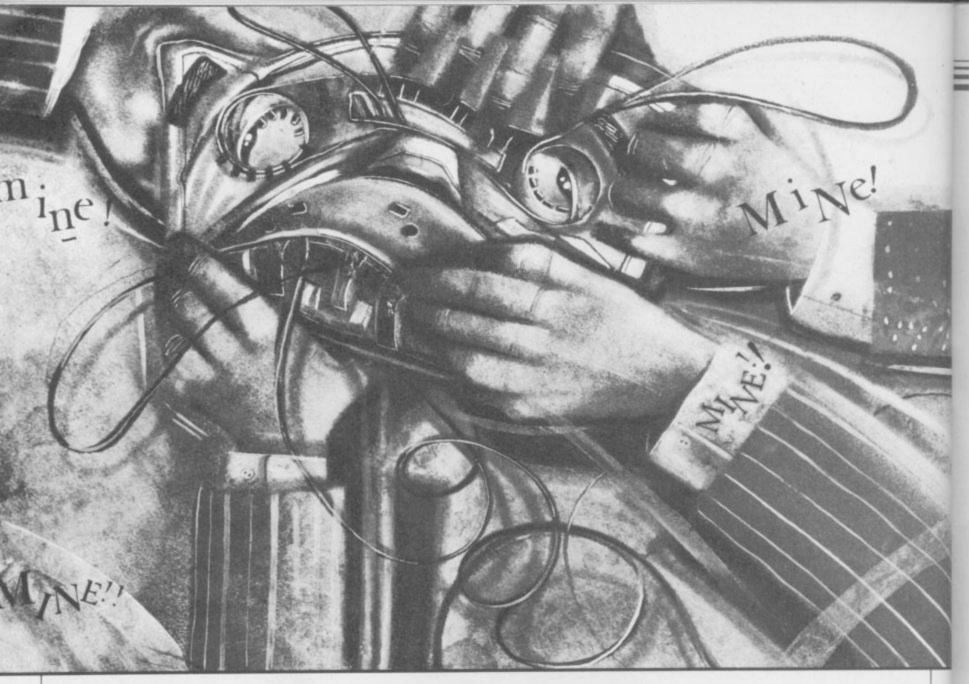

# The great software chainstore massacre

YOU'VE READ the ads, you've seen the charts, now buy the game. Load it up and . . . oh — it's just another piece of junk software to add to the growing pile at the bottom or your wardrobe. Disappointed? Tough, you've been conned again. Still, it's only another £6.95 down the drain. Better luck next time.

If the above rings true then you are likely to be discontented with the way that software is distributed and marketed today. You are not alone; the software houses themselves are less than happy too, and some of them will not be around much longer to register that dissastisfaction.

#### Background

The last eighteen months has seen a dramatic and potentially dangerous change in the software industry. At one time there was room for everyone and games of all qualities sold well. Control has now passed out of the The double dealers of the software industry would fit well into a thriller plot. *Sinclair User* investigator Clare Edgeley reports on their shady world

software houses and into the hands of the distributors who, theoretically at least, are more discerning in what games they handle and are buying games in smaller quantities to avoid a glut of stock after the christmas period.

If software companies want to get their games into multiple stores such as W H Smiths and Boots they have to go through distributors like Websters and Terry Blood, whose job it is to ensure that the games reach the maximum number of retail outlets possible.

Life was not always so complicated. Around two years ago, the bulk of games were bought through mail order where, as Andrew Hewson of Hewson Consultants states, "You put your money in the post and kept your fingers crossed for 28 days". Nowadays, games have a long and complicated journey to travel before they reach you, the end user.

Once a piece of software has been produced, the software house needs to get it into the shops as quickly as possible. In most cases an advertising campaign announces the arrival of the game and review copies are sent out to both distributors and the computer press.

The distributors attend regular fortnightly meetings with the larger stores to present the new releases. However, many software companies contact the

## Software Report

store buyers direct, enabling them to look at a new range of games before meeting the distributors. In that way the buyers can get a rough idea of the games they wish to purchase.

#### The middlemen

Though distributors succeed in achieving phenomenal sales for some products, not everyone is happy with the way in which they go about it. Michael Howard, from the Londonbased Buffer Micro Shop comments, "dealers and distributors haven't been discriminating enough and second rate software has flooded the market. It has degraded the whole software scene."

The criteria used by the distributors is not purely based on the quality of the software. "I prefer to see all the games first to make sure that the standard of programming isn't slipping", says Stephanie Thompson, buyer at Boots, "I won't take on a game unless it has a minimum of three months healthy shelf life". Educational software, for instance, is a notoriously difficult product to get past the middlemen.

Various other factors affect a game's chance in the race to the shop shelf. Both buyers at W H Smiths and Boots agree that packaging is very important and that games should be presented in the most compact form. Games in large format video style boxes, such as the Level 9 adventures, are thus at a disadvantage to begin with.

Anything out of the ordinary is also difficult to market. Software house Craig Communications discovered that when it launched **System 15000**, a game which is all about hacking and one which could take months to break. "Many distributors were very hesitant in taking it on as it was so different and didn't fit into a specific category", says David Giles of Craig.

Fortunately, **System 15000** was well received by the computer press and also had coverage in the *Sun*, *Mirror* and *Daily Mail*. The amount of coverage the game received helped in persuading the distributors to carry the game.

In general, the smaller, maverick, software publishers are less happy with the situation than the larger companies, such as Ultimate and Melbourne House, who are guaranteed sales and are happy to toe the distributors' line. Andrew Hewson for instance, believes, "The distributors are doing a great service to the buying public. At the moment the dealers demand a good margin to protect themselves against bad games, but I believe that their percentages will eventually drop".

Those margins — often as much as 60 percent — can, however, be crippling for small companies.

#### Slice of the cake

As in all cases, the middleman has to be paid. The distributors demand a huge discount when taking on a game, part of which they keep as their fee with the remainder going to the retailer.

Distributors operate on a credit system and normally pay for a game 30 days after ordering it. However, many are experiencing cash flow problems and it is rumoured that some demand as much as 60 days credit.

There is no way that many software houses can accept those terms and many have vanished from sight in the last few months. Clement Chambers from CRL believes that by next year as many as 50 percent of the software houses will have disappeared, for a variety of reasons.

Automata is a relatively small company and has recently produced the unusual **Deus Ex Machina** which gained unanimously excellent reviews in the computer press. Despite that, the game is getting nowhere.

Automata refuses to meet the distributors' demands for credit and request payment with order. In the past the distributors have complied with this request due to public demand for the Pi-man games. Christian Penfold is furious: "The sales of **Deus** are absolute rubbish — our total sales from 6 September to 26 November 1984 were 4550, including 86 through mail order".

That is largely due to distributors suffering cash flow problems and refusing to take on large quantities of the game. At the same time, Automata cannot afford to give credit on large orders as they have to pay their staff and everyone connected with the production of the game. "The distribution to independent retail outlets is non-existent", continues Christian. "We did have trouble getting into Smiths although in the end Terry Blood and Thorn EMI took small quantities".

Joe Wood from Terry Blood comments, "The game has a high unit price but the dealers get too low a profit. The margin has prevented it

getting such a wide distribution amongst dealers".

Automata is adamant that small software houses such as themselves are being squeezed out of the market by large companies with financial backing, who can afford to meet the distributors' terms and are prepared to make 'colossal losses'.

#### The alternative

Nick Alexander, from Virgin Games, believes that at the end of the day a large company will survive longer but there might not be any point in going on if there is no money to be made. "We have been arguing for a long time that distributors have too much power. This year they are demanding more margins on longer payment terms than in the past and the industry is having to give in."

Alexander is not prepared to take that lying down, and in his capacity as chairman of the Guild of Software Houses, is trying to discourage that trend. GOSH has formed the Software Sales Service which acts for Bug Byte, Quicksilva, Ariolasoft, Virgin and CBS in a planned move to cut out the middlemen.

The sales team will sell direct to the retail outlets and CBS will act as the manufacturing plant to stock and distribute the games. It is hoped that with GOSH acting separately, they will be able to take a firmer line in negotiations with the distributors.

One solution to the problem would be to appoint a small number of distributors to act for the software industry, considerably reducing their numbers which stand at present around 50. They would receive a smaller discount but would be handling more software.

#### Who reads reviews?

On the whole, software houses, distributors and retailers all agree that good reviews can push up a game's sales whereas bad reviews can cause a lot of damage.

CRL believes that a bad review can affect sales of a game by as much as 25 percent. That is not, however, borne out in the case of **War of the Worlds**, where luke-warm reviews did nothing to prevent high sales of the game.

Automata, on the other hand, does not place as much reliance on reviews, though admits that good reviews can persuade distributors to handle games.

continued on page 116

## Software Report

#### continued from page 115

Some games with short shelf lives, such as Thor's **Jack and the Beanstalk**, are in and out of the charts before the damning reviews are even in print. The overnight success of such games is due to the added ingredient 'hype'.

#### Hype

Advertising, more than anything else, will help to sell a game. At sometime or another most of you will have bought a game which has been hyped through the advertising media. It does not necessarily follow that a heavily advertised game is going to be good. The fact remains, however, that a game that is advertised well enough will sell.

A strong advertising campaign also brings the game to the notice of both distributors and reviewers. Large software houses can afford to spend vast sums on advertising but the smaller ones cannot. Consequently a brilliant game may not sell as well as a poorly programmed game which is extensively hyped.

Geoff Brown, from the distributors Centresoft, expects games to be sent to him for evaluation prior to acceptance, although "If a game has been heavily advertised I would have to stock the game even if I didn't receive a review copy. The advertising would have created a demand and the dealers will often want to buy it."

You can only buy what you see and read about. If a game is not available in the shops it is forgotten and quickly fades from sight. **Deus Ex Machina** might be one such game, whereas **Monty Mole** from Gremlin succeeded for reasons which had little to do with the quality of the game.

According to Ian Stewart of Gremlin, Monty Mole was "a poke at Scargill" and had a lot of coverage from the press as well as being featured on News at 10. "We didn't aim to get adverse publicity, even though that can be beneficial. It was just as well the miners' strike continued or we would have fallen flat on our faces."

Criticism of hype comes from Clement Chambers of CRL, somewhat strangely considering the promotion that went into **War of the Worlds**: "Too much money is being spent on huge advertising campaigns and there is a lack of business sense and aggressive selling". Chambers does not believe in spending money on a lot of

advertising and puts his faith in good reviews and sales promotions.

#### The charts

The charts are another area in which games can be hyped. There are two kinds of charts, one based on the quantity of games brought from a wholesaler and the other based on the number of games sold through shops.

However, there are occasions when a game enters the charts under false pretences. It is rumoured that in one case 800 copies of a game were sold to a dealer at half price. The dealer effectively bought 400 copies and received 400 free — the game jumped to the top of the charts.

And there are cases when genuine mistakes are made. **Ghostbusters** on the Spectrum entered the charts of a well known weekly magazine at number 4. That was before the game had even been released! The mistake was due to the game entering the charts at number 4 on the Commodore 64 and being placed in the same spot on the Spectrum chart.

Whatever the reasons for games reaching high chart positions, it nevertheless has a healthy affect on sales.

#### **Budget software**

"Hype is useful — if you hear enough about a particular product, you will return to have a look at it in the end", says Colin Stokes of Software projects talking about the range of budget software marketed under the name of Software Supersavers.

Producers of budget software, along with everyone else, are experiencing great difficulties getting their ranges onto the market through distributors. Stokes repeats the general view that the problem lies in the vast amount of software on the market and the fact that some distributors are wary about accepting the ranges due to the low

profit margins involved.

To get round the problem Software Projects has decided to bypass the distributors and are attempting to market the range themselves by dealing directly with the dealers through a sales team. The £2.99 price has been lowered to £1.99 to compete with the Mastertronic range.

#### It's up to you

There has long been a glut of inferior software in the shops and there are few signs that this will change. At present the people least capable of judging the worth of software — the distributors and dealers are deciding what will appear on the shelves. Of course, the software industry has to a great extent brought this upon itself in its attempts to make a fast buck with poor programs. The smaller houses are suffering the consequences.

What can you do about it? The entire industry has one objective: to make you buy software. If you stop buying games because they are just not good enough then the industry will have to change its tactics.

The next time you buy a game which does not live up its promotional blurb, complain. Write to *Sinclair User* and warn other readers. Write to the software house and explain why you will not be buying any more of its products.

More importantly, if you cannot find a particular game which has received favourable reviews, pester your local shop until the staff agree to order it. Contact the publishers and get them to bring pressure to bear on the distributors. Complain to the head office of the retail chain in question.

Above all, don't be content with the second rate. There is enough of it around already. Don't buy it — it only encourages them.

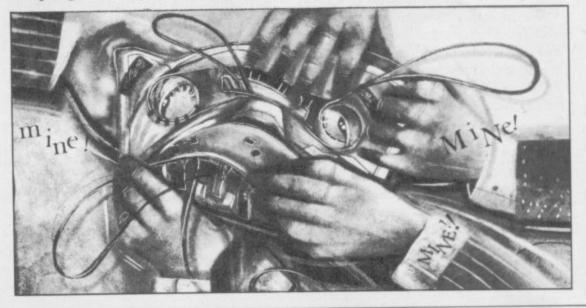

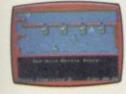

As Technician Ted you clock in for work at the strangest factory even getting in can be a problem! You have a number of important tasks to perform, but most days there just don't seem to be enough hours in the day to get all your work completed. See if you can get through 50 screens of

varying complexity, but watch out for the most unhelpful workmates you ever came across! There's the Fire Extinguisher that seems to have gone beserk! Some very

unfriendly faces, and even the boardroom chairs aren't always what they seem! What's more, Technician Ted incorporates a unique animated loading screen and perfected collision detection.

Colourful and detailed graphics coupled with smooth action and continuous sound are likely to make Technician Ted 1985's top game.

Clock in with Ted now! For the Spectrum 48K. £5.95 For the Amstrad CPC 464. £7.95

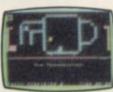

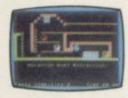

## AVALON -- The 3D Adventure Movie Can you get your astral projection Maroc past the Gate House level, through the Mines of Madness, and onwards to meet the Lord of Chaos himself? Astounding 3D graphics over 223 rooms, 27 spells and over 100 animated characters make this the adventure game of the decade. Can you master it sooner?

For the Spectrum 48K. £7.95

INTERNATIONAL ATC Use your detailed radar screen to guide incoming

HEATHROW

aircraft – including Concorde – safely down from holding stacks to the runway at Heathrow. Flip holding stacks to the runway at Heathrow. Hip the tape over, and the airport changes to Schipol – Amsterdam. Emergencies such as unknown aircraft intrusion and radio failure call for ice – cool concentration. For the Spectrum 48K. Price £7.95

Selected items available from Centresoft Dealers and all leading computer software retailers.

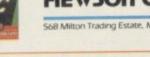

WHSMITH

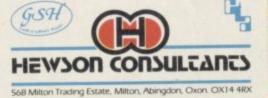

Rumbelows

John Menzies

**VACADE ADVENTURE** 

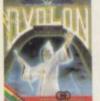

HMV

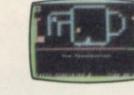

SILVER RANGE

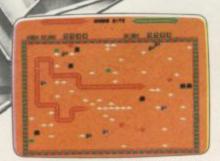

VIC 20 (UNEXPANDED) 001 Arcade SNAKE BITE - Simply the slitheriest game of its kind.

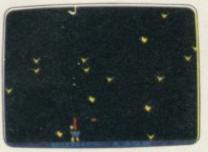

BBC MICRO B 005 Arcade DUCK! - Comedy and music in this duck shoot

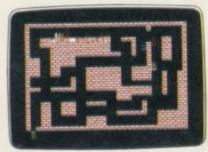

SPECTRUM 16K/48K 006 Arcade RUN BABY RUN - Multi-car cop chase and shoot-out.

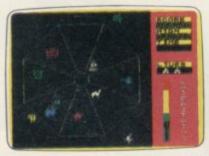

SPECTRUM 48K 007 Arcade **EXODUS** – Strange creatures emerging from the pits.

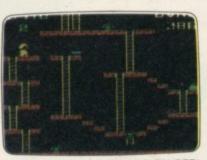

VIC 20 (UNEXPANDED) 002 Arcade **MICKEY THE BRICKY - Four** screens packed with fun.

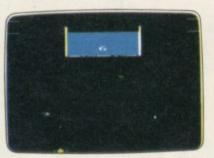

**BBC MICRO B** 013 Arcade ACID DROPS-Fly through to tackle the mutant spinners.

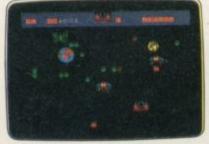

SPECTRUM 16K/48K 009 Arcade TERRA FORCE - Terra man

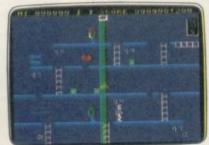

014 Arcade/Strategy SPECTRUM 48K MR. FREEZE - Six compartments, each tougher to de-ice.

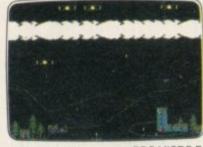

BBC MICRO B 003 Arcade **BIRD STRIKE - Wing the planes** and shoot the pigeons.

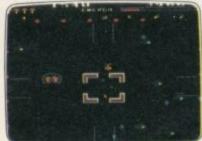

BBC MICRO B 022 Arcade ESTRA - Recover the sacred statue of Estra the snake god.

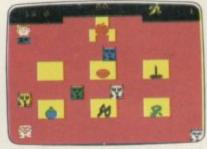

SPECTRUM 16K/48K 010 Arcade MENACE - What happens when teacher turns his back.

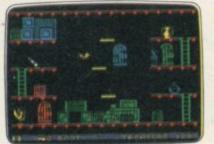

016 Arcade Adventure SPECTRUM 48K BOOTY - Twenty holds crammed full of pirate loot.

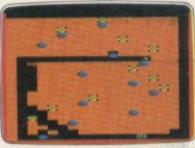

Seeng

BBC MICRO B 004 Arcade GOLD DIGGER - The hazards of digging for gold down under.

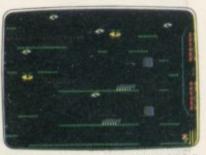

023 Arcade/Strategy BBC MICRO B THE HACKER - Terminal to modem, telephone network to mainframe.

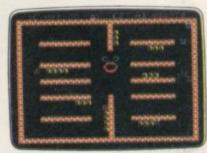

SPECTRUM 16K/48K 02 Arcade CRAZY CAVERNS - Ten crazy caverns, ten hungry mouths to feed

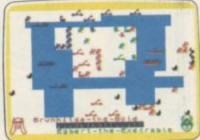

SPECTRUM 48K War Game 800 VIKING RAIDERS-Atest of strategy against the computer or friends.

#### SCREEN PRINT SERVICE

SINCLAIR SPECTRUM AND BBC MICRO B USERS ONLY

Notice the quality of printed screens on the front of our Silver range packs. If you are a computer artist we can offer you hard copy of your creations in the form of:

- 12" x 9" FULL COLOUR PRINTS by ink jet printer. These are available in two formats: 1. PAPER £6.95p each, or 2. LAMINATED (Board-backed) £9.95p each;
  - both prices inclusive of VAT and postage.

Send your saved screen on cassette or disc (state border colour, if Spectrum) with a crossed cheque/PO made payable to FIREBIRD SOFTWARE, to the address below. Your cassette or disc will be returned with order. Allow 14 days for delivery

#### SCREEN PRINT:

FREEPOST FIREBIRD, WELLINGTON HOUSE, UPPER ST MARTIN'S LANE, LONDON WC2H 9BR "No stamp required.

MAIL ORDER

Please state name of game (and machine) and numbers required. Enclose crossed cheque/PO made payable to FIREBIRD SOFTWARE. All offers are subject to availability. Orders are despatched promptly All prices inclusive of VAT and postage.

MAIL ORDER: **\*FREEPOST FIREBIRD**, WELLINGTON HOUSE, UPPER ST MARTIN'S LANE, LONDON WC2H 9BR

"No stamp required.

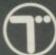

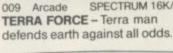

NEW RELEASES: MR FREEZE -

E WILD BUNCH

MR FREEZ

MMODORE 64 BIRD STRIKE-

THE HACKER

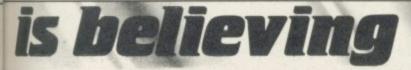

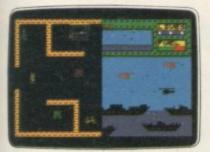

011 Arcade SPECTRUM 48K BYTE BITTEN – Solve the clue then play Sea King.

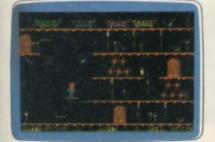

017 Arcade Adventure COMMODORE 64 BOOTY – Twenty holds crammed full of pirate loot.

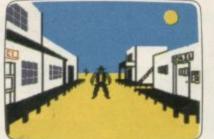

012 Adventure SPECTRUM 48K THE WILD BUNCH – Accused of murder, hunt the real killer.

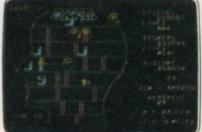

019 Arcade COMMODORE 64 HEADACHE – Nervous Ned's quest to serve The Brain.

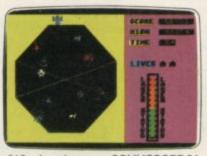

£2.50 each

018 Arcade COMMODORE 64 EXODUS – Strange creatures emerging from the pits.

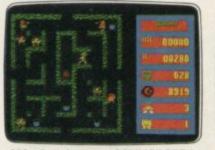

020 Arcade COMMODORE 64 ZULU – 100 golden masks hidden in a magic maze.

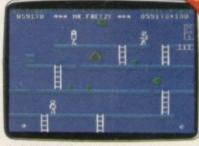

015 Arcade/Strategy COMMODORE 64 MR. FREEZE – Six compartments, each tougher to de-ice.

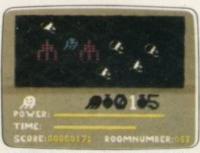

024 Arcade Adventure COMMODORE 64 GOGO THE GHOST – 150 different haunted castle chambers.

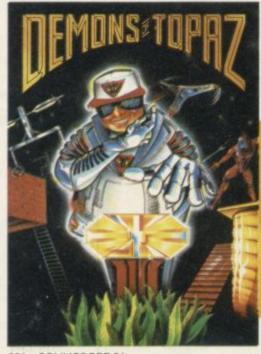

201 COMMODORE 64 DEMONS OF TOPAZ – 100% Graphic Exploration.

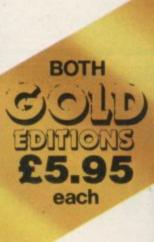

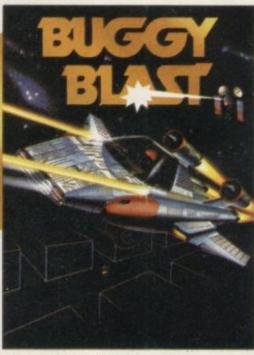

202 SPECTRUM 48K BUGGY BLAST – Space Mission Simulation.

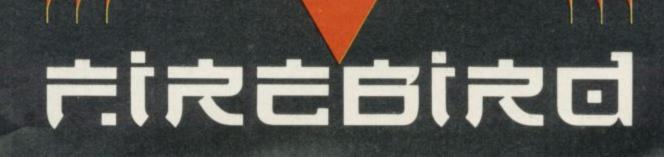

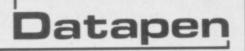

The DATAPEN lightpen enables you to create high resolution pictures and technical layouts directly on your T.V. screen. The accompanying software allows you to draw any shape or filled area you wish, to pixel accuracy, in full colour and the results may be utilised within your own programs, e.g. for animation, or to illustrate your title pages. At just £29 inclusive, the Datapen lightpen package represents superb value - just look at the actual screen photographs and you will agree that this must be the best value for money on the market.

- Incorporates features not provided with other pens.
- Push button operation on pen no need to use keyboard.
- Works under any lighting conditions.
- Plots to pixel accuracy.
- 20 pre-defined commands allow plotting of geometric shapes, including triangle, lines, circles, etc., text, or user-defined characters.

## A QUALITY LIGHTPEN for use with the SPECTRUM computer

PLUS: 3 SOFTWARE PROGRAMS - Noutines and ideas for your own programs. (Menus, games, music, etc.) - User-defined graphics creation program as illustrated in these actual screen photographs.

- Uses all paper and ink colours.
- A screen grid may be turned on and off, at will, to assist drawing.
- Flexible erase capability
- All drawings can be saved to tape for further use.
- Plugs in direct no batteries, additional components, or adjustments needed.
- Handbook, plus printout of routines for use in your own programs.

Send cheque or P.O. for £29.00 to: Dept. SU2 DATAPEN MICROTECHNOLOGY LIMITED, Kingsclere Road, OVERTON, Hants. RG25 3JB 0256 770488 or ask at your local computer shop. Send S.A.E. for details. Lightpens and software are also available for BBC B. Dragon, CBM-64 and VIC-20.

## COMPUTER AND VIDEO GAMES

### The Fun computer magazine.

In the February issue of Computer & Video Games you'll find a special FREE 52 page Book of Games, featuring programs for the Commodore 64, Sinclair Spectrum, BBC, Electron, Atari, Vic 20, Dragon & Texas. At your newsagents on Jan 16th.

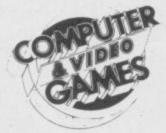

## GET YOURS BEFORE SOMEONE ELSE DOES.

# TRONSFORM LTD: Business Software

# Are you taking your Spectrum seriously?

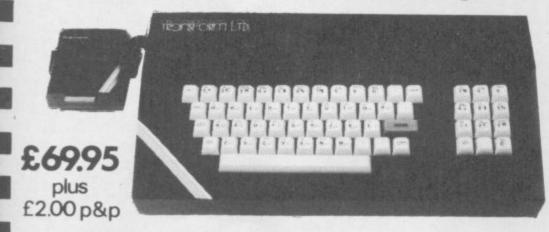

## **Business Software**

#### Business Bank Account £10.75

This program will enable you to enter debits under 17 different subheadings. Statements include totals of all subheadings.

#### Sales Day Book £10.75

For all your invoices, this program will enable you to prepare statements of outstanding invoices. Program will also calculate VAT.

#### Purchase Day Book £10.75

Keeps a complete record of all your purchases under 17 different subheadings. This program also calculates VAT.

#### Business Pack £25.00

Including all the above programs.

#### Stock Control £10.75

Handles 900 lines, including details of supplier. Program has full search facilities enabling you to search and update all lines from one supplier.

#### Invoicing £15.00

This program will print out invoices, calculates discounts and VAT. The program will calculate totals from unit prices. Up to 50 accounts with 250 outstanding invoices.

#### Word Processing by Tasman £13.90

Tasword Two is a powerful word processing program that will perform all the functions available on large processors. The program will give you 64 characters per line on screen.

Masterfile by Campbell Systems £15.00 This is one of the best database programs available for the ZX Spectrum. This program has many uses in a small business.

#### **Dian** by Campbell Systems **£7.95** Use your Spectrum to sell your products. Dian will display messages in up to 11 different typefaces. Will scroll text in any direction.

64 Column Generator by Tasman £5.50 You can use this program within your other programs to display 64 columns on screen.

#### Payroll by Byte One £19.95

This payroll program will handle up to 40 employees and will calculate NIC, PAYE, superannuation and many other deductions. This is a very user friendly program and extremely good value.

## NEW

Sales/Purchase Ledger Invoicing £25.00 This program is for use on micro-drive only. The program will print an invoice using a built-in price list and post the invoice to your customer's account. Will also print price lists, statements, labels etc.

#### Tasmerge £10.95

Allows you to transfer data from Masterfile into Tasword enabling you to use Tasword for mail merge. The program allows you to specify line and column of each field. For use on micro-drive only.

#### Superfile £14.95

This is a new database program that stores pages of text 64 columns x 22 rows. The program includes word processing and full search facilities.

#### Omnicalc 2 £14.95

This is the long-awaited micro-drive version of omnicalc complete with histograms and many other features.

#### Projector 1 £13.90

Business graphics program that will help you present your cashflow, sales expenditure in many different ways including pie line, and histogram charts.

#### Tasprint £9.90

Use this program with Tasword Two to produce 5 different fonts on a dot matrix printer.

#### MF-Print £6.95

Enables you to set a print format for your full-size printer within masterfile. Supplied complete with masterfile for £19.95.

#### Trans Express £9.95

Micro-drive utility program which will enable you to backup all your micro-drive cartridges. Now in stock

| Blank micro-drive cartridges                                                                                     | £4.95                   |
|----------------------------------------------------------------------------------------------------|-------------------------|
| Continuous paper                                                                                                 | £12.99                  |
| Printer ribbons from                                                                                             | £3.50                   |
| and the second second second second second second second second second second second second second second second | No. of Concession, Name |

#### Centronics Interface ..... £39.95 QL Dust Cover ..... £5.00

Transform can supply a wide range of printers, monitors, and leads for the QL. For further details send S.A.E.

The Transform Keyboard transforms your Spectrum into a fully operational professional machine.

- Will incorporate micro-drive interface and power supply
- 60 keys including fullsize space bar
- Large ENTER key
- Full stop, comma, semi-colon, colon, single delete and edit keys
- On/off switch with LED
- Easy installation no soldering required
- Black anodised case
- Now with 3 colour printed key tops
- EMODE key

"Its price of £69.95 reflects the kind of use to which it will be put but it is certainly the top keyboard at the moment."

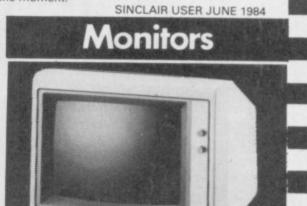

It is possible to connect your Spectrum to both Black/Green and composite Video monitors using high resolution monitors are particularly useful with programs like Tasword that use 64 columns. We supply complete instructions on how to connect monitors to both Issue Two and Issue Three Spectrums. These monitors can also be connected to your QL.

Phillips black and green ..... £75.00 Kaga/Taxan black and green ..... £99.95 Sanyo Med res for QL ...... £273.60

## Printers

All the software we supply runs on full-size printers (unless you are using interface 1) you will require an interface to connect your Spectrum to a printer, the interface we supply uses the graphics characters to set printer codes as in Tasword and prints a double size screen dump.

 Centronics/RS232 Interface
 £45.00

 Dot matrix printers
 £132.00

 Brother HR5
 £132.00

 Star Gemini 10x
 £199.00

| Epson RX80 FT<br>Epson FX80              | £229.00<br>£324.00 | 8 |
|------------------------------------------|--------------------|---|
| Daisywheel printers<br>Smith-Corona TP I |                    | 1 |
| Silver Reed EXP500                       | £284.00            | į |
| Brother HR15                             | £349.44            |   |

Please add £5.00 delivery plus VAT to the price of printers and monitors. All software prices include VAT, post and packing.

VISA

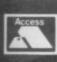

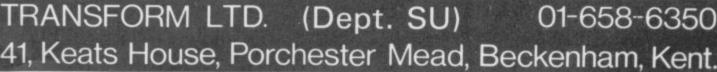

Mike Wright examines the advantages of the McGraw-Hill small business suite

# The profile of peak performance

This month Sinclair User is offering a special deal on a package of four programs from McGraw-Hill. The package is Spectext, a word processor, Profile 2, a spreadsheet file handling program, Projector 1, a business graphics package, and Electronic Diary.

The most commonly used part of any business type package is the word processor. Consequently it should be powerful while being easy to use. Usually there has to be a trade off between the two otherwise the program would use the whole of memory with no room for the text.

There is no doubt about the power of **Spectext**. It consists of three parts: Spectext, Specfile, and Specmerge. Specfile is a simple card index database for names and addresses and Specmerge is a program which allows you to insert the names and addresses from Specfile into a standard document produced by Spectext.

It also has all the usual features for entering text, deleting characters, inserting, block delete and block move, and save and load. Text can be printed with page numbers, margins and double spacing from the start or even from a specified line.

The manual is stored as two text files on the other side of the tape and those need to be loaded, read and printed — if you want something handy to refer to — before you begin. On a ZX printer the first of those uses about eight feet of paper.

The program is run from the main menu which has eight options: enter text, load text, print text, read edit text, save text, reorganise, switch printers and a microdrive catalogue. Unlike most word processors text is entered at the cursor at the bottom of the page and scrolls upward. When entering text you are given no idea of what it will look like at the end. Text is added in one continuous stream with new lines, paragraphs and pages being denoted by a graphics character. Those are inserted into the text by pressing Enter followed by 1, 2 or 3. Entering 'z' takes you back to the main menu and Enter on its own puts you straight into option four of the main menu — "edit text".

If after you have been editing your text and decide to enter some more, selecting Enter text from the main menu gives you a clear screen as if no text had previously been entered. However new text will be added to the end of the old text.

The Edit text option allows you a wide range of functions which will delete text in a block, add text at the cursor or print from the cursor to the end of the text. You can also search for any string and replace it with any other. Blocks of text can be moved around using the move option, although the method used is awkward since it involves deleting the text first. The move option inserts the last piece of text deleted at the cursor.

Selecting Edit text displays the end of the text with a message line showing the page number and the number of characters left which can be used. Text is deleted by positioning the cursor under the first letter to be deleted and pressing D moving the cursor to the last letter and pressing D again. Text can also be added at, or printed from, the cursor by pressing 'a' or 'c'. To use the other options the 'z' key must be pressed. That gives the prompt 'type?' which allows text to be added at the cursor. Pressing Enter changes the prompt. When the required option is displayed enter 'z' again to select it.

Although the text shown on the screen has words straddling lines, no obvious margins or paragraphs and graphics characters dotted throughout, it is formatted when printed. The number of characters per line, lines per page, left margin setting and the number of blank lines between pages are set in the reorganise option prior to printing.

**Spectext** prints happily on the ZX printer but if you want to use a full size printer you will need to exercise care. The switch printer option and the documentation both lead you to believe you need to use that option for

a full size printer. I tried it with my Tasman interface and it hung completely. I then tried printing without it but simply using reorganise to set an 80-column width. It worked perfectly.

The database Specfile lets you set up records with up to 15 different fields, each field a maximum 23 or 25 characters. The number of fields, fieldnames up to 10 characters, and the length of each one must be set up at the start and then cannot be changed.

Once the structure of the database is set the records can be entered. For each record a list of the fields is shown and you are prompted for the entry. Confirmation must be given at the end of a record that is correct. Once entered the records can be sorted on any field except the last. You can search the file for any string of characters and then once a record is on screen edit it, copy it or simply search for the next record with the string in it by entering 'z' when the option is shown.

Specmerge, the third program, is easy to use. The draft letter is set up in Spectext with the variables being represented by a number between two arrows, such as >3<, and saved. The numbers correspond to the field numbers in Specfile. Once Specmerge is loaded the document is read in first followed by the database and the field variables are merged. The results can be printed to the screen or printer.

> ^1^. ^2^ ^3^, -^4^, -^5^, -^6^, -^7^ ---Dear ^1^. ^3^, --[Your subscri ption to ^8^ is due to expire on ^9^.[I hope you have enjoyed re ading ^8^ and that you intend to renew your subscription. As a 1 ong and valued customer I can of fer you a further discount un re newal. A voucher is enclosed.[[ Yo

urs sincerely[[[[[[

Doreen Gudre

ad (Mrs.)

Spectext letter on screen

At £13.95, **Spectext** offers the most powerful word processor available as a single program for the Spectrum. However, that must be balanced by the fact that it is impossible to see what you are ultimately going to end up with typing in text. In fact it will probably take several tries at printing to the screen and re-editing before you are happy with the results.

Not being able to use the program from microdrive is a major mistake for any word processor that wants to be taken seriously. However, McGraw-Hill do offer an upgrading service for purchases of the cassette, providing a microdrive version for a minimal handling charge.

The idea of combining some of the best features of spreadsheets and databases into one program is clever. **Profile 2** simulates a large sheet of paper divided into rows and columns. The columns are given fixed headings corresponding to fieldnames in a database, where the rows are the records.

Like Specfile the fieldnames (up to four characters), their width (between four and 28 characters), type (character or numeric) and number of decimal places (up to four) must all be set at the start and cannot then be changed. That is done in a short program which is loaded before the main one.

When the main program is loaded a clean sheet of paper stretches before you waiting for your entries. The field names are shown on the top line of the screen and the bottom line is used to show the first 31 characters of the row. Movement around the spreadsheet is done using the cursor keys as normal. Faster movement is achieved by moving a field at a time using the odd combination of Caps Shift with 2 (left), 3 (down), 4 (up) and 9 (right).

Once your records have been entered you can begin processing using a 12 option menu. The menu is reached by pressing Caps Shift and 1 and lets you insert and delete records, which can also be protected by 'locking' them against overwriting. Numeric fields can be checked to see that they contain sensible information and can also be totalled. The totalling can also be done for a conditional selection of records. Another option is used to indicate the number of records already used and the maximum left in the database.

The most powerful features of **Profile 2** are held in the three options print, find and replace. The find option searches for records that are specified by a conditional statement. The conditions are similar to those used in Basic — equal, greater than, less than, AND, OR, NOT, and so on. When a record is found it is displayed on screen in the same format as used by the view option.

The print option allows you to print all or some records. A conditional statement of the type 'fld1=McGraw' is used to select the records. After you have decided which records to print you are given the opportunity to design the layout of the printed report by stringing together a series of fieldnames, text in quotes and N\$ for newlines with + signs. String slicing can also be used to print part of a field.

The replace command allows you to replace the data in all or some of the records with new data which is determined by specifying it as a function of the fields. For example, if you keep a price list on it and prices from a supplier increase by ten per cent, then prices can be updated by supp="McG" followed by

## Sinclair Business User

pric=pric\*1.1. Strings can also be sliced and concatenated as part of the function.

Profile provides a nice compromise between the spreadsheet and database and is surprisingly easy to use, despite not being very user friendly. No indication is given on screen as to how the commands can be reached and the menu lists a string of letters without a description of their function. Because of the format there has inevitably been a trade off in power but the more I used it the more I liked it.

**Profile 2** is compatible with microdrive storage in that the cassette is only required with designing the file. Once you have set the file format, successive generations of file and data can be stored on cartridge.

The most exciting and probably the most powerful program of the three is **Projector 1** — the Business Graphics system — but it is not without its problems. It gives you the facility to enter data in six different ways, either as ordinary numbers, as pairs of numbers or in a calendar format (daily, monthly, quarterly, years).

Once entered the data can be displayed as a line graph, pie chart, or histogram. However its features and facilities do not end there. Graphs can be plotted as points or line graphs, with or without a background grid. More power features allow you to fit a line or curve to the data and even to obtain possible projections.

A further feature allows you to build up a presentation of graphs and charts. These can be interspersed with text slides which consist of up to six lines of enlarged text with as many as 21 characters per line.

Before the main program is loaded a continued on page 124

Miss. Carole Reynard, Flat 2a, Guildford Mews, Basingstoke, BERKS, BA7 5TO Dear Miss. Reynard,

Your subscription to Cross Compiled is due to expire on 17 November 1984.

I hope you have enjoyed reading Cross Compiled and that you intend to renew your subscription. As a long and valued customer I can offer you a further discount on renewal. A voucher is enclosed.

Yours sincerely

Doreen Gudread (Mrs.)

Spectext letter after printing

### Sinclair Business User

#### continued from page 123

short program lets you prepare to use one of five preset interfaces, the ZX printer or to load your own printer software. You might encounter difficulties with Tasman option.

The program is run from a main menu offering the following: new data, modify/view data, histogram, pie chart, key points, project, graphic image, build/modify presentation, play presentation, save data, load data, directory and stop.

The best place to start is the directory option which allows you to view what has been created and to debate some or all of the items. It also shows how much free space is left. If you have opted for one of the printer ports you could have a problem here as you are warned to leave at least 300 characters free otherwise the data will overwrite the printer software. That means regular checks on the directory when working on a presentation.

Selecting view displays the items which have been created giving each a reference number made up of a letter and a number — for instance, g3 is the third graph created and k10 is the tenth key point screen — the type and its name. The references are used to

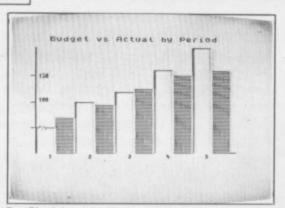

#### Profile 2 bar chart

build up the presentations.

Histogram, pie chart and graph are used to draw the corresponding chart. In each case you are allowed to specify various formatting variables such as colours and titles.

Projections of the data values along a straight line or a quadratic curve can also be done using the project option.

Building a presentation consists of creating a series of slices made up of graph, chart and key point references, giving it a name and specifying whether each slide will be automatically displayed after a set time or changed manually. The number of times the demonstration will be run can also be set. After that the presentation can be run by the play presentation option after specifying the name and whether it can be stopped in mid-stream.

**Projector 1** has tremendous potential for business use and is relatively straightforward to use. Using STOP — Symbol shift and A — to move from entering data, or setting up the charts, to drawing them is inconvenient and if a large amount of data is used it seems slow when preparing items although there is no delay when a presentation is done. At times it also seemed sluggish in responding to entries at the keyboard when typing in titles. Those do not detract greatly from its usability.

McGraw-Hill will be providing an upgrade service similar to that for **Spectext** when the company is confident of supplying reliable microdrive versions.

#### SPECTEXT Memory: 48K Price: £13.95 Gilbert Factor: 7

PROFILE 2 Memory: 48K Price: £13.95 Gilbert Factor: 6

PROJECTOR 1 Memory: 48K Price: £13.95 Gilbert Factor: 8

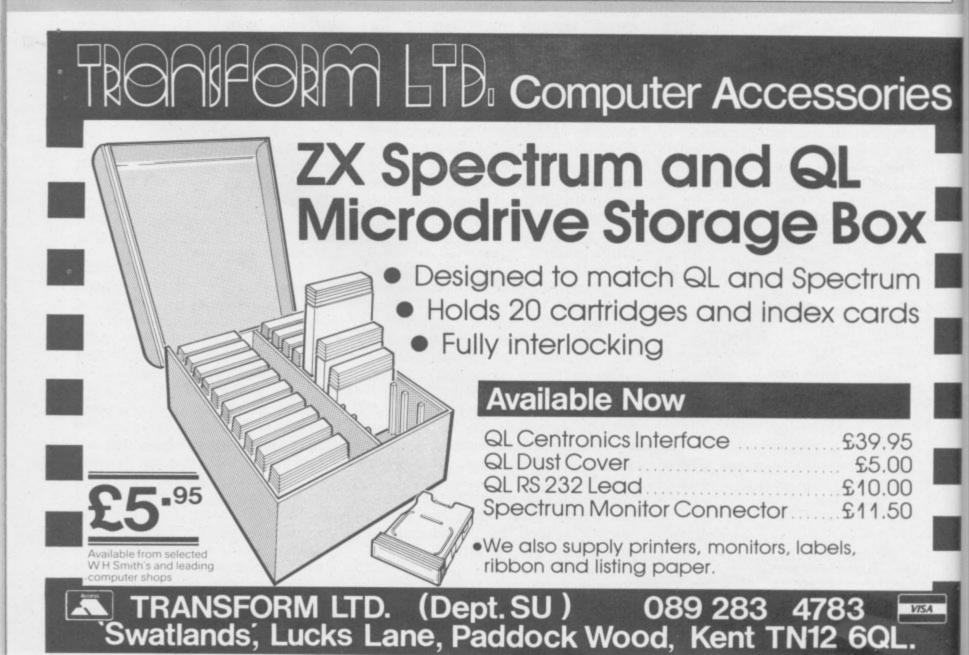

## **Special Offer**

# Save over £20 on business software

AVE more than £20 on a great business software package from McGraw-Hill, in an exclusive offer to Sinclair User readers. We are proud to be able to give a 25 percent discount on the retail price of Spectext, Projector 1 and Profile 2, plus a free copy of the new Diary program.

**Spectext** is a powerful word processor, with a full range of editing facilities, including Move, Search, Replace, Insert and Edit. Text can be printed to any width from 10 to 255 characters, and all files can be saved to microdrive or cassette. The suite of programs also includes Specfile,

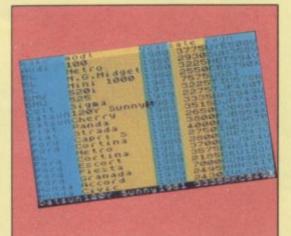

the facility to produce graphs, histograms, pie charts and accompanying text to a variety of specifications. You can hook several displays together to form a persentation display which will run automatically through up to 50 full-screen illustrations. It will even fit a curve to your data and project it for forecasts.

As a suite of business programs, the three provide a firm basis for any small business or home professional operation. But we are also offering an extra program, the new McGraw-Hill **Diary** package. It allows you to record appointments and messages for any day up to the year 1999, and uses a 43-

| The second second second second second second second second second second second second second second second se |  |
|----------------------------------------------------------------------------------------------------|--|
| TWPE the mase to be round)                                                                                      |  |
| CHILING STARK SEARCH                                                                                            |  |

In the sector work to character the the sector work to character the the sector sector work to the next the sector sector with the sector work to the sector work to the sector work

which allows you to save small groups of text such as addresses, and a Merge routine to transport such files to a main Spectext file, to produce, for example, personalised mail with standard letters.

**Profile 2** is a spreadsheet filing system. Search routines allow you to find any combination of words and numbers in the file, and the program will sort records, display totals and perform calculations and text changes to the data. Again, all data can be transferred to microdrive or saved on cassette.

Projector 1 is a business graphics package of enormous power. It offers

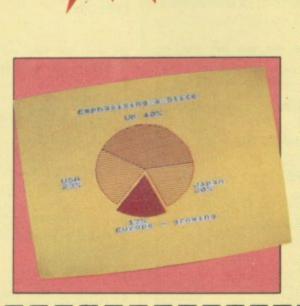

column character set for extra space on the screen. The main display shows a continuous digital date, and the program will search for either a specific date or appointment. It will sound an alarm on specific dates if you so desire, and has built in autosave for cassette or microdrive.

The full price of all four programs would normally be at least £50, but we are offering them as a package at £29.95 inc p&p. Cheques should be made payable to *Sinclair User* Magazine, and addressed to *Sinclair User*, McGraw-Hill Special Offer, Priory Court, 30-32 Farringdon Lane, London EC1.

| Send to: Sinclair User, McGraw-Hill Special Offer, Priory Court, 30-32 Farringdon Lane, London EC1.<br>I enclose a cheque/postal order made payable to Sinclair User Magazine for £29.95.<br>Name |
|----------------------------------------------------------------------------------------------------|
| Address                                                                                                    |
| SignatureDate                                                                                                    |
| Offer applies to UK readers only. Please allow 28 days for delivery. Offer applies while stocks last.                                                                                             |
|                                                                                                    |

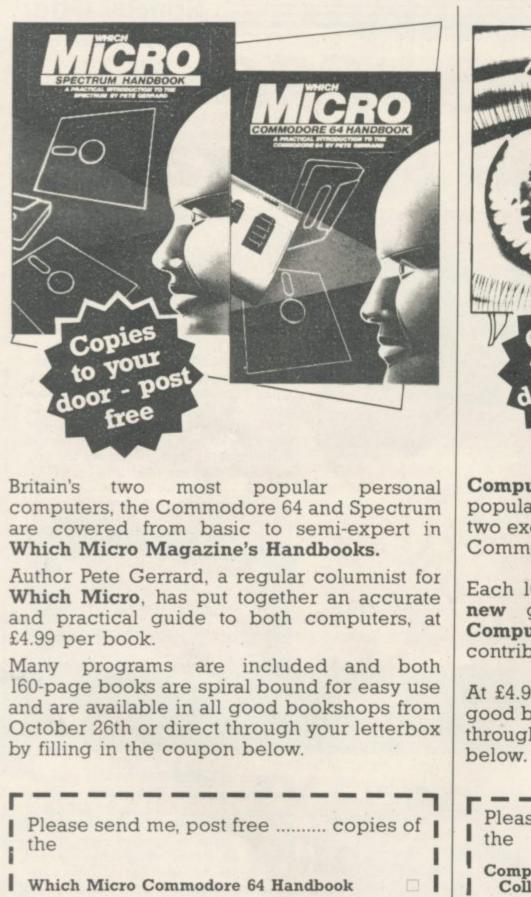

#### Which Micro Spectrum Handbook

I enclose remittance of £..... at £4.99 per book, made payable to EMAP Books.

Send this coupon to: EMAP Books, Bushfield House, Orton Centre, Peterborough, PE2 OUW.

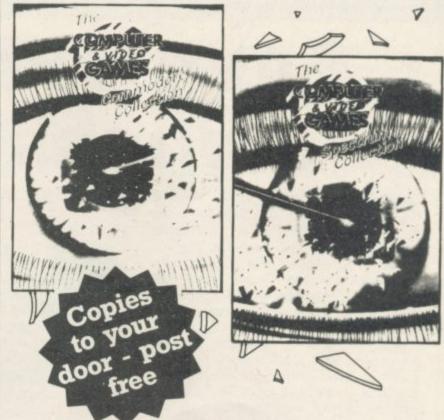

**Computer and Video Games,** Britain's most popular computer games monthly, bring you two exciting new books for the Spectrum and Commodore 64.

Each 100-page book contains up to 30 brand new games checked and prepared by Computer and Video Game's regular contributors.

At £4.99 - the best value on the market at all good bookshops from October 26th, or direct through your letterbox by filling in the coupon below.

| Please send me, post free copies of the                                                     |
|---------------------------------------------------------------------------------------------|
| Computer & Video Games Commodore<br>Collection                                              |
| Computer & Video Games Spectrum                                                             |
| I enclose remittance of £ at £4.99 per book,<br>made payable to EMAP Books.                 |
| Name                                                                                        |
| Address                                                                                     |
|                                                                                             |
| •••••••••••••••••••••••••••••••••••••••                                                     |
|                                                                                             |
| Send this coupon to:<br>EMAP Books, Bushfield House, Orton Centre,<br>Peterborough, PE2 OUW |

# The ultimate development from

Protocol 4

Only £29.95+ £1.00 p+

Now comes with a tree

CustomCard Pack

worth £3.95

The New Protocol4 interface for the ZX Spectrum brings you game control customising in a way that no other interface can. It accepts all commercially standard joysticks and is compatible with ALL Spectrum software. **Operates** like fixed option interfaces or can be fully hardware programmed. Infinite flexibility is achieved by the unique "CustomCard" System. CustomCards are easily programmed to suit all types of games. Protocol4 comes with 3 pre-programmed cards and allows operation with Kempston, AGF/Protek, Sinclair joystick 1 and 2 options as well as 2 programmable CustomCards and 10 Quick Reference Programming Cards. Simply clip in programmed card for immediate customised control.

## Other exciting features include:

- \* Automatic 8 direction control
- \* Guaranteed conflict- free with other peripherals
- \* Reset Button to clear memory between games
- \* Fully guaranteed for 18 months
- No power-down progamming loss
- \* Keyboard remains fully operative
- \* Complete with full instructions

#### Also from the AGF Hardware range:

\* Programmable Interface — Ever popular fully hardware programmed joystick interface for ZX81 or Spectrum ... £24.95 + £1.00 p & p.

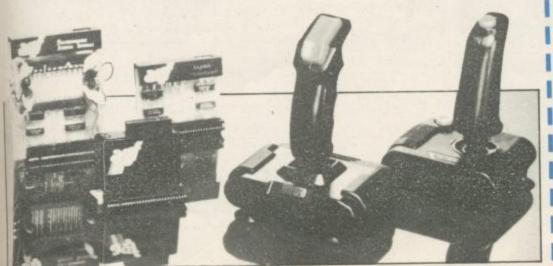

New Protocol Kconverts your Kempston type into a fully programmable joystick interface for ALL Spectrum software! Only £17.95 + £1.00 p+p

★ Interface II — The best low-cost introduction to joystick control for ZX81 or Spectrum ... £9.95 + £0.50 p&p.

NEW: \* RomSlot - Adds ROM cartridge software facility to Spectrum programmable joystick interface owners...£9.95 + £0.50 p & p.

\* Quickshot Joystick - Excellent value game controller. .. £7.95 + £0.50 p & p

★ Quickshot II — Trigger action firing button and unique Auto-Fire ... £10.50 + £0.50 p & p

★ Extra "CustomCards" (5 per pack) ... £3.95 inc p & p ★ Extra "Quick Reference Programming Cards" (10 per pack) ... £0.65 inc p & p

Tel: 0243 823337

| Please send me                   |
|----------------------------------|
| , I enclose cheque for           |
| Account NoSignature              |
| Name<br>Address                  |
| Specify computer ZX 81 🗆         |
| Spectrum 🗆 🔤 👘 7                 |
| Send to: AGF Hardware Dept.      |
| Freepost<br>West Sussex PO22 9BY |

|                                                                                           | there are   | 345                                              | e views<br>idnight,<br>0000<br>NDD<br>etware                                |            |
|-------------------------------------------------------------------------------------------|-------------|--------------------------------------------------|-----------------------------------------------------------------------------|------------|
| You'll get the chance to see<br>characters into your own<br>novel by playing              | fantasy     |                                                  |                                                                             |            |
| o Beyond Competition House,<br>arndon Road, Market Harborough,<br>eicestershire LE19 9NR. |             |                                                  | I enclose a Postal Order/Cheque payal<br>to Beyond, or charge my credit can | ble<br>rd. |
| Please send me QTY                                                                        | Total Price | Card Number<br>Access/Visa (Delete as necessary) |                                                                             | _          |
| THE LORDS OF MIDNIGHT £9.95                                                               |             | NAME                                             |                                                                             | _          |
| PSYTRON £7.95                                                                             |             | ADDRESS                                          |                                                                             | _          |
| SPELLBOUND £5.95                                                                          |             |                                                  | POSTCODE                                                                    | _          |
| BEYOND ORDER HOTLINE 0858 34567 GRAND                                                     |             | SIGNATURE                                        | SU/1)                                                                       | /85        |
| BEYOND ENQUIRY HOTLINE 01-251 8496 TOTAL                                                  |             | Please rush me details of the "ENTER t           | he BEYOND"                                                                  |            |

#### Books

# Forward with Logo

A NEW BOOK aimed, as its author Ray Hammond states, at parents and teachers is *Forward 100*, *Logo and Your Child*.

The main thrust of the book is a review of the current state of Logo in all its manifestations. Ray Hammond works in two ways, as personal commentator, and as reporter. He is demonstrably better as the latter.

Hammond as commentator makes sweeping statements about the teacher's role in the transmission of knowledge. He argues that the teacher is now redundant as the computer has taken over the role. He neatly sidesteps the issue of where all those computers are to come from by suggesting that the children will provide the computers. That presumes that not only will the majority of children have computers, but also that it is possible for a child to carry computer, monitor and all the necessary paraphenalia to school every morning.

Teachers are not likely to be pleased by some of his more trenchant comments either; for example, "The computer is an invention of such staggering, global importance, than any teacher who demands 'training' in the subject, as if the

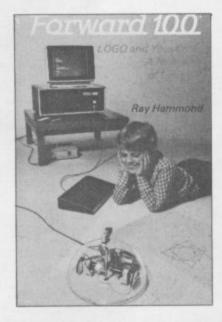

machine were a new video system, reveals a pathetic lack of interest in his or her own career, in the children and a profound ignorance of world affairs."

Hammond as reporter,

however, is an entirely different beast. The greater part of the book is taken up with the history of Logo, the different systems available, explanations of the turtle and includes many 'turtle tips' which would be of use to the practitioner.

There is also an examination of the two differing philosophies which underly the use of Logo, exemplified by Seymour Papert of MIT and Jim Howe of Edinburgh University. That is backed by extensive quotations from both sides, so it is possible for the reader to weigh up the evidence. A reasonably large section deals with case histories from both researchers and teachers in the classroom, which gives a greater insight into how Logo can be used.

At £12.95 Forward 100 is not cheap. There will no doubt be other books which cover the same ground at less expense.

One such book is Peter Goodyear's Logo, A guide to Learning Through Programming. Goodyear differs from Hammond in his approach in that a far greater proportion of the book is devoted to introducing Logo to children.

Projects using the floor turtle are discussed, as well as useful procedures which can illustrate the power of Logo. Goodyear is very strong on the philosophy behind Logo in his chapter

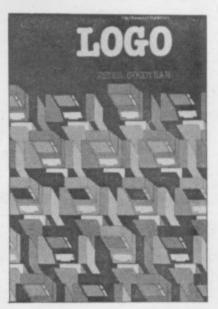

Logo in Context, and also covers research projects in the same way as Hammond.

Where Goodyear differs is that his tone is less prone to lapses of personal commentary. He uses a universal Logo for his examples which differs in some respects to Sinclair Logo, however an appendix shows the main differences between Apple, RML and other Logos. Since Sinclair Logo is the same LCSI version as Apple, there should be no problem in adapting procedures for use on the Spectrum.

Of the two books Goodyear's must be considered the better buy, not only on grounds of price but also because of its pragmatic approach.

Theo Wood

Forward 100, Logo and Your Child, A new way of learning Publisher: Viking Price: £12.95

Logo, A Guide to learning through programming. Publisher: Ellis Horwood Price: £6.50

## Algebra a la carte

MATHS TUTOR for the Spectrum by Robert Carter takes an unusual approach to the problem of tackling computer programming.

One of the main difficulties for people writing their own programs is the need to express relationships of shape and movement in algebraic terms. Robert Carter tackles the problem and has produced a highly readable book which starts from the beginning and works up to quite complicated mathematical concepts.

Each step is illustrated by a routine which can be entered on the Spectrum to show the concept working. Obviously those routines could be used later in programs, but by using them Carter has ensured that the reader will understand what the algebraic notation means. The subjects cover the most simple — such as rounding up — to the operation of differential equations. Carter's style is refreshingly colloquial and avoids the trap of being too dry to sustain the reader's attention.

Maths Tutor for the Spectrum would be useful for teachers in preparing classwork, students at examination level and self-motivated adults who wish to brush up their mathematics. It is an excellent introduction to the language of algebra and geometry and as such is to be highly commended. Theo Wood

Maths tutor for the Spectrum Publisher: Century Communications Price: £7.95

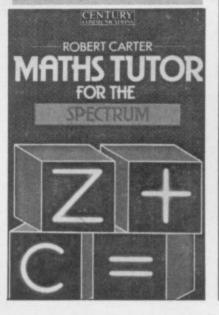

## See Micronet 800 in action.

AVON Bath. Boots, 1 Marchants Passage, Southgate. Tel: 0225 64402. Bristol. Boots, 59 Broadmead, Tel: 0272 293631. Bristol. John Lewis, Horsefair. Tel: 0272 29100. Beietol. Lacker. 16, 20 Dec. Super-Tel: 0272 29100. Bristol. Laskys. 16-20 Penn Street. Tel: 0272 20421. Keynsham. Key Computer Systems. 42b High Street. Tel: 02756 5575. Weston-super-Mare. K & K Computers, 32 Alfred Street. Tel: 0934 419324.

BEDFORDSHIRE

Bedford. Boots, The Harpur Centre, Harpur Street. Tel: 0234 56231. Dunstable. Dormans, 7-11 Broad Walk. Tel: 0582 38302. Leighton Buzzard. Datasine, 59 North Street. Tel: 0525 374200. Leighton Buzzard. Milton Keynes Music & Computers, 17 Bridge Street. Tel: 0525 382504. Street. Ie: 0525 382504. Luton. Hobbyte, Unit 16, The Arndale Centre. Tel: 0582 457195. Luton. Laskys, 190-192 Arndale Centre. Tel: 0582 38302. Luton. Terry More, 49 George Street. Tel: 0582 23391.

BERKSHIRE Reading. Heelas, Broad Street. Tel: 0734 559555. Reading, Laskys, 118-119 Priar St. Tel: 0734 595459 Tel: 0734 595459 Slough. Data Supplies, Templewood Lane, Farnham Common. Tel: 2 820004. Slough. Laskys, 75 Queensmere Centre. Tel: 0753 78269. Slough. MV Games, 245 High Street. Tel: 75 21594. BUCKINGHAMSHIRE

BUCKINGHAMSHIRE Bletchley, R A M S Computer Centre, 117 Queensway. Tel: 0908 647744. Chesham. Reed Photo & Computers, 113 High Street. Tel: 0494 783373. Milton Keynes. John Lewis, 11 Field Walk, Secklow Gate East, Tel: 0908 679171. CAMBRIDGESHIRE

Cambridge. Boots, 65-67 Sidney Street and 28 Petty Curry Street. Tel: 0223 350213. Cambridge. Heffers Stationers, 19 Sidney Street. Tel: 0223 358241. Cambridge. Robert Sayle, St Andrews Street. Tel: 0223 612929. Peterborough. Boots, 40-42 Bridge Street, Queensgate. Tel: 0733 65352. Peterborough. John Lewis, Queensgate Centre. Tel: 0733 44644. CHESHIRE Chester. Boots, 47-55 Foregate Street. Tel: 0244 28421. Chester. Computer Link, 21 St Werburgh Street. Tel: 0244 316516. Chester. Laskys, 7 The Forum, Northgate Street. Tel: 0244 317667. Crewe. AS Wootton & Sons, 116 Edleston Road. Tel: 0270 214118. 116 Edleston Road. Tel: 0270 214118. Crewe. Midshires Computer Centre, 68-78 Nantwich Road. Tel: 0270 211086. Ellesmere Port. RFR TV & Audio, 1 Pooltown Road, Whitby. Tel: 051-356 4150. Hyde. CTech Computers, 184 Market Street. Hyde, C fech Computers, 184 Market Street, Tel: 061-366 8223. Macclesfield, Camera Computer Centre, 118 Mill Street, Tel: 0625 27468. Macclesfield, Computer Centre, 68 Chestergate, Tel: 0625 618827. Marple, Marple Computer Centre, 30-32 Market Street. Marple, Marple Computer Centre, 30-32 Market Street. Tel: 061-427 4328. Stockport. National Micro Centres, 36 St Petersgate. Tel: 061-429 8080. Stockport. Stockport Micro Centre, 4-6 Brown Street. Tel: 061-477 0248. Widnes. Computer City, 78 Victoria Road. Tel: 051-420 3333. Wilmslow. Wilmslow Micro Wilmslow, Wilmslow Micro Centre, 62 Grove Street. Tel: 0625 530890. CLEVELAND Middlesbrough. Boots, 88-90 Linthorpe Road, The Cleveland Centre. Tel: 0642 249616.

CUMBRIA Kendal. The Kendal Computer Centre, Stramongate Tel: 0539 22559.

Whitehaven. PD Hendren, 15 King Street. Tel: 0946 2063. Workington. Technology Store, 12 Finkle Street. Tel: 0900 66972.

DERBYSHIRE Alfreton. Gordon Harwood, 69-71 High Street. Tel: 0773 836781. Tel: 0773 836781. Chesterfield. Boots, 35-37 Low Pavement, Market Place. Tel: 0246 203591. Chesterfield. Computer Stores, 14 Stephenson Place. Tel: 0246 208802.

DEVON DEVON Exeter. Boots, 251 High Street. Tel: 0392 32244. Exeter. Open Channel, Central Station, Queen Street. Tel: 0392 218187. Plymouth. Syntax, 76 Cornwall Street. Tel: 0752 28705. Seaton. Curtis Computer Services, Seaton Computer Shop, 51c Harbour Road. Tel: 0297 22347. Tiverton. Actron Microcomputers, 37 Bampton Street. 37 Bampton Street. Tel: 0884 252854. DORSET

Bournemouth. Brook Computers, 370 Charminster Road. Tel: 0202 533054. Bournemouth. Lansdowne Computer Centre, 1 Lansdowne Crescent, Lansdowne. Tel: 0202 20165. Dorchester. The Paper Shop, Kings Road, Tel: 0305 64564. ESSEX Chelmsford. Maxton Hayman, 5 Broomfield Road. Tel: 0245 354595. Tel: 0245 354595. Colchester. Boots, 5-6 Lion Walk. Tel: 0206 577303. Grays. H Reynolds, 28a Southend Road. Tel: 0375 31641. Harlow. Laskys, 19 The Harvey Centre. Tel: 0279 443495. Centre. Tel: 0279 443495. Hornchurch. Comptel Computer Systems, 112a North Street. Tel: 0402 446741. Ilford. Boots, 177-185 High Road. Tel: 01-553 2116. Southend-on-Sea. Computerama, 88 London Road. Tel: 0702 335443. Tel: 0702 335443. Southend-on-Sea. Computer Centre, 336 London Road. Tel: 0702 337161. Southend-on-Sea. Estuary Personal Computers, 318 Chartwell North, Victoria Circus Shopping Centre. Tel: 0702 614131.

GLOUCESTER Cheltenham. Laskys, 206 High Street. Tel: 0242 570282. Cheltenham. Screen Scene, Cheitennam, Screen Scene, 144 St Georges Road. Tel: 0242 528979. Gloucester. Boots, 38-46 Eastgate Street. Tel: 0452 423501. HAMPSHIRE Basingstoke. Fishers, 2-3 Market Place. Tel: 0256 22079. Southampton. Business Electronics, Micromagic At Atkins, 7 Civic Centre Road. Tel: 0703 25903. Southampton. Tyrrell & Green, Above Bar. Tel: 0703 27711. HERTFORD HERTFORD Hitchin. County Computers, 13 Bucklesbury. Tel: 0462 36757. Hitchin. GK Photographic & Computers, 68 Hermitage Road. Tel: 0462 59285. Potters Bar. The Computer Shop, 197 High Street. Tel: 0707 44417. Stevenage. DJ Computers, 11 Town Square. Tel: 0438 65501. Watford. Laskys, 18 Charter Place. Tel: 0923 31905. Watford. SRS Microsystems, 94 The Parade, High Street. Tel: 0923 26602. Watford. Trewins, Queens Road.

Tel: 0923 26602. Watford. Trewins, Queens Road. Tel: 0923 44266. Welwyn Garden City. DJ Computers, 40 Fretherne Road. Tel: 96 28444. Welwyn Garden City. Welwyn Department Store. Tel: 0707 323456. HUMBERSIDE.

Beverley. Computing World, 10 Swabys Yard, Dyer Lane. Tel: 0482 881831. KEN'T

Beckenham. Supa Computers, 425 Croydon Road. Tel: 01-650 3569.

Bexleyheath. Laskys, 15-16 Broadway Shopping Centre. Tel: 01-301 3478. Bromley. Boots, 148-154 High Street. Tel: 01-460 6688. Bromley. Computers Today, 31 Market Square. Tel: 01-290 5652. Bromley. Laskys, 22 Market Square. Tel: 01-464 7829. Bromley. Walters Computers, Army & Navy, 64 High Street. Tel: 01-460 9991. Chatham. Boots, 30-34 Wilmott Square, Pentagon Centre. Tel: 0634 405471. Sevenoaks. Ernest Fielder Sevenoaks. Ernest Fielder Computers, Dorset Street. Tel: 0732 456800. Sittingbourne. Computer Plus, 65 High Street. Tel: 0795 25677. Tunbridge Wells. Modata Computer Centre, 28-30 St Johns Road. Tel: 0892 41555. LANCASHIRE Blackburn. Tempo Computers, 9 Railway Road. Tel: 0254 691333. Blackpool. Blackpool Computer Store, 179 Church Street. Tel: 0253 20239. Burnley. IMO Business Systems, 39-43 Standish Street. Tel: 0282 54299. Bratea AMat Computing

Tel: 0282 54299. Preston. 4Mat Computing, 67 Friargate. Tel: 0772 561952. Preston. Laskys, 1-4 Guildhall Arcade. Tel: 0772 24558. Wigan. Wildings Computer Centre, 11 Mesnes Street. Tel: 0942 44382. LEICESTERSHIRE

Leicester. Boots, 30-36 Gallowtree Gate. Tel: 0533 21641. Market Harborough. Harborough Home Computers, 7 Church Street. Tel: 0858 63056. LONDON W1. Computers of Wigmore Street, 104 Wigmore Street, Tel: 01-486 0373. W1. HMV, 363 Oxford Street. Tel: 01-629 1240. W1. John Lewis, Oxford Street. Tel: 01-629 711. W1. Laskys, 42 Tottenham Court Road. Tel: 01-636 0845. W1. Lion House, 227 Tottenham Court Road. Tel: 01-637 1601. W1. Rother Cameras, 256 Tottenham Court Road. Tel: 01-580 5826. W1. The Video Shop, 18 Tottenham Court Road. Tel: 01-580 5826. W1. Walters Computers, DH Evans, Oxford Street. Tel: 01-629 8800. WC1. Transam Micro Systems, 59-61 Theobalds Road. Tel: 01-405 5240. W5. Laskys, 18-19 Ealing Broadway Shopping Centre. Tel: 01-567 4717. W8. Walters Computers, Barkers, Kensington High Street. LONDON W8. Walters Computers, Barkers, Kensington High Street. Tel: 01-937 5432. SW1. Peter Jones, Sloane Square. Tel: 01-730 3434. Swit, Feter Jones, John Colume, Jones, John Colume, Jack New Pitham, Laskys, 164 High Street, Tel: 01-852 1375.
SE13. Walters Computers, Army & Navy, 33 and 63 High Street, Lewisham, Tel: 01-852 4321.
SE15. Castlehurst Ltd, 152 Rye Lane, Peckham, Tel: 01-639 2205.
EC2, Devron Computer Centre, 155 Moorgate, Tel: 01-638 3339.
N7, Jones Brothers, Holloway Road, Tel: 01-607 2727.
N14. Logic Sales, 19 The Bourne, The Broadway, Southgate. Tel: 01-882 4942.
NW3. Maycraft Micros, 19 Summer South Street, 19 Summer Science, 19 Summer Southgate, 19 Summer Southgate, 19 Summer Sout Tel: 01-882 4942. NW3. Maycraft Micros, 58 Rosslyn Hill, Hampstead. Tel: 01-431 1300. NW4. Davinci Computer Store, 112 Brent Street, Hendon. Tel: 01-202 2272. NW7. Computers Inc, 86 Golders Green. Tel: 01-209 0401. NW10. Technomatic, 17 Burnley Road, Wembley. Tel: 01-208 1177. MANCHESTER MANCHESTER

Manchester. Boots, 32 Market Street, Tel: 061-832 6533. Manchester. Laskys, 61 Arndale Centre. Tel: 061-833 9149. Manchester. Laskys, 12-14 St Marys Gate. Tel: 061-833 0268. Manchester. Mighty Micro, Sherwood Centre, 268 Wilmslow Road, Fallowfield. Tel: 061-224 8117.

Manchester. NSC Computer Shops, 29 Hanging Ditch. Tel: 061-832 2269. Oldham. Home & Business Computers, 54 Yorkshire Street. Tel: 061-633 1608. Swinton. Mr Micro, 69 Partington Lane. Tel: 061-728 2282.

MERSEYSIDE MERSEYSIDE Heswall. Thornguard Computer Systems, 46 Pensby Road. Tel: 051-342 7516. Liverpool. George Henry Lee, Basnett Street. Tel: 051-709 7070. Liverpool. Hargreaves, 31-37 Warbreck Moor, Walton. Tel: 051-525 1782. Liverpool Lasky Dale Street Liverpool. Laskys, Dale Street. Tel: 051-236 3298. Tel: 051-236 3298. Liverpool. Laskys, St Johns Precinct. Tel: 051-708 5871. St Helens. Microman Computers, Rainford Industrial Estate, Mill Lane, Rainford. Tel: 0744 885242. Southport. Central Studios, 38 Eastbank Street. Tel: 0704 31881.

MIDDLESEX Enfield, Laskys, 44-48 Palace Garden Shopping Centre. Tel: 01-363 6627. Tel: 01-363 6627. Harrow, Camera Arts, 42 St Anns Road, Tel: 01-427 5469. Hounslow, Boots, 193-199 High Street, Tel: 01-570 0156. Street. Tel: 01-570 0156. Teddington. Andrews, Broad Street. Tel: 01-977 4716. Twickenham. Twickenham Computer Centre, 72 Heath Road. Tel: 01-892 7896. Uxbridge. JKL Computers, 7 Windsor Street. Tel: 0895 51815.

NORFOLK Norwich, Bonds, All Saints Green. Tel: 0603 24617.

NOTTINGHAMSHIRE Sutton in Ashfield. H N & L Fisher, 87 Outram Street, Tel: 0623 54734, Nottingham, Jessops, Victoria Centre, Tel: 0602 418282, Nottingham, Laskys, 1-4 Smithy Row, Tel: 0602 413049.

OXFORDSHIRE Abingdon. Ivor Fields Computers, 21 Stert Street. Tel: 0235 21207. Banbury. Computer Plus, 2 Church Lane. Tel: 0295 55890. Oxford. Science Studio, 7 Little Clarenden Street. Tel: 0865 54022. SCOTLAND

Edinburgh. Boots, 101-103 Princes Street. Tel: 031-225 8331. Edinburgh. John Lewis, St James Centre. Tel: 031-556 9121. Edinburgh, Laskys, 4 St James Centre, Tel: 031-556 1864. Glasgow, Boots, 200 Sauchiehall Street, Tel: 041-332 1925. Glasgow, Boots, Union Street and Argyle Street, Tel: 041-248 7387.

SHROPSHIRE Telford. Telford Electronics, 38 Mall 4. Tel: 0952 504911.

STAFFORDSHIRE STAFFORDSHIRE Newcastle-under-Lyme. Computer Cabin, 24 The Parade, Silverdale. Tel: 0782 636911. Stafford. Computerama. 59 Foregate Street. Tel: 0785 41899. Stoke-on-Trent. Computerama 11 Market Square Arcade, Hanley. Tel: 0782 268524.

SUFFOLK Bury St Edmunds. Boots, 11-13 Cornhill. Tel: 0284 701516. Ipswich. Brainwave Micros, 24 Crown Street. Tel: 047 350965.

SURREY Croydon, Laskys 77-81 North End. Tel: 01-681 8443. Croydon, The Vision Store, 96-98 North End. Tel: 01-681 7539. South Croydon, Concise Computer Consultants, 1 Carlton Road, Tel: 01-681 6842. Ensom The Micro Workshop Ford, 1et: 01-081 0842. Epsom, The Micro Workshop, 12 Station Approach. Tel: 0372 721533. Guildford, Walters Computers, Army & Navy, 105-111 High Street. Tel: 0483 68171. Haslemere. Haslemere Computers, 17 Lower Street. Tel: 0428 54428. Wallington, Surrey Micro System 53 Woodcote Road. Tel: 01-647 5636. -Woking. Harpers, 71-73 Commercial Way. Tel: 0486 225657.

#### SUSSEX

Bexhill-on-Sea. Computerware, 22 St Leonards Road. Tel: 0424 223340. Brighton. Boots, 129 North Street. Tel: 0273 27088. Tel: 0273 27088. Brighton. Gamer, 71 East Street. Tel: 0273 728681. Brighton. Laskys, 151-152 Western Road. Tel: 0273 725625. Crawley. Gatwick Computers, 62 The Boulevard. Tel: 0293 37842. Crawley. Laskys, 6-8 Queensway. Tel: 0293 544622. TYNE & WEAR

Newcastle-upon-Tyne. Bainbridge, Eldon Square. Tel: 0632 325000. Tel: 0632 325000. Newcastle-upon-Tyne. Boots, Eldon Square. Tel: 0632 329844. Newcastle-upon-Tyne. Laskys, 6 Northumberland Street. Tel: 0632 617224. Newcastle-upon-Tyne. RE Computing, 12 Jesmond Road. Tel: 0632 815580.

## WALES Aberdare. Inkey Computer Services, 70 Mill Street, The Square, Trecynon. Tel: 0685 881828. Aberystwyth. Aberdata at Galloways, 23 Pier Street. Tel: 0970 615522. Cardiff. Boots, 26 Queens Street & 105 Frederick Street. Tel: 0222 31291. Tel: 0222 31291. Cardiff. P & P Computers, 41 The Hayes. Tel: 0222 26666. Swansea. Boots, 17 St Marys Arcade, The Quadrant Shopping Centre. Tel: 0792 43461.

WARWICKSHIRE

Coventry. Coventry Micro Centre, 33 Far Gosford Street. Tel: 0203 58942. Tel: 0203 58942. Coventry, JBC Micro Services, 200 Earlsdon Avenue, North Earlsdon. Tel: 0203 73813. Coventry, Laskys, Lower Precinct. Tel: 0203 27712. Leamington Spa. IC Computers, 43 Russell Street. Tel: 0926 36244. Leamington Spa. Leamington Hobby Centre, 121 Regent Street. Tel: 0926 29211. Nuneaton. Micro City, 1a Queens Road.Tel: 0203 382049. Rugby. OEM Computer Systems, 9-11 Regent Street. Tel: 0788 70522. WEST MIDLANDS WEST MIDLANDS Birmingham. Boots, City Centre House, 16-17 New Street. Tel: 021-643 7582 Tel: 021-643 7582. Birmingham. Laskys, 19-21 Corporation Street. Tel: 021-632 6303. Dudley. Central Computers, 35 Churchill Precinct. Tel: 0384 238169. Stourbridge. Walters Computer Systems, 12 Hagley Road. Tel: 0384 370811. Walsall. New Horizon, 1 Goodall Street. Tel: 0922 24821. West Bromwich. D S Peakman, 7 Queens Square. Tel: 021-525 7910. Wolverhampton. Laskys, 2 Wulfrum Square.

2 Wulfrum Square. Tel: 0902 714568. YORKSHIRE

YORKSHIRE Bradford. Boots, 11 Darley Street. Tel: 0274 390891. Leeds. Boots, 19 Albion Arcade, Bond Street Centre. Tel: 0532 33551. Sheffield. Cole Brothers, Barkers Pool. Tel: 0742 78511. Sheffield. Laskys, 58 Leopold Street. Tel: 0742 750971. York. York Computer Centre, 7 Stonegate Arcade. 7 Stonegate Arcade. Tel: 0904 641862.

micronet

Occasionally I have thought of arranging your letters into a 'Top Ten' of the topics which occur most frequently. The following letter, from Stan Merrifield of Paignton, is on a subject which would definitely figure in the list. He writes: Just for fun I set up a loop in my Spectrum to print all the integer square roots between one and 100 as follows:

- 10 FOR N = 1 TO 100
- 20 IF SQR N = INT (SQR N) THEN PRINT N
- 30 NEXT N

I felt quite chuffed when it printed 1, 4, 9, 16, but after a slight delay it added 64 and finished. I cannot understand why it missed 25, 36, 49, 81 and 100. What is going wrong?

I first answered a question of this type in the second issue of *Sinclair User* in May 1982 and I have covered it at least once since then. I make no apology for tackling it yet again because, like a bad penny, it keeps on turning up.

It is noticeable that the question always comes from the older sort of Sinclair user. That might be because young people generally have a much deeper understanding than their elders of the rounding errors that occur when the form of a number is changed from one representation to another. For that we ought to thank the Nuffield pioneers who radically altered the Maths curriculum in schools in the late '60s and early '70s.

Those of us who went to school before 'New Maths' was established are familiar with only one example of a rounding error and it is buried so deep in our knowledge of arithmetic that we cannot look at it in an objective fashion without considerable effort. The example to which I refer is that one third cannot be exactly represented by a finite number of digits in the decimal system.

As we all know the following statements are all incorrect:  $\frac{1}{3} = 0.3$ ;  $\frac{1}{3} = .33$ ;  $\frac{1}{3} = 0.333$ . No matter how many trailing threes we place at the end of the number the result is still incorrect, even if only slightly. We are so familiar with that example that we no longer consider it worthy of comment or investigation. We are no different from the Romans of ancient times who no doubt knew that their system of numerals was cumbersome and slow but were happy to persist with it despite its deficiencies.

Unfortunately, because the decimal representation serves us well in every-

## Rubber numbers in the Spectrum ROM

Computer arithmetic does not always tell the truth. Andrew Hewson makes those recalcitrant digits dance to his tune

day life we somehow assume that the inaccuracy in one third is a property of the number itself rather than the method by which we choose to represent it. In fact it is easy to show that it is the method of representation which is at fault, not the number.

If we had been created with six fingers on each hand rather than five then we would presumably count in groups of twelve, that is we would count to base twelve. When counting to base twelve the following statement is true:  $\frac{1}{3} = 0.4$ . That is easy to understand if you remember that the column following the point is the twelfths column and four twelfths equals one third.

However, counting to base twelve is not immune to problems. The fraction one fifth, for example, which is equal to 0.2 in the decimal system can only be exactly represented in base twelve by an endless repetition of the four digits 2497, after the point. The crux of the problem is that no matter what base you choose there will always be some fractions which cannot be represented exactly. There even some numbers —  $\pi$ , the ratio of the circumference of a circle to its diameter, is one example — which cannot be exactly represented in any base.

Helpline

Those inexactitudes do not normally matter because we are happy to accept that a number which is correct to an arbitary number of significant figures is exact for all human purposes. The trick then when writing your programs is to build in acceptance of tiny but irrelevant differences. In particular you should not, as Stan Merrifield has done in line 20 of his program, demand exact equality in any comparison.

It may seem surprising when considering Stan's program that rounding errors creep in because he is searching for whole number solutions only, which can be exactly represented in any base. However, in order to find the square root of a number N the computer converts it to binary 'float*continued on page 132* 

### Helpline

|         |       |      | ROM ROUTINES                                                                                                    |
|---------|-------|------|----------------------------------------------------------------------------------------------------|
| Routine | Dec   | Hex  | Function                                                                                                    |
| EXPTNUM | 7289  | 1C82 | Evaluates in part the numerical expression<br>currently pointed to by CHADD. During syntax-<br>time the routine confirms the presence of a valid<br>numerical expression. In run-time it places the<br>evaluated expression onto the calculator stack, to be<br>fetched by STKTOA or STKTOBC.                             |
| EXPT2NM | 7290  | 1C7A | As for EXPTNUM, but searches for two numbers separated by a comma.                                                                                                    |
| NEXT2NM | 7289  | 1C79 | CHADD is incremented before jumping to EXPT2NM.                                                                                                    |
| EXPTSTG | 7308  | 1C8C | Performs a similar function to EXPTNUM except that a string is expected rather than a number.                                                                                                    |
| STKTOA  | 7828  | 1E94 | Fetches the last value from the calculator stack and<br>compresses it into the A register.                                                                                                    |
| STKTOBC | 7833  | 1E99 | Compresses the last value on the calculator stack<br>into the BC register pair.                                                                                                    |
| STKFTCH | 11249 | 2BF1 | Fetches the various parameters relating to the last<br>string entry on the stack. DE points to the first<br>character of the string whilst BC holds the length of<br>the string.                                                                                                    |
| LOOKVAR | 10418 | 28B2 | A search of the variables area is made for the<br>variable whose name is currently pointed to by<br>CHADD. If the variable is found, the carry flag is<br>reset and HL returns pointing to the last letter in<br>the variable name; otherwise the carry flag is set<br>and HL will point to the first letter of the name. |
| INTSTOR | 11660 | 2D8C | On entry HL points to the first of five locations<br>whose contents are to be stored on the calculator<br>stack.                                                                                                    |
| STACKBC | 11563 | 2D2B | The number currently held in BC is stacked in floating point form.                                                                                                    |
| FPPRINT | 11747 | 2DE3 | Prints the last value on the calculator stack. Calling<br>STACKBC and then FPPRINT therefore provides<br>an easy method of printing any 16 bit number.                                                                                                    |

continued from page 131

ing point' form because the calculator in the ROM will only perform calculations on such numbers. Floating point numbers are necessarily fractions and so it is at the conversion stage that the errors occur.

Stan's program will work as planned if the following line is substituted for line 20:

20 IF ABS (SQR N - INT (SQR N)) < .0000001 THEN PRINT N

That discussion about the calculator in the Spectrum ROM leads me into the following letter from Norman Strong of Epsom. He writes: I am interested in mathematical problems. How can you perform calculations in machine code using logs, powers and trig functions?

Accessing the calculator in the Spectrum ROM from a machine code routine is very straightforward because it is only necessary to call RST 28h, following the instruction with a single digit code to tell the calculator what you want it to do. The system is designed around a calculator 'stack', a method used by most computers and calculators. Readers who have used one of the range of Hewlett-Packard calculators — which use so-called Reverse Polish Notation — or who are familiar with the Forth programming language will recognise the mechanism immediately.

The mechanism is mostly easily understood by way of an example. Suppose we require to subtract the Basic variable B from the Basic variable A and to PRINT the result. In other words we wish to execute the following Basic statement in a machine code program:

PRINT A-B

The steps are as follows: 1 — use a ROM routine called LOOKVAR to locate variable B in the Basic variables area; 2 — transfer the value of B to the calculator stack using the ROM routined called INTSTOR; 3 — find the variable A in the Basic variables area using LOOKVAR; 4 — transfer the value of A to the calculator stack using INTSTOR. 5 — call the ROM calculator using RST 28h and follow the instruction by a byte containing 03h which is the code for subtraction and a byte containing 38h which is the code to end calculation; 6 — PRINT the value on the top of the calculator stack using the routine FPPRINT.

A stack system is very flexible because any number of items, up to the limit of the size of the stack, can be manipulated in one operation. Similarly any number of operations can be strung together. If you wanted to divide one number by a second, multiply by a third and then find the square root of the result it would be necessary merely to place the numbers on the stack in the correct order and then call the calculator with the codes for division (05h), multiplication (04h) and square root (28h) followed by the termination code (38h).

Some of the routines which can be used to manipulate numbers on the stack have been extracted by my colleague Rob Banks, and they are named and described in table one together with their address in the Spectrum ROM. Some of the control codes are listed in table two. Neither table is comprehensive because a full study of the calculator is beyond the resources of this column. The interested reader is referred to some of the specialist books on the Spectrum including *The Complete Spectrum ROM Disassembly* by Ian Logan.

 Please address problems and queries to Andrew Hewson, Helpline, Graham Close, Blewbury, Oxfordshire.

| Code | Mnemonic | Result<br>(first item) | Result<br>(second item) |
|------|----------|------------------------|-------------------------|
| 01h  | SWOP     | SECOND                 | FIRST                   |
| 02h  | REMOVE   | SECOND                 |                         |
| 03h  | SUBTRACT | FIRST - SECOND         |                         |
| 04h  | MULTIPLY | FIRST * SECOND         |                         |
| 05h  | DIVIDE   | FIRST / SECOND         |                         |
| 06h  | POWER    | FIRST † SECOND         |                         |
| 18h  | VAL\$    | VALS FIRST             |                         |
| 19h  | USR      | USR FIRST              |                         |
| 1Bh  | NEGATE   | - FIRST                |                         |
| 1Dh  | VAL      | VAL FIRST              |                         |
| 1Eh  | LEN      | LEN FIRST              |                         |
| 1Fh  | SIN      | SIN FIRST              |                         |
| 20h  | COS      | COS FIRST              |                         |
| 21h  | TAN      | TAN FIRST              |                         |
| 38h  | EXIST    |                        |                         |

## NORDIC KEYBOARDS U.K.

ecutive for ZX SPECTRUM

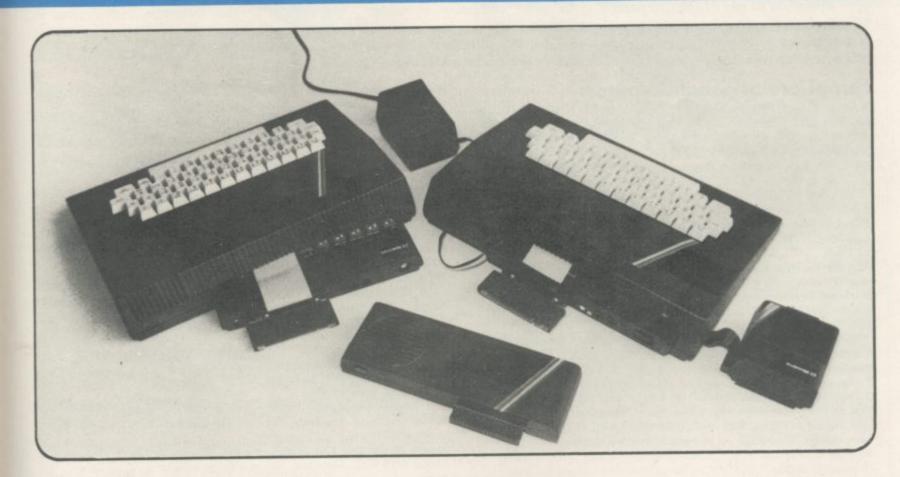

## THE FDS EXECUTIVE CONVERTS YOUR SPECTRUM TO A SPECTRUM DOUBLE PLUS !!

- The FDS EXECUTIVE uses high quality, gold plated, mechanical switches. It does not use a membrane pad like some other keyboards and so provides a positive tactile feedback.
- The FDS EXECUTIVE has been designed to allow the user to plug the ZX Spectrum straight in without first removing it from its case.
- Additional work has been carried out to provide the user with all the necessary cut-outs for the fitting of Interface 1 and Microdrives. Assembly is extremely simple requiring the use of only a Posidrive screwdriver and sharp knife.
- The FDS EXECUTIVE has, in addition to the standard 40 keys of the Spectrum, a further 11 keys providing the following
  - single key functions:
  - Full size Typewriter SPACE bar
  - Four CURSOR Control keys
  - Single key FULL STOP and COMA keys
    - E-MODE key; no more three finger contortions
    - for example; Press and release for PEEK press and hold for OUT
- \* The FDS EXECUTIVE is priced at £59.95 and is available from most good computer shops. It can be obtained Mail Order from Nordic Keyboards U.K. (please include £2.50 p.&p.)

## ORDIC KEYBOARDS U.K.

RANDLES ROAD, KNOWSLEY INDUSTRIAL ESTATE, MERSEYSIDE, ENGLAND. Telephone 051 546 0468 Telex 628170 HARCAM.G.

- **DELETE** key
- **BREAK** key Additional SHIFT key

### **Hardware Directory**

## Sinclair spares and repairs

F, LIKE MANY other Spectrum owners, you find one day that your computer has died, you will have a major problem on your hands. Phoning the Sinclair Research customer relations department in Camberley will not help very much either.

If your electronics knowledge is limited, then you will decide to send your Spectrum to one of the companies who specialise in repairing computers. If you have a good working knowledge of electronics then the addresses listed

below should enable you to obtain most replacement parts to repair your computer. Some of the simpler repairs, such as those involving keyboards can be undertaken by those with limited knowledge.

the computer put a note in If your computer is under describing the fault as briefly as guarantee then it is important that possible, as this will speed the repair you do not invalidate that guarantee. Talk to the customer service division at process.

#### Suppliers of Sinclair parts:

Adaptors and Eliminators, 14 Thames Street, Louth, Lincolnshire. (050782) 8011. Spectrum and ZX-81 power supplies.

ASTEC (UK), 16 Albury Close, Reading, Berkshire. (0734) 53067. Supplies modulators for all countries PAL, NTSC, SECAM.

CPC, 194-200 North Road, Preston, Lancashire. (0772) 555034. Supplies all parts for Spectrum, ZX-81, ZX printer, ZX RAM pack including all case parts, power supplies and keyboard parts. Probably the best place to get ULA, ROM, case parts and keyboard.

Ferranti Semiconductors, Computer Road, Hollinwood Avenue, Oldham, Lancashire. (061) 682 6844, (061) 624 0515/6661. Supplies Spectrum and ZX-81 ULA.

Maplin Electronics, Southend on Sea, Essex. (0702) 552961. Supplies general components and data and technical books.

National Semiconductors (UK) Ltd, 301 Harpur Centre, Horne Lane, Bedford. (0234) 47147. Supplies Spectrum RAM/74LS series TTL; LM 1889 video chip.

NEC (UK) Ltd, Block 3, Carfin Industrial Estate, Motherwell. (0698) 73221. Supplies Spectrum ROM and RAM/74LS TTL; Z80A.

Sinclair Research Ltd, Camberley, Surrey. (0276) 685311.

Texas Instruments, Manton Lane, Bedford, Bedfordshire. (0234) 223000, (0234) 211655. Supplies RAM 4116, 4532, 4164, 74LS TTL (Spectrum).

Timex Corporation, Camperdown Plant, Harrison Road, Dundee, Tayside. (0382) 819211. Makers of Spectrum, ZX-81, Printer, Interface one, Microdrives, RAM Pack. Repair and service for Sinclair.

Verran (Computerfix), Units 2H & 2J, Albany Park, Frimley Road, Camberley, Surrey. (0276) 66266. Repairs Spectrums and ZX-81.

Zilog (UK) Ltd, Zilog House, 45-53 Moorbridge Road, Maidenhead, Berkshire. (0628) 39200. Supplies Z80A.

#### **Component companies**

SOME OF THE large companies mentioned above do not like dealing directly with the public. The following is a list of component companies which should be happy to deal with you. Most will have catalogues available and will supply data sheets for their products on demand.

These firms are only distributors and they do not make components. If you have a problem with a particular device contact the manufacturer as listed above because not many of the distributors can answer technical questions; RS Components, Farnell, Ambitt and Hawkes may do. Anyone need- LM1889: ICI4 - National Semiconductors (Spectrum). ing NEC parts should phone them direct and ask for some TTL: 74LS00/74LS32/74LS157 - Texas Instruments, SGS, Motorola, distributors dealing with them.

Abacus Electronics, Kennet House, Pembroke Road, Reading, Berkshire. (0734) 33311. Makes dealt with: National Semiconductors, SGS.

Access Electronic Components Ltd, Austin House, Bridge Street, Hit- ola. chen, Hertfordshire. (0462) 57244. Makes dealt with: National Semiconductors

Alpha Electronic Components Ltd, 66 Wilbury Way, Hitchin, Hertfordshire. (0462) 57244. Makes dealt with: National Semiconductors.

AM Lock Distribution Ltd, Nevill Street, Middleton Road, Oldham, Lancashire. (061) 652 0431. Makes dealt with: Motorola, Mostek.

Anzac Components Ltd, Burnham Lane, Slough, Buckinghamshire. (06286) 4701. Makes dealt with: Hitachi.

Sinclair Re-

search and they

will tell you where

to send it. When returning

Axion Electronics Ltd, Unit F, Turnpike Road, Cressex Industrial Estate, High Wycombe, Buckinghamshire. (0494) 442181. Makes dealt with: Motorola

BA Electronics Ltd, Millbrook Road, Yate, Bristol. (0454) 315824. Makes dealt with: Texas Instruments.

Celdis Ltd, 37-39 Loverrock Road, Reading, Berkshire. (0734) 585171. Makes dealt with: Motorola, Mostek.

Crellon Electronics Ltd, 380 Bath Road, Slough, Berkshire. (06286) 4434. Makes dealt with: Motorola, SGS, Zilog.

Dialogue Distribution Ltd, Watchmore Road, Camberley, Surrey. (0276) 682001. Makes dealt with: Hitachi.

DTV Group, 10-12 Earnest Avenue, West Norwood, London SE27. (01) 670 6166. Makes dealt with: National Semiconductors.

Farnell Electronic Components Ltd, Canal Road, Leeds. (0532) 636311. Makes dealt with: Hitachi, National Semiconductors.

Hawke Electronics Ltd, Amotex House, 45 Hanworth Road, Sunbury on Thames, Middlesex. (01) 979 7799. Makes dealt with: Motorola, Texas Instruments. Will answer technical queries.

Hill Electronics (NI) Ltd, 290 Antrim Road, Belfast, Northern Ireland. Makes dealt with: Mostek.

ITT Multicomponents, Edinburgh Way, Harlow, Essex. (0279) 442971. Makes dealt with: Motorola, National Semiconductors, SGS, Texas Instruments and Hitachi.

Macro Marketing Ltd, Burnham Lane, Slough, Berkshire. (06286) 4422. Makes dealt with: Motorola, National Semiconductors, Zilog, Texas Instruments.

Quarndon Electronics Ltd, Slack Lane, Derby. (0332) 32651. Makes dealt with: Texas Instruments.

STC Electronics, Edinburgh Way, Harlow, Essex. (0279) 26777. Makes dealt with: Motorola, National Semiconductors, SGS, Texas Instruments and Hitachi.

#### **Computer** parts

Z80A: Zilog, SGS, NEC (Spectrum/ZX-81).

ULA: Ferranti (Spectrum/ZX-81).

ROM: Hitachi, NEC (Spectrum), Mostek, Motorola (ZX-81).

RAM: 4116 type - NEC, National Semiconductors, Texas Instruments, ITT (Spectrum). 4532 type – Texas Instruments, OKI (Manhattan Skyline) (Spectrum). 2114 type – Motorola, NEC (ZX-81). 4118 type – Mostek (ZX-81). 2K type - Mostek, Toshiba, Motorola, Texas Instruments, NEC (ZX-81)

National Semiconductors, NEC.

The following are all used on the 48K Spectrum.

Regulator: LM7805 + 5V Reg. - SGS, NEC, Texas Instruments, Motor-

Crystals, Capacitors, Resistors, Diodes, Sockets: available through general component suppliers.

Modulator: UM1233 Astec (UK) Ltd.

Leads: available at most TV/electrical shops.

Case parts: Sendale Plastics.

## Club Corner

#### Britain

Aylesbury Computer Club: 12 Long Plough, Aston Clinton, Aylesbury, Bucks.

Aylesbury ZX Computer Club: Ken Knight, 22 Mount Street, Aylesbury (5181 or 630867).

Basildon: Roundacre Microcomputer Users' Club. J Hazell, Basildon 285119/416333. Meetings every Wednesday 7.30 to 10.30pm.

Blackburn Computer Club: 1 Sutton Street, Feniscowles, Blackburn, Lancashire. Tel: B'burn 60033 (office hours) or 28127. Meets twice a month, subscription £5 (£3 juniors).

Bristol Yate and Sodbury Computer Club: 99 Woodchester Yate, Bristol, BS17 4TX.

Broughty Ferry Magic Micro Spectrum Users Club: Lindsay Darroch 78 Marlee Road, Broughty Ferry (0382) 75459 or Fraser McGuire, 7 Kenaway Place, Broughty Ferry, Dundee (0382) 75821.

Cardiff ZX Club: Steve Smith (0222) 593237 or Mike Hayes (0222) 371732. Meets twice a month.

Colchester Sinclair User Group: Richard Lown, 102 Prettygate Road, Colchester CO3 4EE.

Computer Club International, 6 Drumdoon Walk, Downpatrick, N. Ireland BT30 6UF.

Cornard Sinclair User Group: Neil MacDonald, 15 Potkiln Road, Great Cornard, Sudbury, Suffolk CO10 0DA.

Crewe and Nantwich Computer Users' Club: J E A Symondson, 46

London Road, Stapeley, Nantwich, Cheshire CW5 7JL. Daventry & District Computer Club: c/o Daventry Ex-servicemen's Club, Market Square, Daventry, Northants.

Doncaster and District Micro Club: John Woods, 60 Dundas Road, Wheatley, Doncaster DN2 4DR; (0302) 29357.

Eastwood Town Microcomputer Club: E N Ryan, 15 Queens Square, Eastwood, Nottingham NG16 3BJ.

Edinburgh: Edinburgh Home Computing Club. John Palmer (031 661 3183) or Iain Robertson (031 441 2361).

EZUG-Educational ZX-80-81 Users' Group: Eric Deeson, Highgate School, Birmingham B12 9DS.

Furness Computer Club: R J C Wade, 67 Sands Road, Ulverston, Cumbria (Ulverton 55068). Meets every other Wednesday.

Glasgow ZX-80-81 Users' Club: Ian Watt, 107 Greenwood Road, Clarkston, Glasgow G76 7LW (041 638 1241).

Gloucester: Mid-weekly Spectrum User Group. Barry Ledbury, 8 Linnet Close, Gloucester GL4 9XA (0452) 23186.

Gravesend Computer Club: c/o The Extra Tuition Centre, 39 The Terrace, Gravesend, Kent DA12 2BA. Bi-monthly magazine and membership card.

Hassocks ZX Micro User Club, Sussex: Paul King (Hassocks 4530). Hobbit Appreciation Society, 12 Middlefield Lane, Hinckley, Leicestershire LE10 0RB. Free newsletter with SAE.

Independent QL Users Group: Brian Pain, 24 Oxford Street, Stony Stratford, Milton Keynes MK11 1JU. Tel: 0908 564271. Publishes newsletter.

Inverclyde ZX-81 Users' Club: Robert Watt, 9 St. John's Road, Gourock, Renfrewshire PA19 1PL (Gourock 39967). Meets every other Monday at Greenock Society of the Deaf, Kelly Street, Greenock.

Keighley Computer Club: Colin Price, Redholt, Ingrow, Keighley (603133)

Lambeth Computer Club: Robert Baker, 32 Heatherington Road, London SW4 7NX

Liverpool ZX Club: Meetings every Wednesday 7pm at Youth Activities Centre. Belmont Road, Liverpool 6. Keith Archer, 031-236 6109 (daytime).

Llanelli Computer Club: 40 Tan-Y-Bryn, Burry Port, Dyfed. Llanelli 56917

Manchester Sinclair Users' Club: Meets every Wednesday, 7.30pm, at Longsight Library, 519 Stockport Road, Longsight - 061-225 6997 or 061 445 6316.

Meopham: National ZX Spectrum User Club. Guy Fullalove, Woodcotes, Camer Park, Meopham, Kent DA13 0XS. Bi-monthly newsletter, subscription £1.50. Send SAE for details.

Merseyside Co-op ZX Users' Group: Keith Driscoll, 53 Melville Road, Bootle, Merseyside L20 6NE; 051-922 3163.

Micro Users' Group: 316 Kingston Road, Ewell, Surrey KT19 0SY. Mid-Kent Micro Club: Meets once monthly. Enquiries to M Gates, 65 Buckland Road, Maidstone ME16 0SH.

Mill Lane Association Computer Group: Bryan McAlley, 1 Cowleaze, Chinnor, Oxfordshire. (0844) 52426.

Newcastle (Staffs) Computer Club: Meetings at Newcastle Youth and Adult Centre, Thursday, 7.30. Enquiries to R G Martin (0782 62065).

North Hertfordshire Home Computer Club: R Crutchfield, 2 Durham Road, Stevenage; Meetings: first Friday of the month at the Settlement, Nevells Road, Letchworth.

Northern Ireland Sinclair Users' Club: P Gibson, 11 Fitzjames Park, Newtownards, Co Down BT23 4BU

North London Hobby Computer Club: ZX users' group meets at North London Polytechnic, Holloway Road, London N7 Monday, 6pm. Nottingham Microcomputer Club: ZX-80-81 users' group, G E Basford, 9 Holme Close, The Pastures, Woodborough, Nottingham.

Orpington Computer Club: Roger Pyatt, 23 Arundel Drive, Orpington, Kent (Orpington 20281).

Perth and District Amateur Computer Society: Alastair MacPherson; 154 Oakbank Road, Perth PH1 1HA (29633). Meetings: third Tuesday of each month at Hunters Lodge Motel, Bankfoot.

Regis Amateur Microcomputer Society: R H Wallis, 22 Mallard Crescent, Pagham, Bognor Regis, West Sussex PO21 4UU.

Roche Computer Club: 8 Victoria Road, Coop Rooms, Roche, Cornwall: 0726 890473. Twice weekly meetings, Monday and Friday.

Saltcoats Computer Club: Colin Borland, 117 High Road, Saltcoats, Ayrshire KA21 5SD. Weekly meetings.

Sinclair Postal User Group: 24 St. Mary's Way, Code SUL, Chigwell, Essex IG7 5BX. Produces magazine with competitions.

Scunthorpe ZX Club: C P Hazleton, 26 Rilestone Place, Bottesford, Scunthorpe; (0724 63466).

Sheffield: South Yorkshire Personal Computing Group. R Alderton (0742 20571), S Gray (0742 351440), P Sanderson (0742 351895).

Sinclair Amateur Radio User Group: SAE or two IRCs for details. Paul Newman G4 1NP, 3 Red House Lane, Leiston, Suffolk IP16 4JZ. Sittingbourne: Anurag Vidyarth (0795 73149).

St Albans: Bi-monthly meetings and a magazine. Details from Adam Slater, 40 Watford Road, St Albans, Herts AL1 2HA. (0727 54176).

Stratford-on-Avon Computer Club: Meets on the second Wednesday of every month. Telephone: 0789 68080 for details.

Swansea Computer Club: B J Candy, Jr Gorlau, Killay, Swansea (203811).

Swindon ZX Computer Club: Andrew Bartlett, 47 Grosvenor Road, Swindon, Wilts SN1 4LT; (0793) 3077. Monthly meetings and library. Sutton: Sutton Library Computer Club, D Wilkins, 22 Chestnut Court, Mulgrave Road, Sutton, Surrey SM2 6LR.

Washington Sinclair Users' Club, Columbia Community Centre, Tyne and Wear. Meets twice a month, tel. 4179483 or 4167367

West Sussex: Midhurst and District Computer User Group. Enquiries to V Weston (073 081 3876), R Armes (073 081 3279).

Worle Computer Club: S W Rabone, 18 Castle Road, Worle, Westonsuper-Mare BS22 9JW (Weston-super-Mare 513068).

Universal ZX Club: Postal club for Spectrum owners in the U.K. and abroad. C. Shaw, 1 Swiss Walk, Batley, W. Yorkshire.

ZX-Aid: Conrad Roe, 25 Cherry Tree Avenue, Walsall WS5 4LH. Please include sae. Meetings twice monthly.

#### Overseas

Australia: Australian ZX Users' Newsletter, incorporating QL User. Paul Janson, P.O. Box 397, Dapto 3530, Australia. Also seeks unpaid contributions for the newsletter .- W.A. ZX Users' Group, Garth Gregson, 34 Chester Street, South Fremantle 6162. Phone 3351671.

Austria: ZX User Club, Thomas Christian, c/o Wissenschaft Forscht e. V., Postfach 141, A1190 Vienna. Meets every first Friday of the month. Telephone 0222-44 32 050 for details.

Denmark: Danmarks National ZX-8081 Klub (DNZK), Jens Larson, Skovmosevej 6.4200 Slagelese, post giro 1 46 24 66.

ZZ-Brugergruppen i Danmark, Boks 44, 2650 Hvidovre, Gratis medlemskab og gratis blad til enhver interesseret.

J Niels-Erik Hartmann, OZ-ZX-Radioamator, Bruger Gruppe, Bredgade 25 DK-4900, Nakskov.

Finland: ZX-kerho, c/o Kalevi Hamalainen, Siltakatu 9 A 8, 33100 Tampere 10, Finland. Phone 35831-34238. Publishes quarterly paper

France: Club Micro-Europe, Chemin du Moulin 38, B-1328 OHAIN, Belgium (19/32/2/6332769 ou soir 19/32/2/6537468) or Paris-Micro, 19 rue de Tilly, 92700, Colombes, France; associated with Club Micro-Europe.

08 Informatique Clubs, 18 rue P Curie, 08000 Charleville-Mezieres, 24/ 572106; associated with Club Micro-Europe.

Yves Chapron, no. SUS-1047, Rue du Puy, La Terrasse, 38660 Le Touvet, France. Specifically for users in the Alps.

Germany: ZX Club, a postal club; contact Aribert Deckers, Postfach 967, D-7000 Stuttgart 1, West Germany.

Greece: Athens Spectrum Club, Paris Stamelos, Spetsou 2, isi22 Marousi, Athens, Greece.

Indonesia: Jakarta ZX-80/81 Users' Club, J S Wijaya, PO Box 20, Jkukg, Jakarta, Utara, Indonesia.

Irish Amateur Computer Club: Martin Stapleton, 48 Seacourt, Clontarf, Dublin 3. (331304).

Irish Sinclair Users Club: PO Box 1238, Dublin 1. Publishes a newsletter. Send SAE for details.

## Club Corner

continued from page 135

Italy: Sinclair Club, Via Molino Vecchio 10/F, 40026 Imola, Italy. Genova Sinclair Club; Vittorio Gioia, Via F Corridoni, 2-1, telephone 010 3125 51.

λį.

The Netherlands: Clive's Bits and Bytes, Paus Joannesstraat 32, 6235 CK Ulestraten. Telephone 043-644244.

Republic of Ireland: Irish ZX-8081 Users' Club, 73 Cnoc Crionain, Baile Atha, Cliath 1.

Singapore: Sinclair Users' Group: Charles Wong, 1005 Upper Bukit Timah Road, Singapore 2367.

South Africa: Amateur Spectrum Users' Club, PO Box 280, Winklespruit, Natal 4145. Steve Reinemo is interested in corresponding with users worldwide.

South African Sinclair Users' Club: PO Box 3923, Randburg 2125. Simon Lucas, chairman. Tel. (011) 704 2596.

Dumont and Syndercombe Amateur Computer Club. Jean-Pierre Dumont would like to correspond with ZX-81 owners via tapes. Write to 8 Kipling Road, Farrarmere, Benoni 1500, Transvaal.

ZX SA Club: Jonathan Jones, House 14, Anglo Alpha PO Box 15, 1725 Roodepoorf.

Spain: Club Nacional de Usuarios del ZX-81, Joseph-Oriol Tomas, Avda. de Madrid, No 203 207, 10, 3a esc. A Barcelona-14 Espana. International ZX Spectrum Club: Gabriel Indalecio Cano, Sardana, 4 atrico 2a, San Andres de la Barca, Barcelona. Send international reply coupon. Produces a bi-monthly magazine. Spanish ZX Micro Club: Apartado 181, Alicante (Costa Blanca), Spain.

ZX Club Spain; C Benito PO Box 3253, Madrid, Spain.

Swedish ZX-club: Sinclair Datorklubben, Box 1007, S-122, 22 Enskede.

United States: Bay Area ZX-80 User Group, 2660 Las Aromas, Oakland CA94611.—Harvard Group, Bolton Road, Harvard MA 01451: (617 456 3967).—SAF Users' Group, 2749 Eden Road, Leslie, Michigan 49251.— ZX Users Group of New York, Box 560 Wall Street, New York, N.Y. USA 10005. Subscription \$15US, publishes international newsletter. Seeks newsletter exchange with other groups.

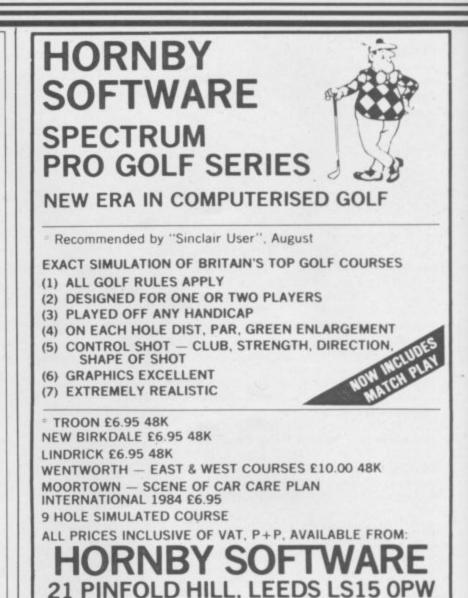

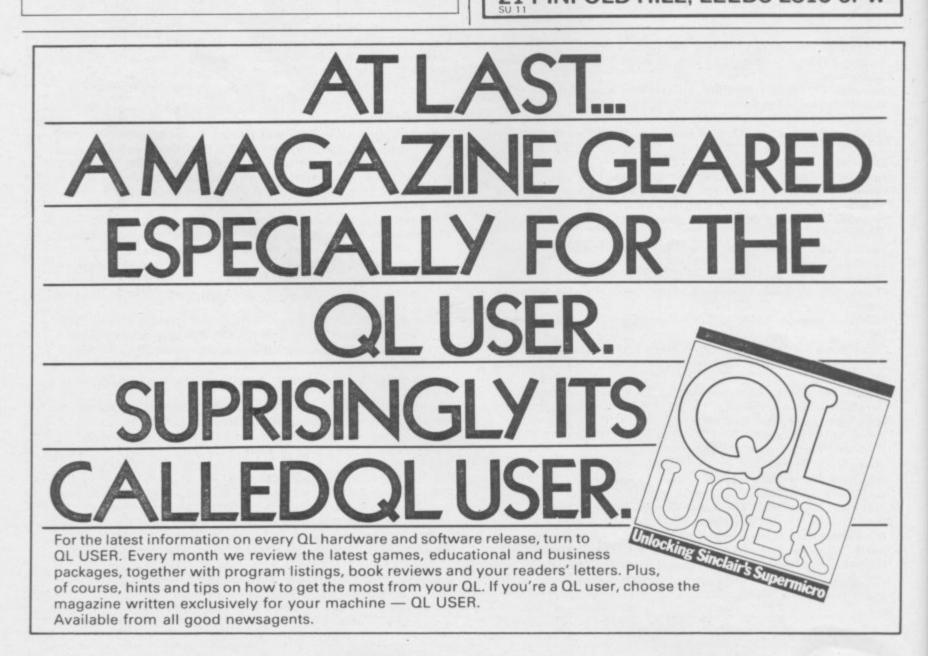

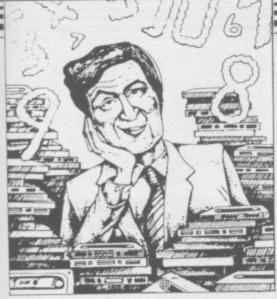

If we have reviewed a program we have given it a rating known as the Gilbert Factor, named after our Software editor, John Gilbert. That factor includes clarity of instructions, speed of operations, ease of use, originality, lasting appeal, use made of graphics and sound, and success in accomplishing stated aims.

Bug-Byte

Gavin Barker

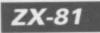

#### Adventure

Adventure Adventure Adventure 1 Black Crystal Espionage Island Greedy Gulch Inca Curse Knight's Quest Lost Island Magic Mountain Merchant of Venus Pharaoah's Tomb Pimania Secret Valley Serpents Tomb Ship of Doom Time Bandits Tomb of Dracula Trader Trilogy Volcanic Dungeon World of Illusions

#### Arcade

Alien Dropout Asteroids Asteroids Bank Robber Bears in the Wood **Bubble Bugs** Byter Cassette 1 Cassette 2-5 **City Patrol** Damper Defenda Door Slammer Forty-Niner Froggy Full-screen Breakout Galactic Trooper Galaxians Galaxy Jailbreak Games Tape 1 Games Tape 2 Games Tape 3 Gamestape 1 Glooper Gloops Gobbler **Grand Prix** Gulp 2 Hang Glider Hickstead High-resolution Invaders Invaders Invaders Invaders Invaders

| Abersoft         |
|------------------|
| Mastervision     |
| Artic            |
| Phipps           |
| Sinclair         |
| Phipps           |
| JRS              |
| Phipps           |
| Crystal          |
| Phipps           |
| Automata         |
| New Soft         |
| Vortex           |
| Artic            |
| New Soft         |
| Felix            |
| Quicksilva       |
| Mastervision     |
| Contrast         |
|                  |
| Silversoft       |
| Silversoft       |
| Software Farm    |
| Romik            |
| Unicorn          |
| Romik            |
| Protek           |
| Orwin            |
| Orwin            |
| Sinclair         |
| Quicksilva       |
| Quicksilva       |
| Cathedral        |
| Software Farm    |
| DJL              |
| New Generation   |
| Romik            |
| Quicksilva       |
| Romik            |
| J K Greye        |
| J K Greye        |
| JK Greye         |
| Fawkes Computing |
| Quicksilva       |
| Quicksilva       |
| Software Farm    |
| dk'tronics       |
| Campbell         |
| S Electronics    |
| CCS              |
| Odyssey          |
| Abersoft         |
| Bug-Byte         |
| Odyssey          |
|                  |

| Krazy Kong               | PSS                        |
|--------------------------|----------------------------|
| M. Mouse goes de-bugging |                            |
| Maze Death Race          | PSS                        |
| Maze Man                 | Abersoft                   |
| Mazogs                   | Bug-Byte                   |
| Micro Mouse              | Lothlorien                 |
| Namtir Raiders           | Artic                      |
| Night Gunner             | <b>Digital Integration</b> |
| Rocket Man               | Software Farm              |
| Sabotage                 | Sinclair                   |
| Six Games                | A Stubbs                   |
| Space Raiders            | Sinclair                   |
| Space Rescue             | D. Pinch                   |
| Space Trek               | IRS                        |
| 3D Monster Maze          | New Generation             |
| Three Games Cassette     | McGraw Hill                |
| Zuckman                  | DIL                        |
| ZX Invasion Force        | Artic                      |
| ZX Panic                 | Selec                      |
|                          |                            |

#### ZX-81 1K Games Pack ZX-81 Pocket Book Business

Accounts (Limited company)Hestacrest Accounts (Sole Trader) **Business Bank Account** Critical Path Analysis Draft Mailing List Payroll Payroll Payroll Personal Banking System Purchase Ledger Sales Day Book Sales Ledger Text Education **Binary Brains** 

#### Calpac 1-2 Four Rules of Number Integration Intermediate English 1-2 Language Devel. Series Language Devel. Series Linear Programming Matrix Operations **O** Level Chemistry **O** Level French Revision O Level Maths Revision Polynomials **Primary Arithmetic**

6

6

8

6

6

6

6

8

6

Regression Self teach Program Language

Forth **ZX** Forth Practical Ephemeris Poolster

#### Puzzle Nowotnik Puzzle

Word Fit Simulation **Flight Simulation** 

Pilot Print Shop

#### Strategy

Airline Auto Chef Battleships Conflict Cyborg Wars Dallas Dictator Fighter Pilot Football Manager Fort Apache Galaxy Conflict Great Britain Ltd Ocean Trader Pioneer Trail **Racehorse Trainer** Traditional Do Not Pass Go Lynchmob **Original Superchess** 

Crystal Phipps Hestacrest Transform Hilderbay Myrmidon Hestacrest Hilderbay Soft Tech **V&H** Computing Hilton Hestacrest Transform Hestacrest Contrast Pooter Calpac Micro Master University Rose Glasson Micro Master

University University Calpac Rose Rose University Rose University Anvil Sinclair Artic Bridge Naigram Phipps Ram Writer Sinclair Hewson CCS CCS CCS IRS Martech Stratagem CCS **Bug-Byte Digital Integration Addictive Games** Contrast Martech Hessel Quicksilva Quicksilva G Barker

Work Force

Bridge CP Software

6

6

6

## Software Directory

| Tai                    | PSS          |     |
|------------------------|--------------|-----|
| ZX 1K Chess            | Artic        |     |
| ZX Compendium          | Mastervision | 7   |
| ZX-Chess 1             | Artic        | *   |
| Utility                |              |     |
| Graphics               | IPA          | *   |
| Graphics Toolkit       | JRS          | . 9 |
| HI Resolution          | CRL          | 6   |
| Machine Code Test Tool | OCP          | *   |
| MCoder                 | PSS          | 8   |
| Programme Enhancement  |              |     |
| Package                | R and R      |     |
| Renumber Delete        | Work Force   |     |
| Trace                  | Texgate      | 7   |
| ZX Compiler            | Silversoft   | *   |
| ZX Screenkit           | Picturesque  |     |
| ZX-81 Remload          | Picturesque  |     |
| ZX-Bug                 | Artic        | *   |
| ZXAS                   | Bug-Byte     | *   |
| ZXDB                   | Bug-Byte     |     |

### **SPECTRUM 16K**

#### Adventure

Android One Escape Mines of Saturn/Return to Earth Moria Planet of Death Secret Valley The Great Western Time Bandits Arcade Aquarius Arcadia Arcadian Assassin Avenger

Baron **Base Invaders Black Hole** Blind Alley Cassette A Caterpillar **Cavern Fighter** Centi-Bug Children's Compendium **City Defence** Colour Clash Cookie **Cosmic Guerilla** Crazy Cranes Creepy Crawler Crevasse and Hotfoot Cruising Cyber Rats Death Chase Demolition Destroyer Di-lithium Lift Doombugs Dymonoids Earth Defence Ed-On Eskimo Eddie Family Games Pack Fireflash Froggy Fruit Machine Galactians Galactic Trooper **Galactic Warriors** Galaxians Ghost Hunt Gnasher Gobble-a-Ghost Gobbleman Godzilla and Martians **Ground Attack** Gulpman Haunted Hedges Hopper Horace and the Spiders Horace Goes Skiing

Hungry Horace

Invasion Force

Vortex **New Generation** 

Micro-Gen Severn Artic New Soft New Soft New Soft

**Bug-Byte** Beau Jolly J K Greye Spectrasoft Abacus Temptation Imagination Quest Sunshine Orwin CDS **Bug-Byte** dk'tronics Dymond Mikro-Gen Romik Ultimate Crystal Voyager Mikro-Gen Microsphere Sunshine Silversoft Micromega Comp. Rentals Winters Hewson Work Force Dymond Artic Add-On Ocean Hornby Abacus DJL dk'tronics dk'tronics Romik Abacus Artic PSS Mastertronic CDS Artic Temptation Silversoft Campbell Micromega PSS Sinclair Sinclair Sinclair Artic

Selec

It's the Wooluf Jet Pac Labyrinth Leap Frog Luna Crabs Magic Meanies Maze Chase Meteor Storm Nanas Orbiter Ostron Pengy Pitman Seven Planetoids Proteus Rapedes Repulsar Rider Road Toad **Robot Panic** Sam Spade Santa Sentinel Shark Attack Sheer Panic Sir Lancelot Slippery Sid Space Fighter Space Intruders Space Lanes Space Raiders Space Zombies Spec. Gobbleman Spec. Invaders Spec. Invasion Force Spec. Scramble Spectipede Spectral Invaders Spectral Panic Spectres Strike Four Styx Sub Tank Battle **3D Monster Chase** Train Game Trom Vortex Winged Warlord Wizard's Warriors Yomp **Business** 

Finance Manager Home Computer Pack Masterfile 16 Matcalc Micropen Vu-Calc Vu-File

#### Education

Alphabet Games Apostrophe Ballooning Calpac 1-3 Car Journey Cargo Chess Tutor Counting Counting **Education One** Educational **Firework Music** 40 Educational Games Four Rules of Number French Voc Test Hidden Letters Hot Dot Spotter Integration Intermediate English 1-2 Know Your Tables Language Devel. Series Learn Basic Learning Read 1 Linear Programming Marks Book Maths Invaders Matrix Operations Money Night Sky O Level Maths

Crystal Ultimate Axis CDS Micromega CDS Hewson Quicksilva Mikro-Gen Silversoft Softek Micromania Visions Sinclair Abacus Visions Softek Virgin dk'tronics Soft Mill Silversoft Artic Abacus Romik Visions Melbourne House Silversoft Winters Quicksilva Cathedral Sinclair Mikro-Gen Artic Artic Artic Work Force Mastertronic **Bug-Byte** Hewson Bug-Byte Spectresoft Bug-Byte Romik dk'tronics Romik Microsphere dk'tronics JK Greye CDS Abersoft Virgin

OCP SD Micro Campbell Work Force Contrast Sinclair Sinclair

8

Sinclair Sinclair Heinemann Calpac Heinemann Sinclair Artic Starter Soft Widget Lerm Startersoft Soft Cottage Granada Micro Master Tutorial Poppy Longman University Rose Collins Micro Master Logic 3 Poppy University Lerm Stell University Poppy Bridge Homestudy

Polynomials Pre/early school cassettes **Primary Arithmetic Punctuation Pete** Regression Self-teach Program Shape Sorter Special Agent Spellbin Use and Learn Language Beta Basic Practical Biorhythms Countries of the World Cycle Planner Map of the UK Shopping List SD Spectrasort Puzzle Flippit Hanoi King Lojix Nowotnik Puzzle Ouazar Simulation Air Traffic Controller Airliner Golf Golf NightFlite Print Shop Pro-Golf Strategy Auto Chef **Big Match Soccer** Dallas Dictator Football Heathrow Las Vegas Quincy Traditional Backgammon **Bridge Tutor** Bridgemaster Challenge Gambling Tape Las Vegas Odds-on Othello Pinball Pool Reversi Solo Whist Spec. Microchess Super Play 1 Tennis Utility Aspect Audio Sonics Auto Sonics **Basic Utilities** Character Generator Dietron Disassembler Display Editor/Assembler Extended Basic **FP** Compiler Friendly Face Keysounder Letterfont Machine Code Test Tool Master Toolkit MCoder PSS Micropen Print Utilities **Programmer's Dream Renumber** Delete Slow Loader Sound FX

**O** Level Physics

Pathfinder

Homestudy Paddington's Shopping Mix-Collins Widget University Essex Rose Heinemann University Anvil Widget Heinemann Startersoft Microl Betasoft Spectrasoft Hewson Medidata Kuma Spectradraw Sinclair Contrast Virgin Phipps Rose Hewson Protek R&R Virgin Hewson CCS Hornby CCS Winters CCS dk'tronics Winters Hewson Temptation Severn Hewson **CP** Software Serin Temptation Dymond Temptation RSD **CP** Software Winters **Bug-Byte** Sinclair Video Soft Artic Video Soft Winters **Bug-Byte** Work Force Buttercraft Jaysoft Spectrasoft Custom dk'tronics Work Force Picturesque **CP** Software Softek Monitor S and G Allanson OCP OCP Contrast Sinclair Work Force Work Force ELR dk'tronics

| Spec. Editor/ Assembler | Picturesque | 1 |
|-------------------------|-------------|---|
| Spec. Monitor           | Picturesque |   |
| Spectrum Super Toolkit  | Nectarine   | 1 |
| Spectsound              | PDQ         | 1 |
| Supercode               | CP          | 1 |
| Taswide-64              | Tasman      | , |
| Trace                   | Texgate     | 1 |
| TT-S                    | Timedata    | 1 |
| ZX Spectrum Assembler   | McGraw Hill |   |
| ZXED                    | dk'tronics  |   |

#### SPECTRUM 48K

#### Adventure

8

4

4

4

6

6

5

8

8

6

6

Abyss Ace in the Hole Adventure 1 Adventure Island Alchemist Arcane Quest Atlas Assignment **Black Crystal** Black Dwarf's Lair Black Planet **Buffer** Adventure Castle **Castle Blackstar** Circus **Classic Adventure** Colditz **Colossal Caves** Cry Wolf! Demon Lord Detective Diamond Quest **Diamond Trail** Dragonsbane Dungeon Master Dungeons of Doom Erik the Viking **Espionage Island** Eureka Everest Ascent Eye of Bain Fantasia Diamond Flight from the Dark Frog Face Golden Apple Gorgon Halls of Things Hampstead Here comes the sun Hobbit Hole Horror Atoll Inca Curse Inferno Invincible Island Island Island Jericho Road Jungle Adventure Kentilla King Arthur's Quest **Knight's Quest** Leopard Lord Lords of Midnight Lords of Time Lost Over Bermuda Mad Martha Mad Martha II Mountains of Ket Murder at Manor **Mysterious Fairground** Odyssey of Hope Oracle's Cave Orb Orc Slayer Paradox Perseus and Andromeda Peter Pan Pimania The Prince Quest Quetzalcoatl Return to Eden **Roundsby Incident** Satan's Pendulum

| CCS                                                                                                    |     |
|----------------------------------------------------------------------------------------------------|-----|
| Add-on                                                                                                    |     |
| Abersoft                                                                                                    |     |
| Contrast<br>Record Loller                                                                                                    |     |
| Beau Jolly<br>Add-on                                                                                                    |     |
| Virgin                                                                                                    |     |
| Mastervision                                                                                                    | 1   |
| New Soft                                                                                                    |     |
| Phipps                                                                                                    |     |
| Buffer Micro                                                                                                    |     |
| Bug-Byte                                                                                                    |     |
| SCR                                                                                                    |     |
| Channel 8                                                                                                    | 1   |
| Melbourne House                                                                                                    |     |
| Phipps                                                                                                    | 1   |
| CP Software                                                                                                    | . 5 |
| Add-on                                                                                                    |     |
| MÇE                                                                                                    | 4   |
| Arcade                                                                                                    | 1   |
| CCS ,                                                                                                    | 14  |
| Gilsoft                                                                                                    | 1   |
| Quicksilva                                                                                                    |     |
| Crystal Comp.                                                                                                    | 1   |
| Temptation                                                                                                    | 1   |
| Level Nine                                                                                                    | 1   |
| Artic                                                                                                    | 1   |
| Domark                                                                                                    | 1   |
| Shepherd                                                                                                    |     |
| Artic                                                                                                    | 1   |
| Hewson                                                                                                    | 1   |
| Hutchinson                                                                                                    | 1   |
| Positive Image                                                                                                    | 13  |
| Artic                                                                                                    | 1   |
| Phipps                                                                                                    |     |
| Crystal Comp.                                                                                                    | 1   |
| Melbourne House                                                                                                    | 1   |
| Alligata                                                                                                    | 1   |
| Melbourne House                                                                                                    | 1   |
| Add-on                                                                                                    |     |
| Add-on                                                                                                    | 1   |
| Artic                                                                                                    |     |
| Shepherd                                                                                                    |     |
| Shepherd                                                                                                    |     |
| Crystal                                                                                                    | 1   |
| Virgin                                                                                                    |     |
| Shards                                                                                                    |     |
| CCS<br>Micromega                                                                                                    | é   |
| Hill MacGibbon                                                                                                    | 4   |
| Phipps                                                                                                    | ě   |
| Add-on                                                                                                    | 1   |
| Beyond                                                                                                    | 5   |
| Level Nine                                                                                                    | 2   |
| Add-on                                                                                                    |     |
| Mikro-Gen                                                                                                    | 7   |
| Mikro-Gen                                                                                                    |     |
| Incentive                                                                                                    |     |
| Gemtime                                                                                                    |     |
| Buffer Micro                                                                                                    |     |
| Martech                                                                                                    | è   |
| Doric                                                                                                    |     |
| Comp Rentals                                                                                                    | 1   |
| Comp. Rentals<br>Gamma Software                                                                                                    |     |
| Runesoft                                                                                                    | -   |
| Channel 8                                                                                                    |     |
| Hodder &                                                                                                    | 1   |
| Stoughton                                                                                                    | 6   |
| Automata                                                                                                    | 7   |
| CCS                                                                                                    |     |
| Hewson                                                                                                    | -   |
| Virgin                                                                                                    | -   |
| Level Nine                                                                                                    | 8   |
| Add-on                                                                                                    | 3   |
| Minatron                                                                                                    |     |
| CONTRACTOR OF A DESCRIPTION OF A DESCRIPTION OF A DESCRIP | 1   |

Sherlock Ship of Doom Solaris Spoof Superspy System 15000

Temple of Vran Terror from The Deep The Final Mission The Wild Bunch Tir Na Nog Titanic Tower of Despair Transvlvanian Tower Twin Kingdom Valley Urban Upstart Valhalla Vampire Village Velnor's Lair Volcanic Dungeon War of the Worlds Width of the World Ziggarat of Dread

#### Arcade

Ad Astra Adven. of a St Bernard Alcatraz Harry Android Two Ant Attack Antics Arena 3000 Armageddon Astroplanner Atic Atac Automania Avalon **Base Invaders** Battle Zone Beach Head Bear Bovver Bewarehouse **Birds and Bees** Black Hawk Blade Alley Blue Thunder Booty Brain Damage **Bubble Buster Bubble Trouble** Bugaboo Butterfly Buzz Off Caesar the Cat Carnival **Carpet Capers** Cavelon Centipoid Plus 3 Chequered Flag Chinese Juggler Chuckie Egg Chuckman Close-In Codename Mat Corridors of Genon Cruise Attack Crusoe Cyber Zone Cyclone Daley Thompson's Decathlon Dangermouse in Double Trouble Death Chess 5000 Defenda Deffendar Defusion Defusion/Worms Demon Demon Chase Deus Ex Machina Devil Rides In **Dimension Destructors Dinky Digger** Dodge City Dr Franky and the Monster Dragonfire **Driller** Tanks Energy 30,000 Eric and the Floaters Eskimo Eddie

Artic Softel Runesoft Shepherd Craig Communications Incentive Add-on Incentive Firebird Gargoyle R&R Games Workshop Shepherd **Bug-Byte** Shepherd Legend Terminal Ouicksilva Mastervision CRL Mosaic Add-on Gargoyle Games Mastertronic Mastertronic Vortex Quicksilva Bug-Byte Microdeal Silversoft Romik Ultimate Micro-Gen Hewson Work Force Quicksilva US Gold Artic **Positive Image** Bug-Byte **Creative Sparks** PSS Foundry Systems Firebird Silversoft Sinclair Arcade Quicksilva Pulsonic Electric Mirrorsoft Eclipse Terminal Ocean Orwin Sinclair Ocean A & F CCI/Add-on Pulsonic Micromega New Generation Mikro-Gen Automata Crystal Vortex Ocean **Creative Sparks** Artic Interstella Mikro-Gen Incentive K-Tel Microcosm Mansfield Automata Mastertronic Artic Postern Phoenix Virgin Cheetahsoft Sinclair

8

8

Melbourne House

Exodus Frank N Stein Fred Freez Beez Froot Loop Galaxy Attack Ghost Rider Gilligan's Gold Glug Glug H. Dumpty and the F. Wuzzies Harry Goes Home Hickstead High Noon House of Living Dead Hunchback Invasion Body Snatch. lack and the Beanstalk Iacknot Jet Set Willy Jump Challenge Killer Knight Knight Rider Kokotoni Wilf Kosmic Kanga Krakatoa Krazy Kong Kung-Fu Laser Zone Laserwarp Last Sunset Lattica Lazatron Les Flics Loony Zoo Lunar Jetman Magic Roundabout Manic Miner Matrix Maze Death Race Maziacs Metagalactic Llamas **Mission Impossible** Mission Omega **Monkey Biznes** Moon Alert Moons of Tantalus Mr Wimpey Mummy Mummy Munnery's Mergatroids New Cylon Attack Night Gunner 1994 Olympimania Orion Pedro Penetrator Pi-Balled Pi-Eyed Pingo Psi-Spy Pssst Psytron Pyjamarama Pyramid Raider Cursed Mine Rapscallion Reactor Rescue Rescue Revenge of the Killer Tomatoes Rider **River** Rescue Robot Riot **Rommels** Revenge Sabre Wulf Scuba Dive Security Shelter Select 1 Skull Snowball Sorcery Space Station Zebra Spectron Spellbound Splat Sports Hero Stagecoach Starbike Stop the Express Strangloop

Firebird PSS Ouicksilva Silversoft NTD Software Sunshine **Positive Image** Ocean CRL Artic Pulsonic CCS Work Force Phipps Ocean Crystal Thor Comp. Rentals Software Projects Martech Phipps Hewson Elite Micromania Abbex PSS **Bug-Byte** Quicksilva Mikro-Gen Arcade Contrast PSS Phipps Ultimate CRL. Bug-Byte Salamander PSS dk'tronics Salamander Silversoft Pulsonic Artic Ocean Cornhill Ocean Lothlorien Abacus A'N'F **Digital Integration** Visions Automata Software Projects **Beau Jolly** Melbourne House Automata Automata Profisoft Postern Ultimate Beyond Mikro-Gen Fantasy Arcade **Bug-Byte** Gemini Comp. Rentals Ocean Visions Virgin **Creative Sparks** Silversoft Crystal Ultimate Durrell Add-on **Computer Records** Various Games Machine Level 9 Virgin Beyond Virgin Beyond Incentive Melbourne House **Creative Sparks** The Edge Sinclair Virgin

6

6

Muncher

## Software Directory

Submarine Strike Tank Trax Technician Ted Terrahawks The Guardian The Pyramid The Snowman **3D Bat Attack 3D** Lunattack 3D Seiddab Attack **3D Star Wars 3D Tank Duel 3D** Tunnel Tiler Tim Time Gate Timebomb Tobor Tornado Low Level Tranz Am Trashman Travel with Trashman Traxx Tribble Trubble Trom **Turtle Timewarp** Tutankhamun Two-Gun Turtle Warlock of Firetop Mountain Wheelie Worm Attack Worse Things Happen at SeaSilversoft Wrath of Magra Xadom Zenji Zig-Zag Zipper Flipper **Zombie Zombie** Business Account Management System Accounts (Limited Company) Accounts (Sole Trader) Address File Address Manager **Bank Account System Bank Verifier Business Bank Account** Cash Controller Collector's Pack **Critical Path Analysis** Database DIY Book-keeping Heathplanner Home Budget Investment, Insurance, Information Invoicing/Accounting Keyfile Masterfile Micropen Money Manager Multi-File Omnicalc Payroll Payroll Personal Banking System Personal Financ. Management Syst. Sales Day Book Sales Ledger Small Business Accounts Spectext Spreadsheet Stock Control Stock Control Stock Control Tasword Tasword II Utility File VafTrack Word Processor Meteoroids Meteoroids Micro Mouse Millypede Mined Out Moon Buggy Mr Wong's Loopy Laundry

Pulsonic Mastertronic Hewson CRL PSS Fantasy Quicksilva Cheetahsoft Hewson Hewson Add-on **Real Time** New Generation Microwish Quicksilva CDS Add-on Vortex Ultimate New Generation **New Generation** Quicksilva Software Projects dk'tronics Softstone Micromania Lothlorien Penguin Microsphere Pulsonic Mastervision Quicksilva Activision dk'tronics Sinclair 4 Ouicksilva Fulwood Hestacrest Hestacrest SD Micro OCP K Gouldstone SD Micro Transform Shepherd Sinclair Hilderbay Microl RAMTOP Heath Computing Kuma Computers Inform Transform Keysoft Campbell Contrast **Creative Sparks** ISP Microsphere Transform V&H Computing Hilton Fulwood Transform Hestacrest Sinclair McGraw Hill Microl Hilderbay Kemp Transform Tasman Tasman SD Micro Morley Davies Quicksilva dk'tronics Softek Lothlorien 6 Add-on Quicksilva 6 Visions 6 Artic Silversoft 6

5

Elm

Sinclair

Ocean

#### Education

ABC Liftoff Angle Angle Turner Astro Maths Biology Blockbuster Castle Castle of Dreams **Castle Spellerous** Chess Tutor 1 Cortes Countabout Dyslexia Beater **Eiffel Tower** Electronic Learner's Guide No. 1 French French is Fun French Mistress French Voc Test Friend or Foe Viking Raiders German is Fun German Master Guitar Tutor 1 Guitar Tutor 2 Handwriting Highway Code Hotline Humpty Dumpty Inkosi Jungle Jumble Jungle Maths Learn to Read 1-5 Letters and Numbers Linkword Look Sharp Magnets Make-a-Chip Mansfield Park Mathskills II MDA-PCSS Mr T's Measuring Games Mr. Men Musicmaster Nineteenth C. England **O** Level Chemistry **O** Level Physics Party Time Pathfinder Pirate Postman Pat's Trail Game Quick Thinking **Riddle** of the Sphinx Run, Rabbit, Run Sequences Snaffle Spanish Gold Speak and Spell Speech Marks Spelling Bee Star Reader Startrucker SuperTed Teacher Data Tense French Time Traveller Tuner Whizz Kid Wizard Box Words and Pictures Word Wizard 7.00

#### Language Beta Basic

Forth Forth 48/80 Forth

Hisoft C Logo Micro Prolog Pascal Computer Snail Logo Spec. Forth Spec. Forth ZX Forth **Practical** Astronomer Longman Chalksoft Arnold Wheaton Scisoft Longman Compusound L'Ensouleiado Widgit Sinclair Sinclair L'Ensouleiado Longman Dunitz Chalksoft ETST Longman CDS Kosmos Tutorial Longman Firebird CDS Kosmos Harlequin Harlequin Chalksoft Learning Systems Chalksoft Widget Chalksoft Clever Cloggs Scisoft Sinclair Jimjams Silversoft Mirrorsoft Sinclair Sinclair Sussex Griffin MDA Assoc. Ebury Mirror Sinclair Sussex Calpac Think Tank C. Tutor Widget Chalksoft Longman Mirrorsoft Longman Longman Chalksoft Longman Chalksoft S and G Sinclair Image Systems Scisoft Widget Longman **B** Farris Sullis Willey Soft Cottage Comp. Tutor Scisoft Chalksoft Longman L'Ensouleiado

| Betasoft        |
|-----------------|
| Melbourne House |
| Sinclair        |
| E London        |
| Robotics        |
| Hisoft          |
| Sinclair        |
| Sinclair        |
| Hi-Soft         |
| CP              |
| Abersoft        |
| CP              |
| Artic           |
|                 |
|                 |

**CP** Software

0

7

7

Q

8

8

9

#### Beamscan Computer Cookbook Cricket Averages Diet Diet Master Dietician **Engine Diagnostic** First Aid Football Pools How Long have you got? I Ching I Ching Know Your Own Personality Personal Reminder Spectadraw 2 Star Gazer The Complete Guide to Medicine Vega-Table World Info

#### Puzzle

Arcturus Computaword Flix Hanoi King Hareraiser Jumbly Mazecube Stuart Henry's Pop Quiz 3D Strategy

#### Simulation

American Football Ashes Combat Lynx Cricket Captain Fighter Pilot Flight Simulation Full Throttle Golf Hareraiser Howzat Inkos Match Point New Birkdale Olympics **Royal Birkdale** Strike Attack Super Soccer Test Match The Forest Troon United World Cup Football

#### Strategy

Airline Angler Apocalypse Battle 1917 Battle of Britain Brewery British Lowland Caribbean Trader Conflict Confrontation Master Programme **Confrontation Scenarios** Volume 1 Conquest Dix Mille Fall of Rome Football Manager **Galaxy** Conflict Gangsters Gatecrasher **General Election** Golf Great Britain Ltd Hunter Killer It's Only Rock 'n' Roll Johnny Reb King Arthur Millionaire Mugsy New Venture 1984 Oligopoly Plunder Red Weed

| Diet Master                                                                                                    |
|----------------------------------------------------------------------------------------------------|
| Keysoft                                                                                                    |
| Spectrasoft                                                                                                    |
| Eastmead                                                                                                    |
| Hartland                                                                                                    |
| Eastmead                                                                                                    |
|                                                                                                    |
| Salamander                                                                                                    |
| Sirius                                                                                                    |
|                                                                                                    |
| Mirrorsoft                                                                                                    |
| SD Micro                                                                                                    |
| McAlley                                                                                                    |
| CRL                                                                                                    |
|                                                                                                    |
| Eastmead                                                                                                    |
|                                                                                                    |
| Vega                                                                                                    |
| Wimsoft                                                                                                    |
|                                                                                                    |
|                                                                                                    |
| Visions                                                                                                    |
| Work Force                                                                                                    |
| Softricks                                                                                                    |
| Contrast                                                                                                    |
| Haresoft                                                                                                    |
|                                                                                                    |
| dk'tronics                                                                                                    |
| PAL                                                                                                    |
| Bellflower                                                                                                    |
| Quicksilva                                                                                                    |
| and the second second se |
|                                                                                                    |
| Mind Games                                                                                                    |
| Pulsonic                                                                                                    |
|                                                                                                    |
| Durrell                                                                                                    |
| Allanson                                                                                                    |
| <b>Digital Integration</b>                                                                                                    |
| Sinclair                                                                                                    |
| Micromega                                                                                                    |
| Virgin                                                                                                    |
| Haresoft                                                                                                    |
| Wyvern                                                                                                    |
| Chalksoft                                                                                                    |
| Sinclair                                                                                                    |
| Hornby                                                                                                    |
| CRL                                                                                                    |
|                                                                                                    |
| Ocean                                                                                                    |
| Micromart                                                                                                    |
| Winters                                                                                                    |
| Comp. Rentals                                                                                                    |
| Phipps *                                                                                                    |
| Hornby                                                                                                    |
| CCS                                                                                                    |
| Artic                                                                                                    |
|                                                                                                    |
|                                                                                                    |
| CCS                                                                                                    |
| Virgin                                                                                                    |
| Red Shift                                                                                                    |
| CCS                                                                                                    |
| Microgame                                                                                                    |
| CCS                                                                                                    |
| CCS<br>CCS                                                                                                    |
|                                                                                                    |
| E. Midland                                                                                                    |
| Martech                                                                                                    |
|                                                                                                    |
| Lothlorien                                                                                                    |
|                                                                                                    |
| Lothlorien                                                                                                    |
| Cheetasoft                                                                                                    |
| CCS                                                                                                    |
| ASP                                                                                                    |
| Addictive Games                                                                                                    |
| Martech                                                                                                    |
| CCS                                                                                                    |
| and the second second se |
| Quicksilva                                                                                                    |
| Bug-Byte                                                                                                    |
| Virgin                                                                                                    |
| Hessel                                                                                                    |
| Protek                                                                                                    |
| K-Tel                                                                                                    |
| Lothlorien                                                                                                    |
|                                                                                                    |
| E. Midland                                                                                                    |
|                                                                                                    |
| E. Midland<br>Incentive<br>Melbourne House                                                                                                    |

Falcon

CCS

CCS

Incentive

Lothlorien

8

Beamscan

Spartan CC

dk'tronics

**Bug Byte** 

| -                           |                                                                                                    |
|-----------------------------|----------------------------------------------------------------------------------------------------|
|                             |                                                                                                    |
| 9                           | Reichswald                                                                                                    |
| 9<br>5<br>7 * 6<br>4 * 4 *  | Scatterbrain                                                                                                    |
| 7                           | Sheepwalk                                                                                                    |
| 6                           | Special Operations<br>Spectrealm                                                                                                    |
| 4                           | Star Trader                                                                                                    |
|                             | Stonkers                                                                                                    |
| 4                           | Super-League                                                                                                    |
| *                           | Viking Raiders                                                                                                    |
| 6<br>7<br>*                 | War 70                                                                                                    |
| *                           | Whodunnit<br>Wilfred the Hairy                                                                                                    |
|                             |                                                                                                    |
| 6                           | Traditional                                                                                                    |
| *<br>8<br>4<br>7<br>*       | Arcturus                                                                                                    |
| *                           | Backgammon<br>Brag                                                                                                    |
| 8 -                         | Bridge Master                                                                                                    |
| 4                           | Bridge Player                                                                                                    |
| 7                           | Bullseye                                                                                                    |
| *                           | Derby Day                                                                                                    |
|                             | Do Not Pass Go<br>Double Dealer                                                                                                    |
| -                           | Draughts                                                                                                    |
| 7 2 7 * 3 * 6 7 8           | Go To Jail                                                                                                    |
| 7                           | Grid run/Pontoon                                                                                                    |
| *                           | Mind Games                                                                                                    |
| 3                           | Original Superchess                                                                                                    |
| *                           | Pontoon                                                                                                    |
| 6                           | Roulette                                                                                                    |
| 7                           | Scrabble<br>Snooker                                                                                                    |
| 8                           | Super Bridge                                                                                                    |
|                             | Superchess II                                                                                                    |
|                             | Superchess III                                                                                                    |
| 7                           | The Turk                                                                                                    |
| 8                           | Voice Chess                                                                                                    |
| 6                           | Yahtzi<br>Yatzee                                                                                                    |
|                             |                                                                                                    |
| 6<br>8                      | ZX Draughts<br>ZX Reversi                                                                                                    |
|                             | ZX-Chess II                                                                                                    |
| 83                          | Utility                                                                                                    |
| 8                           | Allsort S-1                                                                                                    |
| *                           | Assembler                                                                                                    |
| 9                           | Beyond Basic                                                                                                    |
| 8                           | Building Price                                                                                                    |
| 8                           | Cartoon Animation                                                                                                    |
| 4                           | Character Generator<br>Compiler                                                                                                    |
| 4                           | Composer                                                                                                    |
| 6                           | DLAN                                                                                                    |
| 7                           | FP Compiler                                                                                                    |
| 8                           | Games Designer                                                                                                    |
| 4 7                         | HURG                                                                                                    |
| -                           | Keyword Extension<br>Linked Software:                                                                                                    |
|                             | Information Handling                                                                                                    |
| 7                           | List File                                                                                                    |
| 6                           | Make Music -                                                                                                    |
| 8                           | Melbourne Draw                                                                                                    |
| *                           | Monitor/Diss.                                                                                                    |
| 8                           | Music Maker                                                                                                    |
| 6<br>* 8<br>* 8<br>* 7<br>* | Paintbox<br>Print Utilities                                                                                                    |
| 7                           | Quill                                                                                                    |
| *                           | Screen Machine                                                                                                    |
| 7                           | Softalk 1-2                                                                                                    |
| 1                           | Spec. Assembler                                                                                                    |
| 7                           | Spec. Compiler                                                                                                    |
| 6                           | Spectre Mac/Mon<br>Spectrosim                                                                                                    |
| 5                           | Spectrum Extended Basi                                                                                                    |
| 6                           | Spectrum Monitor                                                                                                    |
| 7                           | Spectrum Sprites                                                                                                    |
| 8                           | Spectrum Super Toolkit                                                                                                    |
| 7                           | Supercode II                                                                                                    |
| 1                           | The Complete Machine C                                                                                                    |
| 7                           | Tutor<br>Trans Express                                                                                                    |
| 7                           | Trans Express<br>Vu3D                                                                                                    |
| 9                           | White Lightning                                                                                                    |
| 656788717795**78            | Zeus Assembler                                                                                                    |
| -                           |                                                                                                    |
| 7                           |                                                                                                    |
| 8                           | 01                                                                                                    |
| 4                           | QL                                                                                                    |
| 7                           | and the second second s |

|         |                               | -                     |
|---------|-------------------------------|-----------------------|
| -       |                               | -                     |
|         | MW Gamesworld                 | 3                     |
|         | Manor                         | 3<br>3<br>7<br>8      |
|         | Virgin                        | 7                     |
|         | Lothlorien<br>Runesoft        | 6                     |
|         | Bug-Byte                      | 6                     |
|         | Beau Jolly                    | 9                     |
|         | Cross                         | 6                     |
|         | Firebird                      | 6                     |
|         | CCS                           | 8                     |
|         | CCS                           | 8                     |
|         | Microbyte                     | 2                     |
| nal     |                               |                       |
|         | Visions                       | 7                     |
|         | CP Software                   | 7                     |
|         | Turtle                        | 7                     |
|         | Serin                         | 7                     |
|         | CP Software                   | 8                     |
|         | Mastertronic<br>CRL           | 4 5                   |
|         | Work Force                    | 6                     |
|         | MFM Software                  | 5                     |
|         | CP Software                   | 7                     |
|         | Automata                      | *                     |
|         | Arcade                        |                       |
|         | Oasis                         | 7                     |
|         | CP Software                   | *                     |
|         | Contrast                      | 3                     |
|         | Dymond                        | *                     |
|         | Sinclair                      | 8                     |
|         | Visions<br>Buffer Micro       | 7                     |
|         | CP Software                   | 8                     |
|         | CP Software                   | 9                     |
|         | OCP                           | 8                     |
|         | Artic                         |                       |
|         | Work Force                    |                       |
|         | CP Software                   | 5                     |
|         | CP Software                   | 9<br>*<br>5<br>7<br>7 |
|         | CP Software                   | 7                     |
|         | Artic                         |                       |
|         |                               |                       |
|         | A Firminger                   | 7                     |
|         | Artic                         | 6                     |
|         | Sinclair                      | 5                     |
|         | J Redman                      | 6                     |
|         | Fowler<br>ISP                 | 8                     |
| r       | Softek                        | 6                     |
|         | Contrast                      | 2                     |
|         | Campbell                      |                       |
|         | Softek                        | 9                     |
|         | Quicksilva                    | 7                     |
|         | Melbourne House               | 8                     |
|         | Timedata                      | 8                     |
|         | N.C. in                       |                       |
| ıg .    | McGraw Hill<br>SD Micro       | 3                     |
|         | Buffer Micro                  | 8                     |
|         | Melbourne House               | 7                     |
|         | Sinclair                      | 8                     |
|         | Bellflower                    | 3                     |
|         | Print & Plotter               | 8                     |
|         | Sinclair                      | 7                     |
|         | Gilsoft                       | 9                     |
|         | ISP                           | 7                     |
|         | CP Software                   | 8                     |
|         | Artic<br>Softek               | 7                     |
|         | Oasis                         | 8                     |
|         | Shiva                         | 4                     |
| Basic   | CP Software                   | 7                     |
|         | Picturesque                   | 7                     |
|         | ISP                           | 8                     |
| olkit   | Nectarine                     | 8                     |
|         | CP Software                   | 8                     |
| ine Coo |                               | 1                     |
|         | New Generation                | 8                     |
|         | Romantic Robot                | 8                     |
|         | Nimel Oil                     |                       |
|         | Sinclair<br>Oasis             |                       |
|         | Sinclair<br>Oasis<br>Sinclair | 9                     |

Assembler Dev. Package Metacomco QL Chess Psion

### Software Directory

Eastmead, Eastmead House, Lion Way, Camberley, Surrey GU16 5EZ

Ebury Press, Humphrey Bull & Barker, 62 Dean Street, London W1V

Electric Abacus, Oaklands House, Solartron Road, Farnborough, Hants Elite Systems, 55 Bradford Street, Walsall, West Midlands WS1 3QD

Elm Computers, 59 Bateman Road, East Leake, Loughborough,

5HG

Leicestershire LE12 6NN

## Software Publishers

Fantasy Software, Fauconberg Lodge, 27a St Georges Road, Cheltenham Fawkes Computing, 41 Wolfridge Ride, Alveston, Bristol BS12 2RA A & F Software, Unit 8, Canalside Industrial Estate, Woodbine Street Felix Software, 19 Leighton Avenue, Pinner HA5 3BW East, Rochdale, Lancashire OL16 5LB Fulwood, 20 Templestowe Hill, Whitkirk, Leeds LS15 7EJ Abacus Software, 21 Union Street, Ramsbottom, Nr Bury, Lancashire Games Machine, 40 Fretherne Road, Welwyn Garden City, Abbex, 20 Ashley Close, Manor Hall Drive, London NW4 Hertfordshire AL8 6NU Abersoft, 7 Maesfallen, Bow Street, Aberystwyth, Wales Gamma Software, 12 Milverton Road, London NW6 7AS Add-on Electronics, Units 2,3 & 4, Shire Hill Industrial Estate, Saffron Gargoyle Games, 4 North Western Arcade, Birmingham BS 5LH Walden, Essex CB11 3AQ Gavin Barker, 12 Feming Field, Shotton Colliery, County Durham DH6 Addictive Games, 7a Richmond Hill, Bournemouth BH2 6HE 2IF ADS, 8 Bronchurch Street, Portsmouth, Hampshire PO4 8RY Gemini Software, 18a Littleham Road, Exmouth, Devon EX8 2QG Allanson Computing, 77 Chorley Road, Adlington, Chorley, Lancashire Gemtime Software Division, 16 Ben Ledi Road, Kirkcaldy, Fife KY2 PR6 9LH Alligata Software, 1 Orange Street, Sheffield S1 4DW 5RP Gilsoft, 30 Hawthorn Road, Barry, South Glamorgan, South Wales Gouldstone, 45 Burleigh Avenue, Wallington, Surrey SM6 7UG APS, 1 Golden Square, London W1 Arcade Software, Technology House, 32 Chislehurst Road, Orpington, Granada Publishing, 8 Grafton Street, London W1X 3LA Kent BR6 0DG Gremlin Graphics, Alpha House, 10 Carver Street, Sheffield S1 4FS Arnold Wheaton, Parkside Lane, Dewsbury Road, Leeds LS11 5TD Griffin & George, Frederick Street, Birmingham B1 3HT Artic Computing, Main Street, Brandesburton, Driffield YO25 8RG Haresoft, PO Box 365, London NW1 Automata UK, 27 Highland Road, Portsmouth, Hampshire P04 9DA Harlequin Software, 43 Osprey Park, Thornbury, Bristol BS12 1LY Axis, 71 Brookfield Avenue, Loughborough, Leicestershire LE11 3LN Hartland Software, 32 Ivor Place, London NW1 6DA Beau-Jolly, 19A New Broadway, Ealing, London W5 Heath Computing, 7 The Meadows, Flackwell Heath, Buckinghamshire Bellflower Software, 6 Rosewood Avenue, Greenford, Middlesex UB6 HP10 9LX 7OP Heinemann Computer Education, 22 Bedford Square, London WC1B Betasoft, 92 Oxford Road, Moseley, Birmingham B13 9SQ Beyond Software, 8 Herbal Hill, London EC1 3HH Hessel, 15 Lythan Court, Cadwell Crescent, Sunningdale, Berkshire Bridge Software, 36 Fernwood, Marple Bridge, Stockport, Cheshire SK6 Hestacrest, PO Box 19, Leighton Buzzard, Bedfordshire LU7 0DG 5BE Hewson Consultants, 56B Milton Trading Estate, Milton, Abingdon Bridgemaster, Sandymouth, Beeches Road, Farnham Common, Hilderbay, 8/10 Parkway, Regents Park, London NW1 7AA Buckinghamshire SL2 3PS Hilton Computer Services, 14 Avalon Road, Orpington, Kent Buffer Micro, 310 Streatham High Road, London SW16 Hisoft, 180 High Street, Dunstable, Bedfordshire LU6 1AT Bug-Byte, Mulberry House, Canning Place, Liverpool L1 8JB Hodder & Stoughton, PO Box 6, Dunton Green, Sevenoaks, Kent TN13 Calpac Computer Software, 108 Hermitage Woods Crescent, St Johns, 2XX Woking, Surrey Homestudy Ltd, Treleigh Woods Farm, Treleigh, Redruth, Cornwall Campbell Systems, 57 Trap's Hill, Loughton, Essex IG10 1TD CCS, 14 Langton Way, Blackheath, London SE3 7TL **TR16 4AW** Hornby Software, 21 Penfold Hill, Leeds LS15 0PW CDS Micro Systems, Silver House, Silver Street, Doncaster, South Image Systems, 34 Lynwood Drive, Worcester Park, Surrey KT4 7AB Yorkshire DN1 1HL Incentive, 54 London Street, Reading, Berkshire RG1 4SQ Century Communications, Portland House, 12-13 Greek Street, London Inform Software, 3 Treesdale Close, Birkdale, Southport PR8 2EL WIV 5LE Interstella Software, 82 New Forest Drive, Brockenhurst, Kent Chalksoft, 37 Willowslea Road, Northwick, Worcester ISP Marketing Ltd, Crown Hill, 38B High Street, Godalming, Surrey Channel 8, 51 Fishgate, Preston, Lancashire PR1 8BH GU7 1DZ Cheetahsoft, 24 Ray Street, London EC1R 3DJ JK Greye Software, 16 Park Street, Bath, Avon BA1 2TE Clever Clogs, Argus Press Software Group, 1 Golden Square, London JRS Software, 19 Wayside Avenue, Worthing, Sussex BN13 3JH WIR 3AB K-Tel International (UK), 60 Western Avenue, London W3 0TU Collins, 18/20 Stephenson Way, North Gower Street, London NW1 2DX Kemp, 43 Muswell Hill, London N10 3PN Compusound, 32/33 Langley Close, Redditch, Worcester B98 0ET Keysoft, 6 Bruce Grove, Tottenham, London N17 Computatutor, 3 Thalia Close, Greenwich, London SE10 9NA Kosmos Software, 1 Pilgrims Close, Harlington, Dunstable, Bedfordshire Contrast Software, Warren Road, Liss, Hampshire GU33 7DD Cornhill Software, 2 Penrith Way, Aylesbury, Buckinghamshire HP21 LU5 6LX Kuma Computers, 12 Horseshoe Park, Pangbourne, Berkshire RG8 7JW Learning Systems, 11 Warwick Court, Princes Drive, Harrow, Middx CP Software, 1 Glebe Road, Uxbridge, Middlesex UB8 2RD HA1 4UB Craig Communications, PO Box 46, Basingstoke, Hampshire Creative Sparks, Thomson House, 296 Farnborough Road, Farnborough, Legend, PO Box 435, London E4 7LX Lerm, 10 Brunswick Gardens, Corby, Northamptonshire Hampshire Level Nine, 229 Hugenden Road, High Wycombe, Buckinghamshire CRL, 9 King's Yard, Carpenters Road, London E15 2HD Cross Software, 36 Langford Crescent, Barnet, Hertfordshire EN4 9EH HP13 5PG Logic 3, Unit 18, Wye Ind Est, London Road, High Wycombe, Crystal Computing, 2 Ashton Way, East Herrington, Sunderland SR3 Buckinghamshire 3RX Longman, Longman Group, Longman House, Harlow, Essex CM20 2JE CSP Systems, 213 Stainbeck Road, Leeds Lothlorien, 56a Park Lane, Poynton, Stockport, Cheshire SK12 1RE D Pinch, 72 Norwood Crescent, Coldbrook, Barry, South Glamorgan Manor Software, 24 Manor Gardens, London SW20 Digital Integration, Watchmoor Trade Centre, Watchmoor Road, Martech Games, 9 Billingburgh Road, Eastbourne, East Sussex BN20 Camberley, Surrey GU15 3AJ DJL, 9 Tweed Close, Swindon, Wiltshire SN2 3PU 8LY Mastertronic, (as for Mastervision) dk'tronics, Unit 6, Shire Hill Ind Est, Saffron Walden, Essex CB11 3A Mastervision, Park Lorne, 111 Park Road, London NW8 7SL Domark, 228 Munster Road, London SW6 McAlley, 1 Cowleaze, Chinnor, Oxfordshire OX9 4TD Dorcas Software, 3 The Oasis, Glenfield, Leicester Doric Computer Services, 3 The Oasis, Glenfield, Leicester LE3 8QS Medidata, PO Box 26, London NW9 9BW Dunitz, 154 Camden High Street, London NW1 0NE Durrell Software, Castle Lodge, Castle Green, Taunton TA1 4AB Dymond Software, 22 Hospital Road, Annan, Dumfriesshire DG12 5HP 6TF Dynavision Production Studio, PO Box 96, Luton LU3 2JP East London Robotics, St Nicholas House, The Mount, Guildford, Surrey GU2 5HN

continued on page 142

## Software Directory

continued from page 141

1QT

4OL

2AT

30I

Spartan CC, 29 Feltham Avenue, East Moseley, Surrey KT8 9BJ Spectadraw, 1 Cowleaze, Chinnor, Oxfordshire OX9 4TD Micro Dealer UK, Unit 6, Marlborough Road Trading Estate, Lattimore Road, St Albans, Hertfordshire Micro Wish, PO Box 15, Colne, Lancashire BB8 9DB Microbyte, 19 Worcester Close, Lichfield, Staffordshire Microcosm, 68 The Glade, Clayhall, Ilford 11235 Micromania, 14 Lower Hill Road, Epsom, Surrey KT19 8LT Micromega, 230/236 Lavender Hill, London SW11 Microsphere, 72 Roseberry Road, London N10 2LA Mikro-Gen, 44 The Broadway, Bracknell, Berkshire RG12 1AG Minatron Computing, 34 Pinewood Close, Westbury on Trym, Bristol BS9 4AI Mirrorsoft, PO Box 50, Bromley, Kent BR2 9TT Monitor Software, PO Box 442, London NW7 2JF Mosaic, 187 Upper Street, London N1 1RQ MW Gamesworld, 12 Lawnswood Avenue, Chasetown, Walsall WS7 8YD Myrmidon Software, PO Box 2, Tadworth, Surrey KT20 7LU Naigram Software, c/o Soho Synth House, 18A Soho Square, London WIV 5FR Nectarine, 837 Yeovil Road, Slough SL1 4JH New Generation Software, FREEPOST, Bath BA2 4TD 9RT Newsoft, 12 White Broom Road, Hemel Hempstead, Hertfordshire NTD Software, 19 Radipole Road, London SW6 Oasis Software, 9a Alexandra Parade, Weston-Super-Mare, Avon BS23 Ocean Software, 6 Central Street, Manchester M2 5NS OCP, 4A High Street, Chalfont St Peter, Buckinghamshire SL9 9QB Orwin Software, 26 Brownlow Road, Willesden, London NW10 9QL Penguin, 536 King's Road, London SW10 9HD Phipps Associates, 172 Kingston Road, Ewell, Surrey Phoenix Publishing, 14 Vernon Road, Bushey, Hertfordshire WD2 2JL Picturesque, 6 Corkscrew Hill, West Wickham, Kent BR4 9BB Pooter Games, 24 Parsloes Avenue, Dagenham RM9 5NX Poppysoft, The Close, Common Road, Headley, Newbury, Berkshire Positive Image Software, 129 Dumbarton Road, Glasgow Postern Software, PO Box 2, Anderovers Ford, Cheltenham, Gloucester GL54 5SW Print 'n' Plotter Products, 19 Borough High Street, London SE1 9SE Protek Computing, 1a Young Square, Brucefield Ind Park, Livingston, West Lothian PSS, 452 Stoney Stanton Road, Coventry CV6 JDG Pulsonic, Warwick Distribution Ltd, 3 Standard Road, Park Royal, London NW10 6EX Quest International Computer Systems, Gillingham House, 38-44 Gillingham Street, London SW1 Quicksilva, Palmerstone Park House, Southampton, Hampshire S01 1LL R and R, 34 Burton Road, Gloucester GL4 0LE RAM Writer, 3 Vumba House, 2 Cedar Gardens, Sutton, Surrey Ramtop Services, 5 Rue D'Artois, 75008, Paris, France Red Shift, 12c Manor Road, Stoke Newington, London N16 5SA Romantic Robot, 113 Melrose Avenue, London NW2 4LX Romik Software, 272 Argyll Avenue, Slough SL1 4HE Rose Software, 148 Widney Lane, Solihull, West Midlands M Runesoft, Charnwood House, Crossgate Drive, Nottingham NG2 TLW Salamander Software, 27 Ditchling Rise, Brighton, East Sussex BN1 8P 1 Scisoft, 5 Minster Gardens, Newthorpe, Eastwood, Nottingham NG16 SCR Adventures, 190 Shelbourne Road, Tottenham, London SD Microsystems, 9 Cadwell Court, Hitchin, Hertfordshire SG4 0AQ Selec Software, 37 Councillor Lane, Cheadle, Cheshire Serim Software, Freepost, Dept SU7, PO Box 163, Slough, Berkshire SL2 3YY Shards, Suite G, Roycraft House, 15 Linton Road, Barking, Essex Shepherd Software, Elm House, 23-25 Elmshott Lane, Chippenham, Slough, Berkshire Shiva Publishing, 64 Welsh Row, Nantwich, Cheshire CW5 5BR 200 Silversoft, London House, 271/273 King Street, London W6 9LZ Sinclair Research, 6 Kings Parade, Cambridge Soft Cottage, 19 Westfield Drive, Loughborough, Leicestershire LE11 Soft Tech, 31 Lampits, Hoddesdon, Hertfordshire Softek International, 12/13 Henrietta Street, Covent Garden, London WC2E 8LH Softel, 5 Durward Drive, Glenrothes, Fife KY6 2LB Software Farm, 155 White Ladies Road, Clifton, Bristol BS8 2RG Software Projects, Bear Brand Complex, Allerton Road, Woolton, Liverpool, Merseyside L25 7SE

Spectrasoft, Capital House, Market Place, London W3 6AL Startersoft, 32 Parkfields, Chippenham, Wiltshire Stell Software, 36 Limefield Avenue, Whalley, Lancashire BB6 9RJ Stratagem Cybernetics, 286 Corbin Place, 2E, Brooklyn, New York Sulis Software, 4 Church Street, Abbey Green, Bath BA1 1FP Sunshine Books, 12/13 Newport Street, London WC2 Sussex Publication, Townsend Poulshot, Devizes, Wiltshire SN10 1SD Tasman Software, 17 Hartley Crescent, Leeds LS6 2LL Temptation Software, 27 Cinque Ports Street, Rye, East Sussex Terminal Software, Derby House, Derby Street, Bury BL9 0NW Texgate, 14 Brook Lane, Corfe Mullen, Wimbourne, Dorset Think Tank, 35 Wellington Road, Wimbledon Park, London SW19 Thor Computer Software, Erskine Industrial Estate, Liverpool L6 1AP Timedata, 16 Hemmells High Road, Laindon, Basildon, Essex SS15 6ED Transform, 41 Keats House, Porchester Mead, Beckenham, Kent Tutorial Software, 'Vilands', Glasllwch Lane, Newport, Gwent NP1 3PS Ultimate Play the Game, The Green, Ashby de la Zouche, Leicestershire LE6 5JU Unicorn Micro Systems, 312 Charminster Road, Bournemouth BH8 University Software, 29 St Peters Street, London N1 US Gold, Unit 24, Tipton Trading Estate, Bloomfield Road, Tipton, West Midlands DY4 9AH Vega Space Systems, 28 Watford Road, St Albans AL1 2AJ Virgin Games, 2-4 Vernon Yard, London W11 Visions, 1 Feldgate Mews, Studlands Street, London W6 Vortex Software, 280 Brooklands Road, Brooklands, Manchester M23 Widget Software, 48 Durham Road, London N2 9DT Wilcox Software, Station Road, Walsall WS7 6JZ Winters, 24 Swannington Close, Cantley, Doncaster, South Yorkshire Woosoft, 5 Andrews Close, Robertsbridge, Sussex TN32 5PB Workforce, 140 Wilsden Avenue, Luton, Bedfordshire

Wyvern Software, 2 Princes Building, George Street, Bath BA1 2ED

## ZXWORD SOLUTION

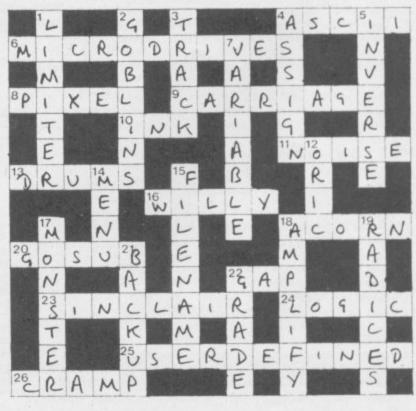

# ELIO JON GOTTA NEW COMPUTA'

#### Games Extra

So now you've got a new Commodore computer what are you going to do with it? We have the answer and it won't cost you a penny.

The January edition of COMMODORE USER has a FREE 36 page Games Extra. It contains six super listings for the 64, many written by professional authors for companies like Melbourne House and McGraw Hill. Shiver in Dracula's Nightmare, discover the North-West Passage in Francis Drake's Adventure or dodge the avalanche in Everest.

We haven't forgotten Vic owners either. Bricky, Beeglebug or dodge the traffic with Hoppa. All are published complete with our 'Easy – Enter' technique exclusively developed for COMMODORE USER.

Look out for the January issue of COMMODORE USER. AT YOUR NEWSAGENT FROM THE 22ND OF DECEMBER.

#### The Complete Commodore Software Guide

Not content with one free gift, our February edition contains a 36 page Complete Commodore Software Guide. We list over a thousand programs, with prices. Whatever the software package you are after for your Commodore from Jet Set Willy to word processors — The Complete Commodore Software Guide is the place to start.

On sale Feb 1st 1985.

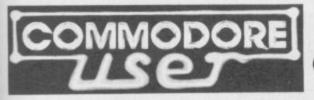

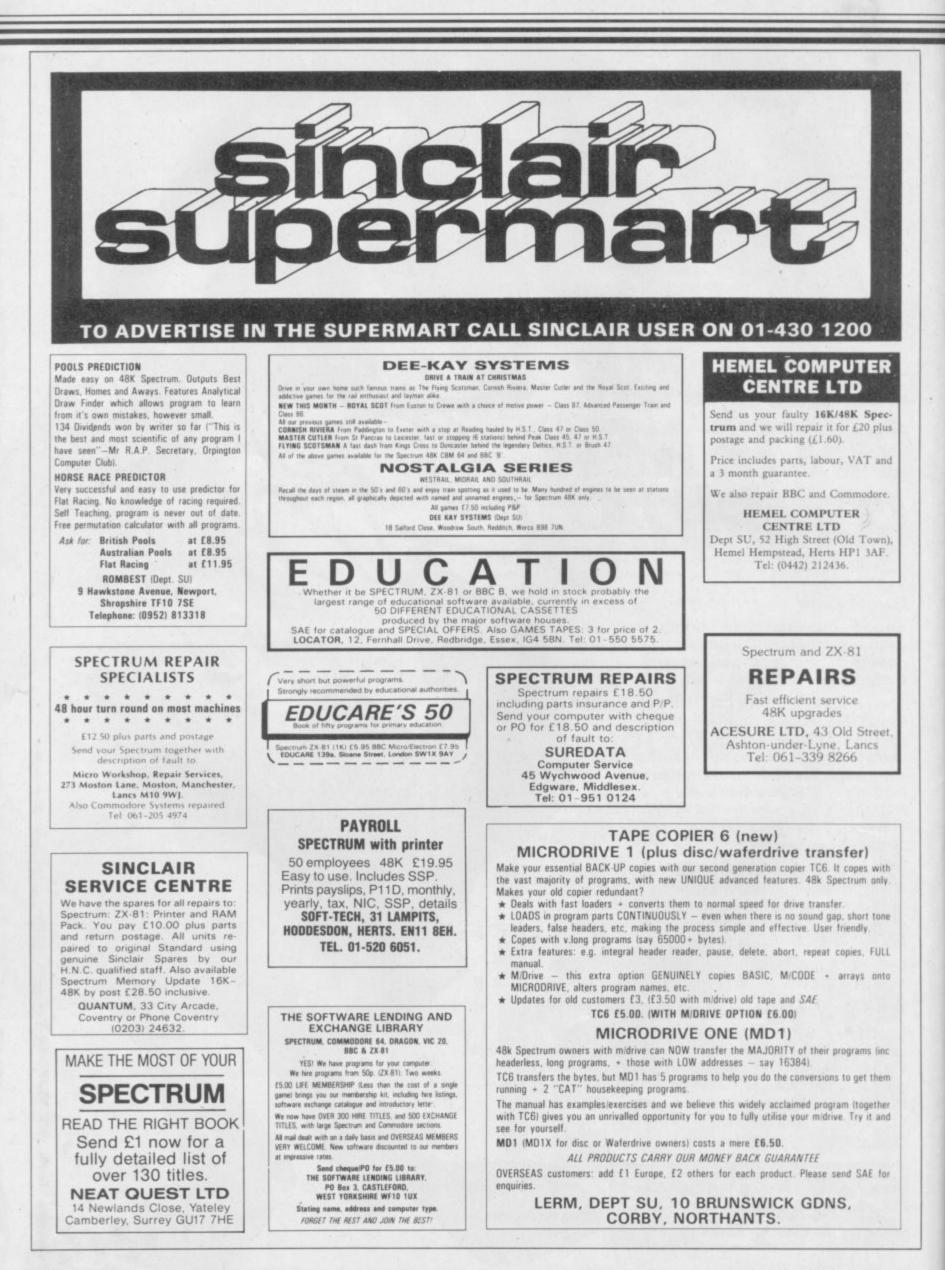

2.28

Why do Spectrum users from London, Devon, Essex and Cambridge send their micros to us for repair?

send their micros to us for repair? Average price £15.00 • Only company in the UK offering while u-wait service • or 24 hour turn around • Every micro insured for return purney \* Phone or send for free estimate enclose £1.60 (UK, 1.0.M, Ch.I. Eriel • N.O. hidden handling charges • Special rates for schools.

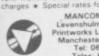

MANCOMP LTD, Unit S, Levenshulme Trading Estate, Printworks Lane, Levenshulme Manchester M19 J.P. (UX). Tel: 061-224 1888 Teles: 668920 (M9).

Sinclair Computers expertly repaired and completely overhauled by professional com-puter engineers using only top grade com-ponents. Essential Sinclair recommended modifica-tions are fitted, all units are soak tested and fully guaranteed for six months, all for one price. Spectrums £20, 2X-81 £12.50. No extra P&P, VAT etc.

M. P. ELECTRONIC SERVICES The Laurels, Wendling, Dereham, Norfolk NR19 2LZ. Tel: 0362 87327.

#### WHICH SINCLAIR BOOK?

FREE book catalogues of independently selec-ted Spectrum/QL books and general computing). Subscriptions bring latest selec-tions and savings. Send for FREE catalogues to: Dept. F. Mr P. W. Lambert. COMPUTER & ELEC-TRONICS EDUCATION 233-243 Wimbledon

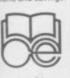

CHEMISTRY 11-16 YRS 48K SPECTRUM. Have fi with novel game and test your chemistry knowledge. Optional sound effects, C3. A Hartley, 45 Alder Hey Road, St Helens, Merseyside.

Maximum 30 words.

Park Road, London SW18 5RJ.

SOFTWARE EXCHANGE. Swap your used programs. Free membership. Discourt offers. Spectrum/Dragon. Huge program base. SAE please for fast response and details to UKSEC (SU), 15 Tunwell Greave, Sheffield S5 9Gb

"IMPRISONED!", 48K SPECTRUM. Fast Micode Maze action. Ten skill levels and great graphics! Only 22.99. P & M Designs, Quadrant House, The Quad-rant, Sutton, Surrey. Special offert: Free C-15 cassette with order.

PEEK & POKE by Philip Lawton, tutor and lecturer. 30 demonstration programs suitable for introductory self-study of codes and machine code. Cassette £2.95. 4 Templar Way, Rothley, Leicester LE7 7LN.

INCREDIBLE 3-IN-1 VALUE. Creative musical fun on 48K Spectrum 1. Keyboard synthesiser, with memory 2. Rhythm synthesiser 3. Sound-to-light screen dis-play. Only C3.95 from Spheresoft, 5 Western Drive. Shepperton, Middx.

SERIOUS SPECTRUM USERS. Send SAE/IRC now for our catalogue of business/practical software includ-ing Micro Office, Flexi-Filer and other useful programs. Microdrive compatible. SD Micro Systems. (Dept SU), P.O. Box 24, Hitchin, Herts.

SPECTRUM JOYSTICK INTERFACE £4.95! All inclusive. The fully built PCB uses Kempston Standard will any Atan-type controller. Send cheque/po to R. Chand ler, 5 Nortolk Place, Leeds LS7 4PT. Trade enquine webcome.

VTX5000 FOR SALE. Excellent condition, hardl used, 570 ono. Mr Price, 25 Bracken Close, Tittensor Stoke-on-Trent, Staffs ST12 9JD.

TELEX/RTTY/MORSE. Receive and transmit program for Spectrum. Send International Reply Coupon for information to ONSLJ, 8 Perenlaan, 2400 Mol, Bel-

CARRIERS AT MIDWAY. Exciting WW2 naval/ battle simulation. Strategy and tactics. Solo a 2-player option. 48K Spectrum £9.95 from Specse 59 Chestnut Road, SE27.

CARING FOR YOUR TEETH. Highly entertaining and instructive! A must for Health Education and Biology. ages: 8-14 years. For 48K Spectrum, 55.50 from Deva Educational Software, 33 Upton Drive, Chester CH2 18Y.

48K SPECTRUM: Software developed by experienced teachers — 'Realm': Nine Centuries of Monarchy, 24.50, 'Look-Keeper', Caning Torwel, 55.50, 'Caring for your Teeth, 55.50, From Deva Educational Software, 33 Upton Drive, Chester CH2 18Y

ELIVADER 48K Spectrum arcade game, High resolu tion graphics, excellent sound effects. E3.50 incluid ing P/P. Send cheque/PO to S. Steel, 54 Elm Street Borrowash, Delby.

16K 2X-81 with Dk Tronics keyboard. Add ons: Memotech word processor (Memotext), 32k Ram pack, Centronics interface, loading aid, Switch save, cables, cassette recorder, offers invited. Will sell Separately. All working, Tel: (0263) 823775.

MORSE and SEMAPHORE: transmit and receive all in 1 program – 48K Spectrum Send, E5 or E3 and stamped addressed iffy bag to 76 Oakfield Road, Hawtey, Camberley GU17 90Z

SPECTRUM BACKUP program. Copies almost any thing, including full memory headerless and single headers and many other protections, with instruc-tions. Send PO/Cheque for £3.99 Iain Horn, 16 Spittal Street, Edinburgh.

Of LEVEL technical drawing. Ten 16K programs on one cassette for any Spectrum. Written by a teacher of drawing. (5:00. 0: A. Clarke, 37 Arundel Close, New Milton, Hants BH25 50H.

RACING LEAGUE the DIFFERENT 48K Spectrum game. Can you Top the League? Includes betting, jockeys etc. Only £2.90 post free. R. L. Software. 22 Lindale Garth, Kirkhamgate, Wakefield, W. Yorks WF2 ORW

EDUCATION TAPE: for 6 12 year old. 7 different levels of ability. Two programs Dartscore and Bal ance test mental anthemetic an a fun way. 25 only For the 48K Spectrum. Used in hundreds of schools Jive Software. 76A. The Hill, Wheathamostead.

WANTED ZX SPECTRUM, non-working, good prices paid for faulty computers. Tel: 0669 20565 ZX Spectrums and printers always for sale £20.00 to 195.00. ZX 81's £25.00. All complete. manuals

SOFTWARE EXCHANGE Club. Swap your used pro-grams Spectrum/Dragon. Huge program base. Dis count offers. Free membership, SAE please for quick response and detais. UKSEC (SU), 15. Tunwell Greave, Shetfield S5.9GB.

RACEHORSE FOR Spectrum 48K. Can your stable of ten horses win races from Folkestone to Epsom? To find out send E4 cheque to Sean Jeffery, 84 Sad diers Walk, Blackpole, Worcester

POKER (48K SPECTRUM) Play against two com-puter hands full graphics, gambling, drawing, bluff-ing facilities. Pontoon and Hi-Lo games free with every tape. Only £2.95 J. Adams, 14 Laurel Banks. Heswall, Wirral, Merseyside.

EXPORT. Well written Spectrum Software in Spanish language urgently required for export to Spain. Please send program details available to Richard Loder, 4 Manor Farm Close, Merton, Near Bicester, Oxon

48K SPECTRUM "Two Up" card game. Test your memory against the computer. Suits all ages. Full instructions. Only E3-99 cheques or PO to A. Harvey 38B Aspley Lane. Aspley. Nottingham.

BATTLECRUISER a real time space adventure for the Spectrum 48K. Fly the Rigel 7 and her fighters. Currah speech compatible. Only £4.99, make cheque or PO payable to F. Oliver. DLT Games, 46 Shelley Drive, Knottingley, Yorkshire WF11 8ST.

SPECTRUM SPEEDYLOAD: halve your waiting linted This short program lets you SAVE LOAD at 3000 BAUD Easy to use with any tape command. Cas sette (48K only), E2 95. Ness Micro Systems, Maio Street, Mur of Ord, Ross shire IV6 7SU

INDIVIDUALIZED ALPHABET and numbers teaching program lasso Christmas versioni aged 2 upwards Spectrum 48K (23-95) Submit one word for each Inter of Alphabet, Eduluin Software, 5 Arthur Street, Cambridge CB4 38X

LOOKING FOR CABLES? We can stupply Spectrum 48K QL to all peripherats at a fraction of shop pieces. V12 QL to Microvite C3.75 inclusive. Telephone connections (Essex) Limited 044085 713

SPECTRUM 48K Dk Tronics keyboard data recorder cost £210 accept £105 Latest software tides cost £570 accept £250 or will separate Tel Essox 02774 51395

48K SPECTRUM 3000 BAUD use # SAVE etc in your own programs and let your Spectrum do the rest. E4.50 (including P&P), David Roberts, 41 Baring Road, London SE12 0./P

MORSE CODE Tutor, 6:33 wpm, User friendly, 9 modes, self-test, full editor port, address for fram-mater interface, 48K Spectrum, 15 cheauerpostal order Ne A Westwood, 11 Thuecoft Close, Rupert Estate: Leicester LE2 9NE

PROBLEMS WITH Equations? Let Blackboard' re move programming from equation solving Simply tell Blackboard the equation and it writes the pro-gram. Saves up to 255 equations onto tape 48K Spectrum (4.95.

PRISM VTX 5000 Modern for Spectrum, complete with instructions, as new, C60 ono. Phone 045, 387 3625

CURRAH MICROSPEECH with Microslot C25: Kel wood BP2 backpack switching for power drift, save/load plus loud amplifier incréases Spectrum's feeble beep E11 Kelso (0573) 23242 after fipm

2X-81, 32K memopak, 14° B/W TV, two games two manuals, £60, Phone 0923 676329 Inear Wat ford, Herts) after 9 pm

"COIN IT", 48K Spectrum Club Irust machine seru-lation, Realistic, addictive including lautomatic nudge top up, hold, series, exchange roulette gam bie plus much more (4.85, John Lydon, 7 Haffreet, Market Deeping, Peterborough Idealers welcome)

ASTROLOGY Astrological calculations on your 48K Spectrum, in: geocentric and heliocentric planetary positions, progressions and directions, transits, har monics, midpoints, solution, 14 different house sys-tems etc. Send, international size for further information. Per Dahlin, Svertjamsv. 72.8, 5, 792.00 Mora, Sweden.

### Reach an estimated readership of over 200,000 users per month for as little as £3.00\*.

Or if you are starting your own small business advertise in the supermart for only £12.00.

Yes, all you have to do is fill in the coupon below including your name, address and telephone number and send to: Supermart, Sinclair User, EMAP, 67 Clerkenwell Road, London EC1R 5BH.

Your advert will appear in the earliest possible edition.

| Make cheques payab<br>Conditions<br>The Advertisement Manager reserved<br>Advertisements are accepted subb | ect to approval of copy and to the ri- | Dend an advertisement without ass<br>gits of the Advertisement Manager t | 2.00?<br>*for second hand sales only<br>sement without assigning any reason.<br>tisement Manager to alter, reject or cancel any order without explanation. The Proprietors are not liable for any loss from any<br>indemnity the Publishers in respect of any claim, cost and expenses arising out of any libellous or malicious matter or untrue<br>t copyright, patent or design therein. The placing of any order will be deemed to be an acceptance of these conditions. |  |  |
|----------------------------------------------------------------------------------------------------|----------------------------------------|--------------------------------------------------------------------------|----------------------------------------------------------------------------------------------------|--|--|
| Name<br>Address                                                                                            |                                        |                                                                          |                                                                                                    |  |  |
|                                                                                                    |                                        |                                                                          |                                                                                                    |  |  |
|                                                                                                    |                                        |                                                                          |                                                                                                    |  |  |
|                                                                                                    |                                        |                                                                          |                                                                                                    |  |  |
|                                                                                                    |                                        | ·                                                                        |                                                                                                    |  |  |
|                                                                                                    |                                        |                                                                          |                                                                                                    |  |  |

int.

- 44

## DON'T VAT THE PRESS

There are strong reasons to believe the Chancellor of the Exchequer is planning to impose VAT on your magazine. Such a move would turn the clock back 130 years - the last tax on newspapers and journals was repealed in 1855. Since then 'No tax on knowledge' has been a principle agreed by all Governments, even in the darkest days of war.

A free Press is a tax-free Press.

No Government should be given the power to impose financial pressure on a Press it may not like.

Tell your MP to say 'NO' to any tax on reading.

Issued by the Periodical Publishers Association, London

#### **48K SPECTRUM** THE PUNTERS' PAL COLLECTION

STARTER'S ORDERS: The original and best horse race predictor. (67% winners on top tips with very good SP's).

Whilst the vast majority of punters had a bad flat season. Users of STARTER'S ORDERS enjoyed over £150 profit to a £1 level stake on each day's 'nap'. (Compare this to news-paper tipsters). Already after one month of the NH proper the program shows over £40 profit on 'naps' to a £1 level stake.

All the computer need know is the name and 6-figure form of each horse in a race. (Found in any daily newspaper).

Just one program to predict on both NH and flat.

No experience of horse racing is necessary to use the program

No tedious updating of databases.

07

The only horse race predictor with a brand new dual and straight forecast and tri-cast facility. In three months correct tri-casts have paid 360-1, 211-1, 105-1, 102-1 plus many others below 100-1.

ONCE YOU HAVE THIS PROGRAM, THE ONLY THING IN DOUBT IS THE STARTING PRICES OF YOUR WINNERS! HARE'S RUNNING: a successful and easy to use as. STARTER'S ORDERS but for use on greyhound races.

If in doubt of the authenticity of the above, telephone on Boxing Day and every Saturday (till the end of January) between 9am and 1pm for the day's best bet plus the TV Nap.

#### HARE'S RUNNING ......£5 STARTER'S ORDERS ...... £6 BOTH PROGRAMS ...... £10 (including P&P IMMEDIATE DISPATCH)

Orders to: D. C. JACKSON, 1 OSBORNE PLACE, TODMORDEN, LANCS OL14 5BQ.

Tel: TODMORDEN (070681) 6854.

#### Advertisement Index

| Activision                                                                                                    |
|----------------------------------------------------------------------------------------------------|
| Betasoft                                                                                                    |
| Cambridge Micro64Campbell Systems99CCS54CGL Wico100Cheetah10, 60Compusound111Computerlink20CP Software31Cross Software28                            |
| DACC 25<br>Digital Integration 105<br>Dorling Kindersley 39<br>East London Robotics 33<br>Eidersoft 43<br>Eigen Software 108<br>Euro Electronics 70 |
| Firebird                                                                                                    |

| Games Workshop            |   |
|---------------------------|---|
| Hawnt                     |   |
| Kempston                  | 3 |
| Logotron6                 |   |
| MC Lothlorien             | 1 |
| National Software Library | 2 |
| Oasis                     | 6 |
| Print & Plotter           | 1 |
| QuicksilvaOB              | С |

| Ram                                                                                                    |  |
|----------------------------------------------------------------------------------------------------|--|
| Saga Systems65Selec70Servicon Dynamics52SMT75Software Library42Software Projects73Software Supermarket27Southern Software109Spectadraw42Streetwise98 |  |
| Talent40Tandy82Tasman62Tec Publications70Thoughts & Crosses83Transform121, 124                                                                       |  |
| University Software                                                                                                    |  |
| Verran                                                                                                    |  |
| Watford Electronics 57                                                                                                    |  |
| Zeal Marketing                                                                                                    |  |

# Cronies and Frogs in Mikro-Gen's Progs.... WITCH'S CAULDRON SPECTRUM 48K £6.95

Gor blimey, a hopping good programme

MIKRO-GEN

# BATTIEZONE

The Official Atari approved version of the popular

ATARI arcade game.

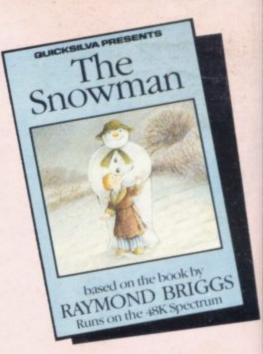

An enchanting Christmas game based on **RAYMOND BRIGGS' best** selling book and film.

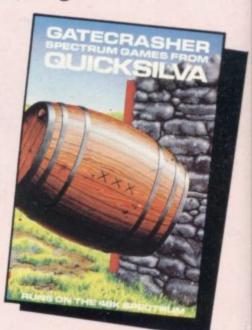

A Game of strategy that will test your mind to its limits.

the Des Killing

Spectrum Spectrum

A fantastic fight to the death within your own bloodstream!

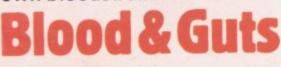

A battle to the end with the deadliest killers in the Galaxy!

**48K Spectrum** 

Quicksilva Mail Order, P.O. Box 6, Wimborne, Dorset BA21 7PY

Tel. (0202) 891744

available from